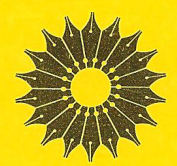

eil ma مقدما  $LS$ 

ترجمة رحيم زارع نهندي

میلز رید

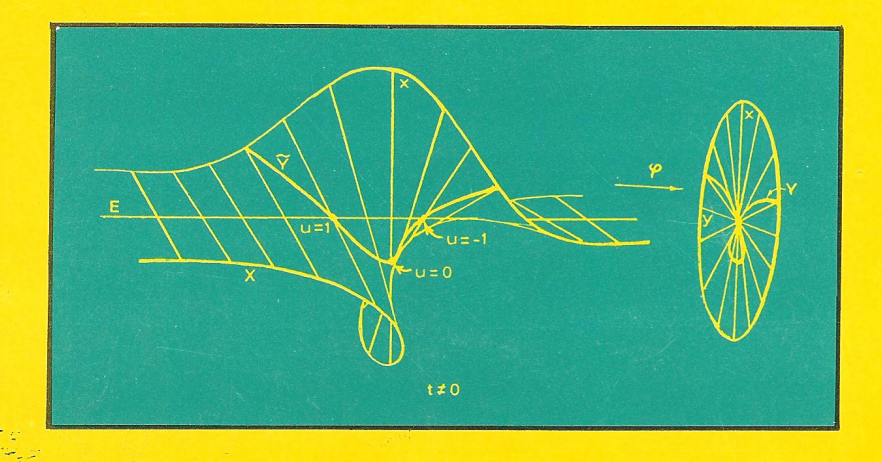

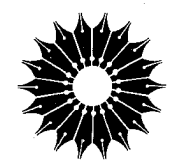

هندسهٔ جبری مقدماتی

ميلز ريد

ترجمهٔ رحیم زارعنهندی

مرکز نشردانشگاهی، تهران

مرکز نشردانشگاهی<br>۷۵۰

رياضي، آمار، و کامپيوتر<br>ع۹

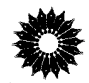

Undergraduate Algebraic Geometry Miles Reid Cambridge University Press, 1990

هندسهٔ جبری مقدماتی تأليف ميلز ريد ترجمهٔ دکتر رحیم زار ع نهندی ويراستهٔ دکتر محمدهادی شفيعيها مرکز نشر دانشگاهی، تهران چاپ اول ۱۳۷۴ تعداد ٣٠٠٠ حروفچینبی: PEX+آیر*نگ مرک*ز نشر دانشگاهی چاپ و صحافي: ديباً حق چاپ برای مرکز نشر دانشگاهی محفوظ است

فهرستنویسی پیش از انتشار کتابخانهٔ ملی جمهوری اسلامی ایران

Reid, Miles ريد، ميلز هندسهٔ جبری مقدماتی/ میلز رید؛ ترجمهٔ رحیم زارع نهتدی.ــ تهران: مرکز نشر دانشگاهی، ۱۳۷۴. بنج، ۱۶۳ ص.: مصور.\_ (مرکز نشر دانشگاهی؛ ۷۵۰: ریاضی، آمار و کامپیوتر؛۹۶) ISBN 964-01-0750-6 Undergraduate algebraic geometry عنوان أصلي: واژەنامە ١. حساب هندسي. الف. زارع نهندي، رحيم. ١٣٢۶ـ ، مترجم. ب. مرکز نشر دانشگاهی. ج. عنوان  $QA$  ۵۶۴/٫۹ هـ ۹ 018/70 كتابخانه ملى ايران ۰۷۴-۱۱۰۱م

فهرست

بنج

مقدمه مترجم

مقذمه

بخش صفر. گفتارهای پراکنده دلایل مطالعهٔ هندسهٔ جبری، مسألهٔ «زیر مجموعه»، رستههای مختلف هندسه، نیاز به جبر تعویضیذیر، تابعهائی که جزئاً تعریف شدهاند. نکتهای از مؤلف، پیشنیازها، ارتباط با سایر درسها، فهرستی از کتابها.

۱ بحثی اجمالی درباره خمهای مسطح بخش اول. مقطعهای مخروطی مسطح ١٢ آشنایی کلّی با "P" و مختصات همگن، رابطه A" با "P"، پارامتریسازی، یکریختی مقطع مخروطی هموار در °P' با °P. حالتهای آسان قضیه بزو: فصل مشترک یک خم درجة d با يک خط. d نقطه استِ، فصل مشترک يک خم درجة d با يک مقطع مخروطی، ٢d نقطه است؛ دستگاه خطی از مقطعهای مخروطی که از نقاط ، Pn ،  $\ldots$  Pn میگذرند . بخش دوم. خمهای درجهٔ سوّم و قانون گروهی ٣٢ خم ((x - )(x - )(x - )) شکل پارامتری به صورت گویا ندارد. دستگاههای خطی  $\mathrm{S_d}(\mathrm{P}_1,\dots,\mathrm{P}_\mathrm{n})$ ؛ دسته خمهای درجهٔ سوم مآربر ۸ نقطه «در وضعیت عمومی»؛ قانون گروهی روی خم درجهٔ سوّم؛ شش ضلعی رمزی پاسکالَ: ييوست فصل اول. خمها وكوناي آنها ۵۰ توپولوژی خمهای مسّطح درجهٔ سوّم ناتکین روی ©؛ بحث غیررسمی دربارهٔ گونای یک خم؛ توپولوژی، هندسهٔ دیفرانسیل، مختّصههای خمینهها، نظریهٔ اعداد، موردل\_ويل\_فالتينگز.

بسم الله الرحمن الرحيم

مقدمة مترجم هندسهٔ جبری در عرصهٔ ریاضیات سدهٔ بیستم از موقعیتی ممتاز برخوردار بوده است ولی چون مطالعهٔ آن اغلب در دورههای تحصیلات تکمیلی صورت میگرفته نیاز مبرمی به ترجمهٔ کتابهائی دراین شاخه احساس نمی شده است. کتاب حاضر ترجمهٔ نخستین اثر از انگلیسی به فارسی دراین زمینه است که منحصراً برای دورهٔ کارشناسی ریاضی تدوین شده است و در سال سوم ریاضی دانشگاه واریک تدریس می شود. هندسهٔ جبری دراین دانشگاه، که متخصصان خوبی دراین شاخه دارد، سنتی است قدیمی و مؤلف کتاب، پ**روفسور** میلز رید، یکی از استادان بنام این دانشگاه در هندسهٔ جبری است.

این کتاب منبع مناسبی برای درس هندسهٔ جبری مقدماتی در دورهٔ کارشناسی ریاضی است و می تواند به عنوان اولین کتاب مورد استفادهٔ علاقهمندان این شاخه قرارگیرد. درترجمهٔ این کتاب در انتخاب برابر نهادههای اصطلاحات آن به زبان فارسی، تلاش زیادی شده است. مسلماً انتخاب واژههای مناسب برای اولین بارکارآسانی نبوده است و مترجم هیچگونه ادعایی مبنی بر انتخاب بهترین واژهها ندارد ولی انتظار دارد که همکاران دانشگاهی و دانشجویان، وی را با پیشنهادهای بهتر خود دراین زمینه، یاری دهند تا پس از بررسی، در چاپ بعدی نظرات آنان مورد استفاده قرار گیرد. در متن انگلیسی کتاب اشتباهاتی وجود داشته که با تأیید مؤلف آن تصحیح شده است. رحيم زارع نهندي

پنج

مقدمه

کتابهای درسی تازهٔ خوبی در زمینهٔ هندسه جبری در سطوح کارشناسی ارشد و بالاتر وجود دارند. لیکن (تا جائی که من اطلاع دارم). هیچ یک برای تدریس در دورهٔ کارشناسی تنظیم نشده است. مطالب کتاب حاضر یادداشتهایی هستند از درسی که در دو سال متوالی برای دانشجویان سالهای سوم ریاضی دانشگاه واریک داده شده و هدف این بوده است که کتابی باشد مقدماتی، بی|حتیاج به پیشنیاز.

## بخش صفر.گفتارهای پراکنده

این بخش برای آشنایی کلی با موضوع تدوین شده است، و منطقاً قسمتی از درس نیست، لذا می توانید آن را به صورتی گذرا مطالعه کنید. ( ۱.۰ ) پک چندگونای V، میتوان گفت، مکانی است هندسی که توسط معادلههای چند

جملەيى تعريف مىشود. يعنى

 $\mathcal{L}^{\text{max}}_{\text{max}}$  and  $\mathcal{L}^{\text{max}}_{\text{max}}$ 

$$
V = \{P \in k^n | f_i(P) = \cdot\} \subset k^n,
$$

که k یک هیأت و f<sub>i</sub>ها چند جملهییهایی هستند در k[X,, . . ., Xn]؛ به عنوان مثال، خمهای سسطح به صورت (  $\bullet \in \mathbb{C} : (\mathrm{f}(\mathrm{x},\mathrm{y}) = \mathrm{c})$  واقع در ' $\mathbb{C}^\mathrm{Y}$  یا '' $\mathbb{C}$  را در نظر بگیرید.

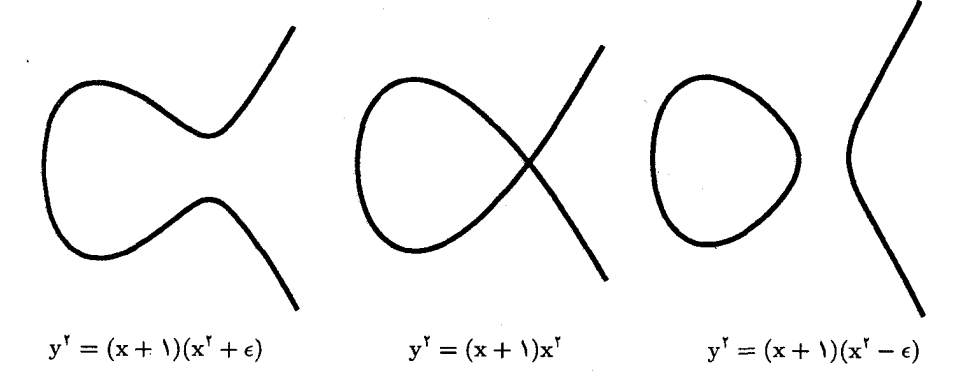

در مطالعهٔ V سئوالهائ<sub>ی</sub> در زمینههای مختلف ذیل مطرح میشوند: نظریهٔ اعداد. برای مثال، اگر &= k و V ⊂Q، چگونه میتوان گفت V ناتهی است. یا

۴ هندسه جبری مقدماتی

چگونه می توان کلیهٔ نقطههای آن را، در صورت وجود، به دست آورد؟ مورد خاصّی هست که از نظر تاریخی نیز اهمیت دارد. و آن. این است که چند جواب برای

 $x^{n} + y^{n} = \lambda$ ,  $x, y \in \mathbb{Q}$ ,  $n \geq r$ 

وجود دارد؟ سئوالاتی از این قبیل به طورکلی به مسائل دیوفانتوسی معروفاند.

توپولوژي. هرگاه k همان R یا C باشد (که غالباً نیز چنین است)، V چه نوع فضاي توپولوژيک است؟ برای مثال. مؤلّفههای همبند خمهای درجهٔ سوم بالا، به روشنی ناورداهای توپولوژیک هستند. نظریهٔ تکینگی. V در همسایگی P ∈ V از چه نوع توپولوژی برخوردار است؟ اگر ا نگاشت منظمی بین دو چندگونا (برای مثال، یک نگاشت چند جملهیی f : V،  $\longrightarrow$  Vr اباشد، نگاشت f در همسایگی ، $\rm P\in V$  چه نوع توپولوژی یا چه نوع هندسهای دارد؟ (R $^{\rm r}\longrightarrow \rm R$ ( ٢.٥ ) دو نگرش ممکن برای مطالعهٔ چند گوناها وجود دارد:

نگرش خاصّ. هرگاه چند جملهییهای خاصّی مانند :f داده شده باشند. با فوت و فن های واضحی روی :f، اغلب می توان از چند گونای V اطلاع پیدا کرد؛ این روش وقتی بعد n و درجهٔ چند جملهییهای f<sub>i</sub> اعدادکوچکی باشند و یا f<sub>i</sub> ها چند جملهییهای ویژه و خوبی باشند، سرگرمکننده است، لیکن مشکلات به تدریج پیچیدهتر می شوند و به سرعت مرحلهای فرا می رسد که دیگر محاسبات استادانهٔ تنها، نمیٍتوانند چیز زیادی دربارهٔ مسأله به ما بگویند.

َ نگرش کلّی. مطالعهٔ ویژگیهای V، ما را به مفاهیم اساسی مانند توابع منظم روی V، ناتکینی و صفحات مماس، و بعد یک چندگونا هدایت میکند: با مفهوم یک بعدی بودن خمهائی نظیر خمهای درجهٔ سوم بالا، از هندسهٔ دکارتی مقدماتی آشنا هستیم، و بلافاصله تصاویر به ما میرسانند که تکینگی باید چه معنی داشته باشد.

امّا مسألهٔ اساسی در عرضهٔ یک درس هندسهٔ جبری برای دورهٔ کارشناسی این است که پرداختن مناسب به نگرش کلی، متضمّن أنچنان تعاریف و مقدمات زیادی است که با ذکر آنها دیگر محلّی برای موضوع اصلی باقی نمیماند. لذا لازم است انتخاب اصلح صورت گیرد، و راه حلٌّ من این است که بخش کوچکی از نظریهٔ عمومی مطالعه و پیوسته به مثالهای خاص ارجاع شود. بنابراین، نوشتهٔ حاضر، تنها قسمتی از یک «کتاب استانده» را تشکیل می،دهد که می،تواند هستهٔ اصلی یک رشته درس سه ساله در دورهٔ کارشناسی باشد که کلاً به هندسهٔ جبری اختصاص دارد. از سوی دیگر، امیدوارم در هر بخش کتاب حاضر، تمرینها و مثالهای حل شدهٔ قابل توجهی ارائه شده باشد. گفتارهای پراکنده ۵

( ٣.٥ ) لطف هندسة جبرى اين است كه در أن فقط از توابع چندجملهيي (و توابع گويا) استفاده می شود؛ بدین معنی که، اگر "U  $\subset$  R یک بازهٔ باز باشد، حلقههای توابع روی U به شرح ذیل را می;توان بجا در نظرگرفت:

روشن است که

### $R[X] \subset C^{\omega}(U) \subset C^{\infty}(U) \subset C^{*}(U)$

هرکدام از این حلقههای توابع به رستههای مهمی در هندسه مربوط میشوند: (U) °C به رستهٔ توپولوژیک،  $\mathrm{C}^{\infty}(\mathrm{U})$  به رستهٔ دیفرانسیلپذیر (خمینههای دیفرانسیلپذیر)،  $\mathrm{C}^{\omega}(\mathrm{U})$  به هندسهٔ تحلیلی حقیقی، و [R[X] به هندسهٔ جبری. نکتهٔ قابل تأکید این است که هر یک از این علامتهای شمول، شکاف عظیمی را نشان میدهد، که به مشخصّهٔ اصلی هندسه در رستههای مختلف منجر میشود. اگر چه در دبیرستان یا در حسابان سال اوّل دانشگاه، تکیهٔ چندانی به این نکته نمیشود، هر نوع اندارهٔ قابل قبول که روی C°(U) در نظر بگیریم. نشان میدهد که اندازهٔ مجموعهٔ توابع مشتقپذیر در مجموعهٔ توابع پیوسته برابر صفر است (لذا، هر تابع پیوستهای که به تصادف انتخاب کنیم، با احتمال واحد در هیچ نقطهای مشتقپذیر نخواهد بود. مثلاً معادلهٔ حرکت براونی از این قبیل نشان C $^\omega(U)$  و C $^\omega(U)$ به عنوان نمونه، می $\bar v$ وان با تابع ( $f(x)=\exp(\frac{-1}{x^*})$  نشان داد، تابع استاندهئی که بینهایت مرتبه مشتقبذیر است، لیکن بسط تیلر آن در نقطهٔ صفر به مقدار f در این نقطه میل نمیکند؛ با استفاده از این مطلب، می توان یک «تابع تصادم» متعلق به °°C مانند  $\mathrm{f}(x)=\mathrm{f}(x)\geq 1$ ساخت به طوری که برای ۱۰ $|x|\leq 1$  ،  $|x|\leq 1$  و برای ۱ $\mathbb{R}\longrightarrow \mathbb{R}$ :

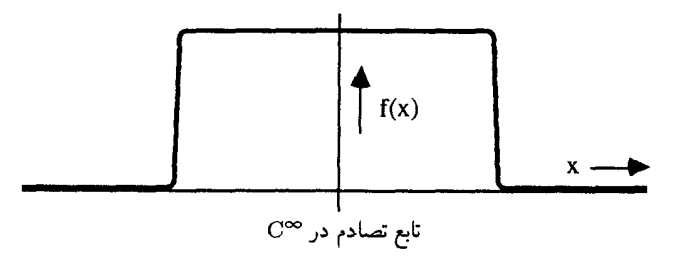

بر عکس، هر تابع تحلیلی روی U را می توان (به صورت یکسری توانی همگرا)، به یک تابع تحلیلی از یک متغیر مختلط با حوزهٔ تعریف مناسبی در C، بسط داد، بنابراین ( با به کار بردن نتایجی از آنالیز مختلط). اگر تابع (U) € C ( یک بازهٔ حقیقی صفر شود. باید متّحد با صفر باشد. این ویژگی نوعی «سختپایی» است که مشخصّهٔ توابع تحلیلی در مقایسه با توپولوژی دیفرانسیل است.

( ۴.۰ ) توابع چند جملهیی در مقایسه با توابع بالا بسیار اندکاند: حلقهٔ چندجملهییها، تنها یک فضای برداری شما راـبعد روی R است، در حالی که (U) تاشما راـبعد است. $\mathbb{R}[\text{X}]$ حتى اگر توابع گوياي (R(X)، يعني توسيع [R[X به هيأت كسرهاي آن، در نظر گرفته شود، چندان تفاوتی نخواهد کرد. در (۲.۲) مثالی ارائه خواهد شد که مشخصهٔ سختیایی رستهٔ جبری است. این واقعیت که ممکن است، با استفادهٔ تنها از این مجموعهٔ توابع، هندسهای بسازیم، خود نیز بسیار قابل توجه است. بی]نکه جای شگفتی باشد، دشواریهائی در تأسیس این نظریه وجود دارند:

یه ریزی از راه جبر تعویضیذیر. توپولوژی دیفرانسیل را می توان به مجموعهٔ آنالیز  $\varepsilon-\varepsilon$ که در ریاضیات سالهای اول و دوم دانشگاه تدریس می شوند، متکی دانست؛ برای ساختن هندسهٔ جبرى وكاركردن فقط با حلقة جندجملهييها، بايد به عنوان ييشنياز، خواص حلقههايي نظير حلقة چندجملهییهای k[X,, . . . , X<sub>n</sub>] و ایدآلهای آنها را مطالعه نمود. به عبارت دیگر، در این مورد، به جای آنالیز باید به بسط جبر تعویضیذیر پرداخت. قضیهٔ صفرهای هیلبرت (—+بخش سوم) یک مثال بارزی از یک عبارت جبری است که مستقیماً دارای محتوای شهودی هندسی است (اساساً لا ایدآلهای متمایز توابع در k $[X_1,\ldots,X_n]$ ، معرّف چندگوناهای متمایز V در  $k^n$  هستند») که اثبات آن مستلزم انحراف زیاد از موضوع و استفاده از شرایط تناهی در جبر تعویضیذیر است.

نگا**شتهای گویا و توابع گویا**. مشکل دیگری که ازکار با چند جملهییها ناشی می شود، لزوم معرفي «توابع جزئاً تعريف شده» است؛ زيرا به علّت «سختيايي» كه در بالا به آن اشاره شد، خواهيم دیدکه برای بعضی از چندگوناها (در واقع برای همهٔ چندگوناهای تصویری). هیچ تابع منظّم ناثابتی وجود ندارد (← تمرينهاي ١.٥ و ٢.٥ و توضيح (١٠.٨)). توابع گويا (يعني، «توابعي» به صورت که g و b چندجملهیی هستند) در نقاطی که مخرج کسر صفر می شود، تعریف نشدهاند.  $\mathrm{g}\, \mathrm{sf} = \mathrm{g}/\mathrm{h}$ با وجود ایراد فراوان. بین هندسهٔ جبریدانها این رسم متداول شده است که عبارات «توابع گویا» و «نگاشتهای گویا» را برای توابع و یا نگاشتهائی که فقط جزئاً تعریف شدهاند، نیز به کار می,برند. لذا یک نگاشت گویا مانند  $\rm V_r \rightarrow \rm V_r \rightarrow 0$  اساساً یک «نگاشت» نیست؛ و استفاده از «پیکان شکسته» هم برای این منظور، به تدریج متداول میشود. به دانشجویانی که این نظر را نمیپسندند. توصیه میشود، قبل از پرداختن به هندسهٔ جبری، یک دوره درس نظریهٔ رستهها را بگذرانند.

این مشکل [لزوم معرفی توابع جزئاً تعریف شده] به هیچوجه یک مشکل جزئی نیست. حتی نگاشتهای منظم (یعنی ریختبریها،که به معنی واقعی نگاشت هِستند)، باید به صورت نگاشتهای گویائی تعریف شوندکه در همهٔ نقاط P E V، منظماند (یعنی، خوشتعریفاند، مخرج کسر را می توان طوری انتخاب کردکه در نقطهٔ P ناصفر بماند). مشکلی دیگرکه با مطلب اخیر ارتباط نزدیک دارد، عرضهٔ یک تعریف ذاتی از یک چندگوناست: در این کتاب (و درکتابهایی مشابه این، تا آنجاکه من دیدهام)، چندگوناهای آفین  $V\subset \mathbb{A}^n$  و چند گوناهای شَبه تصویری  $V\subset \mathbb{P}^n$  تعریف می شوند، لیکن تعریف دقیق «چندگونا» بدون ارجاع به فضای محیطی شامل چندگونا، داده نمی شود. قطع نظر از جزئیات، یک چندگونا از به هم چسبانیدن چندگوناهای آفین در امتداد یک عده زیر مجموعههای بازیکریخت، حاصل می شود. امّا به بیان فعلی ما، که در آن خودِیکریختیها، کمابیش به طور صریح، برحسب توابع گویا تعریف شدهاند، بیان مفهوم «چسبانیدن» سنگین خواهد بود، زبان مناسب برای بیان این مفهوم، نظریهٔ بافههاست که در متون درسی تحصیلات تکمیلی به خوبی عرضه میشود.

( ۵.۰ ) از مشکلات روش جبری در هندسه به قدرکافی صحبت شد.گذشته ازاین توضیحات، تقریباً همهٔ چندگوناهای جبری مهمی که امروزه میشناسیم شبه تصویری هستند، ولذا می توان براساس آنها، مطالعات جالبي را روي چندگوناها دنبال كرد بي آنكه خيلي دلوايس نكات ظريفي در تعريف بود.

امتیاز اصلی هندسهٔ جبری این است که به طور کامل به زبان جبری تعریف میشود، و نه تنها روی R یا C بلکه روی هر هیأتی به کار برده میشود؛ میتوانیم هندسه روی هیأتهای با مشخصهٔ p را مطالعه کنیم. نگویید «مشخصهٔ p فقط کلمهٔ دهان پرکنبی است و نتیجهاش همان هیأتهای متناهی است»؛ در واقع. اولاً بخش قابل توجهی از نظریهٔ گروهها. مثل قسمت عمدهای از مبحث ترکیبیات که در علوم کامپیوتر به کار می رود، بر هندسه روی هیأتهای متناهی مبتنی است، ثانیاً هیأتهای جالب متعدّدی با مشخصهٔ p، غیر از هیأتهای متناهی، وجود دارند. بعلاوه، وقتبی عمیقاً نگاه کنیم، حضور هیأتهای متناهی را حتّی هنگام کار روی هیأتهای @و C احساس میکنیم. در بخش عمدهٔ قضایای مهّم در حسابِ چندگوناها روی Q، از هندسهٔ روی C یا روی هیأتهای متناهی و بستار جبری آنها، به صورت قابل توجهی استفاده می شود.

در اینجا گفتار خود را به پایان می,بریم، برای اطلاعات بیشتر، میتوانید بحث غیر رسمی در (١٥.٢) و بخش هشتم را مطالعه کنید.

( ۶.۰ ) | لمّا دربارة ساختار اين كتاب، فصل اوّل و فصل سوّم با اين هدف تنظيم شدهاند كه نشان دهند برخی از مسائل پرارزش را میٍتوان با روشهای هندسهٔ جبری مطالعه کرد. فصل دوّم به آشنایی با مفاهیم جبر تعویضپذیرکه در(۴.۰) به آن اشاره شد و همچنین معرفیِ چارچوب رستهایِ

۸- هندسه جبری مقدماتی

هندسهٔ جبری، تخصیص یافته است؛ اگر مطالعهٔ کامل این فصل برای خوانندهای اسباب دردسر باشد. می تواند از بعضبی از برهانها صرفنظرکند و آنها را مسلّم بینگارد. زیرا مطالب استانده هستند. و مؤلِّف. بهعنوان یک هندسهٔ جبریدان حرفهای. به بافت هندسهٔ جبری کتاب پای بند است. بخش هشتم شامل مطالب گوناگونی است که ممکن است مورد علاقه یا قابل استفاده برای دانشجو باشد، ولی با زمینهٔ اصلی کتاب هماهنگی چندانی نداشته باشد: بحث مختصری است در تاریخ و جامعهشناسی هندسهٔ جبری جدید، اشاره به ارتباطهای مباحث کتاب با مفاهیم پیشرفتهتر، توضیحات تکنیکی و غیره.

پیشنیازهای این درس

جبر: صورتهای درجهٔ دوم. ویژگیهای اولیهٔ حلقههای تعویضپذیر و ایدآلهای آنها. حوزهٔ ایدآل اصلي، و تجزيهٔ يکتا به عوامل.

**نظریهٔ گالوا: هیأتها،** حلقهٔ چندجملهییها، توسیعهای متناهی، توسیعِ جبری در مقابل توسیعهای متعالىي تفكيكىپذيرى.

توپولوژی و هندسه: تعریف فضای توپولوژیک، تعریف فضای P<sup>n</sup> (توضیح اینکه تعریف P<sup>n</sup> مجدداً به طورکامل درکتاب عرضه خواهد شد).

انتگرال و دیفرانسیل در "R؛ مشتقات جزئی، قضیهٔ تابع ضمنی (که در جای خود به مطلب مورد نیاز در این زمینه اشاره خواهد شد).

جبر تعويضىپذير: مطالعة حلقههاى تعويضىپذير مفيدند ليكن ضرورى نيستند.

درسهایی که درس حاضر با آنها ارتباط پیدا میکند

نظریهٔ توابع مختلط. خم جبری روی C خمینهٔ مختلطی است یک بعدی، و توابع منظم روی آن توابعی تمامریختاند. لذا این درس ارتباط نزدیکی با نظریهٔ توابع مختلط دارد. حتی اگر این ارتباط در وهلهٔ اول آشکار نباشد.

نظرية جبرى اعداد. به عنوان مثال ارتباط با أخرين قضية فرمٍا.

<mark>نظریهٔ فاجعه. فا</mark>جعهها نقاط تکین|ند و عل<sub>ی</sub> الاصول همواره با توابع چندجملهیی داده میشوند و تحلیل و بررسی هندسهٔ نقاط تکین. هندسهٔ جبری محض است.

جبر تعویضمپذیر ٖهندسهٔ جبری محرّک و رهنمون جبر تعویضپذیر است و جبر تعویضپذیر زیربنای تکنیکی هندسهٔ جبری! از این رو، این دو مبحث سبب غنای یکدیگرند.

تمرینهای بخش صفر.  $x^r + xy + z = 0$ ا الف) نشان دهید برای هر مقدار معین از x (y, z) یک ریشهٔ مکرّر معادلهٔ ۰ $z = x^r + y + z$  $\mathbf{y}^{\mathsf{r}} + \mathbf{y}^{\mathsf{r}} = \mathbf{y} = \mathbf{x} = \frac{-\mathbf{y}^{\mathsf{r}}}{\mathbf{y}^{\mathsf{r}}} = \mathbf{x}$ و  $\mathbf{y} = \mathbf{y}^{\mathsf{r}} + \mathbf{y}^{\mathsf{r}}$ ب) معادلهٔ فوق سهریشهٔ متمایز دارد اگر و تنها اگر ۴۷z۲ + ۲۷z۲؛ (y,z) نمایشی از رویهٔ S  $\mathbb{R}^7 + xy + z = x^T + xy + z$  و تصویر آن بر صفحه (y,z)

به دست دهید.

د) حال کتاب یا مقالهای را در نظریهٔ فاجعهها باز و مقایسه کنید.

قرض کنید f  $\in$  R[X, Y] و C : (f =  $\circ$  )  $\subset$  R  $^{\prime}$  و f  $\in$  R[X, Y] یک نقطهٔ تنهاست هرگاه عدد مثبت  $\varepsilon$  وجود داشته باشد به طوری که C  $\mathop{\rm B}(P,\varepsilon)=\mathop{\rm B}(P,\varepsilon)$  گویی است باز به مرکز P و شعاع  $\varepsilon$ . با یک مثال نشان دهید که C می $\mathrm{v}_0$  نفاط تنها داشته باشد. ثابت کنید اگر نقطهٔ P  $\in$  C یک نقطهٔ تنها باشد، آنگاه تابع R → R ا $\mathbb{R}^n \longrightarrow \mathbb{R}$  در نقطهٔ P دارای ماکسیمم یا مینیمم است، و نتیجه بگیرید که  $\frac{\partial f}{\partial x}$  و  $\frac{\partial f}{\partial x}$  در نقطهٔ P صفر است. این حکم نشان میدهد که هر نقطة تنها روى يک خم حقيقى، يک نقطة تکين است.

۳.۰ خمهای درحهٔ سوم: الف) نمایش خم ۲×۶ + ۳x = ۶ را رسم کنید و محل تلاقی آن را با خطوط افقی y = t. برای مقادیر صحیح t در بازة t − ۱٫۳] ، مشخص کنید. ب) نمایش خمهای  $f - x^{\mathsf{r}} + x^{\mathsf{r}} + x^{\mathsf{r}} = x^{\mathsf{r}} + x^{\mathsf{r}}$  را برای مقادیر فوق از t رسم کنید.

كتابها اکثر کتابهای ذیل در سطح بالاتر از دورهٔ کارشناسی هستند و به بعضی از این کتابها، در کتاب حاضر ارجاع شده است. **و. فولتن،** خمهای جبری، اشپرینگر.<sup>۱</sup> (این کتاب نازلترین و خود کفاترین کتاب هندسهٔ جبری در سطح بالاتر از کارشناسی است؛ فصلهای اول تا ششم آن برای یک درس دورهٔ کارشناسی کاملاً مناسب!ند. هر چند مطالب به صورتبی خشک عرضه شدهاند). ای. ر. شافارویچ، هندسهٔ جبری پایه، اشپرینگر. ۲ (کتاب درسی برای دورهٔ کارشناسی ارشد، ولی برای منظور ما، مطالب فصل I و بخش II.1 کاملاً مناسباند.) پ. گریفیث و ج. هریس، اصول هندسه جبری، وایلی.۲ (این کتاب با دیدگاه تحلیلی مختلط 1. W. Fulton, Algebraic curves, Springer.

2. I. R. Shafarevich, Basic algebraic geometry, Springer.

3. P. Grifiths and J. Harris, Principles of algebraic geometry, Wiley.

**۱۰ هندسه چیری مقدماتی** 

تدوين شده است).

- د. مامفرد. هندسهٔ جبری I. چندگوناهای تصویری مختلط. اشیرینگر.'
- د. مامفرد، آشنایی با هندسهٔ جبری، «جزوهٔ دانشگاه هاروارد».<sup>۲</sup> (هر چند این کتاب خیلی بهآسانی قابل خواندن نیست، لیکن بلافاصله نکات اصلی را مطرح می سازد؛ بسیاری از هندسهٔ جبريدانان سل من، حرفهٔ خود را با آموختن اين جزوه شروع كردهاند. اخيراً اين جزوه به صورت کتابی توسط اشیرینگر جزو سری «جزوههای درسی ریاضی» به شمارهٔ ۱۳۵۸، منتشر شده است، بناراین دیگر آن کتابچهٔ جلد قرمز قبلی نیست!).
- **ک. کندیگ، ه**ندسهٔ حیری مقدماتی، اشیرینگر.۲ (این کتاب پیشتر به ارتباط بین هندسهٔ جیری و هندسهٔ تحلیلی مختلط می ردازد).
- ر. هارتشورن، هندسهٔ جبری، اشیرینگر.۴ (این کتاب مبنای کارحرفهپیهاست و مفاهیم پیشرفتهٔ آن خیلی بیشتر است؛ با اینحال فصل اول آن با رئوس مطالبی روشن برای یک درس دورهٔ كارشناسي مناسب است.)
- م. برگر،هندسه I و II، اشپرینگر.°(در زمینهٔ کار ما، بعضی از مطالب جلد IIی آن بالاخص در بخشهای مربوط به صورتهای درجهٔ دوم و ابر رویههای درجهٔ دوم سودمندند.)
- م. ف. عطیهو ی. ج. مکدانِلد، مقدمهای بر جبر تعویضپذیر، ادیسن وزلمی.٬ (یک کتاب درسی گرانبها).
- ا.کونز، مقدمهای بر جبر تعویضیذیر و هندسهٔ جبری، بیرکهه بزر.۲ ه. ماتسومورا، نظریهٔ حلقههای تعویضیذیر، کیمبریج.^ (یک کتاب درسی مفصلتری در جبر تعويضيذير).
- د. مامفرد، خمها و ژاکوبین آنها، انتشارات دانشگاه میشیگان.<sup>۹</sup> (سخنرانیهای دورهیم که خیلم, 1. D. Mumford, Algebraic geometry I, Complex projective varieties, Springer.
- 2. D. Mumford, Introduction to algebraic geometry, Harvard notes.
- 3. K. Kendig, Elementary algebraic geometry, Springer.
- 4. R. Hartshorne, Algebraic geometry, Springer.
- 5. M. Berger, Geometry I and, II, Springer.
- 6. M. F. Atiyah and I.G.Macdonald, Introduction to commutative algebra, Addison -Wesley.
- 7. E.Kunz, Introduction to commutative algebra and algebraic geometry, Birkhäuser.
- 8. H. Matsumura, Commutative ring theory, Cambridge.
- 9. D. Mumford, Curves and their Jacobians, Univ. of Michigan press.

#### گفتارهای یراکنده ۱۱

سريع و عميق به مفاهيم يرداخته است). چ. هـ كِلِمنز، كتابچهاي در خمهاي مختلط. يلنوم.' (يک سرگرمي دليذير). ا. بریسکورن وه کُنورر، خمهای جبری در صفحه، بیرکهویزر.'' آ. پو ويل، رومههاي جيږي مختلط، جزوههاي درسے انجمن رياضے الندن، کيمبريج ب<sup>س</sup> ی. کولار، ساختار خمینههای سهبعدی حیری: مقدِّمهای بر برنامه موری، بولتن انجمن ریاضی آمريكا شمارة ١٩٨٧/١٧)، ٢١١ الى ٤٢٧٣. (يك راهنماي مسافرت به يك حوزة فعّال تحقیقی، که به صورتی حالب ارائه شده است، اکثر مطالب قابل فهماند). ج. ج. <mark>سمپل ول. راث، م</mark>قدمهای بر هندسهٔ جبری، آکسفرد.<sup>۵</sup> (یک کتاب عالی قدیمی، پر از مطالب بادگرفتنے، لیکن تقریباً تمام آن عاری از دقت ریاضی). ج. ل. كوليج، رسالهاي در خمهاي مسطح، أكسفرد و دوور.

- 1. C. H. Clemens, A scrapbook of complex curves, Plenum.
- 2. E. Brieskorn and H. knörrer, Plane algbraic curves, Birkhäuser.
- 3. A. Beauville, Complex algebraic surfaces, LMS Lecture Notes, Cambridge.
- 4. J. Kollár, The structure of algebraic threefolds: An introduction to Mori's program, Bull. Amer. Math. Soc. 17 (1987), 211-273.
- 5. J. G. Semple and L. Roth, Introduction to algebraic geometry, Oxford.
- 6. J. L. Coolidge, Treatise on algebraic plane curves, Oxford and Dover.

# بحثی اجمالی دربارهٔ خمهای مسطّع

# بخش اول مقطعهای مخروطی مسطّح

 $\mathbb{P}^{\mathfrak{r}}$  این بخش را با مطالعهٔ هندسهٔ مقطعهای مخروطی بهعنوان انگیزهای برای بیان صفحهٔ تصویری آغاز میکنیم. هندسهٔ تصویری معمولاً در درس هندسهٔ سال دوم کارشناسی مطرح میشود. برخی از جنبههای برجستهٔ آن را با تکیه بر مختصات همگن یادآوری میکنیم، در عین حال، هندسهٔ زیرفضاهای خطی و «نسبت ناهمساز» راکاملاً نادیده میگیریم. مهمترین هدف خواننده باید درک بیان مفاهیم هندسی (مثلاً، مفهوم نقاط «بینهایت» مربوط به امتداد مجانبهای خمها) برحسب مختصّات باشد. ارتباط دوسویی بین شکل هندسی شهودی (که میگوید چه انتظاری باید داشت)، و بیان دقیق آن برحسب مختصّات (که امکان عینیت به شهود ما میدهد)، یک جنبهٔ جداب هندسهٔ جبری است. ( ۱.۱ ) مثالی از یک خم پارامتری. قضیهٔ فیثاغورس گویای این حکم است که در نمودار:

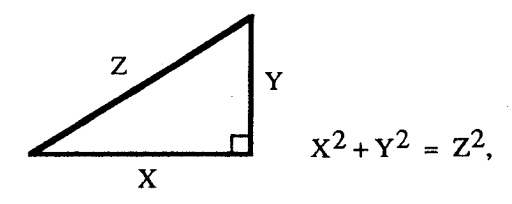

تساوی "X' + Y' = Z برقرار است. سهتاییهای فیثاغورسی (۳،۴،۵) و (۵،۱۲،۱۳) حتّی برای مصریان قدیم شناخته شده بودند. چگونه می توان همهٔ جوابهای صحیح معادلهٔ اخیر را بهدست  $\mathbf{C} \subset \mathbb{R}^\tau$  ، $\mathbf{C}$  ، اورد؟ چون این معادله همگن است، لذا با فرض  $\mathbf{x} = \mathbf{X}/\mathbf{Z}$  ،  $\mathbf{y} = \mathbf{Y}/\mathbf{Z}$  ،  $\mathbf{y} = \mathbf{X}/\mathbf{Z}$  مقطعهای مخروطی مسطّح ۱۳

به معادلة ( x ٢ + y + = ). حاصل مي شود، كه اين معادله بهآساني بارامترى مي شود:  $x = \frac{\gamma \lambda}{(\lambda^{\gamma} + 1)}, y = \frac{\lambda^{\gamma} - 1}{(\lambda^{\gamma} + 1)}, \lambda = \frac{x}{(1 - y)}$ كه بهاين ترتيب كلية جوابهاي صحيح بهصورت ذيل بهدست مي آيند:  $X = \mathbf{Y}\ell m, Y = \ell^{\mathsf{T}} - m^{\mathsf{T}}, Z = \ell^{\mathsf{T}} + m^{\mathsf{T}}, \ell, m \in \mathbb{Z}$ 

که  $\ell$  و m نسبت به هم اوّلاند (هرگاه  $\ell$  و m هر دو فرد باشند، هر یک از مقادیر بالا را بر ۲ تقسیم میکنیم). توجّه کنید که چون معادلهٔ اولیه همگن است، اگر (X, Y, Z) یک جواب معادله باشد. نیز یک جواب آن است. (XX,  $\lambda$ Y,  $\lambda$ Z)

شاید با مفهوم پارامتریسازی از هندسهٔ دبیرستانی آشنائی دارید، به هرحال، به آسانی می توان دید که جوابهای پارامتری بالا در معادله صدق میکنند. ولی، اگر آنها را از قبل نمی دانستیم، می توانستیم با یک استدلال هندسی آسان، یعنی با نگاشت تصویر خطّی، از یک نقطهٔ داده شده، آنها را به دست آوریم:

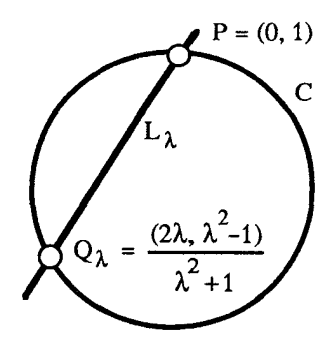

نقطهٔ (۰٫۱)  $\mathbf{P}=(\cdot,\mathbf{C})$ را روی  $\mathbf{C}$  در نظر بگیرید. برای هر $\lambda\in\mathbb{Q}$  خط  $\lambda\in\mathbf{L}$  شیب آن  $\mathbf{P}=(\cdot,\mathbf{R})$ نقطهٔ P میگذرد، C را در نقطهٔ دیگر  $\mathrm{Q}_{\lambda}$  قطع میکندکه مختصات آن معادلات پارامتری موردنظر است. بعدها موارد زیادی از نگاشتهائی راکه به کمک تصویر خطّی تعریف می شوند، خواهیم دید. اعمال روش بالانمايش پارامترى به صورت C : (۲ $X^{\mathsf{r}}+Y^{\mathsf{r}}=0$  ) مثال مشابه.

 $x = \frac{1}{\sqrt{\Delta}}\sqrt{(1 + \frac{1}{\Delta})^2}, y = \frac{\sqrt{\Delta}}{(\frac{1}{\Delta})^2 - 1}(\frac{1}{1 + \frac{1}{\Delta})^2}$ 

حاصل میشود که معرّف نگاشتی از R در C است و به ما امکان میدهد که کلیّهٔ مشخصات نقاط خم C راكه مختصّات آنها در R هستند بدانیم. و این مثال تفاوت عمدهای با مثال قبلی ندارد. حال اگر هیأت Qمورد نظر باشد، چه پیش میآید؟

۱۴ بحثی اجمالی دربارهٔ خمهای مسطّح

قضیه. هرگاه @ a, b, c = 0 در تساوی  $a^{\dagger}$  + b =  $a^{\dagger}$  + b صدق کنند، آنگاه  $(a, b, c) = (\circ, \circ, \circ)$ 

برهان. از ضرب طرفین تساوی در مخرج مشترک و عاملگیری از عامل مشترک در صورت لزوم، میتوان فرض کرد که c ،b ،a اعدادی هستند صحیح که هر سه با هم مضرب ۵ نیستند. اگر ۵|۵ و ۵|۵ در این صورت ۲۵|۵c، لذا ۵|۵، که خلاف فرض اخیر است. حال با در نظر گرفتن مقادیر مختلف bوd به پیمانهٔ ۵، به آسانی به تناقض میرسیم: چون هر عدد مربّع به پیمانهٔ ۵ برابر ۱،۰ یا ۴ است، لذا ۲a<sup>۲</sup> + b<sup>۲</sup> برابر ۱ + ۰ یا ۲ + ۰ یا ۲ + ۲ یا ۲ + ۲ یا ۲ + ۲ یا  $\Box$  ما ۱ + ۸ و یا ۴ + ۸ به پیمانهٔ ۵ خواهد بودکه هیچکدام بهصورت ۵ $\mathrm{c}^\mathrm{t}$  نیست.  $\Box$ توجه کنید که استدلال کاملاً حسابی است.

ا ( ۳.۱ ) مقطعهای مخروطی در 'R، یک مقطع مخروطی در 'R خم مسطحی است که  $\mathbb{R}^7$ با یک معادلهٔ درجهٔ دوم داده میشود:

$$
q(x, y) = ax^{r} + bxy + cy^{r} + dx + ey + f = \circ
$$

همهٔ ما ردهبندی مقطعهای مخروطی ناتباهیده را دیدهایم:

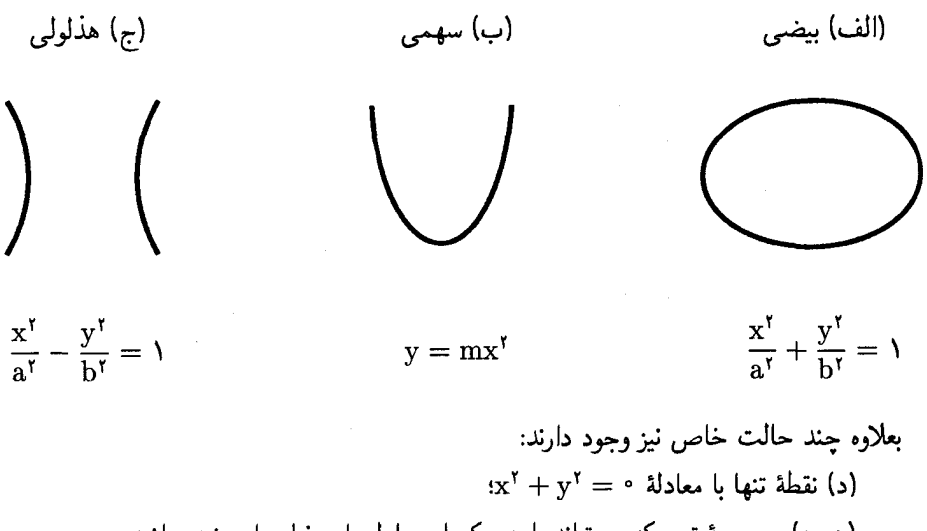

(ه.و.ز) مجموعهٔ تهی که میتواند با هر یک از معادلههای ذیل داده شده باشد: سه معرف یک مکان هندسی در "R هستند. مثلاً می $\mathbb{R}^i$  جوابهای مختلط آنها را باهم مقایسه کرد.

### مقطعهای مخروطی مسطّع ۱۵

 $f(x) = \circ 2x$  $xy = 0$  (ط) دو خط متمایز)  $f(x - 1) = e$  (3) خطوط موازی  $f(x - 1) = f(x)$  $x^{\gamma} = \infty$  (ک) ((خط دوگانه)) برحسب سليقه خودتان مے توانيد حالت نهائي ذيل را نيز در نظر بگيريد: (ل) كلّ صفحه كه با معادلة ° = ° داده شده است. ( ۴.۱ ) صفحهٔ تصویری. تعریف «غیرمنتظره»:  $\mathbb{P}_{\mathbf{B}}^{\mathsf{Y}} = \{\mathbb{R}^{\mathsf{Y}}$ خطوط گذرنده از مبدأ در  $\}$  $= \{(X : Y : Z)$ نسبتهای (

$$
=(\mathbb{R}^\tau\setminus\{\cdot\})/\sim,(X,Y,Z)\sim(\lambda X,\lambda Y,\lambda Z),\lambda\in\mathbb{R}\setminus\{\cdot\}.
$$

(خوانندهٔ دقیق بهآسانی می تواند این تعریف را از فضای  $\mathbb{R}^7$  برای هر فضای برداری دلخواه روی یک هیأت تعمیم دهد و همچنین بهجای کار در یک دستگاه مختصّات معین از استدلالهای مستقل از دستگاه مختصات، استفاده کند).

 $\alpha = X/Z$  برای نمایش یک نسبت  $(X:Y:Z)$  که در آن $\neq Z$ ، می $\bar{v}$ ان قرار داد  $X/Z$ y = Y/Z؛ این عمل کار را آسان میکند، چون نسبت فوق دقیقاً با دو عدد حقیقی متناظر می شود. به عبارت دیگر، ردهٔ همارزی (X, Y, Z) تحت رابطهٔ ~ نماینده یکتائی به صورت (x, y, ۱) دارد که مختصّ سوّم آن برابر ۱ است. متأسفانه گاهی ممکن است Z صفر باشد، لذا انتخاب نماینده ردهٔ همارزی به شکل بالا همواره مناسب نیست. معنی این بحث این است که På شامل رونوشتی از ''R است. شکل زیر را در نظر بگیرید:

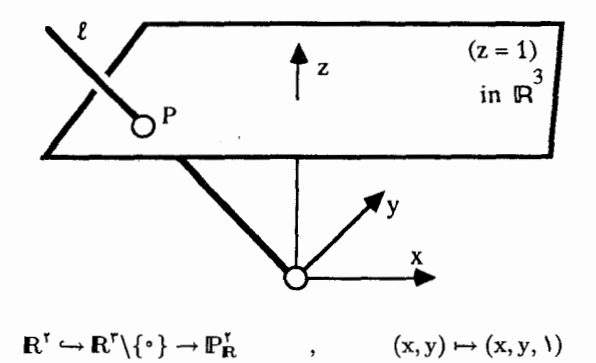

۱۶ بحثی اجمالی دربارهٔ خمهای مسطّع

یک خط کلّی در "R"که از مبدأ O میگذرد روی صفحهٔ (° = Z) واقع نیست، لذا این خط صفحهٔ (\ Z = ۱) را دقیقاً در یک نقطه قطع میکند، که نمایندهای برای آن ردهٔ هم|رزی است. خطوط واقع بر صفحة (° = Z) هيچگاه صفحة (\ = Z) را قطع نميكنند، بنابراين اين خطوط با نقاط  $\mathbb{R}^7$  متناظر نمی شوند، بلکه با امتدادهای مجانبی، یا با دسته خطهای موازی در  $\mathbb{R}^7$  متناظر میشوند؛ لذا میتوان تصورکرد که  $\mathbb{P}^{\mathrm{Y}}_{\mathbf{R}}$  از  $\mathbb{R}^{\mathrm{Y}}$  و یک «نقطهٔ بینهایت» برای هر دسته خط موازی، تشکیل شده است. از این دیدگاه ، وقتی محاسبات در 'R صورت میگیرد، سعی می شود با نوعی استدلال «مجانبی» حدس زده شود که در بینهایت چه پیش میآید. سپس (در صورت لزوم). مطلب برحسب مختصات همگن به اثبات می رسد. تعریف صفحهٔ تصویری بهصورت خطوط واقع در "R از این امتیاز برخوردار است که به همهٔ نقاط  $\mathbb{P}^{\texttt{Y}}_{\textbf{R}}$  با دید واحدی می:گرد.

در سراسر هندسه گروههای تبدیلها از اهمیّت اساسی برخوردارند؛ یک ویژگی هندسی وقتی اهمیّت کافی پیدا میکند که بر اثر نوع مناسبی از تبدیلها پایا باشد. یک تعویض مختصّات آفین در ۲ به صورت $\textbf{A}\times\textbf{B}=\textbf{A}$  داده میشود، که  $\textbf{R}^\textsf{T}\times\textbf{B}=(\textbf{x},\textbf{y})\in\textbf{R}^\textsf{T}$  به  $\textbf{R}^\textsf{T}$ و وارونپذیر است و B یک بردار انتقال؛ هرگاه ماتریس A متعامد باشد. تبدیل T اقلیدسی است. همانگونه که میدانیم. هر مقطع مخروطی ناتباهیده را میتوان با یک تبدیل اقلیدسی به یکی از صورتهای استاندهٔ (الفـمــج) مذکور در بالا، درآورد. این تمرین به خواننده واگذار می شود که نشان دهد هر مقطع مخروطی را می توان با یک تبدیل آفین به یکی از صورتهای (الف۔ل) درآورد. یک تبدیل تصویری از  $\mathbb{P}^{\chi}_{\mathbf{R}}$  بهصورت  $\mathrm{MX}=\mathrm{TX}=\mathrm{T}(\mathbf{X})=\mathrm{H}$  است که  $\mathrm{M}% (\mathbf{X}^{T})$  یک ماتریس وارونپذیر

است. اثر این تبدیل را روی قطعهٔ آفین  $\mathbb{R}^7$  در  $\mathbb{P}^8_\mathsf{R}$  می $\mathbb{u}_0$ سانی فهمید: بهعنوان یک ۳ $\times$ ۳ نگاشت جزئاً تعریف شدۂ "R « $\mathbb{R}^7 \rightarrow \mathbb{R}^7$  یک تبدیل کسری۔خطی است بهصورت

$$
\begin{bmatrix} x \\ y \end{bmatrix} \longmapsto (A \begin{bmatrix} x \\ y \end{bmatrix} + B) / (cx + dy + e)
$$

$$
M = \begin{bmatrix} A & | & B \\ - & | & | \\ c & d & | & e \end{bmatrix}
$$

البثه برای نقاطی که ° = T ، $\text{cx} + \text{dy} + \text{e}$  تعریف نشده است. شاید این موضوع تا حدی غیرشهودی بهنظر آید، لیکن نمونههای آن واقعاً در طبیعت رخ میدهد: دو تصویر متفاوت از یک شیئ

مقطعهای مغروطی مسطّح ۱۷

(مسطَّح)، با یک تبدیل تصویری بههم مربوط میشوند؛ (برای مثال، —← تصاویر [برگر، ۴.۷.۴]). بنابراین یک فارغ|لنحصیل رشتهٔ ریاضی که کار تعبیر تصاویر ماهوارهای را به عهده میگیرد. مدّت زیادی از وقت خود را صرف محاسبهٔ تبدیلهای تصویری خواهد کرد (چه تصاویر ماهوارهای برای مقاصد صلحجویانه باشد و چه بخشبی از برنامهٔ وسیع سیاست دفاعبی رئیس جمهور آمریکا، ریگِن، در ايجاد مشاغل!).

تبدیلهای تصویری تلویحاً در سراسر این کتاب بهکار برده شدهاند، که اصولاً اغلب با استفاده از «انتخاب مناسب مختصات» صورت گرفته است.

( ۵.۱ ) معادلهٔ یک مقطع مخروطی. چند جملهیی درجهٔ دوم ناهمگن

$$
q(x,y)=ax^\gamma+bx y+cy^\gamma+dx+ey+f
$$

با چندجملەیى درجۀ دوم ھمگن

 $Q(X, Y, Z) = aX^{\dagger} + bXY + cY^{\dagger} + dXZ + eYZ + fZ^{\dagger}$ 

متناظر است؛ این تناظر را می توان بهعنوان یک دستورالعمل پذیرفت، و یا می توان آن را بهصورت یک نگاشت دوسوئی Q ↔ q تصوّرکرد که توسط

> $q(x,y) = Q(X/Z, Y/Z, V)$  $x = X/Z, y = Y/Z$  $\ddot{\phantom{0}}$

> > و بالعكس،

 $Q = Z<sup>t</sup> q(X/Z, Y/Z)$ 

داده شده است. یک مقطع مخروطی C (  $\mathbb{P}^1$  ، C ( داده شده است که توسط داده میشود، که Q یک چندجملهیی درجهٔ دوم همگن C :  $(Q(X, Y, Z) = \cdot)$ است؛ توجه داشته باشید که شرط ۰ = (Q(X, Y, Z) روی ردهٔ همارزی خوشتعریف است. زیرا بوای هر Q $(\lambda X, \lambda Y, \lambda Z) = \lambda^{\mathsf{T}} Q(X, Y, Z)$ . بهعنوان یک تمرین، نشان دهید که خم تصویری  ${\bf C}$  قطعهٔ آفین  ${\bf \mathbb{R}}^7$  را در مقطع مخروطی آفین (°  ${\bf q} = ({\bf q} = 0)$  قطع میکند.

رخط بینهایت» و امتدادهای مجانبی. نقاط P<sup>۲ ک</sup>ه در شرط ۰ = Z صدق میکنند. با $\omega$ نسبتهای (X : Y : ۰) متناظرند. این نقاط تشکیل «خط بینهایت» را می دهند که نسخه بدل است (زیرا نگاشت X/Y (X : Y) است (زیرا نگاشت X/Y است (زیرا نگاشت دوسوئی از  $\mathbb{P}_{\mathbf{R}}^{\setminus}=\mathbb{R}\cup\{\infty\}$  $\mathbb{R} \cup \{\infty\}$  در  $\mathbb{P}^1_{\mathbf{R}}$  است).

۱۸ - بحثی اجمالی دربارهٔ خمهای مسطّح

طبق تعریف، یک خط L در "P" بهصورت (° = L : (aX + bY + cZ داده می شود، و

$$
\mathcal{L}_\bullet(X,Y,\cdot\,) \text{ and } L \Leftrightarrow aX + bY = \cdot
$$

در مختصات آفین، همین خط بهصورت • = ax + by + c داده می شود، بنابراین کلیهٔ خطوطی كه براي آنها نسبت a : b ثابت باشد از نقطة ثابتي در بينهايت ميگذرند. اصطلاحاًگوئيم «خطوط موازی همدیگر را در بینهایت قطع میکنند».

 $\mathbb{P}^{\gamma}_{\mathbf{B}}$  مثالها. (الف) هذلولي (  $\gamma = \frac{\mathbf{v}^{\gamma}}{\mathbf{B}^{\gamma}} = \frac{\mathbf{v}^{\gamma}}{\mathbf{B}^{\gamma}}$  در  $\mathbb{R}^{\gamma}$  با خم ( $\mathbb{R}^{\gamma} = \frac{\mathbf{v}^{\gamma}}{\mathbf{B}^{\gamma}} = \frac{\mathbf{v}^{\gamma}}{\mathbf{B}^{\gamma}}$  در متناظر است. روشن است که این خم خط (° = 2) را در دو نقطهٔ (° ,a,±b) در P قطع میکند، که بهطور طبیعی به مجانبهای هذلولی نظیر میشوند.

 $\rm v=\frac{Z}{x}$ ، توجه کنید که در قطعهٔ آفین  $(\rm X\neq 0)$  از  $\rm P_R^{\gamma}$ ، مختصات آفین بهصورت  $\frac{Y}{x}=\rm u=1$ است و در نتیجه معادلهٔ C بهصورت بیضی  $\frac{u^r}{h^r}+v^r=\frac{u^r}{h^r}$  درمیآید. در این مورد تمرین ۷.۱ راکه در آن تعبیری هنرمندانه از این مطلب شده است، ببینید.

اب) سهمی ( $\mathbb{R}^3$  در  $\mathbb{R}^7$  به خم ( $\mathbb{R}^7 \times \mathbb{C} : (\mathbb{YZ} = \mathbb{X}^8)$  نظیر میشود که این ( $\mathbb{P}$ خم خط (° = Z) را در تنها نقطهٔ (° : ۱ : °) قطع میکند. بنابراین در P<sup>۲</sup>» «دو شاخهٔ سهمی همدیگر را در بینهایت قطع میکنند»؛ توجه کنید عبارت اخیر حکمی است با محتوای شهودی (ممکن است احساس شما این را تا حدی غیرموجه بشمارد)، لیکن این نتیجهای نیست که بتوانید آن را تنها با نظاره در 'ها بهدست آورید، حتبی ممکن است دارای معنبی نیز نباشد.

( ۶.۱ ) ردهبندی مقطعهای مخروطی در P<sup>۲</sup>. فرض کنید k هیأتی است دلخواه با مشخصهای مخالف ۲، دو قضیه از جبر خطیِ صورتهای درجهٔ دوم را یادآوری میکنیم: قضیه(الف). یک نگاشت دوسوئی طبیعی بهصورت ذیل وجود دارد

( صورتهای دوخطی )
$$
\begin{cases}\n\frac{1}{2}x + \frac{1}{2}y = 0\n\end{cases}\n\begin{cases}\n\frac{1}{2}x + \frac{1}{2}y = 0 & \text{if } 0 \leq x \leq 0\n\end{cases}
$$

كە توسط دستور:

$$
aX^{r} + \mathbf{r}bXY + cY^{r} + \mathbf{r}dXZ + \mathbf{r}eYZ + fZ^{r} \leftrightarrow \begin{bmatrix} a & b & d \\ b & c & e \\ d & e & f \end{bmatrix}
$$

داده شده است.

مقطعهای مخروطی مسطَّح ۱۹

یک صورت درجهٔ دوّم را ناتباهیده گوییم اگر صورت دوخطی متناظر آن ناتباهیده باشد، یعنی ماتريس فوق وارونپذير باشد.

قضیه(ب). فرض کنید V یک فضای برداری روی k و Q : V → k یک صورت درجۀدوم باشد؛ پایهای از V وجود دارد بهطوری که Q نسبت به این پایه بهصورت زیر بیان می شود:

$$
Q = \varepsilon_1 x_1^{\mathsf{Y}} + \varepsilon_1 x_1^{\mathsf{Y}} + \cdots + \varepsilon_n x_n^{\mathsf{Y}}, \ \varepsilon_i \in k
$$

(شاید یادآوری این نکته بیفایده نباشد که قضیهٔ فوق با استفاده از قضیه متعامدسازی گرام-اشمیت ثابت میشود). روشن است که برای {°}\c ، خایگزینی  $\lambda$ i ، خایگزینی عنه نابت میشود). به  $\lambda^{-1} \varepsilon_i$  بدل میکند.

فرع.در یک دستگاه مختصات مناسب، هر مقطع مخروطی در På به یکی از صورتهای ذيل است:

(مختاریم که کل P<sub>R</sub> با معادلهٔ (° = °) را نیز بهعنوان حالت دیگر اختیارکنیم).

برهان. هر عدد حقیقی ع، اگر ناصفر باشد، خود یا قرینهاش توان دوم عددی است، لذاکافی  $(Q = \circ)$  است در قضیهٔ بالا  $\varepsilon_i$ ها را صفر یا ۱ $\pm$  بگیریم. بعلاوه چون ما فقط به مکان هندسی توجه داریم. می توانیم تمام Q را در ۱ – ضرب کنیم. با این ملاحظات بهآسانی به فهرست بالا میرسیم. □

دو نکته دربارهٔ فرع بالا قابل بیان است: اول اینکه فهرست بالا از فهرست (٣.١) خیلی کوتاهتر است؛ برای مثال، سه حالت ناتباهیده (بیضی، سهمی، هذلولی) در (۳.۱) با (الف) در فهرست اخیر متناظر میشوند. همچنین دو خط متقاطع و دو خط موازی در حالت تصویری تمایزی از هم ندارند. دوم اینکه استخراج این فهرست با استفاده از اصول کلّی جبری، خیلی سادهتر است.

( ۷.۱ ) پارامتریسازی یک مقطع مخروطی. فرض کنید C یک مقطع مخروطی ناتباهیده و ناتهی در P، است. بهموجب فرع مذکور در (۶.۱)، اگر مختصات جدید را بهصورت اختیارکنیم خم C با خم (X $Z = Y^{\mathsf{r}}$ ) بهطور تصویری همارز خواهد،  $(\mathrm{X} + Z : \mathrm{Y} : Z - \mathrm{X})$ 

۲۰٪ بحثی اجمالی دربارهٔ خمهای مسطّع

بود؛ این خمی است که بهصورت ذیل پارامتری می شود.

$$
\Phi: \mathbb{P}_{\mathbf{R}}^{\mathbf{N}} \longrightarrow \mathbf{C} \subset \mathbb{P}_{\mathbf{R}}^{\mathbf{N}}
$$

$$
(\mathbf{U} : \mathbf{V}) \longmapsto (\mathbf{U}^{\mathbf{Y}} : \mathbf{U}\mathbf{V} : \mathbf{V}^{\mathbf{Y}})
$$

تسذكسرا .نگاشت وارون  $\Phi$  يعنى ،  $\mathbb{P}^1_{\mathbf{R}}$   $\quad \Phi$  :  $\Psi$  بهصورت داده می شود که نسبت  $(X : Y) = (X : Y)$  برای  $(X : Y) = (X : Y)$ حالت  $\neq X \neq 0$  و نسبت  $\rm(Y:Z)$  برای حالت  $\neq Z \neq 0$  تعریف شده است. با تعریفهائی که بعداً خواهند آمد @ و W یکریختیهای وارون یکدیگر روی چندگوناها هستند.

تذکر۲.در بخشهای ۱ و ۲ مقطعهای مخروطی ناتباهیدهٔ ناتهی بهطور ضمنبی با خم (XZ = Y٢) همارز تصويري گرفته شدهاند؛كه البته فرض بر اين است كه مشخصة هيأت موردنظر مخالف ۲ است، که این موضوع در مثال ۵.۱ توضیح داده شده است. (خوانندهای که به حالت مشخصة ٢ علاقمند باشد، مى تواند مطلب بالا را به عنوان تعريف مقطع مخروطي ناتباهيده تلقى كند). ( ۸.۱ ) صورت همگن دومتغیره. فرض کنید (F(U, V یک چندجملهیی همگن درجهٔ از  ${\rm U}$  و  ${\rm V}$  باشد که ضرایب آن متعلق به هیأت  ${\rm k}$  است؛ (با پیروی از سنت معمول، واژهٔ صورت

را برای «چندجملهیی همگن» بهکار خواهیم برد):

 $F(U, V) = a_d U^d + a_{d-1} U^{d-1} V + \cdots + a_i U^i V^{d-i} + \cdots + a_i V^d$ به F یک چندجملهیی ناهمگن یک متغیره به شکل ذیل نظیر میشود:  $f(u) = a_d u^d + a_{d-1} u^{d-1} + \cdots + a_i u^i + \cdots + a_i$ 

روشن است که برای هر  $\alpha \in \mathrm{k}$ ، داریم  $f(\alpha) = \cdot \iff (u - \alpha)|f(u) \iff (U - \alpha V)|F(U, V) \iff F(\alpha, V) = \cdot$ 

لذا صفرهای f با صفرهای F روی 'P، دور از نقطهٔ (۱ : ۰)، یعنی «نقطهٔ  $\alpha=\infty$ » متناظر میشوند. وقتی میگوییم F یک صفر در بینهایت دارد یعنی چه؟

 $F(1, \cdot) = \cdot \iff a_d = \cdot \iff \deg f < d$ 

حال چندگانگی یک صفر F روی 'P را تعریف میکنیم که برابر است با

مقطعهای مخروطی مسطّع ۲۱

 $(\alpha : \mathcal{N}) \in \mathbb{P}^{\mathcal{N}}$  (الف) جندگانگی f در  $\alpha \in \mathbb{R}$  ، برای يا (ب) d – deg(f) اگر اين صفر (١: ١) باشد. با این ترتیب چندگانگی صفر F در نقطهٔ (a : ۱) بزرگترین توان (U –  $\alpha$ V) است که F را می شمارد. و در نقطهٔ (° : ۱) بزرگترین توان V است که F را می شمارد.

قضميه. هرگاه (F(U, V يک صورت ناصفر درجة d برحسب U و V باشد، F حداکثر d صفر در "B دارد؛ بعلاوه اگر k جبری۔بسته باشد، F دقیقاً d صفر در "P دارد به شرط آنکه این صفرها با چندگانگی تعریف شده در بالا شمرده شوند.

برهان. فرض کنید  $\rm m_\infty$  چندگانگی صفر  $\rm F$  در نقطهٔ (° : ۱) باشد، پس طبق تعریف، درجهٔ چندجملهیی ناهمگن f وابسته به F، برابر  $\rm{d-m_\infty}$  خواهد بود، و لذا این قضیه به قضیهٔ معروف در مورد تعداد ریشههای چندجملهیی یک متغیرهٔ £که حداکثر برابر درجهٔ £ است، بدل میشود. □

باید توجه داشت که وقتی k هیأت جبری۔بسته است، F بهصورت  $\Pi\lambda^{\rm m_i}_{\rm i}$  از صورتهای خطی (۱۰: ۰) با صورت (۱۰: ۰) تجزیه میشود، و وقتی چنین عمل شود نقطهٔ (۱۰: ۰) با صورت متناظر میشود و از این جهت همان وضعیت مشابه سایر نقاط را پیدا میکند.  $\lambda_\infty = \mathrm{V}$ 

( ۹.۱ ) حالتهای سادهٔ قضیهٔ بزو. قضیهٔ بزو بیان این مطلب است که اگر C و D دو خم مسطَّح از درجههای  $\rm m$  و  $\rm m$  باشند، تعداد نقاط تلاقی  $\rm \bf C$  و  $\rm \bf T$  برابر  $\rm mm$  است، بهشرط اینکه (الف) هیأت k جبری۔بسته باشد؛ (ب) تعداد نقاط تلاقی. با رعایت چندگانگی شمرده شوند؛ (ج) محاسبه در "P" انجام گیرد تا بتوان تعداد درست نقاط تلاقی «در بینهایت» را بهحساب آورد. برای برهان مستقيم اين قضيه [ ←فولتن، ص ١١٢]. در اين بخش به بررسي اين قضيه در حالتي كه یکی از خمها یک خط و یا یک مقطع مخروطی باشد. می پردازیم.

 $(\mathbb{P}_k^{\gamma})$ قضیه. فرض کنید  $L$  خطی در  $\mathbb{P}_k^{\gamma}$  (یا بترتیب  ${\bf C}$  یک مقطع مخروطی ناتباهیده در است و خم  $\mathbf{D}\subset \mathbb{P}^{\mathsf{Y}}_{\mathbf{k}}$  توسط  $\mathbf{G}_{\mathbf{d}}(\mathrm{X},\mathrm{Y},\mathrm{Z})=\mathrm{G}_{\mathbf{d}}(\mathrm{X},\mathrm{Y},\mathrm{Z})$  تعریف شده است که  $\mathbf{D}\subset \mathbb{P}^{\mathsf{Y}}_{\mathbf{k}}$  مورت درجهٔ ا برحسب X، Y و Z است. هرگاه L  $\not\subset$ D (بترتیب،  $\bf C$ )؛ آنگاه  $\bf d$ 

> $\operatorname{Card}\{L\cap D\}\leq d$  $(\operatorname{Card} \{ C \cap D \} \leq \textsf{Yd}$  (بترتيب)

در واقع تعریفی طبیعی از چندگانگی نقاط تلاقی وجود دارد بهطوری که نامساوی بالا برای «تعداد نقاط، با احتساب چندگانگی» نیز صادق است، و اگر k جبری\_بسته باشد حالت تساوی آن برقرار است.

۲۲ بحثی اجمالی دربارهٔ خمهای مسطّح

برهان. خط  
$$
L \subset \mathbb{P}_k^{\gamma}
$$
 با مادله • = ∧ داده میشود که ∧  یک صورت خطی است؛ برای  
سادگی محاسبات، مناسبتر است که خط ل را بهصورت پارامتری به شکل  
 $X = a(U, V), Y = b(U, V), Z = c(U, V)$ 

 $\lambda = \alpha X + \beta Y + \gamma Z$ بگیریم که ه و b و c صورتهای خطی برحسب U و V هستند. برای مثال اگر و •  $\gamma \neq 0$ . آنگاه L بهشکل ذیل خواهد بود

$$
X=U,Y=V,Z=-(\alpha/\gamma)U-(\beta/\gamma)V
$$

و نیز، همانگونه که در (۷.۱) توضیح داده شد، نمایش پارامتری یک مقطع مخروطی ناتباهیده به شکل  $X = a(U, V), Y = b(U, V), Z = c(U, V)$ 

خواهد بودکه a و b و c صورتهای درجهٔدوم برحسب U و V هستند. زیرا C یک تبدیل تصویری از خم (XZ = Y\*) است که به شکل(X, Y, Z) = (U\*, UV, V\*) پارامتری شده و بنابراین توسط

$$
\begin{bmatrix} X \\ Y \\ Z \end{bmatrix} = M \begin{bmatrix} U^{\mathsf{T}} \\ UV \\ V^{\mathsf{T}} \end{bmatrix}
$$

داده شده است که M یک ماتریس ۳ × ۳ وارونپذیر است.

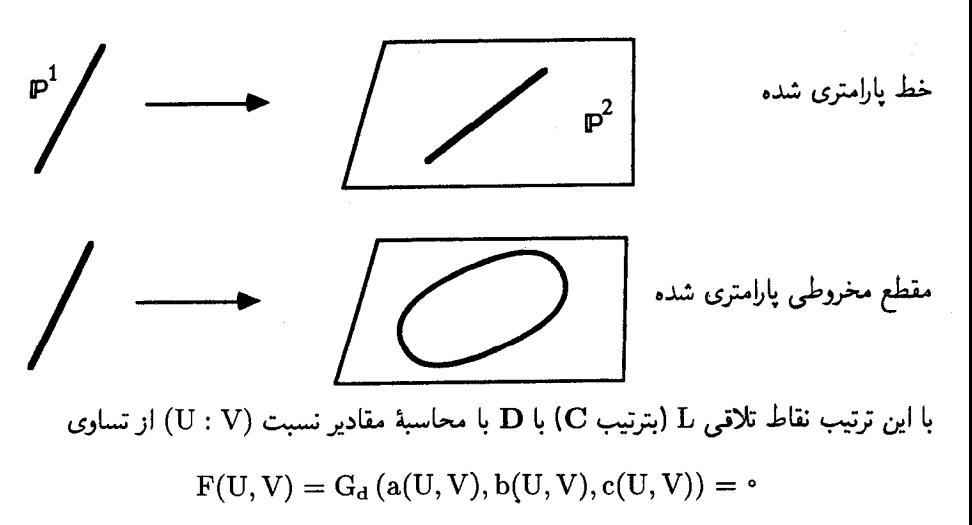

بهدست میآید. لیکن F یک صورت درجهٔ d (بترتیب درجهٔ ۲d) برحسب U و V است، لذا اثبات قضیه از (۸.۱) نتیجه میشود. □ مقطعهای مخروطی مسطّع ۲۳

ا نوع. اگر P۱, $\cdots,$ P، نقاط متمایزی باشند که هیچ چهارتای آنها همخط P۱, $\cdots,$ P، و P $_{{\bf R}}$ نباشند، آنگاه حداکثر یک مقطع مخروطی وجود دارد که از نقاط P،  $\cdot \cdot \cdot \cdot$  P میگذرد. برهان. برخلاف، فرض کنید ، ${\bf C}_1$  و  ${\bf C}_7$  دو مقطع مخروطی متمایز باشند بهطوری که

$$
\{P_\iota,\cdots,P_\varrho\}\subset \mathbf{C}_\iota\cap \mathbf{C}_\mathfrak{r}
$$

ناتهی است، لذا اگر ناتباهیده باشد، طبق (۷.۱) از لحاظ تصویری با خم پارامتری  $\mathbf{C}_1$ 

$$
\mathbf{C}_1 = \{(\mathrm{U}^\intercal : \mathrm{U}\mathrm{V} : \mathrm{V}^\intercal)|(\mathrm{U} : \mathrm{V}) \in \mathbb{P}^1\}
$$

 $\cdot ({\rm U}:{\rm V})\in{\rm I \hspace{-0.2em} P}^{\rm t}$ هم ارز خواهد شد؛ بنابر  ${\rm C}_1\subset{\rm C}_1$ . اتا اگر  ${\rm Q}_7$  معادلهٔ  ${\rm C}_1$  باشد، برای هر داریم ۰ = ( Cy, U<sup>v</sup>, UV, V<sup>r.</sup>) یک محاسبه ساده (—+ تمرین ۶.۱) نشان میدهد که در این صورت Qr مضربی است از (XZ – Y۲)، که این نتیجه با فرض C $_1\neq {\bf C}_1$  متناقض است. حال فرض کنید که ، C تباهیده است؛ مجدداً بنابر (۶.۱)، ، C اجتماع دو خط متمایز است و یا یک خط (دوگانه). و بهآسانبی دیده میشود که

$$
\mathbf{C}_1 = \mathbf{L}.\cup \mathbf{L}_1 \quad , \quad \mathbf{C}_1 = \mathbf{L}.\cup \mathbf{L}_1
$$

 $C_1 \cap C_1 = L.$  که ۱ $L_1 \cap L_2$  خطوطی هستند متمایز. پس  $L_1 \cap L_2 = L_3$ 

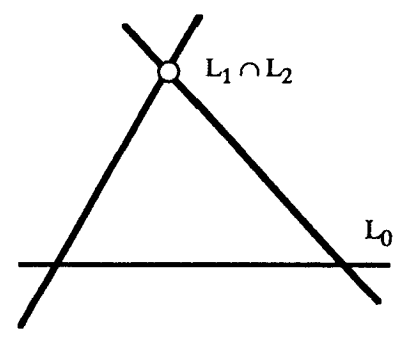

 $\Box$  بنابراین چهار نقطه از پنج نقطه ، $\mathrm{P_{0}}\, \cdots \mathrm{P_{0}}$  بر خط .L. واقعاند که باز یک تناقض است.  $\Box$ ( ۱۱.۱ ) فضای همهٔ مقطعهای مخروطی. فرض میکنیم

 $\mathrm{S}_\mathrm{r} = \{\mathrm{I\!R}^\mathrm{r}$ (ماتریسهای متقارن $\mathrm{F}\times\mathrm{F} = \{-\mathrm{F}\times\mathrm{F}^\mathrm{r}\}$  ماتریسهای متقارن $\mathrm{F}^\mathrm{r}$ 

۲۴ - بحثی احمالی در بارهٔ خمهای مسطّع

 $Q = aX' + bXY + \cdots + f Z'$ برای ، Q  $\in S$  ، فرض کنیم "Q = aX" + ۲bXY + ۰۰۰ + f Z باطة (P.  $\in$  C : (Q =  $\circ$  ) وابطة (P.  $= (X. : Y. : Z.) \in \mathbb{P}^Y_{\mathbf{R}}$ ، وابطه  $P$ . والد مو $\mathbb{P}^Y_{\mathbf{R}}$ بەصورت زیر است

$$
Q(X_1, Y_2, Z_2) = aX_1' + YbX_2'Y_2 + \dots + fZ_n' = \circ
$$
\n
$$
P_1 \cdot \dots \cdot P_n
$$
\n
$$
P_2 \cdot \dots \cdot P_n
$$

$$
S_\tau(P_*)=\{Q\in S_\tau|Q(P_*)=\mathbf{\cdot}\}\cong\mathbb{R}^{\mathbf{\circ}}\subset S_\tau=\mathbb{R}^{\mathbf{\circ}}
$$

یعنبی (P.) یک ابرصفحه پنج بعدی است. برای نقاط Pn ،۰۰۰،P۱ در Pi، به طور مشابه چنین تعريف ميكنيم

$$
S_{\mathbf{r}}(P_1,\cdots,P_n)=\{Q\in S_{\mathbf{r}}|Q(P_i)=\bullet,i=\lambda,\cdots,n\}
$$

که در این صورت n معادله خطی بین ۶ ضریب a، d ، ۰۰، d از Q بهدست می آید. بدین ترتیب قضية ذيل حاصل مي شود:

 $\dim S_{\mathbf{r}}(\mathbf{P}_1,\cdots,\mathbf{P}_n) \geq \mathbf{F}-\mathbf{n}$ . قضيه

همچنین میتوان انتظار داشت که تساوی وقتی برقرار باشد که نقاط ،Pn .  $\cdots$  ، P "در وضعیتهای بهقدرکافی عمومی" باشند. دقیقتر بگوییم:  $\mathbf{P_n} \cdot \mathbf{P_n} \cdot \mathbf{P_n}$  و هیچ چهار نقطه از نقاط  $\mathbf{P_n} \cdot \mathbf{P_1} \cdot \mathbf{P_n}$  همخط نباشند. آنگاه

 $\dim S_{\mathfrak{r}}(P_1,\cdots,P_n)=\mathfrak{F}-n$ 

برهان. بهموجب فرع ۱۰.۱ اگر a = ۵، آنگاه ۱ $\mathrm{S}_1(P_1,\cdots,P_\alpha)\leq \dim\mathrm{S}_1$ ، که اثبات فرع را میدهد. اگر ۴  $n \leq r$ ، نقاط  $P_{n+1} \cdots P_{n+1}$  را بهقسمی به نقاط داده شده اضافه میکنیم که شرط اولیه، یعنی همخط نبودن هیچ چهار نقطه، حفظ شود. گذشتن مقطع مخروطی از هر نقطه، حداکثر یک شرط خطی بین ضرایب ایجاد میکند، لذا خواهیم داشت

$$
V = \dim S_{\tau}(P_1, \cdots, P_{\Delta}) \ge \dim S_{\tau}(P_1, \cdots, P_n) - (\Delta - n)
$$

□

مقطعهای مخروطی مسطّح ۲۵

( ۱۲.۱ ) فصل مشترک دو مقطع مخروطی. همان $d$ ورکه قبلاً دیدهایم، معمولاً دو مقطع مخروطی همدیگر را در ۴ نقطه قطع میکنند:

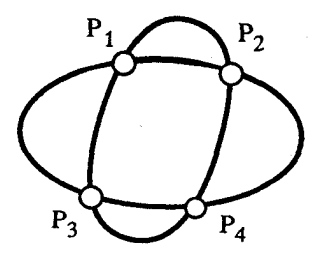

بالعکس بنابر فرع ۱۱.۱، اگر چهار نقطهٔ  $\mathbb{P}^{\,\mathsf{Y}}_{{\mathsf{R}}} \in \mathbb{P}^{\,\mathsf{Y}}_{{\mathsf{R}}}$  داده شده باشند، تحت شرایط  $\mathrm{Q}_{\mathsf{r}}$  مناسب،  $\mathrm{P}_{\mathsf{r}}$  ,  $\mathrm{P}_{\mathsf{r}}$  یک فضای برداری دوبعدی است، لذا با انتخاب پایهای مانند  $\cdot{\bf C}_1\cap {\bf C}_1=\{ {\rm P}_1,\cdots, {\rm P}_{\rm f}\}$ برای آن، دو مقطع مخروطی  ${\bf C}_1$  و C<sub>۲</sub> به دست میآید به قسمی که صورتهای ممکن متعددی از تقاطع چندگانهٔ دو مقطع مخروطی ناتکین وجود دارند:

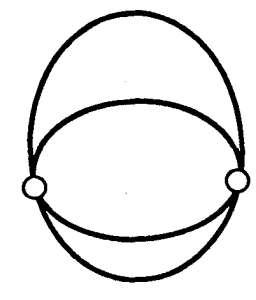

 $\mathbf{Y} \mathbf{P} + \mathbf{Y} \mathbf{Q}$ 

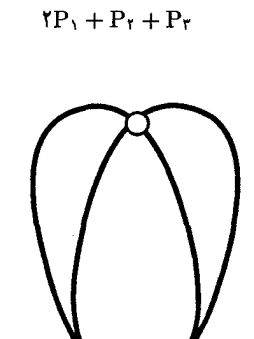

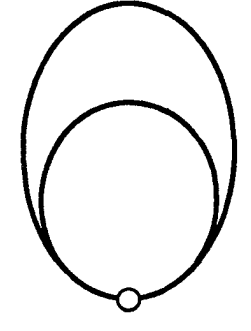

 $\mathsf{r}_P + \mathsf{Q}$ 

۴P

۲۶ بحثی اجمالی دربارهٔ خمهای مسطّح

برای ملاحظهٔ معادلههای مناسب متناظر این اشکال، —← تمرین ۹.۱. ( ۱۳.۱ ) مقطعهای مخروطی تباهیده در یک دسته مقطع مخروطی . تعریف.یک دسته مقطع مخروطی خانوادهای است بهصورت

$$
\mathbf{C}_{(\lambda,\mu)} : (\lambda \mathbf{Q}_{\lambda} + \mu \mathbf{Q}_{\lambda} = \cdot)
$$

که Q<sub>۱</sub> و Q<sub>۲</sub> دو صورت درجهٔ دوم هستند و هر عضو آن خمی است مسطح که بهطور خطی به پارامترهای  $(\lambda,\mu)$  بستگی دارد و میتوان نسبت  $(\lambda:\mu)$  را بهعنوان نقطهای در ' $\mathbb P^1$  تصور نمود.  $\mathbf{C}_{(\lambda,\mu)}$  با توجه به مثالها، انتظار می $\mathfrak{g}_\mathfrak{c}$  برای مقادیر خاص  $(\lambda:\mu)$ ، مقطع مخروطی تباهیده باشد. زیرا اگر برای صورت درجهٔ دوم Q، دترمینان ماتریس متقارن ۳ × ۳ی مربوط به ا با  $\det({\rm Q})$  نمایش دهیم، روشن است که  ${\rm J}_i\, {\rm Q}$ 

تباهیده است $\mathbf{C}_{(\lambda,\mu)} \Longleftrightarrow \det(\lambda \mathrm{Q}_{1} + \mu \mathrm{Q}_{1}) = \mathrm{Q}_{1}$ 

اگر ،Q و ،Q را بهصورت ماتریسهای متقارن بنویسیم، این شرط بهصورت ذیل بیان میشود:

$$
F(\lambda, \mu) = det \left| \lambda \begin{bmatrix} a & b & d \\ b & c & e \\ d & e & f \end{bmatrix} + \mu \begin{bmatrix} a' & b' & d' \\ b' & c' & e' \\ d' & e' & f' \end{bmatrix} \right| = \bullet
$$

حال توجه میکنیم که  $\mathrm{F}(\lambda,\mu)$  یک صورت درجهٔ سوم همگن برحسب  $\lambda$  و  $\mu$  است. بالاخص میتوان (۸.۱) را در مورد F بهکار برد تا قضیه ذیل حاصل شود:

قضیه. فرض کنید  $\mathbf{C}_{(\lambda,\mu)}$  یک دسته مقطع مخروطی شامل لااقل یک مقطع مخروطی ناتباهیده در  $\mathbb{P}^{\mathfrak{r}}_{\mathbf{k}}$  باشد (تا چندجملهیی  $\mathrm{F}(\lambda,\mu)$  متحد با صفر نباشد). در این $\omega$ ورت این دسته مقطع مخروطی حداکثر شامل سهمقطع مخروطی تباهیده است. اگر k = R، آنگاه دسته مقطع مخروطی حداقل شامل یک مقطع مخروطی تباهیده خواهد بود.

برهان. هر معادلهٔ درجهٔ سوم حداکثر سه ریشه داردکه تعداد آنها روی هیأت R، حداقل یک است. ⊏

اشند که هیچ سه نقطه P $_{\rm k}$  نقطه در P $_{\rm k}^{\rm v}$  باشند که هیچ سه نقطه ( ۱۴.۱ ) میگذرد سه عضو تباهیده دارد که عبارتاند از L<sub>۱۲</sub> + L<sub>۱۲</sub> ،L<sub>۱۲</sub> + L<sub>۱۳</sub> و L<sub>۱۴</sub> + L<sub>۱۴</sub>، که در اینجا  $\rm L_{ij}$  خط گذرنده از نقاط  $\rm P_i$  و  $\rm P_i$  فرض شده است:

مقطعهای مخروطی مسطّح ۲۷

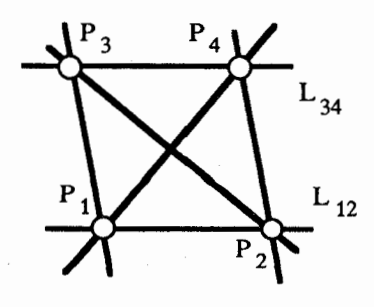

 $Q_{\text{r}} = Y - X^{\text{r}}$  حال فرض کنید یک دسته مقطع مخروطی توسط  $Q_{\text{r}} = Y^{\text{r}} + Y + Y + \text{r}$  و  $Q_{\text{r}} = Y - X^{\text{r}}$ تولید شده است و می خواهیم Pr ، … ، Pr، نقاط تلاقی این دو مقطع مخروطی را بهدست آوریم.

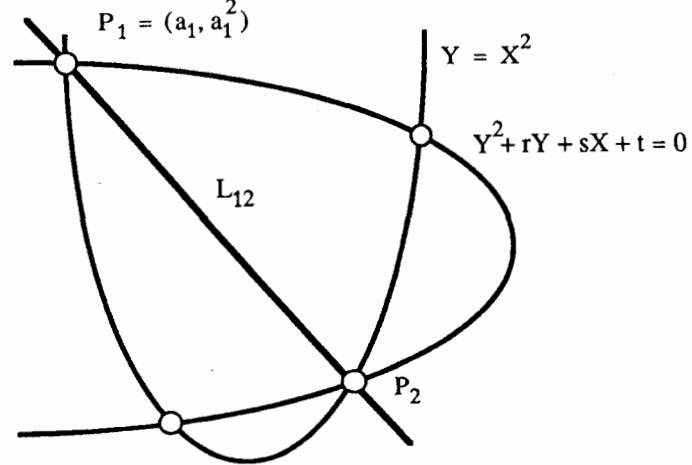

 $\mathbf{C}_{(\lambda,\mu)}$  این کار را می $\vec{v}$ ان بهترتیب زیر انجام داد: (۱) سه نسبت  $(\lambda:\mu)$  را که بهازای آنها مقطعهای مخروطی تباهیده باشند، بهدست میآوریم. بااستفاده از آنچه در بالاگفته شد، این بدین معنی است که باید سهریشهٔ چندجملهیی درجهٔسوم (F $(\lambda,\mu)$  را پیدا کنیم:

$$
F(\lambda, \mu) = det \left| \lambda \begin{bmatrix} \cdot & \cdot & s/\mathsf{r} \\ \cdot & \cdot & \cdot & \mathsf{r}/\mathsf{r} \\ s/\mathsf{r} & \mathsf{r}/\mathsf{r} & t \end{bmatrix} + \mu \begin{bmatrix} -\lambda & \cdot & \cdot \\ \cdot & \cdot & \cdot & \cdot \\ \cdot & \cdot & \cdot & \cdot \\ \cdot & \frac{\lambda}{\mathsf{r}} & \cdot & \cdot \end{bmatrix} \right|
$$

$$
= -\frac{\lambda}{\mathsf{r}} \left( s^{\mathsf{r}} \lambda^{\mathsf{r}} + (\mathsf{r}t - \mathsf{r}^{\mathsf{r}}) \lambda^{\mathsf{r}} \mu - \mathsf{r} \mathsf{r} \lambda \mu^{\mathsf{r}} - \mu^{\mathsf{r}} \right)
$$

(۲) دو مقطع مخروطی تباهیده را به جفتهای خطوط تفکیک میکنیم (که این عمل شامل حل دو معادلة درجةدوم است). (۳) چهار نقطه  $\mathrm{P_{i}}$  همان نقاط تلاقی این خطوط هستند.

۲۸٪ بحثی اجمالی دربارهٔ خمهای مسطّح

در نظریهٔ گالوا این روش یک تعبیر هندسی برای تبدیل معادلهٔ کلی درجهٔ چهارم دارد (بهعنوان مثال ← كتاب جبر، واندر واردن، فصل ٨، بخش ۶۴): فرض كنيد k يک هيأت و یک چندجملهیی درجه ۴ باشد. در این صورت  $f(X) = X^{\dagger} + rX^{\dagger} + sX + t \in k[X]$ سهمیهای ، C و ، C همدیگر را در چهار نقطه Pi = (aj, a} ) ،i = ۱,..., ۴ بهطوری که a<sub>i</sub> ها چهار ریشه f هستند.

. معادلة خط  $L_{ij} = P_i P_j$  بهصورت ذيل خواهد بود

$$
L_{ij}:(Y=(a_i+a_j)X-a_ia_j)\\
$$

و مقطع مخروطی تحویلپذیر L<sub>۱۲</sub> + L<sub>۱۲</sub> معادلهٔ ذیل را خواهد داشت:

$$
Y^{\dagger} + (a_1a_{\dagger} + a_{\dagger}a_{\dagger})Y + (a_1 + a_{\dagger})(a_{\dagger} + a_{\dagger})X^{\dagger} + sX + t = 0
$$

و یا  $Q_{\rm r} = (a_{\rm r} + a_{\rm r}) (a_{\rm r} + a_{\rm r}) - Q_{\rm r}$ . بنابراین سه مقدار  $\mu/\lambda$ که بهازای آنها مقطع مخروطی به صورت دو خط متمایز درمیآید، عبارت $\lambda \mathrm{Q}_{1} + \mu \mathrm{Q}_{1}$ 

$$
-(a_1+a_{\gamma})(a_{\gamma}+a_{\gamma}),-(a_1+a_{\gamma})(a_{\gamma}+a_{\gamma}),-(a_1+a_{\gamma})(a_{\gamma}+a_{\gamma})
$$

معادلهٔ درجهسومی که ریشههایش سه مقدار بالا هستند، معادلهٔ درجهسوم کمکی مربوط به معادلهٔ درجهچهارم خوانده می شود؛ که بااستفاده از نظریهٔ توابع متقارن مقدماتی، قابل محاسبه است؛ این روش تاحدی طولانی است. از سوی دیگر، روش هندسی مذکور در بالا، راه زیبایی برای بهدست آوردن معادلهٔ درجهسوم کمکی بهدست میدهد که تنها به محاسبهٔ یک دترمینان سه در سه منجر مي شود.

راه حل اخیر از کتاب [م. برگر، ۰.۴.۱۶-۱و۱.۱۱.۴)] اخذ شده است.

تمرينهاي بخش اول. ۱.۱ مقطع ْمخروطی (۲ = ۲ + ۲ × C : (x' + y' را بهکمکْ خط متغیری که از نقطهٔ (۲،۱) رسم میشود، بهصورت پارامتری درآورید و از آنجا جوابهای گویای ۵ = 'x' + y را بهدست آورید. ۲.۱ فرض کنید p عددی است اول؛ با بحث در مقادیر مختلف p، شرطی لازم و کافی برای وجود جوابهای گویا در معادلهٔ x' + y' = p را حدس بزنید و این حدس خود را ثابت کنید (در این مورد یک راهنمایی در تمرین ۹.۱ در زیر داده شده است که شرط میبندم شما خودتان نتوانید آن را پيدا كنيد!).

مقطعهای مخروطی مسطّح ۲۹

۳.۱ حکم (۳.۱) را که: بااستفاده از تبدیل آفین می توان هر مقطع مخروطی در R' را بهصورت یکی از اشکال استاندهٔ (الفعل) درآورد، اثبات کنید (راهنمایی: بااستفاده از یک نگاشت خطی Ax + Ax، قسمت درجهدوم معادله مقطع  $\pm x^{\gamma}$  مخروطی یعنی  $\pm x^{\gamma} + \pm x^{\gamma}$  را به یکی از صورتهای  $\pm x^{\gamma} \pm x^{\gamma}$  یا  $\pm x^{\gamma}$  و یا • تبدیل کنید، سپس معادلة مقطع مخروطی را بهصورت مربع کامل برحسب x و y درآورید و تاجایی که ممکن است خود را از شرّ جملههای خطی خلاص کنید).

۴.۱ یک مقایسه دقیق بین مقطعهای مخروطی آفین در (۳.۱) و مقطعهای تصویری در (۶.۱) بەعمل بياوريد.

۵.۱ فرض کنید k یک هیأت با مشخصهای مخالف ۲ باشد و V یک فضای برداری به بعد ۳ روی هیأت k اگر Q : V  $\rightarrow$  k یک صورت درجهٔ دوم ناتباهیده روی V باشد، نشان دهید اگر e،  $\in$  e، در تساوی  $\mathrm{Q}(\mathrm{e}_1) = \mathrm{Q}(\mathrm{e}_1) = 0$  صدق کند، آنگاه V دارای یک بایهٔ ۹، e، e، e، e، است بهطوری که Q(x,e, + x,er + x,er) = x,xr + ax}. (راهنمایی: از نگاشت دو خطی متقارن  $\varphi$  وابسته به Q استفاده کنید؛ چون  $\varphi$  ناتباهیده است، برداری مانند er وجود دارد بهطوری که ۱ = (e,,erب. حال بردار erی مناسبی پیدا كند.)

 $(\text{XZ}=\text{Y}^\intercal)$  نتیجه بگیریدکه هر مقطع مخروطی ناتهی ناتباهیده در P در CXZ به شور تصویری با خم همارز است.

 $(XZ = Y^{\mathfrak{r}})$  فرض كنيد هيأت k حداقل شامل چهار عنصر است و خم  $\mathbf{C} \subset \mathbb{P}^{\mathfrak{r}}_{\mathbf{k}}$  قرض كنيد هيأت k حداقل شامل چهار عنصر است داده شده است؛ ثابت کنید که اگر  $\mathrm{Q}(\mathrm{X}, \mathrm{Y}, \mathrm{Z})$  صورت درجهٔ دومی که روی  $\mathbf C$  صفر میشود، باشد أنگاه (XZ – Y۲). (راهنمایی: اگر واقعاً نتوانید این مسئله را شخصاً حل کنید، با استدلال برهان لم ۵.۲ مقایسه کنید.)

در فضای "Æ، دو صفحهٔ A : (Z = ۱) و B : (X = ۱) را در نظر بگیرید؛ خطی که از  $\mathbb{R}^7$  $(\lambda,\frac{y}{x},\frac{1}{x})$  مبدأ میگذرد و صفحه A را در نقطه  $(x,y,\lambda)$  قطع میکند، صفحه B را در نقطه ( قطع خواهدكرد. نگاشت A  $\rightarrow$  +  $\varphi: A \rightarrow \varphi$  را بهصورت  $\varphi: A \rightarrow \varphi$  بر (x, y) میکنیم؛ نگارهٔ هریک از مجموعههای ذیل را بر اثر  $\varphi$  پیدا کنید:

االف) خط ax = y + b؛ دستهخطهای موازی ax = y + b (a ثابت، b متغیر)؛ اب) دایرههای  $y^{\dagger} = c + (x - 1)^{\dagger} + y^{\dagger} = 0$  و ۱ $y^{\dagger} = c$  را  $(x - 1)^{\dagger} + y^{\dagger} = 0$ 

۳۰٪ بحثی اجمالی دربارهٔ خمهای مسطّح

متمار كنيد).

مسأله را به این صورت تصور کنید که هنرمندی در مبدأ ۴ E ° نشسته و تصویر منظری شکلهای صفحهٔ (1 = Z) را بر صفحهٔ (1 = X) بهدست میآورد. توضیح دهید که برای نقاطی از دو صفحه که  $\varphi$  و ا $\varphi^{-1}$  تعریف نشدهاند، چه وضعی پیش میآید.

نقاط متمایزی از "P باشند که هیچ سهتای تنها هستای آنها همخط نیستند. ثابت A. ۱ فرض کنید  $\lambda$ . ۱ کنید که دستگاه مختصات یکتایی وجود دارد که در آن این چهار نقطه بهصورت (° : ° : ۱)، (۰ : ۱ : ۰)، (۰ : ۰ : ۰)، (۱ : ۱ : ۱) درمی آیند. اگر (a : b : c) = ۵ نقطه دیگری باشد. همه مقطعهای مخروطی راکه از پنج نقطهٔ P، ۱۰۰، P، میگذرند، مشخص کنید. با استفاده از این مطلب برهان دیگری برای فرع ۱۰.۱ و قضیه ۱۱.۱ پیداکنید.

۹.۱ در (۱۲.۱) فهرستی از راههای ممکنی که دو مقطع مخروطی همدیگر را تلاقی میکنند، ارائه شده است. با نوشتن معادلات در هر حالت، نشان دهید هر یک از این امکانها واقعاً پیش میآید. مقطعهای مخروطی تکین در دستههای متناظر را پیدا کنید. (راهنمایی: استفاده از تقارن و انتخاب دستگاه مختصات مناسب، راه را بهطور قابل ملاحظهای هموار میکند).

 $x^{\tau} \equiv -\lambda(p \tau)$ راهنمایی برای ۲.۱: در نظریه مقدماتی اعداد دیدهایم که همنهشتی (پیمانهٔ  $\lambda$ جواب دارد اگر و تنها اگر p = ۲ یا (پیمانهٔ ۴) p = ۱. ۱۰.۱ (دترمینان سیلوستر). فرض کنید k یک هیأت جبری\_بسته باشد و صورتهای درجهٔدوم و درجهٔسوم برحسب U و V مشابه (۸.۱) به شکلهای ذیل داده شده باشند:

> $q(U, V) = a. U^{\dagger} + a_1 UV + a_1 V^{\dagger}$  $c(U, V) = b. U^{\dagger} + b_1 U^{\dagger} V + b_{\dagger} UV^{\dagger} + b_{\dagger} V^{\dagger}$ ابت کنید q و c دارای ریشهٔ مشترک  $\mathbb{P}^1 \in \mathbb{P}^2$  هستند اگر و تنها اگر $_1$  $a. a_1 a_2$  $\det | \cdot \cdot \cdot a_{\lambda} a_{\lambda}| = \cdot$

> > $|b, b, b, b, b\rangle$  $\circ$  b. b, b, br

(راهنمایی: نشان دهید که اگر q و c دارای ریشهٔ مشترک باشند، ۵ عنصر  $U^{\dagger}q$ , UVq,  $V^{\dagger}q$ , Uc, Vc

مقطعهای مخروطی مسطّح ۳۱

نسی توانند فضای برداری پنج بعدی صورتهای درجهٔچهارم را پدید آورند. بنابراین وابستهٔ خطی اند. بالعكس با استفاده از تجزيةٍ يكتا در حلقة چندجملهيي k{U,V]، دربارة روابطي بهشكل که A و B صورتهایی برحسب U و V بترتیب از درجههای ۲ و ۱ هستند، نتیجهای  $\rm{A}$  و A که  $\rm{A}$ بگیرید.)

۱۱.۱ نتیجهٔ تمرین ۱۰.۱ را برای دو صورت درجهٔ m و n برحسب U و V تعمیم دهید.
بخش دوم.خمهای درجهٔ سوّم و قانون گروهی

( ۱.۲ ) مثالهایی از خمهای مسطّح درجهٔ سومی که نمایش پارامتری دارند. بعضی از خمهای مسطَّح درجهٔ سوم، عیناً مثل مقطعهای مخروطی نمایش پارامتری دارند:  $\varphi:\mathbb{R}^{\gamma}\longrightarrow\mathbb{R}^{\gamma}$  خم درجهٔ سوم گرهی. خم ' $\mathbb{R}^{\gamma} \subseteq \mathbb{R}^{\gamma} \subset \mathbb{R}^{\gamma}$  نگارهٔ نگاشت است که به شکل  $\mathbf{t}^{\mathsf{r}} - \mathsf{t}, \mathbf{t}^{\mathsf{r}} - \mathsf{t}, \mathbf{t}^{\mathsf{r}}$  است که به شکل  $\mathbf{t} \mapsto (\mathbf{t}^{\mathsf{r}} - \mathsf{t}, \mathbf{t}^{\mathsf{r}} - \mathsf{t})$  $\varphi: \mathbb{R}^V \longrightarrow \mathbb{R}^V$  خم درجهٔ سوم تیزهیی. خم ' $\mathbb{R}^V \subset \mathbb{R}^V \subset \mathbb{R}^V$  نگارهٔ نگاشت :است که بهشکل  $({\rm t}^{\mathsf{r}},{\rm t}^{\mathsf{r}}) \longmapsto$  تعریف میشود

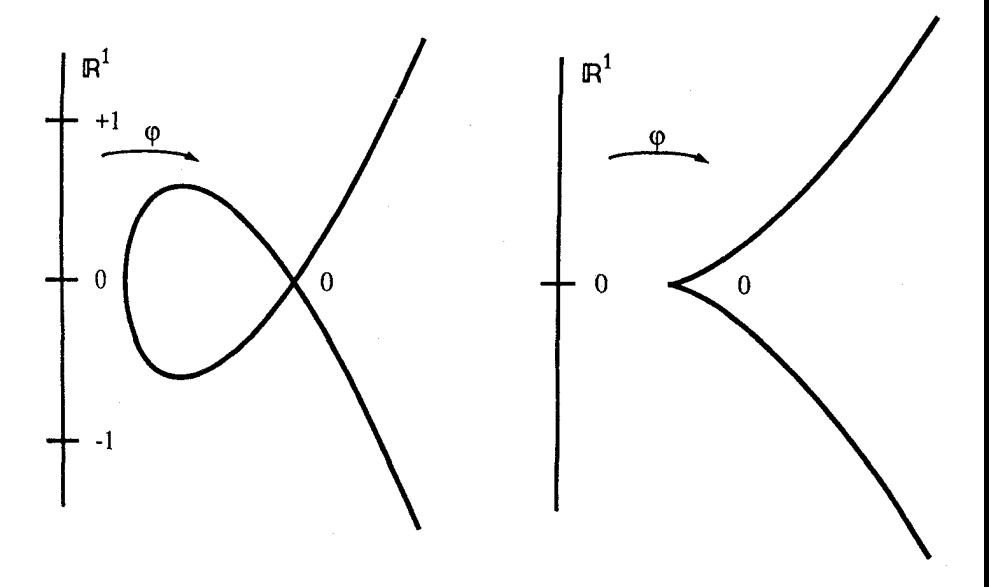

خم درجۂ سوم گرهی خم درجهٔ سوم تیزەیبی  $y^{\dagger} = x^{\dagger} + x^{\dagger}$  $y^{\dagger} = x^{\dagger}$ 

خمهای درجهسومی که نمایش پارامتری دارند

دربارهٔ نقطههای تکین خم نگاره و نگاشت  $\varphi$  تأمل کنید. اینگونه مثالها بارها در این درس تکرار خواهند شد، لذا بجاست زمانی را برای بررسی معادلات مربوطه تخصیص دهید. ضمناً.—+ تمرینهای ۱.۲ و ۲.۲.

خم ((x – )(x – )(x – )(x – )(x – )) نمایش پارامتری گویا ندارد. خمهائی که نمایش پارامتری دارند ویژگیهای خوبی دارند؛ برای مثال، اگر در پی مسائل دہوفانتوسے, هستید، مے توانید امیدوار باشید که قاعدہای بهدست آورید، (مثل (۱.۱))، که کلیهٔ نقاط با مختصات گویا را معین کند. نمایش یارامتری (۱.۱) بهصورت x = f(t) x و y = g(t) بیان شده بود که f و g توابعي گويا يعني خارج قسمت دو چندجملهيي بودند. قضییه. فرض می کنیم k هیأتی است با مشخصهای مخالف ۲، و A  $\lambda \in \mathbb{R}$  ، ۱ گر و فرض میکنیم f, g ∈ k(t) توابعی باشند گویا بهطوری که

> $f^{\dagger} = g(g - \lambda)(g - \lambda)$  $(*)$

> > $f,g \in k$  در این صورت

$$
\mathbb{R}^1 \to \mathbb{C} : (y^r = x(x - 1)(x - \lambda))
$$

که توسط توابع گویا داده شده باشد، وجود ندارد. این موضوع نشاندهندهٔ ویژگی سختپایی خیلی قوي چندگوناهاي جبري است.

 ${\rm k(t)}$  برهان این قضیه برهانی است حسابی در هیأت  ${\rm k(t)}$ ، که با استفاده از این واقعیت که هيأت كسرهاى حوزة تجزية يكتاى k[t] است، انجام مىگيرد. برهان خيلى طولانى است، لذا يا خود را برای مطالعهٔ دقیق آن آماده و یا فعلاً از آن صرفنظرکنید (و مطلب را از ۴.۲ دنبال نمایید). در تمرین ۱۲.۲، مثال کاملاً مشابهی از برهان حسابی عدم وجود در @داده شده است. برهان. با توجه بهاین که k[t] حوزهٔ تجزیهٔ یکتاست، می توان نوشت

$$
r, s \in k[t]
$$
ی
$$
f = \frac{r}{s}
$$
تسبت بههم اولاند.  

$$
g = \frac{p}{q}
$$
تسبت بههم اولاند.  

$$
t = \frac{p}{q}
$$

$$
r^{r}q^{r} = s^{r}p(p - q)(p - \lambda q)
$$

چون r و s نسبت بههم اول!ند، عامل s در طرف راست، باید  $\mathrm{q}^r$  را بشمارد. بههمین ترتیب، چون و q سبت بههم اول!ند. عامل q در طرف چپ. باید ًا $s^{\prime}$  را بشمارد. بنابراین.  $s^{\prime}$ ا و  $\rm{q}^{\prime}$  و  $\rm{q}^{\prime}$ 

اندا

$$
s^{\mathsf{T}} = a q^{\mathsf{T}} \qquad , \qquad a \in \mathsf{k}
$$

a 
$$
(\mathbf{a} \in \mathbf{k} \mid \mathbf{b})
$$
 و لذا  $\mathbf{a} \in \mathbf{k}$  است. همچنین، یس  $\mathbf{k}[\mathbf{t}]$ یس یو
$$
\mathbf{a} = (\frac{\mathbf{s}}{\mathbf{q}})^{\mathbf{r}}
$$
یس ی
$$
\mathbf{r}^{\mathbf{r}} = \mathbf{a} \mathbf{p}(\mathbf{p} - \mathbf{q})(\mathbf{p} - \lambda \mathbf{q})
$$

لذا باتوجه به ویژگی تجزیه به عوامل اول. ثابتهای غیرصفری مانند b,c,d ∈ k وجود دارند بەطورى كە

$$
\operatorname{bp}, \operatorname{c(p-q)}, \operatorname{d(p-\lambda q)}
$$

همگی در k[t] مربع کاملاند. اگر نشان دهیم که q ،p مقادیری ثابت هستند، بنابر آنچه گفته شد. r و s نيز مقادير ثابتي خواهند بود، لذا قضيه اثبات خواهد شد. براي اثبات ثابتبودن مقادير p و q،  $\Box$  فرض كنيد K بستار جبرى هيأت k است؛ پس p, q  $\in$  K[t] در شرايط لم ذيل صدق مىكنند.  $\Box$ ( ۳.۲ ) لم. فرض كنيد K يک هيأت جبري\_بسته و p,q ∈ K[t] نسبت بههم اول باشند. هرگاه چهار ترکیب خطی متمایز از p و q (یعنی  $\mu$ q +  $\mu$  بهازای چهار نسبت متمایز

.p, q  $\in$  K مربع کامل باشند، آنگاه  $\mathrm{K}[\mathrm{t}]$ .p, q  $\in \mathbb{P}_{\mathrm{K}}^{\wedge}$ برهان. (روش «نزول نامتناهی» فرما). با قراردادن

$$
p' = ap + bq
$$

$$
q' = cp + dq
$$

بهجای p و q که ad – bc  $\neq$  و  $\pm$  ed – bc فرض و حکم لم تغییر نمیکند. لذا می $\rm{p}$ ولن فرض کرد که چهار مربع دادهشده عبارتاند از

$$
p, p - q, p - \lambda q, q
$$

در این صورت ^u, v  $\in$  K[t] به طوری که  $u,v\in K[t]$  نسبت به هم اول|ند، بعلاوه

 $\max\{u \in v \text{ such that } \{p \in \mathbb{R} \mid v \in V\}$ درجهٔ v و درجهٔ k

حال برخلاف، فرض میکنیم ° < {درجة p و درجة max{p و مقدار آن بهازای همهٔ p و qهائی که در مفروضات لم صدق میکنند، مینیمال باشد. پس هم  $p - q = u^{\dagger} - v^{\dagger} = (u - v)(u + v)$ و هم  $p - \lambda q = u^{\dagger} - \lambda v^{\dagger} = (u - \mu v)(u + \mu v)$ 

(که  $\overline{\lambda} \prec \mu = \sqrt{\lambda}$ )، در  $\text{K[t]}$  مربع کامل هستند، لذا باتوجه به اینکه  $u$  و  $v$  نسبت بههم اول $\mu = \sqrt{\lambda}$ نتیجه میگیریم که u +  $\mu$ v ،u + v ،u + v ،u - v ،y نتیجه میگیریم که u +  $\mu$ v ،u + v ،u - v ن [درجه q و درجه max{p مغاير است. □ ( ۴.۲ ) دستگاههای خطی. فرض کنید

 $S_d = \{Z_iY_iX_j, d \neq 0\}$ صورتهای درجه d

ایادآوری میکنیم که یک صورت، همان یک چندجملهیی همگن است). هر عنصر F  $\in$  5 به نحو ( یکتایی بەشکل

 $F = \sum a_{ijk} X^i Y^j Z^k$ 

 $i+j+k=d$  i, j, k  $\geq$   $i$  k i, i, k  $j$  i, k نو d ندیسهای i, j, k با  $k\geq i,j,k$ انجام میگیرد. البته معنی این مطلب این است که S<sub>d</sub> یک فضای برداری روی k خواهد بود با پایهٔ:

 $Z<sup>d</sup>$  $Z^{d-\lambda}X = Z^{d-\lambda}Y$  $\sim$  1440  $\sim$  1440  $\sim$  $X^{d-1}Z$   $X^{d-1}YZ$  ...  $Y^{d-1}Z$  $X^d$   $X^{d-1}Y$   $X^{d-r}Y^r$  ...  $Y^d$ بالاخص  $\Pr, \cdots, \Pr_n \in \mathbb{P}^1$ . برای  $\dim \mathrm{S_d} = \binom{\mathrm{d} + \mathrm{r}}{\mathrm{r}}$ ، قرار میدهیم  $S_d(P_1,\cdots,P_n)=\{F\in S_d| F(P_i)=\circ, i=\backslash,\cdots,n\}\subset S_d$  $F(X_i,Y_i,Z_i)$  هریک از شرطهای  $F(P_i) = F(Y_i,X_i) = F(X_i,Y_i)$  که

 $S_d(P_1, \dots, P_n)$  یک شرط خطی روی  $F$  است. بنابراین  $(P_i = (X_i : Y_i : Z_i)$ فضائی است برداری که بعد آن حداقل برابر n  $\binom{\mathrm{d}+\mathfrak{k}}{\mathfrak{r}}$  است.

۳۶ بحثی اجمالی در بارهٔ خمهای مسطّح

 $\mathbf{F} \in \mathcal{S}_{\mathrm{d}}$  ) لم. فرض کنید k یک هیأت نامتناهی است و F  $\in$ 

الف) خط L  $\in \mathbb{P}_{\rm k}^{\rm Y}$  را در نظر میگیریم؛ اگر روی L داشته باشیم  $F\equiv F$ ، آنگاه  ${\rm F}$  در  $F'\in S_{d-1}$  بر معادله  $L$  بخشپذیر است. یعنی  $F=H\cdot F'$ که  $H$  معادله  $L$  است و  $k[X,Y,Z]$ اب) فرض کنید  $\mathbf{C} \subset \mathbb{P}^{\mathfrak{r}}_{\mathbf{k}}$  یک مقطع مخروطی ناتهی و ناتباهیده است، اگر روی  $\mathbf{C}$  اتحاد  $\mathbf{C}$  $\mathrm{F}=\mathrm{Q}\cdot\mathrm{F}^{'}$  برقرار باشد، آنگاه در  $\mathrm{F} \, \mathrm{rk}[\mathrm{X},\mathrm{Y},\mathrm{Z}]$  بر معادله  $\mathrm{C}$  بخشپذیر است. یعنی  $\mathbf{F}' \in \mathcal{S}_{\mathbf{d}-\mathbf{Y}}$  که  $\mathbf{Q}$  معادلهٔ  $\mathbf{C}$  است و

اگر فکر میکنید حکم این لم روشن است. به احساس شما تبریک میگویم. در واقع شما حالت خاصی از قضیه صفرهای هیلبرت را حدس زدهاید. میتوانید خودتان برهانی بر این لم بیابید و مطلب را از (۶.۲) دنبال کنید.

برهان. (الف) با تغییر متغیر می $\mathbf{u}_0$ ان فرض کرد، H = X. پس برای هر F  $\in$  5 نمایش یکتایی بهشکل  $\mathrm{F=X\cdot F^{'}_{d-1}+\mathrm{G}(Y,\mathrm{Z})$  موجود است: کافی است همه تکجملهیی هایی راکه شامل X هستند در جمعوند اول بنویسیم، أنچه باقی میماند باید یک چندجملهیی فقط برحسب Y و Z باشد. اما

$$
\mathrm{F} \equiv \, \mathop{\raisebox{+.3ex}{\hbox{$\scriptstyle\circ$}}}\,, \mathrm{L}_{\mathop{\text{C}D}\!\mathop{\text{---}}\, \mathop{\raisebox{+.3ex}{\hbox{$\scriptstyle\circ$}}}\,, \mathrm{L}_{\mathop{\text{C}D}\!\mathop{\text{---}}\, \mathop{\raisebox{+.3ex}{\hbox{$\scriptstyle\circ$}}}\,, \mathrm{L}_{\mathop{\text{C}D}\!\mathop{\text{---}}\, \mathop{\raisebox{+.3ex}{\hbox{$\scriptstyle\circ$}}}\,, \mathrm{L}_{\mathop{\text{CD}}} \rightarrow \mathrm{G}(\mathrm{Y}, \mathrm{Z}) = \, \mathop{\raisebox{+.3ex}{\hbox{$\scriptstyle\circ$}}}
$$

استنتاج سمت راست باتوجه به (۸.۱) صادق است: اگر ۰  $\in$  (Y,Z) ، آنگاه G در  $\mathbb{P}^1_{\bf k}$  حداکثر ا صفر دارد، درحالی که k نامتناهی و در نتیجه  $\mathbb{P}^\setminus_\mathbf{k}$  نامتناهی است.  $\mathrm{d}$ 

اب) با تغییر متغیر، '' $\mathrm{C} = \mathrm{XZ} - \mathrm{Y}$ . حال ثابت میکنیم که هر  $\mathrm{F} \in \mathrm{S_d}$  را می $\mathrm{u}$ وان با عبارت بکتایی بهشکل (P = Q·  $F'_{d-r}+A(X,Z)+Y\cdot B(X,Z)$  نوشت: در F هرجا  $Y^{\dagger}$  داریم، بهجای آن (XZ – Q) را قرار میدهیم تا جایی که درجهٔ باقیمانده نسبت به Y حداکثر ۱ باشد. و بنابراین به شکل  $\rm{A(X,Y)+YB(X,Z)}$  خواهد بود. حال مشابه (۷.۱)،  $\bf{C}$  مقطع مخروطی پارامتری شدهای است بهصورت  $\rm Y = \rm UV$  ،  $\rm X = \rm U^*$  و  $\rm Z = \rm X$ . بنابراین

$$
F \equiv \text{P}, C_{\text{QCD}} \Longleftrightarrow A(U^{\text{Y}}, V^{\text{Y}}) + UVB(U^{\text{Y}}, V^{\text{Y}}) \equiv \text{P}, C_{\text{QCD}}
$$

 $\iff$  A(U', V') + UVB(U', V') =  $\circ \in k[U, V] \iff$  A(X, Z) = B(X, Z) =  $\circ$ 

- که در اینجا تساوی آخر با در نظرگرفتن جملههای درجه زوج و فرد بهطور جداگانه در  $\Box$  بەدسنت مى $A(U^{\dagger}, V^{\dagger}) + UVB(U^{\dagger}, V^{\dagger})$
- تمرین ٢.٢ موارد مشابهی از صورتهای «صریح» قضیة صفرهای هیلبرت را بهدست میدهد.

$$
(C:(Q=e)\subset \mathbb{P}_{k}^{r} \text{ i.i.d. } P_{1}, \ldots, P_{n} \in \mathbb{P}_{k}^{r} \text{ i.i.d. } P_{2}, \ldots, P_{n} \in \mathbb{P}_{k}^{r} \text{ i.i.d. } P_{3}, \ldots, P_{n} \in \mathbb{P}_{k}^{r} \text{ i.i.d. } P_{2}, \ldots, P_{n} \in \mathbb{P}_{k}^{r} \text{ i.i.d. } P_{3}, \ldots, P_{n} \in \mathbb{P}_{k}^{r} \text{ i.i.d. } P_{4}, \ldots, P_{n} \in \mathbb{P}_{k}^{r} \text{ i.i.d. } P_{5}, \ldots, P_{n} \in \mathbb{P}_{k} \text{ i.i.d. } P_{6}, \ldots, P_{n} \in \mathbb{P}_{k} \text{ i.i.d. } P_{6}, \ldots, P_{n} \in \mathbb{P}_{k} \text{ i.i.d. } P_{6}, \ldots, P_{n} \in \mathbb{P}_{k} \text{ i.i.d. } P_{6}, \ldots, P_{n} \text{ i.i.d. } P_{7}, \ldots, P_{n} \text{ i.i.d. } P_{8}, \ldots, P_{n} \in \mathbb{P}_{k} \text{ i.i.d. } P_{6}, \ldots, P_{n} \in \mathbb{P}_{k} \text{ i.i.d. } P_{7}, \ldots, P_{n} \in \mathbb{P}_{k} \text{ i.i.d. } P_{6}, \ldots, P_{n} \in \mathbb{P}_{k} \text{ i.i.d. } P_{7}, \ldots, P_{n} \in \mathbb{P}_{k} \text{ i.i.d. } P_{7}, \ldots, P_{n} \in \mathbb{P}_{k} \text{ i.i.d. } P_{7}, \ldots, P_{n} \in \mathbb{P}_{k} \text{ i.i.d. } P_{7}, \ldots, P_{n} \in \mathbb{P}_{k} \text{ i.i.d. } P_{7}, \ldots, P_{n} \in \mathbb{P}_{k} \text{ i.i.d. } P_{7}, \ldots, P_{n} \in \mathbb{P}_{k} \text{ i.i.d. } P_{7}, \ldots, P_{n} \in \mathbb{P}_{k} \text{ i.i.d. } P_{7}, \ldots, P_{n} \in \mathbb{P}_{k} \text{ i.i.d. } P_{7}, \ldots, P_{n} \in \
$$

برهان. (الف) اگر F یک چندجملهیی همگن از درجهٔ d باشد و خم (° = D : (F خط  $L \subset D$  را در نقاط  $P_{\rm a} \sim P_{\rm a} \sim P_{\rm a}$  قطع کند و a  $\rm d > 3$ ، آنگاه مطابق (٩.١)، باید  $L$ براساس لم قبلی  $F = H \cdot F'$ ؛ حال باتوجه به اینکه  $P_n \not\in L$ ،  $\cdots, P_n \not\in L$ ، روشن است که  $F' \in S_{d-1}(P_{a+1}, \cdots, P_n)$ 

(ب) روش اثبات دقيقاً مشابه قسمت (الف) است. □

ا ۶.۲ ) قضیه. فرض کنید k یک هیأت نامتناهی و P ، . . . , P ، و P نقاط متمایزی باشند که هیچ چهار نقطه از آنها همخط نیستند و هیچ هفت نقطه از آنها بر یک مقطع مخروطی ناتباهیده قرار ندارند؛ در اینصورت

 $\dim S_r(P_1,\cdots,P_k)=\mathbf{Y}$ 

برهان. برای اختصار، مجموعه نقاطی راکه روی یک مقطع مخروطی ناتباهیده قرار میگیرند، «همقطع مخروطی» گوییم. اثبات قضیه را به حالتهای مختلف ذیل تقسیم میکنیم.

حالت اصلي. هيچ سه نقطه همخط و هيچ شش نقطه همقطع مخروطي نيستند. اين حالت «وضعيت عمومي» قضيه است.

فرض کنید ۳  $\text{C}_{\mathsf{r}}(\text{P}_1,\cdots,\text{P}_\lambda) \geq \text{dim}\, \text{S}_{\mathsf{r}}(\text{P}_1,\cdots,\text{P}_\lambda) \geq \text{dim}\, \text{S}_{\mathsf{r}}$  نقاط متمايزى بر خط  $L = P_1 P_1$  ماشند. س

$$
\dim S_r(P_1,\cdots,P_{1^*})\geq \dim S_r(P_1,\cdots,P_{\lambda})-\mathbf{1}\geq 1
$$

بنابراین صورت غیرصفری مانند (R = Sr(P , . . . , P , . ) = 3 = 0. وجود دارد. طبق فرع (۵.۲)؛ ، که به یک تناقض منجر میشود، زیرا اگر Q  $\in$  Sr( $\mathrm{P}_\mathrm{r},\cdots,\mathrm{P}_\lambda$  که به یک تناقض منجر میشود، زیرا اگر  $\mathrm{F}=\mathrm{H}\cdot\mathrm{Q}$ 

۳۸ بحثی اجمالی در بارهٔ خمهای مسطّح

باشد، شش نقطهٔ P، … ، ، ، ، وهمقطع مخروطی خواهند بود در حالیکه اگر Q اجتماع دو خط متمایز و یا یک خط دوگانه باشد، حداقل سه نقطه از این هشت نقطه همخط خواهند بود که هر دو حالت خلاف فرض است.

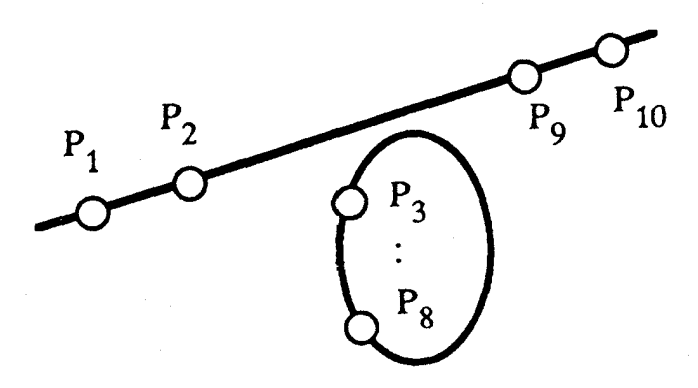

 $L: (H = \circ)$  اولین حالت تباهیده. فرض کنید نقاط P، و P، و P، همخط هستند و بر خط قرار دارند. نقطة چهارمی مانند P، بر L در نظر میگیریم. طبق فرع ۵.۲،

 $S_{\mathsf{r}}(P_{\mathsf{y}},\cdots,P_{\mathsf{t}}) = H \cdot S_{\mathsf{r}}(P_{\mathsf{r}},\cdots,P_{\mathsf{t}})$ 

همچنین باتوجه به اینکه هیچ چهار نقطه از نقاط Pn ، . . . ، Pr همخط نیستند، طبق فرع ۱۱.۱. د از آنجا ۱ $S_r(P_1,\cdots,P_4)=\dim S_r(P_1,\cdots,P_4)=1$ ، که نتیجه میشود،  $\dim S_r(P_1,\cdots,P_\lambda)\leq 1$ 

دومین حالت تباهیده. فرض کنید شش نقطه P۶ ،۰۰۰ ،P بر یک مقطع مخروطی ناتباهیده قرار دارند. نقطه P، هـ متمايز از نقاط P،  $\cdot \cdot \cdot$  ، P، قرار دارند. نقطه P، قرار دارند. نقطه  $\mathbf{C}:(\mathrm{Q}=\mathrm{P})$ طبق فرع ۵.۲ داریم:

$$
S_{\mathsf{r}}(P_{\mathsf{v}},\cdots,P_{\mathsf{t}})=Q\cdot S_{\mathsf{v}}(P_{\mathsf{v}},P_{\mathsf{A}})
$$

خطی است منحصر بهفرد. بنابراین  $S_r(P_1,\cdots,P_1)$  یک فضای برداری  $L=P_vP_\lambda$  $\Box$  . $\dim S_r(P_1,\cdots,P_{\lambda})\leq \Upsilon$  است و از آنجا ا $\chi\in\mathbb{R}$  , است با بعد ۱، که توسط ا

ا ۷.۲ ) فرع. فرض کنید ،C و ،C دو خم درجهٔ سوم باشند که فصل مشترک أنها متشکل  $\bf C$ از نه نقطه متمایز باشد. یعنی  $\mathbf{C}_\mathsf{Y}=\{\mathrm{P}_\mathsf{Y},\cdots,\mathrm{P}_\mathsf{Y}\}$ . در این $\omega$ ورت هر خم درجهٔ سوم که از هشت نقطهٔ  $\rm P_{\rm A}$  با  $\rm P_{\rm A}$  بگذرد. از  $\rm P_{\rm I}$  نیز میگذرد.  $\rm D$ 

بر هان. اگر چهار نقطه از نقاط ،P، ۰۰۰، ،P بر خط L واقع شوند، هر یک از خمهای ، C و تا ط ل ل لااقل در چهار نقطه قطع میکنند و لذا شامل خط L خواهند بودکه خلاف فرض Z به ما دربارهٔ ، ${\bf C}_1\cap {\bf C}_1$  است. دقیقاً بههمین دلیل، هیچ هفت نقطه از نقاط بالا نمیتوانند همقطع مخروطی باشند. بنابراین مفروضات (۶.۲) برقرارند، و لذا نتیجه میشود که

 $\dim S_r(P_1,\cdots,P_{\lambda})=1$ 

یعنی ۳<sub>۱ و ۴۲</sub> معادلههای <sub>C۱</sub> و C<sub>۲</sub>. تشکیل یک پایه برای فضای  $\mathrm{S}_\tau(\mathrm{P}_1,\cdots,\mathrm{P}_\lambda)$  میدهند، و لذا  $\mathbf{D}$  توسط  $\mathbf{G}=\mathbf{G}=\mathbf{F}_1+\mu\mathbf{F}_1+\mu\mathbf{F}_2$  تعریف میشود که  $\mathbf{G}=\mathbf{F}_1+\mathbf{G}$  اما چون ہ  $\Box$  میشوند،  $\rm G$  نیز در  $\rm P_{\rm t}$  صفر خواهد شد.

( ۸.۲ ) قانون گروهی روی یک خم درجهٔ سوم مسطح. فرض کنید E  $\mathbb{C} \subseteq \mathbb{R}$  یک زیرهیأت C باشد، و F  $\in \text{ k}[\text{X},\text{Y},\text{Z}]$  یک صورت درجهٔ سوم باشد که معرف خم مسطح (ناتهی) است. فرض میکنیم F در دو شرط ذیل صدق میکند:  $\mathbf{C}:(\mathbf{F}=\mathbf{0})\subset\mathbb{P}^\mathbf{v}_{\mathbf{k}}$ 

(الف) F تحویلناپذیر است (بنابراین C شامل یک خط و یا یک مقطع مخروطی نیست)؛  $F|_L$  برای هر نقطهٔ  $P\in\mathbb{P}^{\gamma}_k$ . خط یکتای  $L\subset\mathbb{P}^{\gamma}_k$  وجود دارد که  $P$  یک ریشهٔ چندگانهٔ است

توجه کنید که از لحاظ هندسی، شرط (ب) بیان ناتکینی خم C و مماس بودن خط مفروض  $\rm L = T_P C$  بر  $\rm C$  در نقطه P، یعنی  $\rm L = T_P C$ ، است (—+ تمرین ۳.۲). این مطلب انگیزهٔ تعریف کلبی ناتکینی و فضای مماس بر یک چندگونا در بخش ششم خواهد بود. نقطهٔ ثابت O را روی C انتخاب و ساختمان ذیل را بنا میکنیم:

ساختمان. (الف) برای A  $\in$  ، فرض میکنیم  $\overline{A}$  سومین نقطهٔ تلاقی C با خط OA باشد؛ اب) برای A, B و A, B سومین نقطهٔ تلاقی AB با C را R میگیریم؛ و A + B را با تعريف ميكنيم (—+ شكل صفحه بعد).  $\mathrm{A} + \mathrm{B} = \overline{\mathrm{R}}$ 

قضییه. ساختمان بالا معرف یک قانون گروهی آبلی روی C است که عنصر صفر (عنصر خنثاي) أن نقطة O است.

برهان. اثبات شرکتپذیری قسمت دشوار قضیه است: ابتدا قسمتهای ساده را از پیش پا برمىداريم:

(۱) باید نشان دهیم که اعمال جمع دو نقطه و پیداکردن عکس یک نقطه خوشتعریفاند. اگر دو نقطهٔ Q،P داده شده باشند، یا P  $\neq$ ، که در این $\mathrm{o}$ ورت خط L  $=$  PQ  $\mathrm{C}\ \mathsf{P}_{\mathrm{k}}^{\mathrm{y}}$  داده شده باشند، یا

بحثی اجمالی در بارۂ خمهای مسطّح

معین می,شود، و یا P = Q، که در این حالت طبق فرض (ب) خط یکتای L  $\subset \mathbb{P}^\mathfrak{r}_\mathbf{k}$  وجود دارد بهطوری که P ریشهٔ چندگانهٔ  $\rm F|_{L}$  است؛ در هر دو حال  $\rm F|_{L}$  یک صورت درجهٔ سوم دومتغیره است که دو ریشهٔ آن در هیأت k داده شدهاند، بنابراین به حاصلضرب سه عامل خطی تجزیه میشود. لذا بدون استثناء، سومین نقطه تلاقی یعنی R معلوم میشود و مختصات آن در k واقع است. توجه کنید که هر یک از حالتهای Q = R ،P = R ،P = Q و یا P = Q = R امکانیذیر است؛ این حالتها از لحاظ جبری متناظر با ریشهٔ چندگانه داشتن F\L، و از لحاظ هندسی متناظر با دارابودن خط مماس و نقطههای عطف هستند.

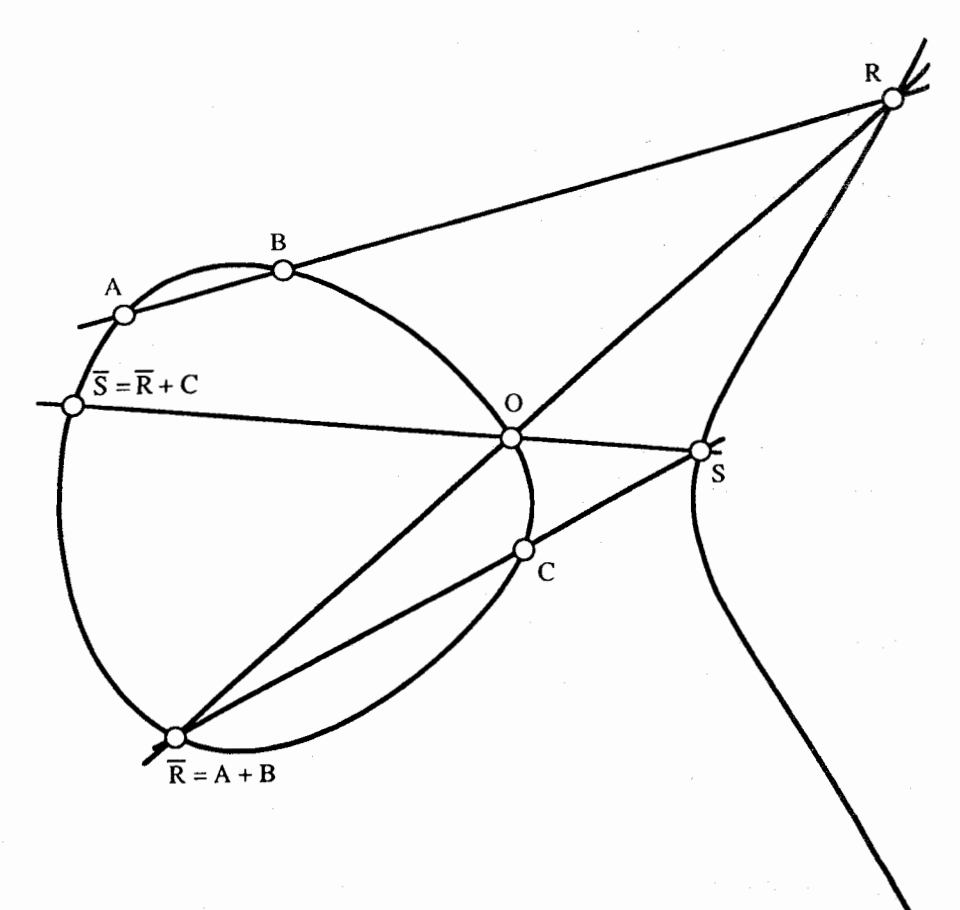

خم درجهٔ سوم و قانون گروهی آن

(٢) تحقيق عضو خنثابودن نقطه مفروض O سرراست است: چون A، A همخطاند، براي  $\overline{L} = \overline{OA}$  بهدستآوردن  $\overline{A} + \overline{OA}$ ، خط  $\overline{A} = \overline{OA}$  خم را در نقطهٔ  $\overline{A}$  قطع میکند، همان خط خم را در A قطع میکند که حاصل A + O است.

(۳) شاید بهتر باشد بررسی تساوی A + B = B + A بهعهدهٔ خواننده واگذار شود.

(۴) برای یافتن عکس یک نقطه ابتدا  $\overline{\text{O}}$  را مطابق (الف) در ساختمان بالا، بهدست میآوریم: فرض میکنیم L خطی باشد که  $\mathrm{F}|_{\mathrm{L}}$  در نقطهٔ O ریشهٔ چندگانه داشته باشد،  $\overline{\mathrm{O}}$  را سومین نقطهٔ تلاقی خط L با C میگیریم؛ حال بهآسانی می $\ddot{}$ تان بررسی کرد که برای هر A، سومین نقطهٔ  $\Box$  تلاقى خط  $\overline{OA}$  با خم  $\overline{CA}$ ، عكس  $A$  را بهدست مى

( ۹.۲ ) حال شرکتپذیری را برای نقاط «بهقدرکافی کلی» اثبات میکنیم: فرض میکنیم A، سه نقطه بر C هستند؛ در ساختمان A + B) + C =  $\overline{\rm S}$  از چهار خط استفاده میشود  $\rm C$  ،B (—+ شكل فوق)،

 $L_1: ABR$ ,  $L_1: RO\overline{R}$ ,  $L_r: \overline{R}CS$ ,  $L_r: SO\overline{S}$ 

از طرفی، برای بهدستآوردن  $\overline{\text{T}} = \text{A} + \text{(B + C)} + \text{B}$ ، جهار خط ذیل بهکار می رود

 $M_{\mathcal{N}}$ : BCQ,  $M_{\mathcal{N}}$ : QOQ,  $M_{\mathcal{N}}$ : AQT,  $M_{\mathcal{N}}$ : TOT

میخواهیم ثابت کنیم  $\overline{\mathrm{T}} = \overline{\mathrm{S}}$ ، و روشن است که کافی است ثابت کنیم  $\mathrm{S} = \mathrm{T}$ ؛ برای اثبات این موضوع، دو خم درجهٔ سوم ذیل را در نظر میگیریم

$$
\mathbf{D}_1 = \mathbf{L}_1 + \mathbf{M}_1 + \mathbf{L}_r, \qquad \mathbf{D}_1 = \mathbf{M}_1 + \mathbf{L}_1 + \mathbf{M}_r
$$

پس بەموجب نحوۂ ساختمان،

$$
\mathbf{C} \cap \mathbf{D}_1 = \{A, B, C, O, R, \overline{R}, Q, \overline{Q}, S\}
$$

 $\mathcal{I}$ 

$$
\mathbf{C} \cap \mathbf{D}_{\mathsf{r}} = \{A_{\mathsf{t}}, B, C, O, R, \overline{R}, Q, \overline{Q}, T\}
$$

اما بهشرط اینکه نه نقطهٔ G ،Q ،R ،R ،O ،C ،B ،A اما بهشرط اینکه نه نقطهٔ A ،O ،C ،B ،A اما بهشرط این سوم  ${\bf D}_1$  و { ${\bf D}_1$  در شرایط فرع ٧.٢ صدق میکنند، لذا { ${\bf D}_1$  باید از نقطهٔ S بگذرد، و این مطلب تنها وقتی امکانپذیر است که S = T.

روشهای چندی برای تکمیل این برهان وجود دارد. کاملترین روش شامل بررسی دقیق نقاط تلاقی دو خم با رعایت نقاط تلاقی چندگانهٔ (اختصاراً، برحسب «ایدآلهای تقاطع») آنهاست، و حکم متناظر با فرع ۷.۲، لم ماکس نوتر است (—+کتاب [فولتن، ص١٢٠ و ص١٢٢]).

۴۲٪ بحثی اجمالی در بارهٔ خمهای مسطّح

۰۱۰.۲ ) یک شق برهان راکه از «پیوستگی» با استفاده از k ⊆ C نتیجه میشود بهطور اجمال بیان میکنیم. فرض کنید  $\mathbf{C}_{\mathbb{C}}\subset\mathbb{P}^5_{\mathbb{C}}$  «مختلطشده» خم C است، یعنی  $\mathbf{C}_{\mathbb{C}}$  مجموعهٔ نسبتهای (X : Y : Z) از اعداد مختلط است که همه در یک معادلة (F(X, Y, Z) صدق م کنند. اگر قانون شرکتیذیری برای کلیهٔ نقاط A, B, C  $\in$  Cc برقرار باشد، روشن است که برای  $\cdot$ k  $=\mathbb{C}$  همهٔ نقاط  $\mathbf{C}$  نیز برقرار خواهد بود. بنابراین می $\mathrm{v}$ وان فرض کرد

خوانندگان علاقهمند بهآسانی می توانند برهانهایی برای اثبات دو حکم زیر پیدا کنند. لم. (الف) تابع A + B يك تابع پيوسته از A و B است؛

اب) برای هر سه نقطهٔ A,B,C  $\in$  & نقاط A,B,C .C وجود دارند که بهاندازهٔ (ب) دلخواه به A و B و C نزدیک و چنان هستندکه نه نقطه A'، G' ،B' ،A'، و S که از آنها بهدست می آیند، همگی متمایزند.

نانون جمع، یک نگاشت $\mathbf{C} \longrightarrow \mathbf{C} \times \mathbf{C} \longrightarrow \varphi : \mathbf{C} \times \mathbf{C} \longrightarrow \mathbf{C}$  داده شده است. بنابر (الف)،  $\varphi$  پیوسته است، لذا دو نگاشت زیر نیز پیوستهاند:

 $f = \varphi$ .  $(\varphi \times id_{\mathbf{C}}), g = \varphi$ .  $(id_{\mathbf{C}} \times \varphi) : \mathbf{C} \times \mathbf{C} \times \mathbf{C} \longrightarrow \mathbf{C}$ 

 $(A, B, C) \longmapsto A + (B + C)$  كه f بهصورت $(A + B) + C \longmapsto (A + B) + C$  و g بهصورت تعریف شده است. همچنین بهموجب (ب) زیرمجموعهٔ U  $\mathbf{C}\times\mathbf{C}\times\mathbf{C}$  متشکل از سهتاییهای (A,B,C) که برای آنها نه نقطهٔ متناظر در ساختمان متمایزند، چگال است؛ باتوجه به برهان بالا، f و g در U بر هم منطبقاند، و چون پیوسته هستند، در همهجا منطبق خواهند بود.□

تذکر. بحث پیوستگی بهصورتی که در بالا ذکر شد به توپولوژی C ارتباط پیدا میکند و لذا یک روش جبری محض نیست. در واقع نگاشت $\mathbf{C} \to \mathbf{C} \times \mathbf{C}$  یک ریختبری روی چندگوناهاست، چنانکه بعداً ثابت خواهد شد (—← (۱۴.۴))، بقیه برهان نیز می $\bar{\mathbf{q}}$ نیز میتراند بهشکل ذیل بهصورت جبری محض بیان شود: زیرمجموعهٔ  $\mathbf{C}\times\mathbf{C}\times\mathbf{C}$  که برای آن نه نقطهٔ موردنظر متمایزند، یک مجموعهٔ باز و چگال در توپولوژی زاریسکی است و دو ریختبری که روی یک زیرمجموعهٔ چگال برهم منطبق باشند، در کلیهٔ نقاط برهم منطبق خواهند بود. (اميدوارم اين توضيح نقش مفيدي در روشن شدن بقية مطالب كتاب داشته باشد، بههرحال اگر این توضیح را گیجکننده می،پابید، موقتاً می،توانید آن را نادیده ىگىر ىد.)

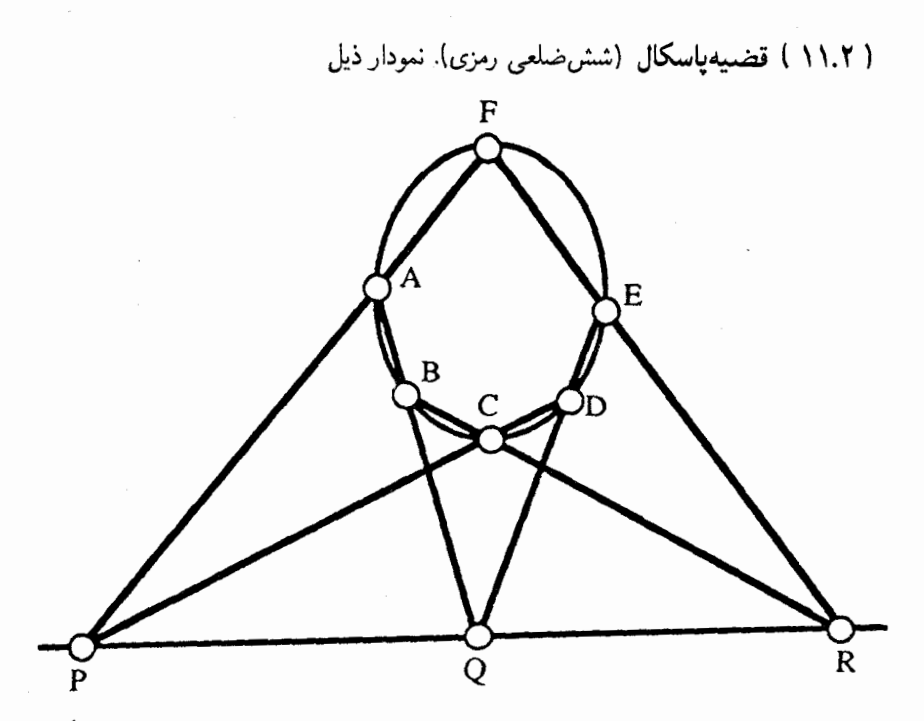

متشکل از یک شش ضلعی ABCDEF در Pi است که امتدادهای اضلاع مقابل آن همدیگر را در نقاط P و Q و R قطع کردهاند. فرض کنید نه نقطه و شش خط مطرح شده در نمودار، متمایز باشند؛ در این صورت

### PQRهمخطاند ڪ ABCDEFشمقطع مخروطي هستند

این قضیه معروف یک کاربرد نسبتاً مشابه فرع (۷.۲) است، و تنها بهعنوان تنوع داده شده است؛ روشهای اتبات دیگری نیز وجود دارند، که کافی است به کتابهای درسی در هندسه مثلاً، كتاب [برگر، ۱۰.۲.۱۶ و ۳.۸.۱۶\_۵] مراجعه كنيد. برهان. در نمودار بالا، سه خط

> $L_1$ : PAF,  $L_1$ : QDE,  $L_r$ : RBC و سه خط

 $M_1$ : PCD,  $M_r$ : QAB,  $M_r$ : REF

۴۴ بحثی اجمالی در بارهٔ خمهای مسطّح

را در نظر بگیرید؛ فرض کنید  $\mathbf{C}_1 = \mathbf{L}_1 + \mathbf{L}_2 + \mathbf{L}_3 + \mathbf{L}_4 + \mathbf{L}_5$  و  $\mathbf{C}_1 = \mathbf{M}_1 + \mathbf{M}_2 + \mathbf{M}_3$ . حال می $\mathbf{u}_2$ از (٧.٢) استفاده کرد، زیرا روشن است که ،C و ،C دو خم درجهٔ سوم هستند بهطوری که

$$
\mathbf{C}_1 \cap \mathbf{C}_1 = \{A, B, C, D, E, F, P, Q, R\}
$$

 $_{\rm L} = {\rm PQR}$  فرض کنید PQR همخطاند، قرار دهید  $_{\rm L} = {\rm PQR}$ ؛ فرض کنید  $_{\rm L}$  مقطع مخروطی ماربر ABCDE باشد (که وجود و یکتائی آن در قضیه ۱۱.۱ ثابت شده است). در این صورت طبق  $\rm R$  نحوة ساختمان،  $\rm L+\rm \Gamma$  خم درجة سومی است که از ۸ نقطة A،  $\rm G$  ، $\rm E$  ، $\rm E$  ، $\rm E$  ، $\rm E$  ، نحوة ساختمان،  $\cdot \mathbf{F} \in \Gamma$  میمگذرد. لذا بنابر (٧.٢). باید شامل نقطه F نیز باشد؛ طبق فرض F  $\not\in$ ، بنابراین لزوماً که همقطع مخروطیبودن شش نقطه را ثابت میکند.

حال بهءكس، فرض كنيد E ،D ،C ،B ،A و F بر مقطع مخروطى T واقع|ند. فرض كنيد  $\rm P$  ، لا در این صورت  $\rm L+\Gamma$  خم درجهٔ سومی است که از نقاط  $\rm L+P$ ،  $\rm E$ ،  $\rm E$ ،  $\rm P\rm Q$ و Q میگذرد. لذا بنابر (٧.٢) باید از نقطه R نیز بگذرد. اما. R نمی $\ddot$ واند روی مقطع مخروطی واقع شود (زیرا در غیر این $\omega$ ورت  $\Gamma$  به یک زوج خط بدل خواهد شد و بعضی از شش خط  $\Gamma$  $\Box$  ممخطاند.  $\mathrm{PQR}$  نمودار باید بر هم منطبق شوند)، لذا  $\mathrm{R} \in \mathrm{R}$  بعنی

( ۱۲.۲ ) نقطه عطف، شکل نرمال. هر خم درجهٔ سوم در P، یا P، یا P، امی توان بهشکل نرمال

$$
\mathbf{C}: \mathbf{Y}^{\dagger} \mathbf{Z} = \mathbf{X}^{\dagger} + \mathbf{a} \mathbf{X} \mathbf{Z}^{\dagger} + \mathbf{b} \mathbf{Z}^{\dagger} \tag{**}
$$

نوشت که شکل آفین آن

$$
y^{\mathsf{T}} = x^{\mathsf{T}} + ax + b
$$

خواهد بود. حال خم Cی بالا را در نظر میگیریم؛ C در چه نقاطی خط بینهایت (  $\mathrm{L}:\mathrm{(Z=\mathrm{^{\circ})}}$  را قطع  $F = -Y^{\dagger}Z + X^{\dagger} + aXZ^{\dagger} + bZ^{\dagger}$ میکند؟ جواب ساده است، کافی است در چندجملهیی  $F = -Y^{\dagger}Z + bZ^{\dagger}$ قرار دهیم ° $Z = X^{\intercal}$ ، تا  $\mathbb{F}|_{\mathrm{L}} = X^{\intercal}$  حاصل شود؛ این نتیجه حاکی از این است که  $\mathrm{F}|_{\mathrm{L}}$  یک صفر سهگانه در نقطهٔ (° : ۱ : °) = P دارد. برای اینکه تعبیر هندسی آن را ببینیم، قرار میدهیم ، تا معادلات آفین خم در مختصات  $(\mathrm{x}, \mathrm{z})$  را در حول نقطهٔ (° : ۱ : °) به دست آوریم:

 $z = x^{\mathsf{r}} + axz^{\mathsf{r}} + bz^{\mathsf{r}}$ 

این خم را میتوان با دقتی از درجهٔ بالا، با خم "z = x تقریب زد:

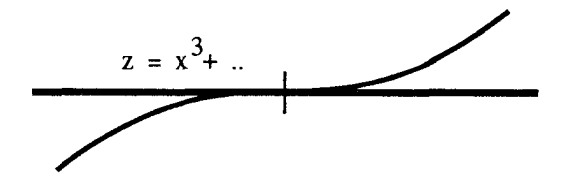

این رفتار با بیان این که خم C در نقطه (۰ : ۱ : ۰) دارای یک نقطهٔ عطف است، توصیف میشود.  $\mathrm{L} \in \mathbb{P}^\mathrm{Y}_\mathrm{k}$  بهطورکلی، یک نقطهٔ  $\mathrm{P}$  بر یک خم  $\mathrm{C}$  نقطه $\mathrm{L}$  است که برای آن خطی مانند  $\longleftarrow$ یافت میشود بهقسمی که  $\text{F}|_{\text{L}}$  در نقطهٔ P ریشهای با چندگانگی حداقل برابر ۳ داشته باشد (  $\rm P$  تمرين ٩.٢، در واقع باتوجه به (٨.٢). الزاماً  $\rm T_{P}\rm C$  و بنابر(٩.١) چندگانگر در نقطهٔ  $\rm d$ دقیقاً برابر ۳ است). تعبیر این موضوع برحسب مشتق و مشتق دوم چندجملهیی معرف خم، بهآسانی صورت میگیرد: برای مثال، اگر معادلۂ معرف خم، (y = f(x باشد، شرط اینکه P یک نقطۂ عطف باشد، این است که تساوی ۰ = (P) dif برقرار باشد؛ واین نقطه به نقطهای از نمودار خم نظیر می شود که در آن نقطه، جهت تقعر خم عوض میشود یعنی در یک طرف این نقطه تقعر به سمت پایین و در طرف دیگر به سمت بالاست. برای اینکه یک خم مسطح، نقطهٔ عطفی داشته باشد، یک ملاک کلی برحسب «هِسِهيي» خم وجود دارد، بهعنوان مثال، —+كتاب [فولتن، ص١١۶] ويا تمرين ٧.٣\_(ج) . می توان نشان داد که به عکس اگر یک خم درجهٔ سوم مسطح یک نقطه عطف داشته باشد، میتوان معادله آن را بهشکل نرمال (\*\*) درآورد. (—← تمرین ۰.^۱).

( ۱۳.۲ ) شکل سادهشدهٔ قانون گروهی. شکل نرمال (\*\*) برای تعبیر قانون گروهی بسیار مناسب است: نقطهٔ عطف (۰ : ۱ : ۰) = O را بهعنوان عنصر بی!ثر در نظر بگیرید. در این صورت قانون گروهی به دلایل ذیل بهشکل خیلبی جالببی درمی آید:

الف) (خم أفين .C بهمعادلة (y' = x'' + ax + b؛ ) ان (C = {O} الف) را یک خم آفین تلقی کنیم و بهندرت به تک $\rm d$ نقطهٔ  $\rm O$  در بینهایت، که صفر قانون گروهی است،  $\rm \bf C$ مراجعه كنيم.

(ب) خطوط مار بر نقطة 0، كه اجزاى اصلى در قسمت (الف) ساختمان قانون گروهي در (٨.٢) بهشمار می آیند، از لحاظ تصویری با X = X داده شدهاند، و از لحاظ آفینی با x = X؛ هر چنین خطی خم C را در نقطههای  $(\lambda,\pm\sqrt{(\lambda^{\mathtt{r}}+{\rm a}\lambda+{\rm b})})$  و نقطهٔ بینهایت قطع میکند. بنابراین  $(x,-y)$  اگر  $(x,y)$  مختصات نقطهٔ P باشد، مختصات نقطهٔ  $\overline{P}$  که در (۸.۲ـ(۱)) ساخته شد،

۴۶٪ بحثی اجمالی در بارهٔ خمهای مسطّح

: خواهد بود؛ لذا نگاشت P  $\longmapsto$  تقارن طبیعی  $(\mathrm{x},\mathrm{y}) \longmapsto (\mathrm{x},\mathrm{y}) \longmapsto \mathrm{C}$  است:

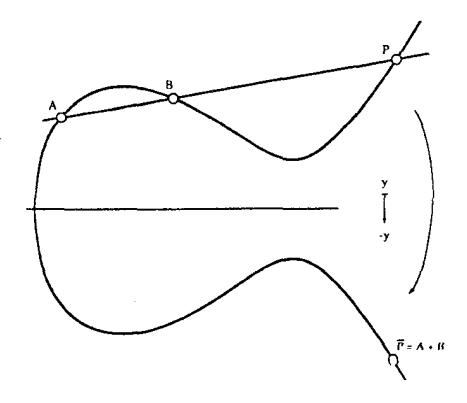

(ج) عنصر عکس قانون گروهی (۹.۲ـ(۴)) که برحسب  $\overline{O}$  بیان شده است، سومین نقطهٔ تلاقی خط یکتای L با خم C است بهطوری که  $F|_L$  دارای ریشهٔ چندگانه در نقطه O است؛ ولمي در مورد مسألةما، خط L خط بينهايت (~ = Z) : L است، و D  $\mathbf{C} = \mathbf{C} \cap \mathbf{L}$ ، بنابراين و عکس قانون گروهی بهشکل سادهٔ P  $\overline{\mathrm{P}} = -$  درمی $\overline{\mathrm{O}} = \mathrm{O}$ حال میتوان قانون گروهی قضیه ۸.۲ را بهشکل بسیار سادهٔ ذیل بیان کرد: قضییه. فرض کنید C یک خم درجهٔ سوم با شکل نرمال (\*\*) باشد، در اینصورت یک قانون یکتای گروهی روی C وجود دارد بهطوری که (۰ : ۱ : ۰ ) = O عنصر بی اثر آن است و عکس مر نقطه با  $(\mathrm{x},\mathrm{y}) \longmapsto (\mathrm{x},\mathrm{y})$  داده میشود، و برای هر سهنقطهٔ P و Q و R روی C، داریم:

 $P + Q + R = O \Longleftrightarrow R, Q, P$ همخط اند $R, Q, P$ 

تمرینهای بخش دوم. ا فرض کنید  $\mathbf{C} \cdot (\cdot, \cdot) \subset \mathbf{C}$ . نشان دهید خط متغیر ماربر (۰٫۰) خم  $\mathbf{C} \cdot (\mathbf{y}^\mathsf{\scriptscriptstyle T} = \mathbf{x}^\mathsf{\scriptscriptstyle T} + \mathbf{x}^\mathsf{\scriptscriptstyle T}) \subset \mathbb{R}^\mathsf{\scriptscriptstyle T}$  با  $\mathbf{N}$ در یک نقطهٔ دیگر قطع میکند، و نمایش پارلمتری  ${\bf C}$  راکه در (۱.۲) داده شده، نتیجه بگیرید. مممین کار را در مورد  $(\mathrm{x}^\intercal-\mathrm{y}^\intercal-\mathrm{y}^\intercal)$  و  $(\mathrm{x}^\intercal-\mathrm{y}^\intercal-\mathrm{y}^\intercal)$  انجام دهید. نگاشتی باشد که توسط  $({\rm t}^{\rm r}, {\rm t}^{\rm r})$  تگاشتی باشد که توسط  $\varphi : {\rm l\! R}^{\rm r} \longrightarrow {\rm l\! R}^{\rm r}$  تعریف شده است،  ${\rm r\! R}$ سستقیماً ثابت کنید که هر چندجملهیی f  $\in \mathbb{R}[\mathrm{X}, \mathrm{Y}]$  که روی نگارهٔ ( $\mathbf{C} = \varphi(\mathbb{R}^n)$  صفر شود، بر چندجملهیی "Y ۲ – X بخشپذیر است. (راهنمایی: از روش لم ۵.۲ استفاده کنید). معین کنید که

کدام ویژگی هیأت k تضمین میکند که نتیجه اخیر در مورد نگاشت k  $\varphi:\rm{k}\rightarrow\rm{k}$  که با همین فرمول تعریف شده، برقرار باشد.

همین کار را در مورد  $\mathbf{t}^{\mathsf{r}} - \mathsf{t}, \mathbf{t}^{\mathsf{r}} - \mathsf{t}, \mathbf{t}^{\mathsf{r}}$  انجام دهید. ی نقطهٔ C : (f = ۰) C k میرگیریم و فرض میکنیم  $\mathrm{P}=(\mathrm{a},\mathrm{b})\in\mathrm{C}$  نقطهٔ P  $\mathrm{P}=(\mathrm{a},\mathrm{b})\in\mathrm{C}$  و نقطهٔ  $\mathrm{C}$  . (f = ۰) فط مماس E :  $\left(\frac{\partial f}{\partial x}(P)(X-a) + \frac{\partial f}{\partial y}(P)(Y-b) = \circ\right)$  فط مماس .  $\frac{\partial f}{\partial x}(P) \neq \circ$ بر C در نقطهٔ P است، به این معنی که L تنها خطی در k است بهطوری که  $\mathrm{F}|_{\mathrm{L}}$  یک ریشهٔ جندگانه در P دارد (این مطلب در (۱.۶) به تفصیل بررسی شده است). خم (g  $\mathbf{c}: (\mathbf{y}^{\mathsf{r}} = \mathbf{x}^{\mathsf{r}} + \mathbf{f} \mathbf{x})$  را با قانون گروهی سادهشدهٔ (۱۳.۲) در نظر بگیرید. نشان دهید

P در نقطهٔ (۲٫۴) در نقطهٔ (۲٫۴) و نقطهٔ (۰٫۰) میگذرد و نتیجه بگیرید که  $\mathbf C$ یک نقطهٔ مرتبهٔ ۴ در قانون گروهی C است.

فرض کنید  $\mathbf{C}\in\mathbb{R}^7+\mathbf{C}$  تاتکین باشد. همهٔ نقاط  $\mathbf{C}\cdot(\mathbf{y}^{\mathsf{T}}=\mathbf{x}^{\mathsf{T}}+\mathbf{a}\mathbf{x}+\mathbf{b})\subset\mathbb{R}^7$  ناتکین باشد. همهٔ نقاط  $\mathbf{A}$ گروهی، از مرتبهٔ ۲ هستند، پیدا وگروهی راکه این مجموعه نقاط تشکیل میدهند مشخص کنید (دو حالت را باید برای بررسی در نظر بگیرید).

حال از لحاظ هندسی بیان کنید که چگونه می $\mathbf{\bar{v}}$ انید نقاط مرتبهٔ ۴ روی  $\mathbf{C}$  را پیدا کنید. ط در نظر بگیرید؛ یک برنامهٔ کامپیوتری بنویسید که  $\mathbf{C}:(\mathrm{y}^\intercal=\mathrm{x}^\intercal+\mathrm{a}\mathrm{x}+\mathrm{b})\subset\mathrm{I\!R}^\intercal$  خم  $\mathcal{F}.\mathbf{Y}$ قسمتی از خم  ${\bf C}$  را رسم و قانون گروهی روی  ${\bf C}$  را محاسبه کند. بهاین معنی که وقتی مختصات دو  $\rm A + B$  نقطهٔ A و B به کامپیوتر داده میشود، کامپیوتر خطوط موردنظر را رسم نماید و مختصات را بهما بدهد. (از متغیرهای حقیقی استفاده کنید).

 $\Delta B = (x_{\mathsf{r}},y_{\mathsf{r}})$  ( $A = (x_{\mathsf{t}},y_{\mathsf{t}})$  ( $C : (y^{\mathsf{r}} = x^{\mathsf{r}} + ax + b) \subset k^{\mathsf{r}}$  ( $C > b^{\mathsf{r}}$  ) قرض کنید  $\mathsf{Y}$ مختصات A + B را بهشكل تابع گويايي از x، ،y، ،x، و y، بهدست آوريد. (راهنمايي: اگر ( F(X یک چندجملهیی درجهٔ سوم باشد و دو ریشه از آن بر شما معلوم باشد، ریشهٔ سوم آن را می توانید فقط با ملاحظهٔ یکی از ضرایب آن بهدست آورید. البته این مسأله دارای جواب یکتا نیست. زیرا بیانهای درست متعددی برای توابع گویا وجود دارند. ضمناً یک جواب نیز در (۱۴.۴) داده شده است). ۸.۲ با نوشتن معادلهٔ خط مماس بر خم C در نقطهٔ A، فرمولی برای ۲A در قانون گروهی روی پیداکنید و نشان دهید این فرمول حد فرمول مناسبی برای A + B است وقتی که B بهسمت  $\rm C$ A میل کند. (راهنمایی: از تمرین ۷.۲ استفاده و درصورت لزوم به (۱۴.۴) مراجعه کنید.) ه فرض کنید x و z مختصات در k باشد و f :f  $\in$  k[x, z] و f ،f  $\in$  k[x, z] از بهشکل ذیل مینویسیم:

 $f = a + bx + cz + dx^{\dagger} + exz + fz^{\dagger} + \cdots$ 

۴۸٪ بحثی اجمالی در بارهٔ خمهای مسطّح

شرایطی را برحسب a و b و c و … بنویسید تا (١) (٠, ٥) = P روى خم (٠ = C : (f = ٥) واقع باشد؛ اشد؛ (P خط مماس بر  $\mathbf C$  در نقطهٔ P باشد) (۲

یک نقطهٔ عطف C و خط (° = 2) خط مماس بر C در این نقطه باشد. (بیاد P (۳) بیاورید که بنابر (١٢.٢) نقطهٔ P  $\in$ C یک نقطهٔ عطف است اگر خط مماس L بر C در این

نقطه تعریف شده باشد و f(L در نقطهٔ P ریشهای با چندگانگی حداقل ۳ داشته باشد.) ا نقطهٔ عطف آن است؛  $\mathbf{C} \subset \mathbb{P}^\mathfrak{r}_{\mathbf{k}}$  خم درجهٔ سوم مسطحی است که P  $\in$  تقطهٔ عطف آن است؛ نشان دهید با تعویض متغیر مناسببی در  $\mathbb{P}^{{\boldsymbol{\mathsf{y}}}}_{{\bf{k}}}$  می $\mathbb{v}_{{\bf{k}}}$  معادلهٔ  ${\bf C}$  را بهشکل نرمال یعنبی به صورت  $P \triangleleft Y + aX^{\gamma}Z + bXZ^{\gamma} + cZ^{\gamma}$ ) درآورد. (راهنمایی: مختصات را طوری بگیرید که  $(Y^{\gamma}Z = X^{\gamma} + aX^{\gamma}Z + bXZ^{\gamma} + cZ^{\gamma})$ بهشكل (° : ١ : °) درآيد و خط مماس در نقطة عطف، خط (° = Z) باشد؛ سيس بااستفاده از تمرین قبل در مختصات موضعی  $(\mathrm{x}, \mathrm{z})$ ، نشان دهید جملهای که در آن Y از درجهٔ دوم است بهصورت Y۲Z بوده، بقیهٔ جملات نسبت به Y خطی هستند. حال با «کاملکردن مربع» می توان جملة خطى نسبت به Y را حذف كرد.)

۱۱.۲ (قانون گروهی روی خم درجهٔ سوم تیزهای.) خم 'C : (z = x\*) کرا در نظر میگیریم؛ نگارۂ نگاشت دوسویی $\mathbf{C}\mapsto \varphi:\mathbf{k}\to\mathbf{C}$  است که بهشکل  $(\mathbf{t},\mathbf{t}^{\mathsf{r}})$  تکارۂ نگاشت دوسویی  $\mathbf{C}$ وارث یک قانون گروهی ازگروه جمعی k است. ثابت کنید که این قانون تنها قانون گروهی روی  ${\bf C}$ است که  $(\,\mathrm{\degree},\,\mathrm{\degree})$  عنصر بی $\mathrm{t}$ ل آن بوده و برای هر R ،Q ،P روی  $\mathrm{\mathrm{C}}$  داریم  $\mathrm{\mathrm{C}}$ 

$$
P + Q + R = \text{!} \iff \text{R} \cdot Q \cdot P
$$

(راهنمایی: ممکن است استفاده از اتحاد

$$
\det \begin{vmatrix} \lambda & a & a^r \\ \lambda & b & b^r \\ \lambda & c & c^r \end{vmatrix} = (a - b)(b - c)(c - a)(a + b + c)
$$

مفيد باشد.) در اصطلاحات تصویری، خم C همان دوست قدیمی ما  $(Y^{\mathsf{v}}Z = X^{\mathsf{r}})$  است که یک تیزه در مبدأ دارد و یک نقطهٔ عطف در (۰ : ۱ : ۰)، و نکتهٔ مهم مسأله این است که ساختمان معمولی یک قانون گروهی روی متمم نقطهٔ تکین بهدست میدهد.

۱۲.۲ (منسوب به لئوناردو پیسانو، معروف به فیبوناتچی، ۱۲۲۰ میلادی). ثابت کنید برای  $u, v \in \mathbb{Z}$ 

$$
u^\gamma-v^\gamma{}_{,j}u^\gamma+v^\gamma{}_{,j}u_{,j}d\omega_{,j} \Longrightarrow v=v
$$

راهنمایی (منسوب به پ. فرما، —+ مقالهٔ ج. و. س. کَسِلْز، مجلهٔ انجمن ریاضی لندن، شمارهٔ  $(11.997)$  (19۶۶)، ص۷۰۲) گام ۱. مسأله را بهحالت ذیل تحویل کنید

$$
\mathbf{x}, \mathbf{y}, \mathbf{u}, \mathbf{v} \in \mathbb{Z} \text{ s.t. } \mathbf{v}^{\mathsf{T}} = \mathbf{u}^{\mathsf{T}} - \mathbf{v}^{\mathsf{T}} \mathbf{x}^{\mathsf{T}} = \mathbf{u}^{\mathsf{T}} + \mathbf{v}^{\mathsf{T}} \quad (*)
$$

$$
(x - u)(x + u) = v\dagger
$$
  
\n
$$
(u - y)(u + y) = v\dagger
$$
  
\n
$$
(x - y)(x + y) = \Upsilon v\dagger
$$
  
\n
$$
(\Upsilon u - x - y)(\Upsilon u + x + y) = (x - y)\dagger
$$

$$
x - u = \Upsilon v, \quad u - y = \Upsilon u, \quad x - y = \Upsilon x, \quad \Upsilon u - x - y = \Upsilon y
$$

 $u_1, v_1, x_1, y_1 \in \mathbb{Z}$  که در آن

گام ۵. نشان دهید ،u، ،v، ،v، و ,y جواب دیگری برای (\*) است با v، < v، و با استفاده از «نزول نامتناهی» به یک تناقض برسید.

استدلال بالا را با برهان (٢.٢) مقایسه کنید، که آن برهان تنها به این علت سادهتر بود که در آن سر وکاری با ۲ها نداشتیم.

## پیوست فصل اول خمها وگونای أنها ( ۱۴.۲ ) توپولوژی خم درجهٔ سوم ناتکین. بهآسانی میتوان دیدکه شکل خم درجهٔ سوم ناتکین مسطح $\mathbb{P}^{\mathsf{Y}}_{\mathsf{R}} \subset \mathbb{C} : (\mathbf{y}^{\mathsf{Y}} = \mathbf{x}^{\mathsf{Y}} + \mathbf{a} \mathbf{x} + \mathbf{b}) \subset \mathbb{P}^{\mathsf{Y}}_{\mathsf{R}}$  نه یکمی از دو صورت ذیل است

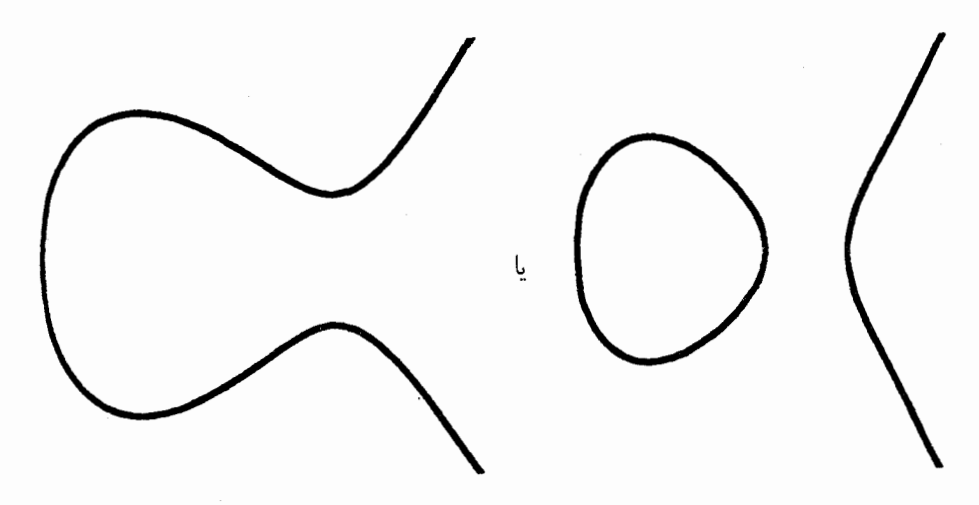

يعني از لحاظ توپولوژيکي، C يک دايره يا دو دايره است (البته با الحاق تنها نقطهٔ بينهايت). براي بررسی همین سئوال روی C، شکل نرمال دیگر

 $\mathbf{C} : (y^{\dagger} = x(x - \lambda)(x - \lambda)) \cup \{\infty\}$ 

را اختیار میکنیم؛ توپولوژی C  $\mathbb{P}^\mathfrak{r}_{\mathbb{C}}\subset\mathbb{P}^\mathfrak{r}_\mathbb{C}$  چیست؟ جواب این سئوال یک چنبره است:

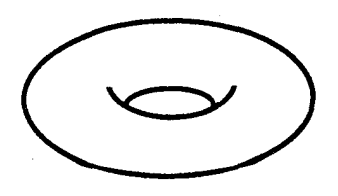

راِه اثبات بهاین ترتیب است که نگاشت

 $\pi: \mathbf{C} \longrightarrow \mathbb{P}_{\mathfrak{m}}^{\mathfrak{d}}$ ,  $(x:y:z) \longmapsto (X:Z), \infty \longmapsto (\mathfrak{d} : \mathfrak{d})$ 

را در نظر میگیریم، این نگاشت در مختصات آفین بهشکل x → (x,y) است، لذا یک نگاشت دو به یک است که با نمودارهای  $\frac{1}{x-x}(\overline{x-x})(x-\overline{x-x})$  متناظر می شود. همه میدانیم که P یا کرهٔ ریمان 'S («تصویر گنجنگاشتی») همسانریخت است؛ «تابع» را که در خارج مجموعهٔ  $\{ \cdot, \lambda, \infty \}$  دو مقداری است  $y(x) = \pm \sqrt{x(x-1)(x-\lambda)}$ روی ،P<sub>d</sub>ا در نظر بگیرید:

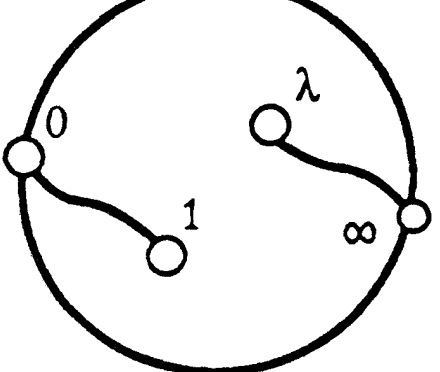

حال  $\mathbb{P}^{\setminus}_v$  را در امتداد دو مسیر ۰۱ و  $\lambda\infty$  می $_{\mathcal{H}}$ یم؛ پوشش دوگانه به دو پارچه تقسیم میشود، لذا تابع y روی هر پارچه تک مقداری است. بنابراین

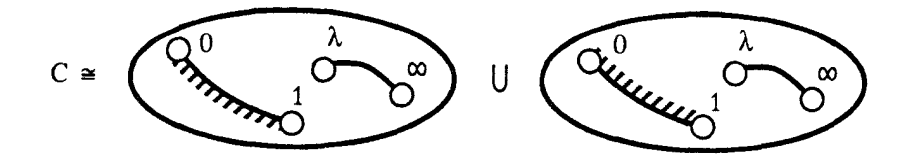

(قسمت مضرس شکل، چگونگی چفتشدن دو پارچه را هنگام بههم چسبانیدن مشخص میکند).

۵۲٪ بحثی اجمالی در بارهٔ خمهای مسطّح

بر*ای دیدن ماوقع، هریک از پارچهها را از ه*م ج*دا ک*نید:

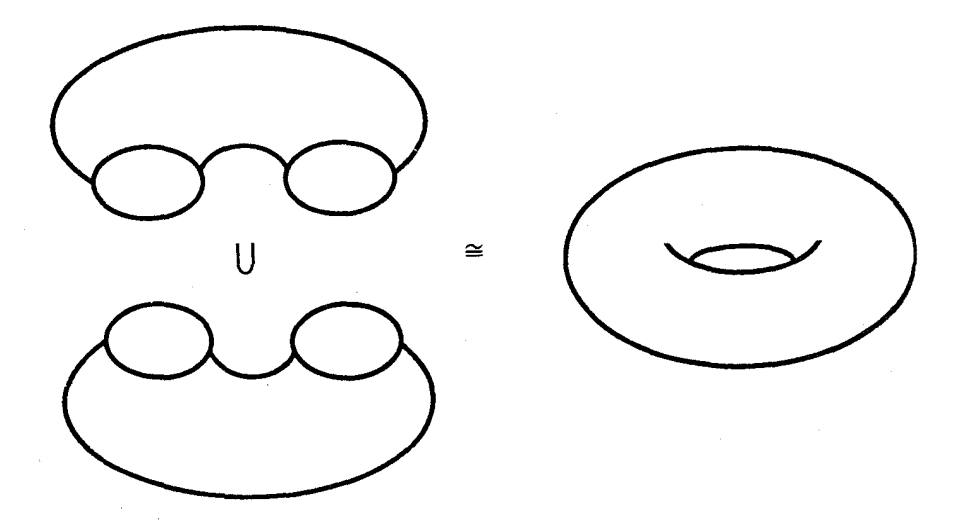

ا ۱۵.۲ ) بحث در مورد گونا. به هر خم تصویری ناتکین  ${\bf C}$  روی  $\mathbb C$  دقیقاً یک ناوردای  $(10.7)$ توپولوژیکی نسبت داده میشود، که گونای آن،  $\mathrm{g} = \mathrm{g}(\mathbf{C})$  است:

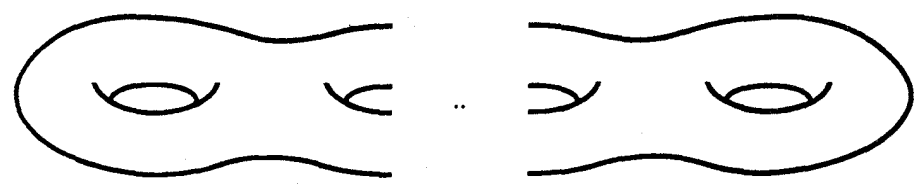

یک  $f_{rg+1}$  برای مثال، خم آفین  $\mathbf{C}:(y^{\intercal}=f_{rg+1}(\mathbf{x})=\Pi_{\mathrm{i}}(\mathbf{x}-\mathbf{a}_{\mathrm{i}}))\subset\mathbb{C}^{\mathbf{Y}}$  یک چندجملهیی درجه ۲ +g از x با ریشههای متمایز a<sub>i</sub> است، می تواند درست مشابه (۱۳.۲) به رویهٔ ریمانی  $\sqrt{f}$  مربوط شود، این خم را نیز می $\vec{v}$ وان بهعنوان یک پوشش دوگانه کره ریمانی  $\mathbb{P}^{\lambda}_{\mathbb{C}}$  در نظر گرفت که در ۱ + ۲g نقطهٔ a، و نقطهٔ ∞ منشعب شده است، با بحثی مشابه می توان دیدکه گونای این خم برابر چ است. مثال دیگر،گونای یک خم ناتکین مسطح  $\mathbf{C}_\mathrm{d}\subset\mathbb{P}^\mathrm{Y}_\mathrm{c}$  از درجه  $\mathrm{d}$  است،که توسط فرمول

$$
g = g(\mathbf{C}_d) = \begin{pmatrix} d - 1 \\ 1 \\ 1 \end{pmatrix}
$$

داده میشود.

پیوست فصل اول ٥٣

( ۱۶.۲ ) تنفس تبلیغاتی!. خمهای مختلط (یعنی رویههای ریمانی فشرده) در یک طیف کاملی از مسائل ریاضی ظاهر می شوند، از حساب دیوفانتوسی گرفته تا نظریهٔ توابع مختلط. توپولوژی در بعدهای پایین، و معادلات دیفرانسیل فیزیک ریاضیی. پس همین امروز بروید یک خم مختلط برای خود بخرید!

ویژگیهای یک خم، تا حد فوق|لعادهٔ زیادی، توسط گونای آن بالاخص براساس سه حالت ° = g یا r ≤ g یا r خ g مشخص میشود. بعضی از جنبههای شگفتآور این موضوع، در جدول صفحة بعد توصيف، و در هر مورد توضيح مختصري داده شده است؛ اين مطالب بايد بخشی از معلومات پایهیی هر ریاضیدان باشد.

در پاسخ جزئی به مسأله دیوفانتوسی که در (۱.۱\_۲) اشاره و مجددا در (۱.۲) مطرح شد، معلوم شده است که شرط لازم وکافی برای اینکه خمی دارای نمایش پارامتری برحسب توابع گویا باشد این است که گوناي آن صفر باشد، يعني ° = g؛ اگر روي هيأت مشخصي کار ميکنيم، يک خم باگوناي صفر می تواند اصلاً هیچ نقطهٔ kیپ مقدار نداشته باشد (مثل مقطع مخروطی مذکور در (۲.۱))، لیکن اگر خمی یک چنین نقطهای داشته باشد، نمایش پارامتری روی k دارد و بنابراین نقاط kیی\_مقدار آن در تناظر دوسوئی با Pk هستند. هر خم مسطح باگونای یک، با خمبی درجهٔ سوم، مانند خمهای این بخش، یکریخت است، و یک قانون گروهی روی نقاط kیی\_مقدار آن تعریف می شود (به شرط اینکه حداقل یک چنین نقطهای روی خم وجود داشته باشد\_زیرا، چیزی بهعنوان گروه تهی وجود ندارد)؛ اگر k یک هیأت عددی (مثلاً k =Q) باشد، این نقاط kیے\_مقدار یک گروه آبلی تشکیل میدهند که متناهی۔مولد است. (قضیهٔ موردل۔ویل). درحالی که اکنون معلوم شده است که هر خم باگونای ناکوچکتراز ۲، فقط یک مجموعهٔ متناهی نقاط kیر\_مقدار دارد؛ این مطلب موضوع قضیه معروفی است که فالتینگز آن را در ۱۹۸۳ ثابت و بهخاطر آن مدال فیلدر سال ۱۹۸۶ را دریافت کرد. بنابراین، به عنوان مثال، برای هر ۴ $\rm p \geq n-1$ ، خم فرما ۱ $\rm y^n = x^n + y^n = x^m + y$  حداکثر دارای تعدادی متناهی نقطهٔ گویاست. روی C، هر خم ناتکین C باگونای یک، از لحاظ توپولوژیک، یک چنبره است، و یک قانون

گروهی دارد. لذا از لحاظ تحلیلی بهصورت (Z ⊕ Z ، $\tau$ ) ©  $\bf C \cong {\mathbb C}/$  است:

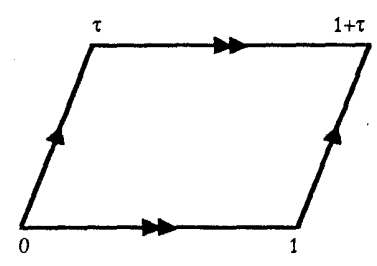

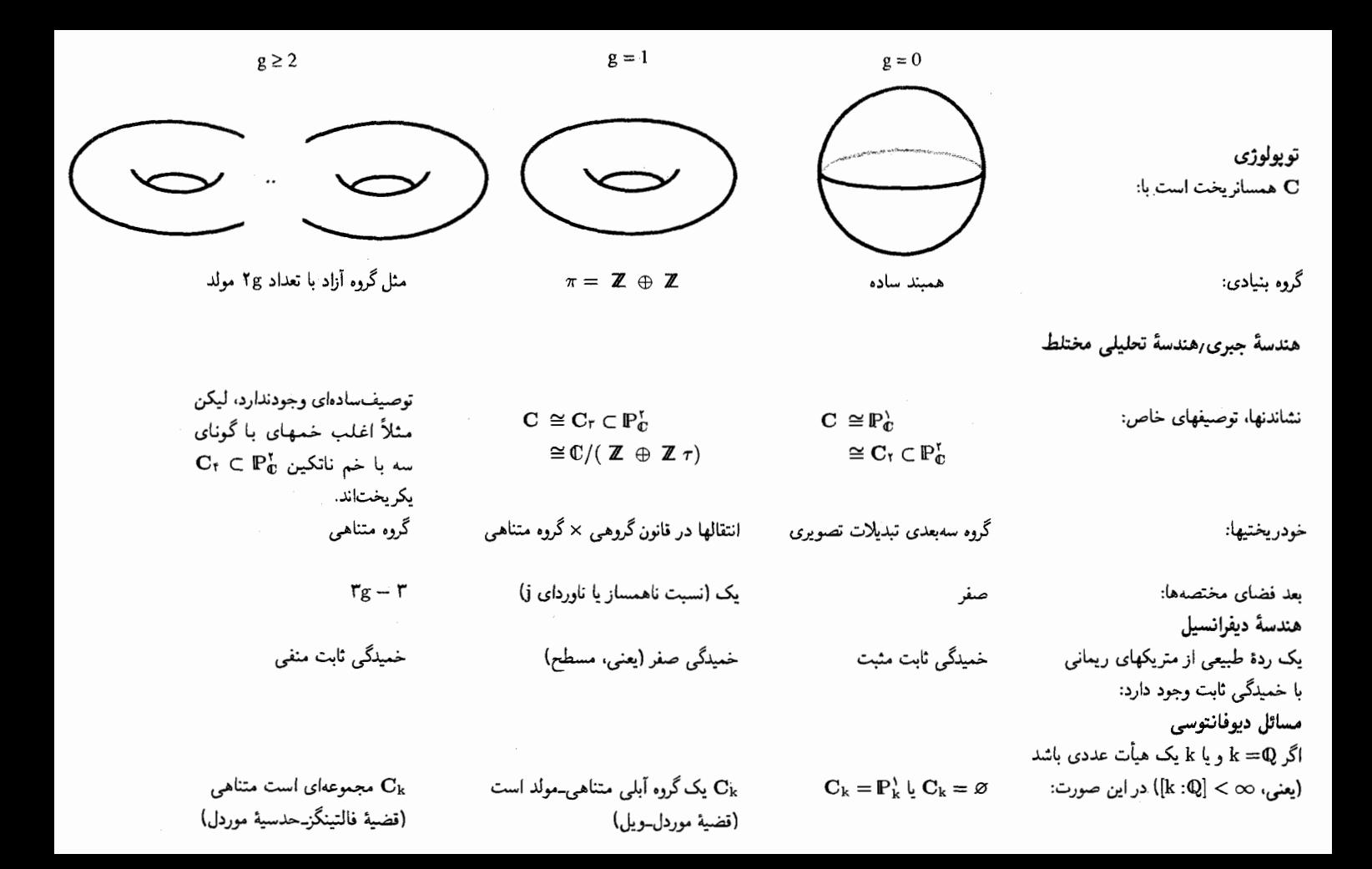

پیوست فصل اول ۵۵

یکریختی بین این خارج قسمت و یک خم ، $\mathbf{C}_\mathsf{r}$  در صفحهٔ  $\mathsf{P}^\mathsf{X}_\mathbf{0}$  توسط یک نگاشت تمامریخت بر داده شده است یعنی یک نوع «نمایش پارامتری» ، Cr؛ لیکن  $\varphi$  نمی تواند برحسب Cr توابعی گویا (بنابر (٢.٢)) بیان شود، و یک نگاشت ∞ـبهــ١ است، یعنبی به نظریه توابع دو دورهای از یک متغیر مختلط، مربوط می شود، که از تکیهگاههای اصلی آنالیز در سدهٔ نوزدهم بوده است (تابع Pوایرشتراس، تابع تتای ریمان).

موضوع مهم و قابل توجه دیگر این است که دورههای تناوب متفاوت  $\tau$  معمولاً به خمهای متفاوتی منجر می شوند؛ همهٔ این خمها با چنبرهٔ استاندهٔ 'S \ × S همسانر یختاند، لیکن به عنوان خمهای جبری، یا خمهای تحلیلی مختلط، یکریخت نیستند. دورهٔ تناوب  $\tau$  یک مختصهٔ عددی (مدولوس)، یعنی پارامتر مختلطی است حاکم بر تغییرات ساختار مختلط C روی فضای توپولوژیک  $S' \times S'$  ثابت $^{\prime}$ 

برای مطالعه مطالب بیشتر دربارهٔ خمها، میتوانید به کتاب [د. مامفرد، خمها و ژاکوبین آنها]، كه قسمت اول آن تقريباً بهصورت محاوره است، و يا به كتاب [كلمنز ] رجوع كنيد.

# رستهٔ چندگوناهای آفین

## بخش سوم.چندگوناهای آفین و قضیهٔ صفرهای هیلبرت

قسمت اعظم نيمه نخست اين بخش، جبر تعويضيذير محض است؛ توجه داشته باشيد كه در سرتاسر اِین مبحث منظور از حلقه، یک حلقهٔ تعویضپذیر واحددار است. از آنجا که این درس در وهلهٔ اول یک درس جبر تعویضپذیر نیست، نکات چندی بسرعت مرور خواهد شد.

( ۱.۳ ) قضیهـتعریف. شرایط ذیل روی یک حلقهٔ A همارزند. (الف) هر ايدهأل L ⊂ A متناهي\_موّلد است، يعني براي هر ايدهأل I در A، عناصري نظير  $\Pi = (f_1, \ldots, f_k)$  وجود دارند بهطوری که  $f_1, \ldots, f_k \in \Gamma$ (ب) هر زنجیر صعودی

 $I_1 \subset \ldots \subset I_m \subset \ldots$ 

از ایدآلهای A مختوم است، یعنی زنجیر سرانجام به صورت مانای  $\mathrm{I}_{\mathrm{N}} = \mathrm{I}_{\mathrm{N}+1} = \mathrm{I}_{\mathrm{N}+1}$  در میآید (شرط مانایی زنجیرهای صعودی یا (ش م. ز. ص' .)). (ج) هر مجموعهٔ ناتهی از آیدهآلهای A یک عضو ماکسیمال دارد. اگر این شرایط برقرار باشند. A یک حلقهٔ نوتری است.  $\Pi = \cup I_m$  برهان. (الف) کارب). فرض کنید  $I_1 \subset \ldots \subset I_m \subset \ldots$ . قرار می دهیم  $\cdot {\rm I}_{\rm m(i)}$  روشن است که I هنوز یک ایدهآل است. هرگاه  ${\rm I} = ({\rm f}_{\rm b},\ldots,{\rm f}_{\rm k})$ ، هر  ${\rm I}$  به ایدهآلمی مانند

<sup>1.</sup> The ascending chain condition (a. c. c.)

جندگوناهای آفین و قضیهٔ صفرهای هیلیرت ۵۷ برای مقداری از اندیس m(i) متعلق است. لذا با فرض (m = max(m(i) برای مقداری از اندیس (m) و زنجیر در  $\mathrm{I}_\mathrm{m}$  ماناست.  $\mathrm{I}=\mathrm{I}_\mathrm{m}$ (ب) کارج) روشن است. (در واقع، از اصل انتخاب استفاده میشود.) (ج) ⇒\الف). فرض کنید ایدآل I داده شده است؛ قرار دهید  $\Sigma=\{J\subset I|$  ایدآل متناهی۔مولّد است  $J$  ) پس طبق (ج)، Z عنصر ماکسیمالی، مثل .J دارد. پس خواهیم داشت J. = I، زیرا در غیر این صورت هر عنصر .f ∈ I\J يک ايدهآل J. + Af را به دست مىدهد که باز متناهىـموّلد است ولی اکیداً از .J بزرگتر است. □ بهعنوان یک تمرین فکری ثابت کنید کے و k[X] نوتری هستند. ( ۲.۳ ) قضیه. (الف) فرض کنید A یک حلقهٔ نوتری است و I  $\subset$  I یک ایدهآل؛ در این صورت حلقة خارج قسمت B = A/I نيز نوترى است. (ب) گیریم A یک حوزهٔ صحیح نوتری و K هیأت کسرهای آن باشد؛ فرض کنید S زیر مجموعهای از A و S# ∘، قرار میدهیم:  $B = A[S^{-1}] = \{\frac{a}{b} \in K | a \in A, \text{ and } S \text{ and } y \text{ is } b = 1 \}$ یا  $b = b = b$ در این صورت B نیز نوتری است.

برهان. تمرین: در هر حالت ایدآلهای B برحسب ایدآلهائی از A قابل بیاناند؛ برای راهنمایی — تمرين ۴.۳.

( ٣.٣ ) قضيه. (قضية پاية هيلبرت). براي هر حلقة A.

نوتری است $[\mathrm{X}] \Longleftrightarrow \mathrm{A}[\mathrm{X}]$  نوتری است

برهان. فرض کنید  $\mathrm{J}\subset \mathrm{A}[\mathrm{X}]$  ایک ایدآل  $\mathrm{A}[\mathrm{X}]$  است، ثابت میکنیم که J متناهی۔مولّد است. «ایدأل ضرایب پیشرو جملههای درجهٔ m» در J را به شکل ذیل تعریف میکنیم

$$
J_n = \{a \in A | \exists f = aX^n + b_{n-1}X^{n-1} + \dots + b_o \in J\}
$$

پس  $\rm J_n$  یک ایدآل A است و  $\rm J_n \subset J_n \subset J_n$  (لطفاً به سلیقه خود ثابت کنید). لذا با استفاده از شرط مانایی زنجیرهای صعودی، عددی مانند N وجود دارد بهطوری که

$$
J_N = J_{N+1} = \cdots
$$

۵۸ رستهٔ چندگوناهای آفین

حال یک مجموعه مولّد برای ایدآل J بهشرح ذیل میسازیم: برای هر i ≤ N، فرض کنید مولدهای  $J_i$  باشند، و طبق تعریف  $J_i$ ، برای هر یک از  $a_{ik}$ ها، فرض کنید  $a_{im(i)}$ ، . . . . . . . . . . یک جندجملهیی درجه i با ضریب جملهٔ پیشرو  $\mathrm{f_{ik}=a_{ik}X^{i}+\ldots} \in \mathrm{J}$ حال ميگوييم مجموعۀ

$$
\{f_{ik}|i=\circ,\ldots,N, k=\lambda,\ldots,m(i)\}
$$

كه به شرح بالا ساخته شد. ايداّل J را توليد مىكند: براى هر g ∈ J، فرض كنيد deg g = m. پس جملهٔ پیشرو g، جملهٔ  $\mathrm{b}\times\mathrm{m}$  خواهد بودکه  $\mathrm{J}_\mathrm{m}$ ، لذا بنابر آنچه در مورد  $\mathrm{J}_\mathrm{m}$  می $\mathrm{c}$ انیم،  $\mathbf{m}' = \mathbf{N}$  میتوانیم بنویسیم  $\mathbf{m}' = \mathbf{m}$  b =  $\mathbf{m}' = \mathbf{m}$  b =  $\mathbf{m}'$ . در غیر این صورت حال جندجملهیی  $\Sigma_{\rm m'k}$ . هر  ${\rm g}\cdot{\rm g} = {\rm g} - {\rm X}^{(m-m')}$  را در نظر بگیرید: طبق عملکرد ما، ضریب جملة درجه m اين جند جملهيي صفر است، لذا deg g ≤ deg g ( ≤ deg g). و با استقرا، مي توان g  $\Box$  به صورت ترکیبی از  $\rm f_{ik}$ ها نوشت، لذا این عناصر J را تولید میکنند.  $\Box$ فرع.اگر k یک هیأت باشد. هر kسجبر متناهی مولّد. نوتری است.

یک ،الحجبر متناهی۔مولَّد، حلقهای است به صورت  $\mathrm{A}=\mathrm{k}[\mathrm{a}_{1},\ldots,\mathrm{a_{n}}]$ ، بنابراین بهعنوان حلقهٔ A توسط عناصر k و an …..» تولید میشود، هر چنین حلقهای با یک خارج قسمت حلقة چندجملهييها به شكل K $\rm{k} [X_{1},\ldots,X_{n}]/I$  يكريخت است. هر هيأت نوترى است و با استقراء در (٣.٣)، k[X,, . . . , Xn] نوتري است؛ بالاخره باگذر به خارج قسمت، بنابر (٢.٣\_(الف))، نتيجه ثابت مي شود. □

 $\mathrm{A} = \mathrm{k}[X_1,\ldots,X_n]$ با تناظر V. فرض مركنيم k هيأتي دلخواه باشد و A = k $[X_1,\ldots,X_n]$ . با پیروی از آنچه نزد اکثریت قریب به اتفّاق صاحبنظران در هندسهٔ جبری ٔ مرسوم است،  $\mathrm{k}^\mathrm{n}$  را به صورت An می;ویسیم و آن را فضای آفین n بعدی روی k میگوئیم؛ اگر یک چندجملهیی و یک نقطهٔ  $\mathbb{A}^n_k \in \mathbb{A}^{n+1}_k$  و یک نقطهٔ  $\mathbb{A}^n_k \in \mathbb{A}^{n+1}_k$  داده شده باشند، عنصر  $f(X_1,\ldots,X_n) \in A$ به عنوان «مقدار تابع f در نقطهٔ P» در نظرگرفته می شود. تناظر f(a۱٫. . . , an)  $\in$  k

$$
\{ A \cup J \cup \{ \mu \} \} \longrightarrow \{ A_{k}^{n} \} X
$$
 در  $A \}$ 

را به صورت

$$
J \longmapsto V(J) = \{ P \in \mathbb{A}^n_k | f(P) = \circ, \quad f \in J \text{ a } \}
$$

۰. در حالی که A# یک چندگوناست، "k تنها یک مجموعه از نقاط است. اگر بخواهید می;توانید قرار داد اخیر را یک ملاّ نقطی بودن قلمداد کنید؛ در این باره —+ (۴.۴) و (۳.۸). چندگوناهای آفین و قضیهٔ صفرهای هیلبرت ۵۹

تعريف ميكنيم.

تعریف یک زیرمجموعهٔ X ⊂ A، یک مجموعهٔ جبری است اگر برای ایدآلی مانند I، X = V(I). (این همان چیزی|ست که چند گونا گفته میشود، لیکن فعلاً این کلمه را به کار  $\Pi = (f_1, \ldots, f_r)$  نسی بریم.) توجه داشته باشید که بنابر نتیجهٔ (۳.۳) I متناهی\_مولّد است. اگر روشن است که

$$
V(I) = \{P \in \mathbb{A}^n_k | f_i(P) = \circ, i = 1, \dots, r\}
$$

بنابراین یک مجموعه جبری مکان هندسی نقاطی است که در تعدادی متناهی از معادلات چندجملەيى صدق مىكنند.

هرگاه (f = (f يک ايدآل اصلي باشد، معمولاً به جاي (V(I ،V) نوشته ميشود؛ البته اين همان چیزی است که با علامتگذاری بخشهای اول و دوم به صورت (° = V : (f می;وشتیم. ( ۵.۳ ) قضمیهـتعریف. تناظر V در ویژگیهای صوری ذیل صدق میکند:

- $:V(A) = \varnothing$   $:V(\cdot) = A_k^n$  (الف)  $:V(I) \supset V(J) \Longleftarrow I \subset J(\cup)$ 
	- $:V(I_1 \cap I_1) = V(I_1) \cup V(I_1)$   $\left(\frac{1}{C_1}\right)$

$$
V(\Sigma_{\lambda \in \Lambda} I_{\lambda}) = \bigcap_{\lambda \in \Lambda} V(I_{\lambda})
$$

بنابراین زیر مجموعههای جبری  $\mathbb{A}^n_k$  تشکیل مجموعههای بستهٔ یک توپولوژی روی  $\mathbb{A}^n_k$  را میدهند، که آن را نوپولوژی زاریسکی گویند.

اثبات ویژگیهای بالاکاملاً ساده است؛ به استثنای ویژگی شمول ⊃ در (ج). برای اثبات این شمول، فرض کنید (P  $\mathcal{G}{\rm V}({\rm I}_{\rm t})\cup{\rm V}({\rm I}_{\rm t})\mapsto \rm g\in\mathbb{F}$ و  ${\rm g}\in {\rm I}_{\rm t}$  وجود دارند به طوری که  $\Pi\colon \mathcal{P}\not\in V(I_1\cap I_r)$  و  $\phi\neq g(P)\neq g$ . بنابراین  $I_1\cap I_r$  ، لیکن  $g(P)\neq f(P)\neq f(P)\neq g$ توپولوژی زاریسکی روی  $\mathbb{A}^n_{\rm k}$ ، روی هر مجموعهٔ جبری  $\rm X\subset \mathbb{A}^n_{\rm k}$  یک توپولوژی القا میکند؛ زیرمجموعههای بستهٔ X، زیرمجموعههای جبری مشمول X هستند.

توجه به این نکته اهمیت دارد که توپولوژی زاریسکی روی یک چندگونا، توپولوژی بسیار ضعیفی است و با توپولوژی معمولی فضاهای متری مانند "Rگاکاملاً تفاوت دارد. به عنوان مثال، یک زیرمجموعهٔ بسته از  $\mathbb{A}_{\rm k}^{\backprime}$  با توپولوژی زاریسکی، یاکلّ  $\mathbb{A}_{\rm k}^{\backslash}$  است و یا زیرمجموعهای است متناهی.  $\cdot$ ،k = lk یا k = lk یا k = lk رجوع کنید. اگر k = lk یا k = lk یا k = lk با مجموعههای بستهٔ توپولوژی زاریسکی در توپولوژی معمولی نیز بسته هستند، زیرا توابع چندجملهیی،

**°۶ رستهٔ چندگوناهای آفین** 

پیوستهاند. در واقع زیرمجموعههای بسته یا باز در توپولوژی زاریسکی، زیرمجموعههای بسته یا باز بسیار خاصی در توپولوژی معمولی هستند: یک زیرمجموعهٔ بازناتهی  $\mathbb{R}^n$  با توپولوژی زاریسکی مکمل یک زیر چندگونا است، لذا خودبهخود در  $\mathbb{R}^{\mathrm{n}}$  چگال است. توپولوژی زاریسکی ممکن است برای بعضی از دانشجویان دردسر ایجادکند؛ زیرا این توپولوژی

تنها به صورت یک اصطلاح به کار برده میشود، و تقریباً محتوائی ندارد، این مشکل محتملاً مشکلی است روانی و نه تکنیکی.

( ۶.۳ ) تناظرI. به عنوان نوعی تناظر معکوس برای V، تناظر ذیل وجود دارد

$$
\{ A_{\mu}, J_{\nu}\}
$$

که به صورت

$$
I(X)=\{f\in A|f(P)=\text{`}, P\in X\text{ }\text{and }\text{ }\exists\text{ }\leftarrow\text{ }\text{ }X
$$

تعریف میشود. یعنی I به هر مجموعهٔ X، ایدآل چندجملهییهائی را که روی X صفر میشوند، نظیر میکند.

 $X \subset Y \Longrightarrow I(X) \supset I(Y)$  (الف)

ب) برای هر زیرمجموعهٔ  $\rm X\subset X$  داریم (X  $\rm V(I(X))$ ، و تساوی فقط و فقط زمانی) برقرار است که X یک مجموعه جبری باشد؛

اج) برای هر ایدآل  $J\subset A$ ، داریم ( $J\subset J(V(J))$ ؛ این شمول می $\vec{J}$ ناند.

برهان. (الف) بدیهی است. دو علامت شمول در (ب) و (ج) تکرار معلوم هستند: اگر (I(X به صورت مجموعهٔ همهٔ چندجملهییهائی که روی کلیهٔ نقاط X صفر میشوند تعریف شده باشد. أنگاه برای هر نقطهٔ X، همهٔ چندجملهییهای واقع در I(X) در این نقطه صفر میشوند. البته عکس این استدلال هم صحیح است.

قسمت بقیۂ(ب) آسان است: اگر X ،X = V(I(X)) قطعاً یک مجموعه جبری است، زیرا به شکل Vی یک ایدآل است. بالعکس، اگر X = V(I. بک مجموعهٔ جبری باشد، I(X) لااقل  $\mathrm{U}(\mathrm{I}(\mathrm{X}))\subset \mathrm{V}(\mathrm{I}_*)=\mathrm{X}$  شامل ايدآل . $\mathrm{I}_*$  است، لذا

دو راه متفاوت برای اکید شدن شمول (J  $\subset \mathrm{I}(\mathrm{V}(\mathrm{J}))$  در (ج) وجود دارد. فهمیدن این حالتها از بیشترین اهمیت برخوردار است، زیرا درک آنها رهنمونی به حکم صحیح قضیهٔ صفرهاست.□ حندگوناهای آفین و قضنیهٔ صفرهای هیلیرت ۶۱

مثال\. فرض کنید هیأت k جبری\_بسته نیست، و چندجملهیی ناثابت f ∈ k[X] در هیأت ریشه ندارد. ایدآل  $J=(f)\subset k[X]$  را در نظر میگیریم. پس  $J\neq k[X]$ ، زیرا  $\neq J$  . لیکن $k$ ن البابواين  $\mathrm{I}(\mathrm{V}(\mathrm{J}))=\mathrm{k}[\mathrm{X}]$  (زيرًا هر تابع در همهٔ نقاط V(J) = { $\mathrm{P}\in\mathbb{A}^{\backslash}_{\mathrm{k}}$  (f(P) =  $\circ$  } =  $\varnothing$ مجموعهٔ تهی صفر است).

لذا اگر هیأت یک هیأت جبری۔بسته نباشد، ممکن است نتوانیم به قدرکافی صفر پیدا کنیم. است، لذا  $\mathbf{P} = (\circ, \circ)$  حندجملهیی  $\mathbf{Y}^{\mathsf{Y}} + \mathbf{X}$  معرف نقطهٔ تنهای ( $(\circ, \circ) = \mathbf{P} = \mathbf{P}$  است، لذا  ${P}$  لیکن چندجملهییهای بسیاری علاوه بر مضارب  $X^{\dagger} + Y^{\dagger}$  روی.  $V(X^{\dagger} + Y^{\dagger}) = {P}$  $\mathrm{I}(P)=(X,Y)$  صفر میشوند، و در واقع

و هر ۲  $\epsilon \in \mathbb{R}[X_1,\ldots,X_n]$  و هر ۲  $\epsilon \in \mathbb{R}^n$  معرّف همان مکان  $f$ است، یعنی .  $\mathbf{f}(P) = \mathbf{f}(P) = \mathbf{f}(P) = \mathbf{f}(V(\mathbf{f}^{\mathbf{a}}))$  ،  $V(\mathbf{f}^{\mathbf{a}}) = V(\mathbf{f})$  ، ليكن معمولاً ( $\mathbf{f}(P) = \mathbf{f}(P) = \mathbf{f}(P)$  .  $\mathrm{X}^{\mathsf{r}} = \mathrm{e}$  این مشکل قبلاً نیز در  $\mathrm{I\!R}^{\mathsf{r}}$  پیدا شده بود: در بخش اول ذکری از «خط 'دوگانه» که توسط تعریف شده بود، به میان آمد. تنها تعبیری که میتوان برای این موضوع نمود این است که خط (° = X) با چندگانگی ۲ در نظرگرفته شده است، لیکن خود مجموعه نقطهیی نمی,رساند که به طور دوگانه درنظر گرفته شده است.

( ٧.٣ ) مجموعة جبري تحويلنايذير. يک مجموعة جبري X  $\subset \mathbb{A}^n_k$  تحويلنايذير است هرگاه هیچ تجزیهای از  $\rm X$  به صورت

$$
X=X_1\cup X_1\quad X_1,X_1\subsetneq X
$$

 $V(xy)\subset\mathbb{A}_k^{\mathsf{y}}$  از اجتماع دو زیر مجموعهٔ جبری سره  $X$  وجود نداشته باشد. برای مثال مجموعهٔ مکانی است متشکل از دو محور مختصاّت، یعنی مجموعههای جبری  $\mathrm{V}(\mathrm{x})$  و  $\mathrm{V}(\mathrm{y})$ ، و لذا تحويليذير است.

قضميه. (الف) اگر X  $\subset$  A، يک مجموعة جبري و I(X) ايدآل متناظر آن باشد؛ آنگاه

تحويلناپذیر است 
$$
\Longleftrightarrow
$$
 I(X)  $\Longleftrightarrow$  تحويلناپذیر است

(ب) هر مجموعهٔ جبری X تجزیهٔ (یکتائی) به صورت

$$
X = X_1 \cup \ldots \cup X_r \tag{*}
$$

 $i \neq j$  دارد که  $X_i$ ها تحویلناپذیرند و برای ز  $X_i \not\subset X_i$ ها در  $(*)$ ، مؤلفههای تحویلناپذیر X خوانده می $\mathrm{X_{i}}$ 

۶۲ رستهٔ چندگوناهای آفین

برهان. (الف). ثابت میکنیم که: X تحویلپذیر است → I(X) ایدآل اول نیست.  $X_\lambda \subsetneq X$  فرض کنید  $X_\lambda \subset X = X_\lambda \cup X_\lambda$  مجموعههای جبری هستند.  $\neq$  $\mathrm{X}_{\nabla} \subsetneq \mathrm{X}$ به این معنی است که عنصری مانند  $\mathrm{f}_{\lambda} \in \mathrm{I}(\mathrm{X}_{\lambda}) \backslash \mathrm{I}(\mathrm{X})$  وجود دارد، و به طور مشابه از عنصر fy  $\in$  I(Xr)\I(X) عنصر f1(Xr) عنصر f1(x عنصر f1(x عنصر f1(Xr) عنصر میشود، و لذا f $\mathsf{f}_\mathsf{r} \in \mathrm{I}(\mathrm{X})$  بنابراین  $\mathsf{I}(\mathrm{X})$  یک ایدآل اول نیست.

خرض کنید I(X) یک ایدآل اول نیست، پس عناصر ,f و ,f وجود دارند به طوری ( )  $X_\lambda=V(I_\lambda)$  که  $f_\lambda, f_\lambda=(I(X),f_\lambda)$  ولی  $f_\lambda f_\lambda\in I(X)$ . قرار می $f_\lambda, f_\lambda\in I(X)$  و  $f_\lambda, f_\lambda\in I(X)$  $X_\mathsf{t} = V(I_\mathsf{t})$ یک زیرمجموعهٔ جبری است؛ همچنین با قراردادن  $I_\mathsf{t} = (I(X),f_\mathsf{t})$  و  $X_\mathsf{t} \subsetneq X_\mathsf{t}$  $\Gamma\in\mathcal{X}_\mathsf{r}$ داریم  $\Gamma\subset\mathsf{r}_\mathsf{r}(\mathrm{P})=\Gamma\in\mathsf{R}$ ، داریم و  $X\subset\mathsf{R}_\mathsf{r}$ که ایجاب  $f_{\mathsf{Y}}(P) = \mathsf{I} \mathsf{Y}(P) = \mathsf{I} \mathsf{X}(P)$ میکند  $f_{\mathsf{Y}}(P) = f_{\mathsf{Y}}(P)$ .

(ب). ابتدا حکم ذیل را اثبات میکنیم: زیر مجموعههای جبری A، در شرط مانایی زنجیرهای نزولی صدق میکنند. یعنی. هر زنجیر

 $X_1 \supset X_1 \supset \ldots \supset X_n \supset \ldots$ 

سرانجام به  $\cdots = \cdots_{\mathbf{N_{N}}} = \mathbf{X_{N+1}} = \cdots$  منتهی می شود. زیرا زنجیر

$$
I(X_\gamma) \subset I(X_\gamma) \subset \ldots \subset I(X_n) \subset \ldots
$$

یک زنجیر صعودی از ایدآلهای A است، و این نیز به تساوی  $X_{\rm N} = X_{\rm N+1} = X_{\rm N+1}$  منجر میشود. از این رو درست به همان صورت که در (۱.۳) دیدیم خواهیم داشت:

ا) هر مجموعهٔ ناتهی  $\Sigma$  از زیر مجموعههای جبری  $\mathbb{A}^{\mathbf{n}}_{\rm k}$  یک عضو مینیمال دارد

حال برای اثبات (ب)، فرض کنید  $\Sigma$  مجموعهٔ زیر مجموعههای جبری  $\mathbb{A}^{\mathbf{n}}_{\mathbf{k}}$  باشد که برای آنها تجزیهٔ (\*) وجود ندارد. اگر Z = Ø، (ب) ثابت شده است. از طرف دیگر اگر Z  $\neq$  7، بنابر (!) مجموعه دارای یک عضو مینیمال  $\Sigma \in \mathrm{X} \in \mathrm{X}$  است؛ که این موضوع بلافاصله ما را به یکی از دو تناقض  $\Sigma$ ذیل می,رساند: اگر X تحویلناپذیر باشد. آنگاه X ∉∑، که یک تناقض است. اگر X تحویلپذیر به طوری که  $X$  بر  $X_{\mathsf{r}}\subset X$ ،  $X_{\mathsf{r}}\subset X$  به طوری که  $X\in X_{\mathsf{r}}$ ، لذا با توجهبه مینیمال بودن  $X$  در ، نتیجه میگیریم X, X, X, ولا، X, نجزیههایی به صورت (\*) به عوامل تحویلناپذیر  $\Sigma$ دارند که باکنار هم گذاشتن این دو تجزیه، تجزیهای برای X به عوامل تحویلناپذیر حاصل میشود،

چندگوناهای آفین و قضیهٔ صفرهای هیلبرت ۶۳

بنابراین X & Z. این تناقض نشان می،دهد که  $\varnothing = \varnothing$ . به این ترتیب بحث وجود در جزء (ب) ثابت مے,شود. اثبات بکتابے, تجزیه، خیلے, ساده است؛ ←← تمرین ٨.٣. □

برهان (ب) برهان شاخص متداول علمای جبر است: برهان از نظر منطقی بسیار روشن  $\rm X$  است، ليكن مي توان گفت كه محتوا را كاملاً يوشيده نگاه مي دارد: نكتهٔ واقعي اين است كه اگر  $X_1$  تجزیه می شود، سیس همین موضوع در مورد  $X = X_1 \cup X_4$  تجزیه می شود، سیس همین موضوع در مورد و X<sub>۲</sub> و غیره مطرح می شود، که بالاخره باید به مجموعههای جبری تحویلناپذیر رسید، زیرا در غیر این صورت یک زنجیر نزولی نامتناهی از مجموعههای جبری به دست خواهد آمد.

( ۸.۳ ) حال می خواهیم قضیهٔ صفرها را بیان و اثبات کنیم. در همهٔ برهانهایی که برای قضیهٔ صفرها عرضه شده است، یک پیچیدگی ذاتی وجود دارد. ما اثبات این قضیه را به دو جزء تقسیم کنیم. ابتدا حکمی از جبر تعویضیذیر را بدون اثبات بیان می،کنیم، که بعداً در (۱۵.۳) ثابت خواهد شد (در واقع اجزاى اين برهان ماية قوى هندسى خواهند داشت).

واقعیت دشوار. فرض کنید k یک هیأت (نامتناهی)، و k  $A = k[a_1, \ldots, a_n]$ جبری متناهه سموّلد باشد. در این صورت

یک هیأت است $A \Longleftrightarrow A$  روی  $A \stackrel{1}{\iff} A$ 

برای آن که یک دید تقریبی از علت درستی مطلب بالا داشته باشید، توجه کنید. که اگر t ∈ A روی k متعالی باشد، آنگاه k[t] یک حلقه چندجملهییها است، بنابراین شامل بینهایت عنصر اول است (طبق استدلال اقلیدس). لذا توسیع (k ⊂ k(t، به عنوان یک kـجبر، متناهی\_مولّد نیست: زیرا تعداد متناهی از عناصر (E k(t تنها می تواند تعدادی متناهی عنصر اول در مخرجهای این عناصر داشته باشد.

( ۹.۳ ) تعریف. اگر I یک ایدآل حلقهٔ A باشد، رادیکال I که به صورت

 $\mathrm{rad}\,\, \mathrm{I}=\sqrt{\mathrm{I}}=\{\mathrm{f}\in \mathrm{A}\vert \mathrm{f}^{\mathrm{n}}\in \mathrm{I} \quad \mathrm{n}\,$ برای مقداری از  $\}$ 

تعریف مے,شود، یک ایدآل A است، چه اگر f, g ∈ √Ī، آنگاه برای m و mمناسب، f", g بنابراين

$$
(f+g)^{r} = \Sigma \binom{r}{a} f^{a} g^{r-a} \in I \qquad \text{or } x \geq n+m-\lambda g
$$

 $\sqrt{I} = I$  الداّل  $I$  را رادیکال گویند هرگاه ا

توجه کنید که هر ایدآل اول یک ایدآل رادیکال است. بررسی این مطلب نیز آسان است که  $f = \Pi f_i^{n_i}$  در یک حوزهٔ تجزیهٔ یکتا مانند  $k[X_1, \ldots, X_n]$ ، برای هر ایدآل اصلی  $J = (f)$  که .f تجزية f به عوامل اول متمايز)، داريم ( $\bar{I}=(f_{\rm red})\sum_{i}f_{\rm red} = \Pi$ . ( ۱۰.۳ ) قضیه صفرها (قضیهٔ صفرهای هیلبرت). فرض کنید k یک هیأت جبری\_بسته

است.

الف) هر ايدأل ماكسيمال حلقة چندجملهيي  $\rm A=k[X_1,\ldots,X_n]$ ، براي نقطهاي مانند به شکل  $\mathrm{m_P} = (X_1 - a_1, \ldots, X_n - a_n)$  است؛ یعنی همان  $\mathrm{P} = (a_1, \ldots, a_n) \in \mathbb{A}^n_k$ ايدآل (P) اي همه چندجملهييهائي است كه در $\rm P$  صفر مى شوند.  $\mathcal{N}(J) \neq \varnothing$  (ب) اگر J بک ایدآل A باشد و  $(J) \neq J$ . آنگاه $\varnothing$  + (U) (ج) برای هر ایدآل J در A،

 $I(V(J)) = radJ$ 

 $k[X_1,\ldots,X_n]$  مضمون اصلی قضیه همان (ب) است، که بیان میکند اگر ایدآل J تمام حلقهٔ نباشد صفرهایی در A $_{\rm k}^{\rm n}$  خواهد داشت. توجه داشته باشید که اگر k جبری\_بسته نباشد، حکم (ب) کاملاً نادرست است، زیرا اگر f ∈ k[X] یک چندجملهیی ناثابت باشد، کل حلقهٔ k[X] را به صورت ایدآل تولید نخواهد کرد، لیکن تساوی  $\alpha \in \mathbb{A}^{\times}_{\bf k}$  کاملاً امکانپذیر است. اسم این قضیه Nullstellensatz (صفریک چندجملهیی = Nullstelle +قضیه $\textit{stat} = \textit{sat}$ )، باید یادآور مضمون آن باشد (لیکن برای آن که فرد بر سوادی به حساب نیایید اسم آلمانی قضیه را به خاطر داشته باشيد!).

نتيجه. تناظرهاي V و I

 $\{A \cup I \}$ زیرمجموعههای  $X$  از  $\begin{matrix} V \\ \to \end{matrix}$   $\{A^n_k$  از  $X \subset I$  $\{A \mid \{A\}$ زیرمجموعههای جبری  $\{A^n_k \longrightarrow \{A^n_k \mid \{A\}$  $\cup$  $\cup$  $\{A \downarrow$ زیرمجموعههای جبری تحویلناپذیر  $\{A^n_k\} \longleftrightarrow \{A^n_k\}$ ایدآلهای اول را القا ميكنند. زيرا طبق (۶.۳ـــ(ب)) براى هر مجموعة جبرى X، X = (V(I(X))، و طبق (ج)  $\mathrm{I}(\mathrm{V}(\mathrm{J}))=\mathrm{J}$  تضيهٔ صفرها برای ايدآل راديکال  $\mathrm{I}$  . چندگوناهای آفین و قضیهٔ صفرهای هیلبرت ۶۵

برهان قضيّة صفرها (با فرض درستي (٨.٣)). (الف) فرض مي كنيم [x = \talp (X , . . . , X = ) یک ایدآل ماکسیمال باشد؛ قرار می دهیم K = k[X,...,Xn]/m، و ترکیب نگاشتهای را با  $\varphi$  نشان می $\kappa$ هیم.  $K$  یک هیأت است (زیرا  $\kappa\mapsto k[X_1,\ldots,X_n]\longrightarrow K$ ماکسیمال است). و K به عنوان kــجبر، متناهیــموّلد است (زیرا توسط نگارههای  $\mathrm{X_i}$ ها تولید  ${\rm k}$  شده است). بنابراین به موجب (۸.۳)،  ${\rm k}\to {\rm k} \to \varphi: {\rm k} \to \varphi$  یک توسیع جبری هیأتهاست. لیکن چون جبري\_بسته است، φ يک يکريختي خواهد بود.

امّا برای هر i، عنصر X $\mathbf{i} \in \mathbf{K}$ ، به یک عنصر X $\mathbf{j} \in \mathbf{K}$  انگاشته می شود؛ لذا با فرض عناصر  $X_i - a_i \in \text{Ker}\{k[X_1, \ldots, X_n] \to K\} = m$  به دست می آیند.  $a_i = \varphi^{-1}(b_i)$  $\lambda_1(X_1-a_1,\ldots,X_n-a_n)\subset m$  بنابراین عناصر  $a_1\in\{X_1,\ldots,X_n\in\mathbb{R}\}$ . بن از طرف دیگر، روشن است ایدآل سمت چپ در رابطهٔ شمول اخیر یک ایدآل ماکسیمال است. لذا به این ترتیب (الف) ثابت می شود. (X = a , . . . , X  $\rm n = -10$ 

الف)— (ب). اثبات این موضوع آسان است. اگر  $\mathrm{k}[X_1,\ldots,X_n] \neq \mathrm{K}$ ، آنگاه ایدآلی ماکسیمال مانند m در A وجود دارد به قسمی که J C m (بررسی وجود m با استفاده از شرط مانایی  $\mathbf{m} = (\mathbf{X}_1 - \mathbf{a}_1, \dots, \mathbf{X_n} - \mathbf{a_n})$  زنجیرهای صعودی ساده است). بنابر (الف) ایدآل  $\mathbf{m}$  به شکل خواهد بود؛ ليكن  $\Gamma \subset \mathfrak{m}$  به اين معنى است كه براى هر  $f \in \mathrm{F}$  داريم  $\Gamma \subset \mathrm{f}(\mathrm{P})$ ، كه  $\text{P} \in \text{V}(J)$  بنابراین  $\text{P} = (\text{a}_1, \ldots, \text{a}_n)$ 

(ب)كارج). اثبات اين قسمت مستلزم ترفند زيركانهاى است فرض كنيد یک ایدآل و  $f \in k[X_1,\ldots,X_n]$  . متغیر دیگری مانند  $J \subset k[X_1,\ldots,X_n]$ نظر میگیریم. و ایدآل جدید ,J را به صورت

$$
J_{\lambda}=(J, fY-\lambda)\subset k[X_{\lambda},\ldots, X_n, Y]
$$

یعنبی به عنوان ایدآلمی که توسط J و ۱ – fY تولید شده، تعریف میکنیم. به بیانبی عاری  $f(P) \neq P$  از دقت،  $V(J_1)$  چندگونائی است متشکل از نقاط (V $P \in V(J)$ . به طوری که  $f(P) \neq f(P)$ .  $Q = (a_1, \ldots, a_n, b)$  دقیقتر بگوییم، هر نقطه  $Q \in V(J_1) \subset A_k^{n+1}$  بک است به قسمی که برای هر g (a、, . . . , an) = ۰ ساوی به قسمی که برای هر g (a . . . . , an)  $P = (a_1, \ldots, a_n) \in V(J)$ 

> $b = f(P)^{-1}, \quad f(P) \neq \cdot$  $f(P)$ ، يعني،  $f(P)$

۶۶ رستهٔ جندگوناهای آفین

حال فرض کنید برای هر (F) P و داشته باشیم ۰ = (f(P؛ پس روشن است، بنابر آنچه در بالاگفتیم،  $\varnothing=(J\setminus V)$ . لذا میتوان از (ب) نتیجه گرفت که ۱٫  $J\in J$ ، یعنی، عبارتی به صورت ذيل وجود دارد

$$
V = \sum g_i f_i + g_*(fY - V) \in k[X_1, \dots, X_n, Y]
$$
 (\*)

 $\mathrm{.g.}, \mathrm{g_i} \in \mathrm{k} [X_\mathrm{1}, \ldots, X_\mathrm{n}, Y]$  و  $\mathrm{f_i} \in \mathrm{J}$  أن ببینیم که Y چگونه در طرف راست عبارت (\*\*) ظاهر شده است: علاوه بر اینکه به طور صریح در جملهٔ آخر طرف راست ظاهر شده است، میتواند در هر یک از g<sub>i</sub> ها نیز ظاهر شود؛  $\mathbf s$ فرض کنید  $\mathbf Y^{\mathbf N}$  بالاترین توان  $\mathbf Y$  باشد که در .g یا یکی از  $\mathbf s_{\mathbf i}$ ها ظاهر شده است. اگر طرفین رابطهٔ (\*\*) را در f<sup>N</sup> ضرب کنیم، رابطهٔ ذیل به دست میآید

$$
f^N = \Sigma G_i(X_1,\ldots,X_n,fY)f_i + G_{\scriptscriptstyle\bullet}(X_1,\ldots,X_n,fY)(fY - 1) \qquad (***)
$$

که Gi همان  $f^{\rm N}$ است که به صورت یک چندجملهیی از  $X_1$  ....،  $X_n$  و  $\rm G_i$ ) نوشته شده است.

در واقع (\*\*\*) یک تساوی از چندجملهییهاست در  $\mathrm{k[X_1,\ldots,X_n,Y]}$ ، لذا با بیان آن به پیمانهٔ (fY – ۱) خواهیم داشت

$$
f^N = \sum h_i(X_1, \ldots, X_n) f_i \in k[X_i, \ldots, X_n, Y]/(fY - 1)
$$

که هر دو طرف تساوی بالا عناصر k[X,, . . . , X<sub>n</sub>] هستند، با توجه به اینکه همریختی طبیعی یک به یک است (این نگاشت در واقع  $k[X_1,\ldots,X_n]\hookrightarrow k[X_1,\ldots,X_n,Y]/(fY-\mathcal{V})$ نگاشت شمول  $\rm k[X_1,\ldots,X_n][f^{-1}]$  در  $\rm k[X_1,\ldots,X_n][f^{-1}]$  به صورت یک زیر حلقه از هیأت کسرهای $\rm k[X_1,\ldots,X_n]$  است)، در نتیجه خواهیم داشت

$$
f^N = \Sigma h_i(X_1, \ldots, X_n) f_i \in k[X_1, \ldots, X_n]
$$

 $\Box$  .f<sup>N</sup>  $\in$  J مناسب،  $N$  بعنی، برای یک تذکر. بسیاری از کتابهای درسی بحث بالا را با ذکر این نکته که (\*\*) یک اتحّاد است و لذا با قراردادن ^−F = f نیز معتبر است، کوتاه میکنند. البته این استدلال کاملاً صحیح است، لیکن ما برای وضوح بیشتر ترجیح دادیم شرح بیشتری بدهیم. چندگوناهای آفین و قضیهٔ صفرهای هیلبرت ۶۷

( ١١.٣ ) مثالهاى حل شده. (الف) ابررويهها. سادهترين مثال از چندگوناها ابرروية  $\mathbb{A}^n_k$  ) ( (f =  $\mathbb{P}^1$  ) : (f =  $\mathbb{P}^1$  ) است. اگر k جبرى بسته باشد، بين عناصر تحويلناپذير و ابررویههای تحویلناپذیر تناظر آشکاری وجود دارد: نتیجهای که از قضیهٔ  $f\in k[X_1,\ldots,X_n]$ صفرها به دست می آید این است که دو چند جملهیی f و f (که مضرب همدیگر نباشند) معرف ابررویههای متمایز (V(f, و V $\rm(Vf_1)$  هستند. این موضوع بدون استفاده از قضیهٔ صفرها به هیچ وجه آشکار نیست (برای مثال، روی R نادرست است)؛ با این حال می;توان این مطلب را بدون استفاده از قضیهٔ صفرها به کمک نظریهٔ حذف، روش صریحتری که چاشنبی زیبائی از سدهٔ نوزدهم به همراه دارد، ثابت کرد؛ در این باره، — تمرین ۱۳.۳.

(ب) همین که از ابررویهها بگذریم. بر خلاف أنچه که حسّ می شود. اغلب چندگوناها با معادلههای متعدّدی داده میشوند؛ این حالت زمانی پیش میآیدکه ایدآل (I(X) به مولّدهای زیاد.  $\mathrm{I}(\mathbf{C})$  یعنی خیلی بیشتر از متقم بعد X نیاز دارد. مثالی از یک خم  $\mathbf{C}\subset\mathbb{A}^\mathrm{v}_\mathbf{k}$  میآوریم که در آن به سه مولّد نیاز دارد؛ البته فرض میکنیم که k یک هیأت نامتناهی است. ابتدا ایدآل (J = (uw – v', u' – vw) ابتدا ایدآل اقل نیست. چون

$$
w(uw - v^{\dagger}) - v(u^{\dagger} - vw) = u(w^{\dagger} - u^{\dagger}v) \in J
$$

ليكن  $u, w^{\dagger} - u^{\dagger} v \notin J$ . بنابراين

$$
V(J) = V(J, u) \cup V(J, w^{\dagger} - u^{\dagger}v)
$$

روشن است كه  $\mathrm{V}(\mathrm{J},\mathrm{u})$  خط  $\mathrm{u} = \mathrm{v} = \mathrm{v} = (1-\mathrm{u})$  است. حال مىگوييم مؤلّفهٔ ديگر يعنى یک خم تحویلناپذیر است؛ زیرا C توسط  $\mathbf{C} = \text{V}(\text{J}, \text{w}^{\dagger} - \text{u}^{\dagger} \text{v})$  $uw = v^{\dagger}, u^{\dagger} = vw, w^{\dagger} = u^{\dagger}v$ 

 $\varphi: \mathbb{A}^{\vee} \longrightarrow \mathbf{C} \subset \mathbb{A}^{\mathsf{T}}$  داده شده است. ثابت میکنیم که " $\mathbf{C} \subset \mathbb{A}^{\mathsf{T}}$  نگارهٔ نگاشت "  $u \neq 0$  توسط (t", t", t°) → داده میشود: برای اثبات این موضوع اگر فرض کنیم م تَنگَاه • ≠ v، • ≠ w، قرار میدهیم ت $t = \frac{w}{v}$  پس  $t = \frac{w}{v}$  و  $t = \frac{w}{u}$  ( $v \neq v$ ، بنابراین ر ست، زيرا  $\mathbf{u} = \mathbf{t}^{\mathbf{v}}$  و  $\mathbf{u} = \mathbf{v} = \mathbf{v} = \mathbf{t}^{\mathbf{0}}$ . امّا خم  $\mathbf{u} = \left(\frac{\mathbf{v}}{(\frac{\mathbf{v}}{2})}\right) = \frac{\mathbf{t}^{\mathbf{r}}}{\mathbf{t}} = \mathbf{t}^{\mathbf{r}}$  ، امّا خم اگر  $\mathbf{C} = \mathbf{X}_1 \cup \mathbf{X}_1$  و  $\mathbf{f}_i(\mathbf{u},\mathbf{v},\mathbf{w}) \in \mathbf{I}(\mathbf{X}_i)$ ، آنگاه برای همه مقادیر t، یکی از چندجملهییهای (f<sub>i</sub>(t<sup>r</sup>, t<sup>r</sup>, t<sup>o</sup>) باید صفر شود چون تعداد صفرهای هر چند جملهیی ناصفر یک  $f_i \in I(\mathbf{C})$  متغیره، متناهی است یکی از چندجملهییهای  $f_1$  و  $f_1$  باید متحد با صفر باشد. لذا
۶۸ رستهٔ چندگوناهای آفین

این مثال، مثالی از یک نوع «تکجملهیی» ساده است؛ در حالت کلی تشخیص مؤلَّفههای تحویلناپذیر یک چندگونا ممکن است خیلی پیچیده باشد و پیچیدهتر از آن، اثبات تحویلناپذیر بودن مؤلّفههاست. مثالی مشابه در تمرین ۱۱.۳ داده شده است.

( ١٢.٣ ) جبرهای متناهی. حال به ذکر مقدماتی برای اثبات (٨.٣) میپردازیم.  $A \subset B$  فرض كنيد  $A \subset B$  دو حلقه باشند. طبق معمول گوئيم  $B$  روى  $A$ متناهى\_موّلد يا  $b_n$ (A درجبر متناهی موّلد) است، اگر تعدادی متناهی از عناصر B مانند  $b_1, \ldots, b_n$  وجود  $\rm A$  داشته باشند. به طوری که  $\rm B = A[b_1,\ldots,b_n]$  ، یعنی  $\rm B$ ، به عنوان یک حلقه توسط 

در مقابل تعریف بالا، تعریف دیگری را در نظر میگیریم: B یک Aـجبر مـتـناهـی است هر گاه عناصری مانند  $b_1,\ldots,b_k$  در B وجود داشته باشند به طوری که ، یعنی، B به صورت یک A\_مدول متناهی مولِّد باشد. B ، یعنی،  $\mathrm{B} = \mathrm{Ab}_1 + \cdots + \mathrm{Ab}_n$ تفاوت اساسی این دو تعریف در تولید به عنوان حلقه (وقتی شما مجازید هر عبارت چندجملهیی بر حسب bn، . . .b را در نظر بگیرید) و تولید به عنوان مدول است(وقتی که bi فقط می توانند به شکل خطی ظاهر شوند). برای مثال. k[X] یک kـدجبر متناهییـمولّد است (که توسط تنها عنصر X تولید میشود). لیکن یک kـجبر متناهی نیست (زیرا به عنوان یک فضای برداری روی k بعدش نامتناهی است).

قضمیه.(الف) حلقههای A  $\subset$  B  $\subset$   $\cup$  طر در نظر میگیریم؛ در این صورت

B یک Aـجبر متناہی وOیک Bـجبر متناہی است ⇒> Cیک Aـجبر متناہی است

(ب) اگر A  $\sub{B}$  و B یک Aـجبر متناهی باشد و x  $\sub{B}$  آنگاه x در یک معادلهٔ (ب چندجملهیی تکین روی A صدق میکند یعنی، رابطهای به صورت

$$
x^{n}+a_{n-1}x^{n-1}+\cdots+a_{n}=0, \quad a_{i}\in A
$$

وجود دارد (توجه کنید که ضریب جملهٔ پیشرو مساوی ۱ است).  $\rm{B}=A[x]$  به عکس، اگر x در یک معادلهٔ چندجملهیی تکین روی A صدق کند، آنگاه  $\rm{a}$ یک Aـجبر متناهی است.

برهان. (الف) و (ج) تمرینهای سادهای هستند (با نتایج مشابه در مورد توسیع هیأتها مقایسه کنید). برای اثبات (ب) از یک «ترفند دترمینانی» که چندان هم بدیهی نیست استفاده میکنیم (که

### چندگوناهای آفین و قضیهٔ صفرهای هیلبرت ۶۹

این ترفند. زادهٔ فکرِ خود مِن نیست!): فرض کنید B  $\rm B = \rm{ZAb}_i$ ؛ برای هر w $\rm b_i \in \rm B$ ، لذا عناصر نابت  $\mathbf{A} \in \mathbf{a_{ij}} \in \mathbf{A}$  وجود دارند به طوری که

$$
xb_i = \Sigma_i a_{ij} b_i
$$

تساوی اخیر را می توان به شکل ذیل نوشت

$$
\Sigma_{\rm i}({\rm x}\delta_{\rm ij}-{\rm a}_{\rm ij}){\rm b}_{\rm i}=\mathsf{\circ}
$$

که در آن  $\delta_{\rm ij}$  ماتریس همانی است. حال فرض کنید M ماتریسی باشد که

$$
\mathbf{M}_{ij} = (x\delta_{ij} - a_{ij})
$$

و قرار دهید  $\Delta=\det \mathbf{M}$ . با استفاده از جبر خطی معمولی، (با فرض این که b بردار ستونی با  $\mathbf{M}$ درایههای  $\mathbf{b}_1$ ، ... ،  $\mathbf{b}_1$  و  $\mathbf{M}$  ماتریس الحاقی  $\mathbf{M}$  است)، داریم  $\mathbf{b}_2 = \mathbf{M}$  بنابراین

$$
\mathbf{P} = (\mathbf{M}^{\text{adj}}) \mathbf{M} \mathbf{b} = \Delta \mathbf{b}
$$

در نتیجه برای هر i، ۰ ه $\mathrm{b}_\mathrm{i} = \mathrm{a}$ ، لیکن عنصر  $\mathrm{b}_\mathrm{B} \in \mathrm{B}$  یک ترکیب خطی از  $\mathrm{b}_\mathrm{i}$ هاست، بنابراین ه حا $\Delta=\Delta\times\Lambda_{\rm B}=0$ ، لذا به رابطه $\Delta$  که می خواستیم رسیدهایم: • $\det(x\delta_{\rm ij}-a_{\rm ij})=0$ . واضح  $□$  است که این رابطه یک معادلهٔ چندجملهیی تکین برحسب x است که ضرایب آن در A هستند. ا ( ۱۳.۳ ) نرمالسازی نوتر

 $\mathbf{A} = \mathbf{k}[\mathbf{a}_1,\ldots,\mathbf{a}_\mathbf{n}]$  قضییه. (لمهنرمالسازی نوتر). فرض کنیم  $\mathbf{k}$  یک  ${\rm y}_1,\ldots,{\rm y}_{\rm m}\in {\rm A}$  جبر متناهی۔مولّد باشد. در این صورت یک عدد m  ${\rm m}\leq{\rm n}$ ، و عناصر ${\rm k}$ وجود دارند به طوری که

: 
$$
y_m \ldots y_1
$$
 مਚاری جبری۔ستقل روی که استند،

(ر

یک 
$$
[y_1, \ldots, y_m]
$$
یک  A (۵

(طبق معمول، (الف) به این معنی است که هیچ رابطهٔ چندجملهیی ناصفر بین yi، وجود ندارد؛ این موضوع را به زبان جبری میتوان چنین گفت که نگاشت طبیعی (پوشای) . یک به یک است).  $k[Y_1,\ldots,Y_m]\longrightarrow k[y_1,\ldots,y_m]\subset A$ 

۷۰ رستهٔ چندگوناهای آفین

همان طورکه انتظار دارید، قضیّهٔ بالا بیان این است که توسیع حلقهها را می توان به این صورت ساخت که ابتدا تعدادی عنصر جبری۔مستقل اضافه کرد و سپس «یک توسیع جبری از توسیع حاصل» را در نظرگرفت؛ با این حال، حکم (ب) از این دقیقتر است، زیرا بیان میکند که نه تنها هر عنصر A روی k[y,, . . . , ym] جبری است بلکه در یک معادلهٔ چندجملهیی تکین روی این حلقه صدق مے,کند.

برهان. فرض میکنیم I هستهٔ نگاشت یوشای طبیع<sub>،</sub> باشد، یعن<u>ه</u>,

 $I = \text{ker}\{k[X_1, \ldots, X_n] \longrightarrow k[a_1, \ldots, a_n] = A\}$ 

 $X_{n-1}$ ، مرض می کنیم  $f \in f \in \mathbb{N}$ ۰۰ فکر اصلی برهان این است که به جای متغیرهای متغیرهای مناسب  $X_1',\ldots,X_n'$  را چنان قرار میدهیم که f به یک معادلهٔ چندجملهیی تکین برحسب  $a_n$  روی  $\mathrm{k}[\mathrm{a}'_1,\ldots,\mathrm{a}'_{n-1}]$  تبدیل شود. می نویسیم

- $a'_1 = a_1 \alpha_1 a_n$
- $a'_{n-1} = a_{n-1} \alpha_{n-1} a_n$
- اکه  $\alpha_i$ هاعناصری از k هستند که باید بعداً مشخص شوند). در این صورت (  $\sigma = f(a'_1 + \alpha_1 a_n, \ldots, a'_{n-1} + \alpha_{n-1} a_n, a_n)$ 
	- ادَّعا.برای انتخاب مناسبی از  $\alpha_1, \ldots, \alpha_{n-1} \in \mathbb{R}$ ، چندجملهیی  $f(X'_1 + \alpha_1X_n, \ldots, X'_{n-1} + \alpha_{n-1}X_n, X_n)$

 $X_n$ بر حسب  $X_n$  تکبن است. با استفاده از این ادّعا، قضیه به روش استقراء روی n ثابت می شود: اگر م = I، در این صورت چیزی برای اثبات وجود ندارد. چون ۵٫<sub>n</sub>،. . .۵<sub>n</sub> جبری\_مستقل¦ند. در غیر این صورت. عنصر غير صفر f  $\in$  { انتخاب و فرض مىكنيم ، $\alpha_1$ ،...، $\alpha_1$  مطابق ادعا تعيين شده باشند؛ در این صورت  $f$ یک رابطهٔ تکین با ضرایب در A' = k[a',  $\ldots,$ a', $\vdash \mathrm{A}$  را که  $\mathrm{a}_\mathrm{n}$  در آن چندگوناهای آفین و قضیة صفرهای هیلبرت ۷۱

صدق میکند، به دست می دهد. طبق فرض استقراء، عناصر /y۱٫۰۰۰۰٫ym E A وجود دارند به طوری که ((١)  $y_m(x, y_1(x))$ روی k روی  $y_m(x, y_1(x))$ 

یک  $k[y_1, \ldots, y_m]$ ـجبر متناهی است. A ((2) (11.3) (11.3), A = A'(an) (3) A = A'(an) (11.3)). A + 11. ((الف)) روی  $k[y_1, \ldots, y_m]$  متناهی است، و قضیه ثابت میشود. حال کافی است ادّعا را به اثبات برسانیم. فرض میکنیم deg f = d، و می;نویسیم

 $f = F_d + G$ 

 $\deg G \leq d-1$  كه  $F_d$  همگن از درجهٔ d است و deg G

 $f(X_1, \ldots, X_{n-1}, X_n) = f(X_1' + \alpha_1 X_n, \ldots, X_{n-1}' + \alpha_{n-1} X_n, X_n)$  $\mathbf{F}_d(\alpha_1,\ldots,\alpha_{n-1},\mathcal{N}).$ چندجملهییی که نسبت به X از درجهٔ نابیشتر از ۱ $\mathbf{F}_d = \mathbf{F}_d(\alpha_1,\ldots,\alpha_{n-1},\mathcal{N}).$ 

اگر  $\phi \neq F_{\rm d}(\alpha_1,\ldots,\alpha_{n-1},\alpha_n)$ ، موضوع ثابت شده است. لیکن  $\rm F_{\rm d}$  یک چندجملهیی غیر صفر است، و بررسی مخالف صفر بودن مقدار آن برای «تقریباً همهٔ» مقادیر ۰،۵۰، ۰،۰،۰٫۵۰، مشکل نیست. (برهان این مطلب در تمرین ۱۳.۳ آورده میشود). □

( ۱۴.۳ ) تذکر. (۱) در واقع، برهان (۱۳.۳) نشان میدهد که  $y_{\rm m} \ldots y_{\rm s}$  میتوانند به شکل m صورت خطی عمومی از ano....a انتخاب شوند. برای درک اهمیت (۱۳.۳)، قرار می،دهیم  $\mathrm{I} = \ker\{\mathrm{k}[X_1,\ldots,X_n] \to \mathrm{k}[a_1,\ldots,a_n] = A\}$  و برای سهولت فرض می کنیم I یک ایداّل اول است. چندگونای V = V(I) C A، و کنیم I یک ایداّل اول است. چندگونای A، و د میکنیم  $\mathbb{A}^{\mathrm{m}}_{\mathrm{k}} \longrightarrow \mathbb{A}^{\mathrm{m}}_{\mathrm{k}}$  نگاشت تصویر خطبی تعریف شده به وسیلهٔ  $\mathrm{y}_{\mathrm{m}}$ .... $\mathrm{y}_{\mathrm{m}}$ باشد، و بجاب p = $^{\pi}$  |v : V  $\longrightarrow$  A $^{\rm m}_{\rm k}$  .p = $^{\pi}$  |v : V  $\longrightarrow$  A $^{\rm m}_{\rm k}$ میکنند که برای هر  $P \in A_k^m$  ،  $P \in \mathrm{P}^1(\mathrm{P})$  یک مجموعهٔ متناهی ناتهی باشد (←تمرین ۱۶.۳).

(۲) برهان مربوط به (۱۳.۳) یک تعبیر هندسی ساده نیز دارد: انتخاب ۱ – n صورت خطی از متغیر Xn، . . . ، X متناظر با ساختن یک نگاشت تصویر خطی  $\mathbb{A}_k^{n-1} \to \pi: \mathbb{A}_k^n \to \pi: \mathbb{A}_k$  متناظر با ساختن یک نگاشت تصویر خطی صورت تارهای  $\pi$  یک خانوادهٔ (۱ – n) بعدی از خطوط موازی تشکیل می دهند. پس از انتخاب ، به آسانی می توان دید که f موجب پیدایش رابطهٔ تکین نسبت به متغیر نهایی  $\rm X_n$  میشود،  $f \in \rm I$ اگر و تنها اگر هیج یک از این خطوط موازی، مجانب چندگونای (° = f) نباشد؛ با عبارات هندسهٔ

۷۲ رستهٔ جندگوناهای آفین

 $(\circ : \alpha_1 : \cdots : \alpha_{n-1} : 1) \in \mathbb{P}^{n-1}_k$  تصویری، این مطلب بدین معنی است که نقطهٔ بینهایت که عمل تصویر موازی را مشخص میکند به بستار تصویری (° = f) تعلق ندارد.

(٣) برهان بالا برای (١٣.٣) برای هیأت متناهی پاسخگو نیست (←تمرین ١۴.٣). ولی، خود قضيه بدون هيچ شرطي روي k درست است (← [مامفرد، مقدمه، ص۴] يا [عطيّه\_مكدانلد.(٩.٧)]).

ا برهان (۸.۳). فرض کنید A = k[a , . . . , an] یک kــجبر متناهی\_مولّد ( باشد. عناصر y۱٫....,ym ∈ A را مطابق قضیهٔ ۱۳.۳ در نظر میگیریم، و قرار میدهیم در این صورت A یک Bـجبر متناهی است، و طبق فرض، A یک هیأت A. در این صورت  $\mathtt{B} = \mathrm{k}[y_1, \ldots, y_m]$ است. اگر میدانستیم B یک هیأت است، بلافاصله نتیجه میشد ۰ = m، لذا A یک kـجبر متناهی، یعنی یک توسیع متناهی هیأت k میشد، و (۸.۳) به اثبات می رسید. بنابراین کافی است حکم ذیل را اثبات کنیم:

یک میأت است.

برهان. برای هر عنصر b  $\phi$  . b  $\phi$  و ارون آن b  $\phi$  در A است. امّا مطابق (۱۲.۳\_(ب))، از ویژگی تناهی نتیجه میشود که ۱ $^{-1}$  در یک معادلهٔ تکین روی  $B$ صدق میکند، یعنی، رابطهای به صورت

 $b^{-n} + a_{n-1}b^{-(n-1)} + \cdots + a_1b^{-1} + a_1 = \circ, a_i \in B$ 

وجود دارد؛ از ضرب طرفین در \−b<sup>n خ</sup>واهیم داشت،

$$
b^{-1} = -(a_{n-1} + a_{n-r}b + \dots + a, b^{n-1}) \in B
$$

لذا B یک هیأت است. به این ترتیب (۸.۳) ثابت و برهان قضیه صفرها کامل میشود. □

( ۱۶.۳ ) برای آن که ترتیبی بدهیم که همه چیز در مشخصهٔ p نیز قابل دستیابی باشد. لازم است که کسی به دقت خود بیفزاییم از این مطلب تنها در یک مورد بعداً استفاده خواهیم کرد، لذا اگر در مورد تفکیکپذیری از نظریهٔ گالوا چیز زیادی به خاطر ندارید. وقت زیادی برای آن صرف نکنید و از آن چشمپوشی کنید (دراین صورت از ۱۷.۳ ادامه دهید).

پیوست. در شرایط (۱۳.۳)، اگر بعلاوه k جبری\_بسته و A یک حوزهٔ صحیح با هیأت کسرهای باشد. آنگاه  $\mathbf{y}_m \in \mathbb{A}$  به صورت بالا می $\mathbf{y}_0$ نند طوری انتخاب شوند که (الف) و (ب)  $\mathrm{K}$ برقرار باشند، و بعلاوه چندگوناهای آفین و قضیهٔ صفرهای هیلبرت ۷۳

یک توسیع تفکیک $k(y_1, \ldots, y_m) \subset K$  (ج) برهان. اگر k از مشخصهٔ صفر باشد. هر توسیع متناهی آن تفکیک پذیر است؛ بنابراین فرض میکنیم k از مشخصهٔ p باشد. چون A یک حوزهٔ صحیح است، ایدآل I اول است؛ و لذا اگر ° ≠ I ،I شامل یک عنصر تحویلناپذیر مانند f خواهد بود. حال برای هر i، دو حالت وجود دارد:  $f \in k[X_1, \ldots, X^p_i, \ldots, X_n]$  يا f نسبت به  $X_i$  تفكيك $f$ يذير است، و يا

 $\rm{d}f = \rm{g}^p$  ادّعا.اگر f نسبت به همه  $\rm{X}_i$ ها تفکیک $\rm{d}$ ناپذیر باشد، آنگاه برای یک چندجملهیی  $\rm{g}$   $\rm{g}$ که با تحویلناپذیری f مغایرت دارد.

فرض ما این است که f به شکل زیر است:

 $f = F(X_1^p, \ldots, X_n^p),$  $F \in k[X_1, \ldots, X_n]$ 

در این صورت، فرض کنید  $\mathrm{g}\in\mathrm{k}[X_1,\ldots,X_n]$  چندجمله یی حاصل از گرفتن p امین ریشهٔ هر ضريب F باشد؛ پس با استفادهٔ مكرّر از اتحاد استاندهٔ a+ b) و (a + b) در مشخصهٔ . به آسانی میتوان دید که  $\rm f = g^p$  .

از اینجا نتیجه میشود که هر چند جملهیی تحویلناپذیر f لااقل نسبت به یکی از Xiما تفکیکپذیر است. مثلاً فرض کنید f نسبت به X<sub>n</sub> تفکیکپذیر است. حال با بحثی دقیقاً مشابه بحث بالا.

 $f(X'_{1} + \alpha_1 X_n, \ldots, X'_{n-1} + \alpha_{n-1} X_n, X_n)$ 

یک رابطهٔ تکین تفکیکپذیر برای  ${\rm a}_{\rm n}$  روی  ${\rm k}[{\rm a}'',\ldots,{\rm a}'_{\rm n-1}]$  به دست می ${\rm a}$ هد. در این صورت نتیجه با همان بحث استقرایی حاصل میشود، با توضیح این نکته که ترکیب توسیعهای تفكيكىپذير هيأتها، تفكيكىپذير است. □

( ۱۷.۳ ) تحویل به یک ابررویه. قضیه ذیل را از نظریهٔ گالوا یادآوری میکنیم:

قضیهعنصر اولیّه. فرض میکنیم K یک هیأت نامتناهی و K C L یک توسیع متناهی و  $\mathrm{L}=\mathrm{K}(\mathrm{x})$  تفکیک $\mathrm{L}_2$  است؛ در این صورت عنصری مانند  $\mathrm{x}\in\mathrm{L}$  وجود دارد به قسمی که بعلاوه. اگر L روی K توسط عناصر <sub>Zk</sub>،…،، برتا تولید شود. عنصر x را می $\rm \ddot{u}$ ن به صورت یک ترکیب خطی  $\Sigma_{\bf i}\alpha_{\bf i}$  انتخاب کرد.

 ${\rm K}$  (این موضوع نتیجه بلافصل قضیهٔ اساسی نظریه گالواست: اگر  ${\rm K}\subset{\rm M}$  بستار نرمال  ${\rm L}$  روی باشد. توسیع K ⊂ M یک توسیع متناهی گالواییست. بنابراین طبق قضیهٔ اساسی گالواتنها تعدادی

۷۴ رستهٔ چندگوناهای آفین

متناهی توسیع هیأت واسط بین K و M وجود دارد. زیر هیأتهای واسط بین K و L تشکیل یک مجموعهٔ متناهی {K<sub>j</sub>} از Kــزیر فضاهای برداری L را میدهند. لذا میتوان عنصری مانند راکه متعلق به هیچ یک از  $\mathrm{K_{j}}$ ها نباشد انتخاب کرد. اگر ۳٫ $z_{\mathrm{k}}$ . . . $z_{\mathrm{k}}$ که همه با هم، متعلق  $\mathrm{x}\in\mathrm{L}$ به هیچ  $\rm K_i$  نیستند داده شده باشند، آنگاه x میتواند به صورت یک ترکیب  $\rm K$ حطی از  $\rm z_i$ ها  $K(x) = L$ انتخاب شود. در این صورت L

فرع.با فرضهای لم نرمالسازی نوتر (۱۳.۳)، عناصری مانند A  $\gamma_1, \ldots, y_{m+1}$  وجود دارند که  $\mathrm{y_{n}}$ ، . . . $\mathrm{y_{n}}$  در حکم (۱۳.۳) صدق میکنند، و بعلاوه، K، هیأت کسرهای A، توسط روی k روی k روی سلاه است.  $y_{m+1}, \ldots, y_1$ 

برهان. به موجب (۱۶.۳)، میتوان طوری ترتیب داد که K یک توسیع تفکیکپذیر باشد. اگر A = k $[x_1,\ldots,x_n]$  باشد. اگر این مسیع A = k $[x_1,\ldots,x_n]$  باشد. اگر این مسیع A = k(y $\chi_1,\ldots,y_m)$ هیأتی  $\rm k(y_{1},\ldots,y_{m})$ ، تولید میکنند، در نتیجه اگر  $\rm y_{m+1}$  یک ترکیب خطی مناسبی از ها با ضرایب در  $\rm k(y_{1},\ldots,y_{m})$  باشد،  $\rm y_{m+1}$  میتواند  $\rm K$  را به صورت یک توسیع هیأت $\rm x_{i}$ تولید کند؛ که از ضرب ضرایب در مخرج مشترک و حذف مخرجها،  $\mathrm{y_{m+1}}$  را  $\mathrm{k}(\mathrm{y_1},\ldots,\mathrm{y_m})$ میتوان به صورت یک ترکیب خطی از x<sub>i</sub> با ضرایب در k[y ، . . . , y<sub>m</sub>] انتخاب نمود، که در  $\Box$  .y<sub>m+</sub>  $\in$  A این صورت

از لحاظ جبری، آنچه که ثابت کردهایم این است که توسیع هیأتی k ⊂ K، در حالی که لزوماً متعالی  $k \subset k(y_1, \ldots, y_m) = K.$  محض نیست، می تواند به صورت ترکیبی از توسیع متعالی محض و یک توسیع جبری اولیّهٔ K.  $\subset$  K  $=$  K. (ym+۱) اولیّه (به عبارت دیگر، K.  $\subset$  K  $=$  K. (ym+۱) با تنها یک رابطهٔ وابستگی جبری بین مولّدها. تعبیر هندسی این  $\mathrm{K}=\mathrm{k}(\mathrm{y}_{1},\ldots,\mathrm{y}_{\mathrm{m}},\mathrm{y}_{\mathrm{m}+1})$ فرع در (۱۰.۵) روشن خواهد شد.

تمرينهاي بخش سوم. ۱.۳ حوزهٔ صحیح A یک حوزهٔ ایدآل اصلی گفته میشود هرگاه هر ایدآل I در A اصلبی، یعنی به صورت I = (a) باشد؛ مستقیماً نشان دهیدکه ایدآلهای یک حوزهٔ ایدآل اصلبی در شرط مانایبی زنجیرهای صعودی صدق میکنند. ۲.۳ نشان دهید که حوزهٔ صحیح A یک حوزهٔ تجزیهٔ یکتاست اگر و تنها اگر هر زنجیر صعودی از ایدآلهای اصلی آن مختوم باشد و هر عنصر تحویلناپذیر A اول.

۳.۳ الف) لمگاوس را اثبات نماييد: اگر A يک حوزهٔ تجزيهٔ يکتا و f, g ∈ A[X] چندجملهييهايي

جندگوناهای أفین و قضیهٔ صفرهای هیلبرت ۷۵

با ضرایب در A باشند، آنگاه هر عنصر اول A که عامل مشترک ضرایب حاصلضرب fg باشد، عامل مشترک ضرایب f یا g است.

ب) در جبر دورهٔ کارشناسی ثابت میشود که اگر K یک هیأت باشد، آنگاه K[X] یک حوزهٔ : تجزيهٔ يكتاست. با استقراء روى n نشان دهيد كه  $\rm k[X_1,\ldots,X_n]$  يک حوزهٔ تجزيهٔ يكتاست ؛ برای این کار نیاز خواهید داشت که تجزیه به عوامل در  $\rm k[X_1,\ldots,X_n]$  را با تجزیه به عوامل در مقایسه کنید، و از لم گاوس برای حذف مخرجها استفاده نمایید.  $\rm k(X_1,\ldots,X_{n-1})[X_n]$ 

۴.۳ جزء (ب)یِ قضیهٔ ۲.۳ را ثابت کنید: هرگاه A یک حوزهٔ صحیح با هیأت کسرهای K باشد. و اگر S ⊂ A ° یک زیرمجموعهٔ A باشد، B را به صورت زیر تعریف میکنیم:

$$
B = A[S^{-1}] = \{ \frac{a}{b} \in K | a \in A \text{ } \text{and} \text{ } S \text{ } \text{and} \text{ } a \text{ } \text{and} \text{ } b \}
$$

ثابت کنید هر ایداّل B با معین بودن اشتراک آن با A بهطور کامل مشخص میشود، و از آنجا نتیجه بگیرید هرگاه A نوتری باشد. B نیز نوتری است.

فرض كنيد [X,Y,Z] نوض كنيد [X,Y,Z] (J = (XY,XZ,YZ)  $\subset$  k [X,Y,Z] أو مجموعة  $\mathcal{X}$  ل  ${\rm J}$  كنيد؛ آيا اين مجموعه تحويلناپذير است؟ آيا تساوى  ${\rm J} = {\rm I}({\rm V}({\rm J}))$  جوترار است؟ نشان دهيد  $V(J')$  نمی تواند توسط دو عنصر تولید شود. حال فرض کنید (XY, (X - Y)Z) نمی تواند توسط دو عنصر تولید شود. حال فرض کنید را معیّن و /radJ را محاسبه کنید.

 $f\in I(V(J))\backslash J$  فرض کنید ( $Y-Y^*-\gamma,Y+Y^*=(X^*+Y^*+Y^*-Y)$ . عنصری مانند f پیدا کنید که  $f,Y$ ا با معین کنید. (V(J)  $\mathrm{J} = (\mathrm{X}^\mathrm{r}+\mathrm{Y}^\mathrm{r}+\mathrm{Z}^\mathrm{r}, \mathrm{X}\mathrm{Y}+\mathrm{X}\mathrm{Z}+\mathrm{Y}\mathrm{Z})$  با معین کنید (V(J) در ا ۸.۳ نشان دهید مؤلَّفههای تحویلناپذیر یک مجموعهٔ جبری یکتا هستند (این حکم بدون برهان در نکر شده بود). به این معنی که اگر  $\mathrm{V}_i = \underset{i \in J}{\cup} \mathrm{V}_i = \mathrm{V}_i = \mathrm{V}_i = \mathrm{V}_i$  دو تجزیهٔ  $V$  به اجتماع عوامل تحویلناپذیر باشد، با فرض پیراستگی هر دو تجزیه (یعنی برای انتظر نام (Vi (Vi  $\not\in$  /v)، ا جایگشنی از  $\rm W_i$ ها هستند.

و  $\rm g = X^r + XY^r - Y^r - X^rY + X + Y$  و  $\rm f = X^r - Y^r$  و  $\rm f = X^r$ تحویلناپذیر  $\mathbb{V}(\mathrm{f},\mathrm{g})\subset \mathbb{A}^{\mathrm{Y}}_{\mathrm{U}}$ را به دست آورید. ا اگر (۱۰.۳ - سنان دهید (J  $\rm U(J)$  دارای دو مؤلّفه تحویلناپذیر است که  $\rm J = (\rm uw - v^{\rm r}, \rm w^{\rm r} - \rm u^{\rm o})$  ۱۰. یکی از آنها خم Cی مورد بحث در (۱۱.۳ـ(ب)) است.

 $\mathbf{u}^{\mathfrak{a}} - \mathfrak{r} \mathbf{u}^{\mathfrak{r}} \mathbf{v} \mathbf{w} + \mathbf{w}^{\mathfrak{r}} = \mathfrak{e} \mathfrak{g} \mathfrak{u} \mathbf{w} = \mathbf{v}^{\mathfrak{r}}$  تابت کنید که خم تعریف کرد. نکتهٔ قابل تأمل در اینجا این است که تحدید معادلهٔ دوّم به رویهٔ مخروطی درجهٔ دوّم

۷۶ رستهٔ چندگوناهای آفین

(uw = v) این معادله را به مرتبع کامل بدل میکند'.  $h = w^{\dagger} - u^{\dagger}v$  ،  $f = w^{\dagger} - v^{\dagger}v$  ،  $f = u^{\dagger} - v^{\dagger}v$  ، با نحوهٔ دید (۱۱.۳–(ب)  $V(g, h) \subset V(g, h)$  حِندگونای  $V(f, g, h) \subset V(f, h)$  را معین کنید. ببینید که  $V(f, g)$  و  $V(f, g, h)$  مؤلفههای جالب دیگری دارند یا نه.

۱۲.۳ الف) نشان دهید برای هر هیأت k، یک مجموعهٔ جبری در A، یک مجموعهٔ متناهی و یاکل ۸۱ است. نتیجه بگیرید که در این حالت توپولوژی زاریسکی همان توپولوژی متممـمتناهی است.

ب) هيأت دلخواه kلا در نظر بگيريد و فرض كنيد f،g  $\in$  k[X, Y] عناصر تحويلناپذيري باشند  $\cdot \mathrm{K} = \mathrm{k}(\mathrm{X})$  که مضرب همدیگر نیستند. نشان دهید  $\mathrm{V}(\mathrm{f}, \mathrm{g})$  متناهی است (راهنمایی: قرار دهید ابتدا نشان دهید f و g در حوزهٔ ایدآل اصلی K[Y] عامل مشترک ندارند. نتیجه بگیرید که عناصری مانند p, q  $\in$  K[Y] وجود دارند به طوری که pf + qg = ۱؛ حال با از بین بردن مخرجهای و q نشان دهید عنصری مانند  $\mathrm{h}\in \mathrm{k[X]}$  و عناصری مانند a, $\mathrm{b}\in \mathrm{k[X,Y]}$  وجود دارند به  $\mathrm{p}$ قسمی که h = af + bg. لذا نتیجه بگیرید که برای مختص X از نقاط (V(f,g تنها تعدادی متناهی مقدار ممکن وجود دارد.)

ج) ثابت کنید هر مجموعهٔ جبری V  $\in$  A، اجتماعی متناهی از خمها و نقاط است. الف) فرض کنید k یک هیأت نامتناهی است و f  $\in$  k[X,, . . . , Xn] یک چندجملهیی ( f  $\in$  k[X . . . . , Xn اثابت، یعنی f &k ، ثابت کنید V(f)  $\mathbb{A}^n_\mathbf{k} \neq \mathrm{V}$  (راهنمایی: فرض کنید f شامل متغیر  $X_\mathbf{n}$  است، و  $\ln \min_{\mathbf{z}} \mathbf{z}_1$  نمایش  $\ln \mathbf{z}_n$ در نظر بگیرید؛ حال از استقراء روی نظر به استفاده کنید.) ب) حال فرض كنيد k جبرى\_بسته است و f را مانند قسمت (الف) در نظر بگيريد. هرگاه درجهٔ f نسبت به  $\rm X_{n}$  برابر m و  $\rm X_{n-1}$  (X $\rm X_{n-1}$  , . . . , X $\rm X_{n-1}$  جملهٔ پیشرو f باشد؛ نشان دهید که معرچه باشد، برای هر مقدار  $(X_1,\ldots,X_{n-1})$ ، یک مجموعهٔ متناهی ناتهی از نقاط  $a_m\neq o$ V(f) نظیر میشود. بالاخص نتیجه بگیرید که اگر ۲ ≤ n، آنگاه (V(f نامتناهی است.

ج) حال نتایج جزء (ب)یِ این تمرین و جزء (ج) تمرین ۱۲.۳ راکنار هم بگذارید و نتیجه بگیرید که اگر هیئت k جبری۔بسته باشد. چندجملهییهای تحویلناپذیر متمایز f  $\in$  k[X, Y] معرّف ابررویههای متمایزی از A<sub>k</sub> هستند (با (۱۱.۳ـ(الف)) مقایسه کنید).

د) نتایج جزء (ج) را برای A، تعمیم دهید.

۱۴.۳ مثالبی بزنید تا نشان دهد برهانبی که برای لمهنرمالسازی نوتر در (۱۳.۳) داده شده است در مورد هیأت متناهی k معتبر نیست. (راهنمایی: یک چندجملهیی f(X, Y) پیدا کنید که برای آن

۱. با توجه به معادلهٔ اول. اگر معادلهٔ دوم را در u ضرب کنیم. عبارت حاصل مربع کامل میشود. م.

جندگوناهای آفین و قضیهٔ صفرهای هیلبرت ۷۷

 $(F_d(\alpha, 1) = \alpha \alpha \in k$  , لذا برای هر  $F_d(\alpha, 1) = \alpha^q - \alpha$ ۱۵.۳ فرض کنید - Aیک حلقه و A ⊂ B یک A\_جبر متناهی باشد. ثابت کنید اگر m یک ایدآل ماکسیمال در A باشد، B  $\pm$  B (راهنمایی; بر خلاف فرض کنید اگر B =  $\sum A_{ij}$ ، آنگاه برای هر i،  $b_i = \sum a_{ij}$ ، که B =  $\sum A b_i$ . حال نشان دهید B =  $mB$ 

$$
\Delta=\det(\delta_{ij}-a_{ij})=\mathbf{0}
$$

ونتبجه بكَّير بد F. < a> {، كه يك تناقض است. (همچنين ← |عطيّه \_مكدانلد، قضية F. Y، فرع A. [)) فرض کنید A = k[a<sub>1</sub>,...,a<sub>n</sub>] همان k\_جبر نرمالسازی نوتر (۱۳.۳) باشد، قرار دهید ( را در  $\mathbb{A}^n_k$  در نظر  $\mathbf{V} = \mathbf{V}(\mathbf{I})$  و  $\mathbf{I} = \ker\{k[X_1, \ldots, X_n] \to k[a_1, \ldots, a_n] = A\}$ بگیرید؛ برای سهولت I را ایدآل اوّل بگیرید:

فرض کنید  $Y_1, \ldots, Y_n$  صورتهای خطی عمومی از  $X_1, \ldots, X_n$  باشند و نگاشت تصویری خطیبی باشد که توسط  $Y_1, \ldots, Y_n \mapsto A_k^m$  تعریف  $\pi \, : \, \mathbb{A}^n_k \longrightarrow \mathbb{A}^m_k$ (الف) و (ب)ى (١٣.٣) + x : V = 7 (x : V + A) . ثابت كنيد جزءهاى (الف) و (ب)ى (١٣.٣) ایجاب میکنند که برای هر P  $\in A^{\mathbf{m}}_k$ ، مجموعهٔ  $p^{-1}(P)$  متناهی باشد، و اگر k جبری۔بسته  $\rm X_i$  باشد این مجموعه ناتهی است. (راهنمایی: برای هر i، ایدآل I شامل یک رابطه تکین برای روی k[Y,, . . . , Ym] است؛ تناهی مجموعه به آسانی از این مطلب نتیجه می شود. برای ناتهی بودن، از تمرین ۱۵.۳ استفاده کنید تا نشان دهید برای هر P = (b,,...,bm) (e A ابدآل مخالف  $k[X_1, ..., X_n]$  است. حال حكم ناتهى  $J_P = I + (Y_1 - b_1, ..., Y_m - b_m)$ بودن در قضیهٔ صفرها را به کار پیرید.)

## بخش چهارم.توابع روی چندگوناها

در این بخش روی یک هیأت ثابت k کار میکنیم؛ از (۸.۴ــ(۲)) به بعد، k جبریــــــــــته فرض خواهد شد. اگر خوانندهای در این بخش فرض کند k = C، چیزی از دست نخواهد داد، و حتی از یک پشتیبان روانبی هم بهرهمند خواهد شد.گاهی برای سادگی در علامتگذاری از نوشتن هیأت k صرفنظر مىكنيم.

ا ۱.۴ ) توابع چندجملهیمی. فرض کنید V  $\subset \mathbb{A}^n_k$  یک مجموعهٔ جبری، و I(V) ایدآل أن باشد. حلقة خارج قسمت k[V] = k[X,,...,Xn]/I(V) بهطور طبيعي يک حلقة توابع روی V است. بهطور مشروحتر، یک تابع چندجملهیی روی V، بنابر تعریف، نگاشتی است مانند به صورت P  $\longmapsto \mathrm{F}(\mathrm{P})$  که  $\mathrm{F} \in \mathrm{k}[\mathrm{X}_{1},\ldots,\mathrm{X}_{\mathrm{n}}]$  به این معنی که  $\mathrm{f}:\mathrm{V}\to \mathrm{k}$ نگاشتی است مانند F : An  $\rightarrow$  k که توسط یک چندجملهیی داده شده است. بنابر تعریف دو چندجملهیی F,  $\mathrm{G}\in\mathrm{k}[\mathrm{X}_{1},\ldots,\mathrm{X}_{\mathrm{n}}]$  معرّف یک تابع روی V هستند اگر و تنها اگر  $\mathrm{I}(\mathrm{V})$ 

یعنی اگر و فقط اگر، F  $-$  G  $\in$  I(V). یعنی اگر و فقط اگر، F  $-$  G  $\in$  I(V).

تعریف میکنیم. این حلقه کوچکترین حلقهٔ توابع روی V است که شامل توابع مختصّی  $\rm X_i$  است (همراه با k)، لذا در این مورد خاص نامگذاری سنتبی خیلبی بی مناسبت نیست.

در k[V] ( ۲.۴ ) و زیر مجموعههای جبری  $V$  . یک مجموعهٔ جبری  $X\subset \mathbb{A}^n_\mathbf{k}$  مشمول در  $\mathbf{k}[V]$  ( ۲.۴ )  $\rm{I(V)}$  است اگر و تنها اگر (I(X) است اگر در I(X) است اگر و تنها اگر (I(X) است اگر و تنها اگر  $\rm{I(V)}$ باشند با ایدآلهای k[X,, . . . , Xn]/I(V) تناظر دوسویی دارند. (اگر این مطلب برای شما روشن نیست، می $\tilde{\mathbf{u}}$ انید چنین استدلال کنید: هر ایدآل J که  $\mathrm{I}(\mathrm{V})\subset\mathrm{I}\subset\mathrm{K}(\mathrm{X}),\ldots,\mathrm{X_n}$ ، متناظر است با ایدآل (J/I(V؛ بعکس، هر ایدآل .J در k[X,, . . . , X,,]/(V) به نگارهٔ وارون آن در  $k[X_1, \ldots, X_n]$ نظیر می شود.)

لذا تناظرهای I و V

 $\{I\subset k[V]$  زیر مجموعههای $X\subset V\subset\{X\subset V\}$ 

توابع روی چندگوناها ۷۹

توسط

$$
I \longmapsto V(I) = \{P \in V | f(P) = \circ, f \in I \text{ a } \emptyset\}
$$

و

$$
\{I \subset k[V] \cup \{I_{\mu}\} \stackrel{I}{\longleftarrow} \{X \subset V \cup \{I_{\mu}\} \}
$$

$$
I(X)=\{f\in k[V]|f(P)=\text{`. }P\in X\text{ }\text{A}\text{ }\text{ }Q\text{ }\text{ }\text{ }\text{ }Q\text{ }\text{ }X\text{ }
$$

مثل بخش سوم تعریف می شوند. و ویژگیهای مشابهی دارند. بویژه V دارای توپولوژی زاریسکی است، که در آن مجموعههای بسته زیر مجموعههای جبری هستند (که البته این توپولوژی همان تويولوژي القايي از تويولوژي زاريسكي A<sup>n</sup> است).

ب) اشتراک هر دو زیرمجموعهٔ باز ناتهی U1, U<sub>۲</sub> C V مجموعه می است ناتهی، یعنی  $:U_1 \cap U_r \neq \emptyset$ 

(ج) هر زیرمجموعهٔ باز ناتهی 
$$
U \subset V
$$
 چگال است.  
برهان کاملاً پیش پافتاده است: تحویلناپذیری  $V$  به این معنی است که  $V$  اجتماع دور زیرمجموعهٔ  
بسته سره نیست؛ (ب) دقیقاً بیان همین مطلب برخسب متتمهاست، زیرا

$$
U_1 \cap U_1 = \varnothing \Longleftrightarrow V = (V - U_1) \cup (V - U_1)
$$

یک زیرمجموعه از یک فضای توپولوژیک چگال است اگر و تنها اگر هر مجموعهٔ باز را قطع کند، لذا (ج) درست بیان دیگری از (ب) است.

( ۳.۴ ) نگاشتهای چندجملهیمی. فرض کنید °V ⊂ A و °W سمجموعههای جبری باشند؛ مختصات در ۴ه را با Xn، . . . ،X و مختصات در ۴ $\mathbb{A}^{\mathrm{m}}$  را با  $\mathrm{Y_{n}}\ldots\ldots\mathrm{Y_{n}}$  نشان میدهیم. تعریف.نگاشت  $W \rightarrow Y : Y \rightarrow F : V \rightarrow \mathbb{R}$ یک نگاشت چندجملهیی است هرگاه m چندجملهیی وجود داشته باشند به طوری که  $F_1, \ldots, F_m \in k[X_1, \ldots, X_n]$ 

$$
f(P)=(F_1(P),\ldots,F_m(P))\in \mathbb{A}^n_k\quad \ \, P\in V\not\!\!\!\! \rightarrow p,
$$

این تعریف، تعمیم واضحی است از مفهوم تابع چندجملهیی که در بالا ذکر کردیم.

۸۰ , ستهٔ حندگونای آفین

ادّعا. نگاشت W → W یک نگاشت جندجملهیی است اگر و تنها اگر برای هر j، نگاشت نسول  $\rm k[V]$  متعلق به  $\rm k[V]$  باشد:  $\rm f_i = \rm Y_i$ ۰ باشد  $\rm k$ 

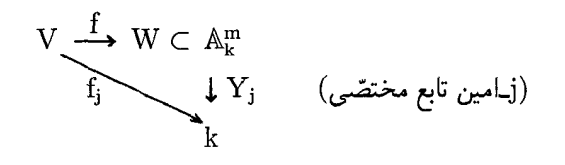

این موضوع روشن است: اگر f توسط چندجملهییهای ، $\mathrm{F_{m}.\dots F_{\lambda}}$  داده شده باشد، آنگاه تابع مرکب مزبور دقیقاً همان تابع  $\mathrm{F_{j}(P)} \ \longmapsto \ \mathrm{F_{j}(P)}$  است که یک تابع چندجملهیی است. بعکس، اگر برای هر j، k[V] اگر برای هر f; ∈ k[V] اگر برای هر j، و F; ∈ k[X,...,Xn]  $(F_1,\ldots,F_m)$  (به پیمانه $f_j = F_j(I(V))$  ، بیانی از f به صورت نگاشت چندجملهیی توسط داده می شود.

با توجه به این ادعا، نگاشت f را میتوان به صورت  $\mathrm{f} = (\mathrm{f}_1,\dots,\mathrm{f}_{\mathrm{m}})$  نوشت.  $W \subset \mathbb{A}^m$  ,  $V \subset \mathbb{A}^n$  ,  $V \subset \mathbb{A}^n$  ,  $V \subset \mathbb{A}^n$  ,  $V \subset \mathbb{A}^n$  ,  $V \subset \mathbb{A}^n$  ,  $V \subset \mathbb{A}^n$ و  $U \subset \mathbb{A}^{\ell}$  مجموعههای جبری، و  $V \to U \colon \mathbb{C} \to U \to U$  تگاشتهای چندجملهیے  $f: V \to U$ باشند، آنگاه نگاشت  $V \to U$  و نیز یک نگاشت چندجملهیی است؛ زیرا اگر

 $G_1, \ldots, G_\ell \in k[Y_1, \ldots, Y_m]$  توسط  $F_1, \ldots, F_m \in k[X_1, \ldots, X_n]$  داده  $G_1(F_1,\ldots,F_m),\ldots,G_\ell(F_1,\ldots,F_m)\in k[X_1,\ldots,X_n]$  شوند، آنگاه  $g\circ f$  بوسیلهٔ  $g\circ f$ داده خواهد شد.

تعریف. نگاشت چندجملهیی W → W ؛ f : V بین مجموعههای حیری را یک پکر پختی گوییم هرگاه یک نگاشت چندجملهیی V → V وجود داشته باشد به قسمی که f = id. وجود داشته باشد به قسمی که f · g = g وf = id.

مثالهای چندی از نگاشتهای چندجملهیی قبلاً داده شدهاند: برای مثال، پارامتریسازیهای در (۱.۲)که توسط  $\mathbf{t} \mapsto (\mathbf{t}^{\mathsf{r}} - \mathbf{t}), \mathbf{t}^{\mathsf{r}} - \mathbf{t}$  و یا  $\mathbf{t} \mapsto (\mathbf{t}^{\mathsf{r}}, \mathbf{t}^{\mathsf{r}})$  در (۱.۲)که توسط  $\mathbb{R}^{\mathsf{r}}$  و یا  $\mathbb{R}^{\mathsf{r}} \mapsto \mathbf{C} \subset \mathbb{R}^{\mathsf{r}}$ شده بودند، و نگاشت $C \subset \mathbb{A}_k^{\mathsf{r}} \to \mathrm{K} \to \mathrm{K} \to \mathrm{K} \to \mathrm{K} \to \mathrm{K}$  که در (۱۱.۳-(ب)) به شکل  $\psi$ شده بود، همگی نگاشتهائی از این نوع هستند. همچنین، درتوضیح نرمالسازی نوتر، یک مجموعهٔ  $\rm m$  جبری  $\rm V\subset A_k^n$  داده شده بود، و یک نگاشت تصویر عمومی  $\rm p:\rm V\longrightarrow A_k^m$  که توسط صورت خطبی «نسبتاً عمومی» ، $\rm Y_{n}.\dots \rm Y_{n}$  تعریف می $\rm \mathit t$ در نظرگرفته شده بود؛که چون ، $\rm Y$ ها صورتهای خطی از مختصات  $\rm X_i$  در  $\rm \AA_k^n$  هستند، این نگاشت تصویر، یک نگاشت چندجملهیی است.

توابع روى چندگوناها ٨١

از سوی دیگر پارامتریسازی دایره که در (۱.۱) توسط توابع گویا داده شده است (در مخرج جملهٔ (۸ + ۸) وجود دارد) و همچنین نگاشتهای وارون پارامتریسازی هرکدام از خمهای تکین به 'R یعنی  $\frac{Y}{X}$  به 'R یعنی ت $t=\frac{Y}{X}\rightarrow X$ )، شرایط نگاشت چندجملهیی را (لااقل X, Y) به  $\mathbf{C}\subset\mathbb{R}^{\mathsf{T}}$  به ' به شکلی که نوشته شدهاند) به همین دلیل دارا نیستند. . ۴.۴ ) نگاشتهای چندجملهیبی و k[V] . قضمیه. فرض میکنیم V C A $_{\rm k}^{\rm n}$  و  $\rm W\subset\mathbb{R}^m$  ، مانند بالا، مجموعههائی جبری باشند. (۱) هر نگاشت چندجملهی<sub>ی</sub> f : V → W یک همریختی حلقهیی

 $f^*: k[W] \to k[V]$ 

القاء میکند،که به وسیلهٔ ترکیب توابع تعریف میشود؛ یعنی، اگر g ∈ k[W] یک تابع چندجملهیی باشد. f\*(g) = g·f نیز یک تابع چندجملهیی است و نگاشت g ← + g معرّف همریختی حلقهیی \*f است، در واقع [V] + : k{W} → k یک همریختی kـحبری است. (به تغییر جهت f\* توجه داشته باشيد.)

(۲) بعکس، هر همریختی ،اـجبری [V]k → k برای نگاشت چندجملهیی یکتا تعريف شدة  $\Phi = f^*$  به شكل  $f: V \to W$  است. بنابراین از (۱) و (۲) نتیجه میشود که تناظر

 $\big\{f:V\to W$  همريختيهای  $\big\{\Phi:k[W]\to k[V]\to k[V]\}$  المريختيهای جندجملهيی  $\big\}$ 

كە توسط

 $\begin{array}{cccc} f & \longmapsto & f^* \end{array}$ 

تعریف میشود، دوسوئی است.

ینگاشتهای چندجملهیی باشند، آنگاه دو همریختی g : W  $\rightarrow$  f : V  $\rightarrow$  W (۳) - حلقهیی  $\mathrm{g}^*\colon \mathrm{k}[U] \to \mathrm{k}[V]$  بر هم منطبقاند.

برهان. (۱) بنابر آنچه در (۳.۴)گفته شد، k  $\cdot \nabla \cdot f^*(g): V \to f^*(g)$ یک نگاشت چندجملهیی است، و لذا f\*(g) ∈ k[V]. روشن است كه براى هر f\*(a) = a ،a ∈ k و f\*(g) ∈ k[V] في منوان توابع ثابت روی V و W درنظرگرفته میشوند). بالاخره این حقیقت که \*f یک همریختی حلقهیی است نتیجهای صوری است. زیرا k[W] و k[V] حلقههائی از توابع هستند. (ساختار حلقهیی به صورت نقطهیی تعریف میشود. به عنوان مثال. برای g ، g و es ، g و es + g و ، g و طبق

#### ۸۲ رستهٔ چندگونای آفین

 $(g_1 + g_7)(P) = g_1(P) + g_7(P)$ ، تعریف، تابعی است روی W به قسمی که برای هر W ته  $(g_1 + g_7)(P) = g_1(P)$ بنابراين

$$
f^*(g_1 + g_1)(Q) = (g_1 + g_1)(f(Q)) = g_1(f(Q)) + g_1(f(Q))
$$
  
=  $f^*g_1(Q) + f^*g_1(Q)$ 

هیچکس این مهملات را نخواهد خواند. مگر نه؟) جزء (۳) نتیجه مستقیم شرکتپذیری ترکیب نگاشتهاست. جزء (٢) هرچند محتوای چندانی ندارد، برهان درست آن تا حدی مشکل است. برای نابع مختصی نہ ام روی W باشد، در نتیجه  $y_i \in k[W]$  باشد، در نتیجه  $i=1,\ldots,m$ 

$$
k[W]=k[y_1,\ldots,y_m]=k[Y_1,\ldots,Y_m]/I(W)
$$

امّا [V] لاست، لذا می توان f $\rm _i\in k[V]$  او تعریف  $\rm f_i=E[V]\rightarrow K[V]$  اندا می توان [V] اندا  $\Phi:\rm k[W]\rightarrow k[V]$ ک د

نگاشت $f\colon V\to \mathbb{A}_k^m$  راکه توسط  $f\colon V\to f(\mathrm{P}),\ldots,f_\mathrm{m}(\mathrm{P}))$  تعریف شده است، در نظر میگیریم. این نگاشت یک نگاشت چندجملهیی است زیرا [V] f، < {{ بِعِلاوِهِ مِیگوییم }،  $V$ را بِه ن س (V) c W، درون کنید (G  $\in$  K[Y درون کنید (C k[Y بعنی،  $f(V)\subset \mathbb{R}$ ؛ پس

$$
G(y_1,\ldots,y_m)=\text{\textbf{e}}\in k[W]
$$

که طرف چپ تساوی به این معنی است که عناصر yi از حلقه را در عبارت چندجملهیی G قرار دادهایم. بنابراین،  $\Phi(\mathrm{G}(\mathrm{y}_1,\dots,\mathrm{y}_\mathrm{m}))=\mathrm{P}(\mathrm{G}(\mathrm{y}_1,\dots,\mathrm{y}_\mathrm{m}))=\mathrm{P}(\mathrm{K}[\mathrm{V}])$ بنابراین

$$
k[V] \ni \text{•} = \Phi(G(y_1, \ldots, y_m)) = G(\Phi(y_1), \ldots, \Phi(y_m)) = G(f_1, \ldots, f_m)
$$

ها توابعی روی V هستند، و G $(f_1,\ldots,f_m)\in K[V]$  طبق تعریف همان تابع $f_i$ است. این موضوع نشان می دهدکه برای هر P  $\mapsto \mathrm{G}(\mathrm{f}_{\lambda}(\mathrm{P}), \ldots, \mathrm{f}_{\mathrm{m}}(\mathrm{P}))$  و هر G در $\mathrm{P} \mapsto \mathrm{G}(\mathrm{f}_{\lambda}(\mathrm{P}), \ldots, \mathrm{f}_{\mathrm{m}}(\mathrm{P}))$  $G(f_1(P),\ldots,f_m(P)) = \mathfrak{o}$  مختصات  $f(P)$  یعنی  $f(P)$  یعنی  $I(W)$ ) در شرط  $\mathfrak{o}$ صدق میکند. چون  $W$  زیرمجموعهای است در  $\mathbb{A}^{\mathrm{m}}_{\mathrm{k}}$  که با صفر قراردادن  $\mathrm{G} \in \mathrm{I}(W)$  تعریف شده است، از اینجا نتیجه میگیریم که E(P) ∈ W. به این ترتیب ثابت میشود که £ داده شده در بالا یک نگاشت چندجملهیی W → W است. برای بررسی انطباق دو همریختی kـجبری توابع روی چندگوناها ۸۳

f\* ،Φ : k[W] → k[V] بر هم، كافي است نشان دهيم اثر آنها روى مولَّدها يكي است، يعني، یک بررسی سریع ساختمان f (در آغاز برهان (۲) در بالا) نشان میدهد که $f^*(y_i) = \Phi(y_i)$ در واقع این مطلب درست است. یک استدلال کاملاً مشابه نشان می،دهد که نگاشت f توسط  $\Box$  شرط  $f^*(y_i) = \Phi(y_i)$  به طور یکتا معین می شود.

( ۵.۴ ) نتیجه. نگاشت چندجملهیی W → W یکریختی است اگر و تنها اگر يكريختي باشد.  $f^*: k[W] \to k[V]$ مثال. روی یک هیأت نامتناهی k، نگاشت چندجملهیی

$$
\varphi: \mathbb{A}_k^{\prime} \to \mathbf{C}: (Y^{\dagger} = X^{\dagger}) \subset \mathbb{A}_k^{\dagger}
$$

كە توسط

 $T \longmapsto (T^{\dagger}, T^{\dagger})$ 

داده شده، یکریختی نیست، زیرا در این حالت همریختی

$$
\Phi^*: k[\mathbf{C}] = k[X,Y]/(Y^\intercal - X^\intercal) \to k[T]
$$

 $\mathrm{T}^*$  توسط  $\mathrm{T}^* \mapsto \mathrm{T}^*$  تراده شده است. نگارهٔ  $\varphi^*$ ، k جبری است که توسط  $\mathrm{T}^*$  و  $\mathrm{T}^{\mathsf{r}}$  تولید شده است، ولمی  $\mathrm{k}[\mathrm{T}^{\mathsf{r}},\mathrm{T}^{\mathsf{r}}]\subsetneq \mathrm{k}[\mathrm{T}^{\mathsf{r}},\mathrm{T}^{\mathsf{r}}]\subsetneq \mathrm{k}[\mathrm{T}]\}$  و  $\mathrm{T}^{\mathsf{r}}$ حلقة k[T] را توليد نمىكنند، چارة ديگرى نيست.)

 $\varphi: \mathbf{C} \to \mathbb{A}^\backprime_\mathbf{k}$ توجه کنید که  $\varphi$  دوسویی است، و لذا دارای نگاشت وارون کاملاً خوبی به صورت است که در حالت • ${\rm Y}={\rm X}={\rm X}$  توسط •  $\longmapsto ({\rm X},{\rm Y})\longmapsto {\rm X}$  داده می شود و در غیر این صورت توسّط یس چرا $\varphi$  یکریختی نیست؟ موضوع از این قرار است که توابع چندجملهیی روی  $\bf C$  از  $Y/\bf X$  $k[A^{\backprime}] = k[T]$  توابع چندجملهیی روی ' A کمترند؛ بهتعبیری شما خود میتوانید این را ببینید، زیرا یک تابع چندجملهیی دارد که مشتق آن در مبدأ ناصفر است. احساس جسورانهٔ من این است که «¢ بردار مماس در مبدأ را درهم میفشارد و به بردار صفر بدل میکند».

( ۶.۴ ) چندگونای آفین. فرض کنید k یک هیأت است؛ میخواهیم چندگوناهای آفین را به صورت یک زیرمجموعهٔ جبری تحویلناپذیر ، $V\subset\mathbb{A}^n_{\rm k}$  با تقریب یکریختی تعریف کنیم.

مطابق قضية (۴.۴) حلقة مختصاتي k[V] يک ناوردای ردهٔ يکريختی V است. اين مطلب به ما امکان میٖدهد که چندگونا را به نحوی تعریف کنیم که در آن از فضای محیطی An کمتر

۸۴ رستهٔ چندگونای آفین

استفاده شود؛ دلیل تمایل به این کار نسبتاً پیچیده است، و برای مقاصد عملی اگر از این تعریف صرفنظرکنید چیز زیادی از دست نخواهید داد: در ارجاعهای بعدی یک چندگونای آفین را همواره به همان مفهوم بالا خواهيم أورد. (در اين صورت مطلب را از (٧.۴) به بعد ادامه دهيد). تعریف.یک چندگونای آفین روی هیأت k، یک مجموعهٔ V است همراه با حلقهٔ k[V] از توابعی مانند  $\rm k\to \rm i:\rm V\to \rm k$  که مقادیر آنها در  $\rm k$  است، به قسمی که (الف) k[V] یک k\_جبر متناهی ِ مولّد است،

و

اب) برای یک انتخاب ۱ $\text{ x}_\text{n}$ ... ۱۰۰ از مولّدهای  $\text{k[V]}$  روی k، نگاشت

 $V \longrightarrow \mathbb{A}_{\mathbf{k}}^n$ 

توسّط

 $P \longmapsto (x_1(P), \dots, x_n(P))$ 

را به صورت یک مجموعهٔ جبری تحویلناپذیر در  $\mathbb{A}^\text{n}_\text{k}$  می نشاند. ( ۷.۴ ) هیأت تابعی. فرض میکنیم V یک چندگونای آفین است؛ k[V] حلقهٔ مختصاتی . حوزهٔ صحیحی است که عناصر آن توابعی هستند  ${\bf k}$ یی مقدار روی V.

تعریف.هیأت تابعی V که آن را با k(V) نمایش میدهیم، عبارت است از هیأت کسرهای  $f \in k(V)$  هر عنصر  $f \in k(V)$  یک تابع گویا روی  $V$  خوانده می $\mathfrak{u}_2$ ود؛ توجه کنید که  $k[V]$  $h \neq 0$  طبق تعریف بهصورت خارج قسمت  $f = \frac{g}{h}$  است که  $g \cdot h \in k[V]$  و  $h \neq 0$ .

پیشاپیش میدانیم. که به علّت وجود صفرهای f ،h یک تابع روی V نیست. ولی. برای هر P ∈ V بهطوری که ° ≠ f ،h(P) خوشتعریف است، لذا لااقلّ f یک «تابع جزئاً تعریف شده» است. حال اصطلاحاتی راکه موّید این مفهوم است وارد میکنیم.

تعریف. فرض کنید (f ( E k(V و f :P و f :P را در P منظم گوییم، یا میگوییم P در حوزهٔ  $g, h \in k[V]$  تعریف $f$  است، هرگاه نمایشی از $f$  به صورت  $f = \frac{g}{h}$  وجود داشته باشد بهطوری که  $\cdot h(P) \neq \circ$  و

نکتهٔ مهمی که باید به خاطر سپرد این است که معمولاً k[V] یک حوزهٔ تجزیهٔ یکتا نیست، لذا f  $\in$  k[V] به راحتی می $\vec{p}$ واند نمایشهای اساساً متفاوتی بهصورت  $f=\frac{g}{h}$  داشته باشد؛ بهعنوان مثال، ←تمرين (٩.۴).

قرار دادِ

$$
\text{dom } f = \{P \in V | \text{Var}_A \text{Var}_A \text{Var}_A \}
$$
\n
$$
\text{dom } f = \{P \in V | \text{Var}_A \text{Var}_A \
$$

در این صورت  
\n
$$
\text{dom } f \supset V_h \iff f \in k[V][h^{-1}] \qquad (r)
$$
\n
$$
\text{var } f \in k(V) \text{ s.t. } f \in k(V) \text{ s.t. } f \in k(V) \text{ s.t. } f \in k(V) \text{ s.t. } f \in k(V) \text{ s.t. } f \in k(V) \text{ s.t. } f \in k[V] \text{ s.t. } f \in k[V] \text{ s.t. } f \in k[V
$$

با توجه به سطر اول. روشن است که  $\mathrm{D_{f}}$  یک ایدآل  $\mathrm{k[V]}$  است. پس آشکارا

لذا V\dom f يك مجموعة جبرى V است؛ بنابراين ( $\text{dom f} = \text{V} \setminus \text{dom f}$  متمم يك مجموعة بسته است، لذا در توپولوژی زاریسکی باز است. روشن است که dom f ناتهی است، و لذا طبق قضية(٢.٢) جكّال است.

حال با استفاده از جزء (ب)ی قضیهٔ صفرها،،

dom 
$$
f = V \Leftrightarrow V(D_f) = \varnothing \Leftrightarrow (f \in k[V] \cdot \mathbf{y} \cdot (f \in D_f)
$$

۸۶ رستهٔ چندگونای آفین

بالاخره

$$
\mathrm{dom}\ f\supset V_h\Longleftrightarrow\mathrm{Hom}\ V(D_f)\ \mathrm{d}\mu\ h
$$

و با استفاده از جزء (ج) قضیه صفرها، حکم طرف راست همارز است با این که  $\mathrm{h}^{\mathrm{n}}\in\mathrm{D}_{\mathrm{f}}$  برای  $\Box$  f =  $\frac{g}{h^n} \in k[V][h^{-1}]$  يک n، يعني، ( ۹.۴ ) نگاشتهای گویا. فرض کنید V یک چندگونای آفین باشد. تعریف.یک نگاشت گویای An → A<sub>k</sub> نگاشتبی است که توسط توابع گویایی مانند  $f_n \ldots f_n$ جزئاً تعریف شده است، یعنبی  $f_n \ldots f_n$ 

 $f(P) = (f_1(P), \ldots, f_n(P))$ ، P  $\in \cap$ dom  $f_i$  برای هر

طبق تعريف. dom f = ∩dom f: و مانند قبل. f را در P ∈ V منظم گوئيم هرگاه P ∈ dom f. طبق تعریف، نگاشتگویای V — → V بین دو چندگونای آفین V  $\subset \mathbb{A}^{\mathrm{n}}$  و W  $\subset \mathbb{A}^{\mathrm{m}}$ ، نگاشتبی  $f(\text{dom } f) \subset W$  است گویا مانند  $A^m \to A^m \to f \colon V \to \mathbb{R}$ .

دو مثال از نگاشتهای گویا را در انتهای (۳.۴) شرح دادهایم.

( ۱۰.۴ ) ترکیب نگاشتهای گویا. ترکیب g∘f از نگاشتهای گویای V → W و f : V− → W و g : W → → U، ممكن است قابل تعريف نباشد. اين مشكل از آنجا ناشى مى شود كه يك نگاشتگویا در واقع یک نگاشت نیست: با یک تعبیر طبیعی و روشن، این ترکیب نگاشتی است که روى مجموعة dom f ∩ f ¬ (dom g) تعريف مىشود؛ ليكن، اين مجموعه اتفاقاً ممكن است تھی باشد(← تمرین ۱۰.۴).

 $\mathrm{f}_\lambda,\ldots,\mathrm{f}_{\mathrm{m}}\in\mathrm{k(V)}$  اگر به زبان جبری بیان کنیم، این مسأله چنین می شود: فرض کنید f داده شده است، لذا

 $f: V - \rightarrow W \subset \mathbb{A}^m$ 

توسط

 $P \longmapsto (f_1(P), \dots, f_m(P))$ 

 $\mathrm{g}\!=\!\mathrm{G}(\mathrm{I}(\mathrm{W})$ برای هر  $\mathrm{G}_\mathrm{i}$   $\mod{\mathrm{P}}\in\mathrm{K}$  مشخص شده است؛ هر  $\mathrm{g}\in\mathrm{K}(\mathrm{W})$  بع برای یک  $\mathrm{G}\in\mathrm{k}[Y_1,\ldots,Y_\mathrm{m}]$  است، و  $\mathrm{g}\circ\mathrm{f}\!=\!\mathrm{G}(\mathrm{f}_1,\ldots,\mathrm{f}_\mathrm{m})$  در  $\mathrm{k}[Y_1,\ldots,Y_\mathrm{m}]$  خوشتعریف است.

بنابراین دقیقاً مشابه (۴.۴) یک همریختبی kـجبری

 $f^*: k[W] \longrightarrow k(V)$ 

به f نظیر میشود. لیکن، اگر h  $\in \text{k[W]}$  متعلق به هستهٔ \*f باشد، هیچ معنایی نمیتوان برای قائل شد، در نتیجه \*f را نمیتوان به یک همریختی هیأتی k(V)  $\text{k(V)}\to \text{k(V)}$  توسیع داد.  $f^*(\frac{\text{g}}{\text{h}})$ تعریف.نگاشت گویای W → → W را غالب گوییم` اگر (dom f)£برای توپولوژی  $\rm f^{-1}(dom~g)\subset \mathcal{S}$ زاریسکی در W چگال باشد. به زبان هندسی، مطلب بالا به این معنی است که $\rm (dom~g)\subset \mathcal{S}$  $\rm g\,{\circ}\,f$  برای هر نگاشت گویای  $\rm U\,\to\,W\,\to\,V$ ، یک مجموعهٔ باز چگال است، در نتیجه  $\rm dom\,f$ روی یک زیرمجموعهٔ باز چگال V معیّن، و لذا یک نگاشت جزئاً تعریف شده U → — V است. از دیدگاه جبری،

یکہیک است 
$$
f \iff 1
$$
 یکہیک است ہے 1 فالب است

 $\mathfrak{g}\in\mathbf{k}[\mathrm{W}]$  برای هر

$$
g \in \ker f^* \Longleftrightarrow f(\text{dom } f) \subset V(g)
$$

یعنی، \*f یکبهیک نیست اگر و تنها اگر (dom f)f مشمول یک زیرمجموعهٔ جبری اکید از W باشد. روشن است که وقتی f یک نگاشت گویای غالب باشد، ترکیب نگاشتهای گویای f و gتعریف شده است: g۰f نگاشت گویایی است که مؤلّفههای آن (gi)\*f است. باید توجه داشت که حوزهٔ تعريف g∘f قطعاً شامل f−`(dom g) ∩ dom f غواهد بود، ليكن مىتواند عملاً بزرگتر نيز باشد (← تمرين ٤.۴).

( ۱۱.۴ ) قضیه. (۱) هر نگاشت گویای غالب W → − ∨ : ۲ معرّف یک همریختی  $f^*: k(W) \to k(V)$  هيأتي  $f^*: k(W) \to k(V)$ 

بعکس، هر kهمریختی (k(V  $\mathop{\rm k}\nolimits(W)\to \mathop{\rm k}\nolimits(W)\to \mathop{\rm k}\nolimits(V)$ بعکس، هر kمهمریختی (۲ به دست میآید.  $\mathrm{f}:\mathrm{V}-\to \mathrm{W}$ (۳) اگر f و g نگاشتهای گویای غالب باشند، آنگاه \*g ْ° \*f = \*(g). برهان این قضیه تنها با تغییرات مختصری در برهان (۴.۴). به دست می آید.

- ( ۱۲.۴ ) ریختبری روی یک زیرمجموعهٔ باز یک چندگونای آفین. فرض کنیم V و
- $1.$  dominant

۸۸ رستهٔ چندگونای آفین

W چندگوناهای آفین، و U ⊂ V یک زیرمجموعهٔ باز باشد. تعریف. یک ریختبری F : U → W نگاشت گویایی است مانند F : V− → W به قسمی كه U ⊂ dom f، و لذا f در هر نقطهٔ P ∈ U منظم است.  $f: U_1 \to U_1$  اگر  $U_2 \subset W$  و  $U_3 \subset W$  مجموعههای بار باشند، آنگاه یک ریختبری

یک ریختبری مانند W → W است به قسمی که F(U )  $\in$  (U ) هر ریختبری که ریختبری  $f(U_1)\subset U_1$ وارون دوطرفه داشته باشد يكريختى ناميده مىشود.

بایدتوجهداشت که وقتی V و W چندگوناهای آفین هستند، طبق جزء(۲)ی قضیهٔ(۸.۲)،

$$
\{f:V\to W_{\mathcal{G}}\text{ s.t. }V\to\{f:V\to W_{\mathcal{G}}\text{ s.t. }V\to W_{\mathcal{G}}\text{ s.t. }\mathcal{G}\}
$$

طرف چپ تساوی بالا متشکل از نگاشتهای گویائی است که شرط منظمبودن را دارند، در حالی كه طرف راست مستقيماً عبارتهائي برحسب چندجملهييها هستند.

مثال. یارامتریسازی خم درجهٔ سوّم تیزهیی  $\mathbf{C}: (\mathrm{Y}^{\intercal} = \mathrm{X}^{\intercal})$  که در (۱.۲) بیان  $0.8.7$  كَرديده، القاكنندة يكريختي  $\mathrm{C}\backslash\{(\,\circ\, ,\,\cdot\,)\}\cong \mathrm{C}\backslash\{(\,\circ\, ,\,\cdot\,)\}$  است؛ براي توضيح بيشتر ←تمرين

( ۱۳.۴ ) زیرمجموعههای بازِ استانده. فرض کنید V یک چندگونای آفین است. برای هر نوار میدهیم { $\mathbf{V}_f \neq \mathbf{V} \setminus \mathbf{V}(f) = \{ \mathbf{P} \in \mathbf{V} | f(\mathbf{P}) \neq \mathbf{V} \}$  مجموعهٔ بازی  $f \in k[\mathbf{V}]$ است که آن را یک مجموعهٔ باز استاندهٔ V گوئیم. قضمیه. Vf با یک چندگونای آفین یکریخت است، و

 $k[V_f] = k[V][f^{-1}]$ 

برهان. روش اثبات، بررسی نمودار تابع `r = است؛ ترفندی مشابه برای اثبات (ب) => (ج) در برهان قضیهٔ صفرها (۱۰.۳) به کاربرده شده بود.

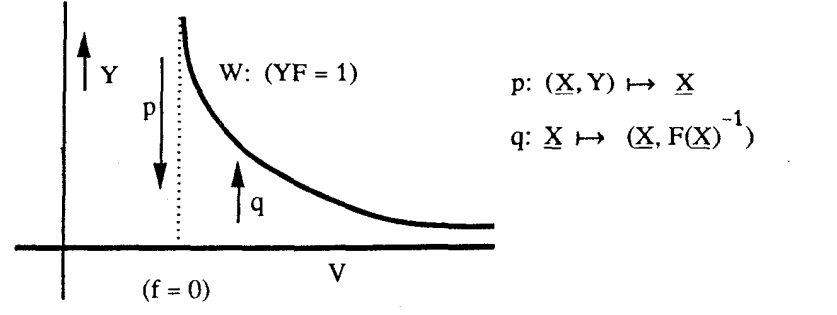

توابع روى چندگوناها ۸۹

 $F\in k[X_1,\ldots,X_n]$  فرض کنید  $J=I(V)\subset k[X_1,\ldots,X_n]$  با طوری انتخاب میکنیم که (f = F(  $\mod J$  ) انتخاب میکنیم که (f = F(  $\mod J$  ) انتخاب میکنیم تعریف و فرض میکنیم  $I = (J, YF - I)$ 

$$
V(I) = W \subset \mathbb{A}^{n+1}
$$

به اسانی می توان تحقیق کرد که نگاشتهائی که در نمودار بالا نشان داده شدهاند، ریختبریهائی بین W و V<sub>f</sub> بوده و وارون یکدیگر هستند. حکم قضیه د<sub>ب</sub>ر مورد حلقهٔ مختصاتی در جزء (۳) از (۸.۴) آمدهاست. □

اهمیت مجموعههای بازِاستاندهٔ Vf از این جهت است که این مجموعهها یک پایه برای توپولوژي زاريسكي روي V تشكيل مي،دهند: هر مجموعهٔ باز U  $\mathrm{U} \subset \mathrm{V}$  اجتماعي از Vf، توليد ازیرا هر زیرمجموعهٔ بسته، به صورت (V(I) =  $\cap_{f\in I} V(f)$  است که در آن I یک ایدآل است). بنابراین نکتهٔ اصلی قضیهای که در بالا اثبات شد این است که هر مجموعهٔ باز  $\mathrm{U} \subset \mathrm{V}$  اجتماع مجموعههای باز V<sub>f</sub> است که V<sub>f</sub> ها چندگوناهای آفین هستند.

( ۱.۰ ) مثال حل شده. در بخش دوم قانون جمع A + B → روی یک خم مسطح ناتکین (تصویری) درجهٔ سوم C  $\mathbf{P}^{\mathsf{Y}}$  را مورد بحث قرار دادیم. فرض کنید یک خم ناتکین آفین درجهٔ سوّم باشد:  $\mathbf{C} : (\mathbf{y}^{\mathsf{T}} = \mathbf{x}^{\mathsf{T}} + \mathbf{a}\mathbf{x} + \mathbf{b})$ 

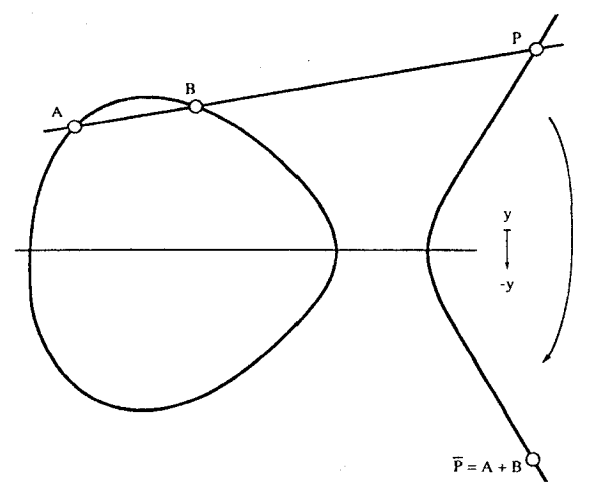

در اینجا نشان میدهیم که قانون جمع معرّف یک نگاشت گویای  $\mathbf{C}.\prec \mathbf{C}.\prec \varphi:\mathbf{C}.\prec \varphi$  است و  $\varphi$  در جاهایی که انتظار داریم یک ریختبری است. هر چند این موضوع را بررسی نخواهیم کرد،

۹۰ مستهٔ جندگونای آفین

این بحث برهان دیگری برای شرکتپذیری قانون گروهی «با استفاده از پیوستگی» به دست میدهد. که برای هر هیأت معتبر اِست (← توضیحات (۰٫۲)).

 $A = (x, y)$ بررسی این مطلب مشکل نیست (با تمرین ۷.۲ مقایسه کنید) که اگر (A = (x,y AB . و 'x  $\neq x'$  . آنگاه با فرض  $(x - x')/((x - y')/(x - y')$ . سومّین نقطهٔ تلاقی،  $B = (x', y')$  $P = (x'', y'')$  نقطهٔ  $C \downarrow$ 

$$
x'' = f(x, y, x', y') = u† - (x + x')
$$
  

$$
y'' = g(x, y, x', y') = u† + xu + y'
$$

جون "xو-"y توابعي گويا از مختصات (x,y) و (x',y) هستند، نتيجه ميگيريم كه  $\alpha$  (x  $\neq$  x' c). یک نگاشت گویاست. با عنایت به فرمول داده شده، هرجاکه  $\varphi: \mathbf{C}_* \times \mathbf{C}_* \to \mathbf{C}_*$ یک ریختبری است، زیرا مخرج  $u$  غیر صفر است. امّا اگر  $x = x^{'}$  و  $y = -y^{'}$ ، آنگاه  $\varphi$  و  $\varphi$ بايد بينهايت شوندكه اين مطلب متناظر با اين واقعيت است كه خط AB خم تصويرى C را  $\mathbf y''$ در نقطهٔ بینهایت (° : ۱ : °) = O قطع میکند. ولی، اگر  ${\rm x}={\rm x}^\prime\neq{\rm y}={\rm y}^\prime$ ، آنگاه نقطهٔ  $\mathrm{P}=(\mathrm{x}'',\mathrm{y}'')$  باید خوشتعریف باشد. حال میگوییم f و g توابعی هستند که در چنین نقاطی روی .C. × C منظماند: برای روشن کردن موضوع، توجه میکنیم که

$$
y^{'\dagger} = x^{'\dagger} + ax^{'\dagger} + b
$$
 y  $y^{\dagger} = x^{\dagger} + ax + b$ 

و لذا

$$
y^\intercal - y^{'\intercal} = x^\intercal - x^{'\intercal} + a(x-x^{'})
$$

بنابراين، تساوى

$$
u = (y - y')/(x - x') = (xr + xx' + x'r + a)/(y + y')
$$

برای این توابع گویا روی .C. × C. برقرار است. با ملاحظهٔ مخرج طرف راست تساوی، نتیجه میگیریم که u (در نتیجه f و g) وقتی  $y \neq -y'$ ، منظم است. نتيجهٔ محاسبات فوق، این قضیه است: قانون جمع . ${\bf C.} \sim {\bf C.} \times {\bf C.} \times {\bf \varphi}$  در هر نقطهٔ به شرطی که  $\mathrm{A} + \mathrm{B} \neq \mathrm{A} + \mathrm{A}$ ، یک ریختبری است.  $(\mathrm{A},\mathrm{B}) \in \mathbf{C}_* \times \mathbf{C}_*$ 

توابع روی چندگوناها ۹۱

تمرینهای بخش چهارم.

۱.۴ احکام بخش چهارم تا (۸.۴ـ(۱)) و خود این حکم، برای هر هیأت دلخواه k معتبر است؛ بالاخص تعبیر این نتایج را در مورد هیأتهای متناهی پیدا کنید. مثال نقضبی برای (۸.۴ــ(۲))، وقتبی k جبرى\_بسته نباشد، ييدا كنيد.

تگاشت چندجملهیی ۵۳  $\phi: \mathbb{A}^{\vee} \to \mathbb{A}^{\vee}$  توسط  $(X, X^{\mathsf{r}}, X^{\mathsf{r}}) \to (X, X^{\mathsf{r}})$  داده شده است؛ ثابت کنید که نگارهٔ  $\varphi$  یک زیرمجموعهٔ جبری " $\mathbf{C} \subset \mathbb{A}^\mathsf{T}$  است و  $\varphi: \mathbb{A}^\mathsf{T}$  یک یکریختی است. این مطلب را تعمیم دهید.

نگاشت چندجملهیی "A  $\mapsto \rho_{\rm n}: {\mathbb A}^{\rm t} \to {\mathbb A}^{\rm n}$  توسّط (X به  $\forall X$  ) سست  $X$  داده شده است؛ نشان دهید اگر n زوج باشد، نگارهٔ  $\varphi_{\textrm{n}}$  با 'A یکریخت است، و  $\varphi_{\textrm{n}}$  خارج از { °} یک نگاشت دو به یک است. نشان دهید که اگر n فرد باشد  $\varphi_{\rm n}$  دوسوئی است، در این حالت وارون گویای  $\varphi_{\rm n}$  را مشخص كنيد.

 $\boldsymbol{\mathrm{X}}$  نشان دهید که یک ریختبری  $\boldsymbol{\mathrm{Y}} \to \boldsymbol{\mathrm{X}}: \boldsymbol{\mathrm{Y}}$  بین دو چند گونای آفین، یک یکریختی از  $\boldsymbol{\mathrm{Y}}, \boldsymbol{\mathrm{Y}}$ در یک زیرچندگونای  $\varphi({\rm X})\subset Y$  است اگر و تنها اگر نگاشت القائی  ${\rm k}[{\rm X}]\to {\rm k}[{\rm Y}]\to \Phi$  پوشا باشد.

نوض کنید  $\mathbf{C}: (\mathbf{Y}^{\mathsf{r}} = \mathbf{X}^{\mathsf{r}}) \subset \mathbb{A}^{\mathsf{r}}$ ؛ در این صورت  $\Delta.\mathsf{F}$ 

الف) پارامتریسازی  $\mathbf{C}\,:\,\mathbb{A}^{\backprime}\,\to\, \mathbf{C}$  که توسط  $(\mathrm{T}^{\mathsf{r}}, \mathrm{T}^{\mathsf{r}})$  داده شده است، یک نگاشت چندجملەيى است؛

ب) f یک وارون گویای ' $\mathbb{A}^{\setminus} \colon \mathbb{C} \to \mathbb{C}$  دارد که توسط  $Y/X \longrightarrow Y/X$ ) تعریف مي شود؛

:dom  $g = C \setminus \{(\circ, \circ)\}$  (re

د) f و g یکریختیهای وارون همدیگر برای برقراری {(°,0)}\c ) ^ A) هستند. ۰۴\$ (۱) نشان دهید که حوزة تعریف g°f می;قواند اکیداً بزرگتر از (dom f ∩ f ¬ ۲ (dom g باشد. (راهنمایی: وقتی £ و g نگاشتهای گویای وارون همدیگرند، این حالت براحتی می;تواند پیش أيد، f و gي تعريف شده در تمرين (۵.۴) را در اين مورد بيازماييد.)

(۲) اکثر درسها در حساب دیفرانسیل و انتگرال چند متغیره متضمن مثالهایی مانند تابع هستند. توضیح دهید که چگونه تحدید f به هر خم هموار مأربر  $f(x,y) = xy/(x^{\mathfrak{r}} + y^{\mathfrak{r}})$ (°,0) تابعی از نوع °C است، ولی به عنوان یک تابع دومتغیره، حتی پیوسته هم نیست.  $\varphi: \mathbb{A}^{\mathsf{v}} \to \mathbf{C}$  فرض $\mathsf{c}$ ینه ۲ $\mathbf{C}:(\mathbf{Y}^{\mathsf{v}}=\mathbf{X}^{\mathsf{v}}+\mathbf{X}^{\mathsf{v}})\subset \mathbb{A}^{\mathsf{v}}$  فرض $\mathsf{c}$  نشان دهید پارامتر یسازی آشنای

۹۲ رستهٔ چندگونای آفین

که توسط (T<sup>۲</sup> – ۱, T<sup>۳</sup> – ۱) داده میشود، یک نگاشت چندجملهیی است، لیکن یک یکریختی نیست (چرا؟). یکریختی بودن یا نبودن نگاشت تحدید  $\mathbf{C} \to \{ \mathrm{I} \} \setminus \langle \wedge \mathrm{A} \rangle \setminus \varphi' : \mathbb{A} \setminus \{ \mathrm{I} \}$ 

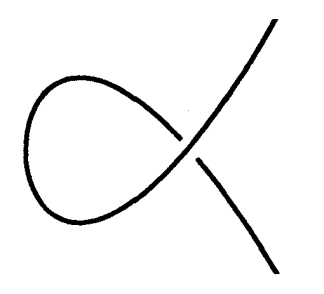

معرّف (X, Y) + X/Y فرض كنيد  $\mathbf{C}: (\mathrm{Y}^{\mathsf{r}} = \mathrm{X}^{\mathsf{r}} + \mathrm{X}^{\mathsf{r}}) \subset \mathbb{A}^{\mathsf{r}}$  فرض كنيد أ  $\varphi: \mathbb{A}^{\backprime} \longrightarrow \mathbf{C}$ یک نگاشت چندجملهیی  $\psi: \mathbf{C} \longrightarrow \mathbb{A}^{\backprime}$  بی نگاشت چند جملهیی است که C را به صورت پارامتری در میآورد. ثابت کنید  $\varphi$  به یکریختی ذیل تحدید میشود

 $\mathbb{A}^{\setminus}\{\mathsf{a}$ سه نقطه  $\mathbb{C}\setminus\{(\,\cdot\,,\,\cdot\,) \}$ 

۹.۴ گیریم †V : (XT = YZ) C A، بگویید چرا k[V] یک حوزهٔ تجزیهٔ یکتا نیست. (پیدا كردن اين چرا ساده است، ولي ارائه يک برهان دقيق مشكلتر است). مجموعة dom f را براى ییدا کنید، و نشان دهید که از مکان  $\mathrm{V} = (\mathrm{Y} = \mathrm{Y}) \cup \mathrm{I}$  اکیداً بزرگتر است.  $\mathrm{f} = \mathrm{X} / \mathrm{Y} \in \mathrm{k}(\mathrm{V})$ فرض کنید ''A  $\rightarrow$  A توسط  $(\mathrm{X},\, \circ\,)\nrightarrow\mathrm{X}\,\mapsto\mathrm{X}$  داده شده باشد و نگاشت گویای قوسط x,Y)  $\mapsto X/Y \to g \circ f$  تشان دهید ترکیب  $g \circ f$  در هیچجا تعریف شده  $g : \mathbb{A}^{\mathsf{Y}} \to \mathbb{A}^{\mathsf{Y}}$ نیست. بزرگترین زیرمجموعهٔ هیأت تابعی ('&)k راکه روی آن \*g قابل تعریف است، معین کنید. ۱۱.۴ مفهوم حاصلضرب دو مجموعهٔ جبری را تعریف و بررسی کنید. دقیقتر بگوییم،

و W C A $^{\rm m}_{\rm k}$  و W C A $^{\rm m}_{\rm k}$  دو مجموعهٔ جبری باشند، ثابت کنید V C A نیز یک مجموعهٔ جبری است؛  $\rm V\times W\subset \mathbb{A}^{n+m}_{k}$ 

(۲) با عرضهٔ مثالهائی نشان دهید توپولوژی زاریسکی روی V × W، با توپولوژی حاصلضرب توپولوژیهای V و Wیکمی نیست؛

ابت کنید، V و W تحویلناپذیر $\mathbf{W} \Longleftrightarrow \mathbf{V} \times \mathbf{W}$  تحویلناپذیر است.

 $\cdot {\rm V} \times {\rm W} \cong {\rm V'} \times {\rm W'}$  انگاه  ${\rm W} \cong {\rm W'}$  آنگاه (۴) نشان دهید اگر  ${\rm V} \cong {\rm V} \cong {\rm V}$ 

۱۲.۴ الف) ثابت کنید هر ( f ∈ k(A۲ که در مبدأ (۰٫۰) منظم نباشد روی کلیهٔ نقاط یک خم ماڙبر (°,°) نيز منظم نيست. توابع روی چندگوناها ۹۳

ب) نتيجه بگيريد (۰٫۰°)\'A يک چندگوناي آفين نيست. (راهنماييها: براى (الف)، از اين واقعيت كه k(A۲) = k(X, Y) هيأت كسرهاى حوزة تجزية يكتاى k[X, Y] است و از نتيجة تمرين ١٣.٣\_(ب) استفاده كنيد. براى قسمت (ب)، فرض کنید (۰٫۰)\A<sup>۲</sup> یک چندگونای آفین است، و حلقهٔ مختصاتی آن را مشخص کنید؛ سپس با به کارگیری نتیجهٔ ۵.۴ به یک تناقض برسید.)

# كاربردها

Y

## بخش ينجم.هندسهٔ تصويری و دوسوگويا

هدف قسمت اول بخش پنجم تعمیم مطالب بخشهای سوم و چهارم به چند گوناهای تصویری است؛ اینکار، جز تنها در چند مورد اساسی، تقریباً بهطور مکانیکی صورت میگیرد. بقیهٔ این بخش به هندسهٔ دوسوگویا اختصاص دارد. که با مطالعهٔ هیأت تابعی k(V) از انتهای بخش چهار شروع میشود، این موضوعی است که بهخوبی در هر دو مورد تصویری و آفین مصداق پیدا میکند. ( ۰.۵ ) چرا چند گوناهای تصویری؟ خم درجهٔ سوّم

$$
\mathbf{C} : (\mathbf{Y}^{\mathsf{T}} \mathbf{Z} = \mathbf{X}^{\mathsf{T}} + \mathbf{a} \mathbf{X} \mathbf{Z}^{\mathsf{T}} + \mathbf{b} \mathbf{Z}^{\mathsf{T}}) \subset \mathbb{P}^{\mathsf{T}}
$$

اجتماع دوخم أفين

$$
\mathbf{C.}: (y^{\mathsf{T}} = x^{\mathsf{T}} + ax + b) \subset \mathbb{A}^{\mathsf{T}} \quad (\mathbf{C} \text{ } j \text{ } | \text{ } (Z = \mathsf{1})
$$

 $\mathbf{C}_1$ :  $(z_1 = x_1^{\mathsf{T}} + ax_1z_1^{\mathsf{T}} + bx_1^{\mathsf{T}}) \subset \mathbb{A}^{\mathsf{T}}$  $(C_j | (Y = 1))$  (قطعة )

است که توسط یکریختی

$$
\mathbf{C}. \setminus (y = \circ) \longrightarrow \mathbf{C} \setminus (z_1 = \circ)
$$

بەصورت

$$
(x,y)\mapsto (x/y,\lambda/y)
$$

بەھم چسبانیدە شدەاند. مثال خیلبی سادهتر P با مختصات همگن (X,Y) اجتماع دو نسخه از 'A است که در آنها مختصات بترتیب .x، \y گرفته می,شوند، و این دو نسخه توسط یکریختبی  $\mathbb{A}^1\backslash(x, = \cdot) \longrightarrow \mathbb{A}^1\backslash(y, = \cdot)$ 

بەصورت

 $x. \mapsto \sqrt{x}.$ 

بەھم چسبانیدە شدەاند. شکل معمولی آن چنین است

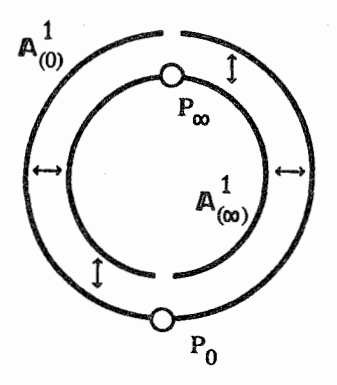

(پیکانهای← معرف نحوۂ چسبانیدن دوقطعه هستند). مطلب شایان توجه درک این نکته است که چندگوناهای تصویری از هر چندگونای آفین اکیداً بزرگترند.زیرا،بامفهوم طبیعی ریختبری (که در این بخش تعریف میشود)، میټوان دیدکه برای هر مدد دلخواه n، هیچ ریختبری ناثابت An + ^ An یا P، + ^ ^ موجود ندارد (← تمرینهای ۱.۵ و ۱۲.۵ و توضيح (۱۰.۸)).

 $\rm V = \cup V_i$  بک راه حل برای این مسأله، تعریف مفهوم «چندگونای مجرد» $\rm V$  به شکل اجتماع  $\rm V_i$ از چندگوناهای آفین است، که با تقریب ً چسبانیدن مناسبی در نظر گرفته میشود. در قیاس با تعریف خمینهها در توپولوژی، این راهحل، راهحل جالبی است، لیکن به مشکلات تکنیکی بیشتری برخورد میکند. با استفادهٔ جنبی از چندگوناهای تصویری وکار در فضای محیطی حاضر آمادهٔ P<sup>n</sup>، این مشکلات مرتفع می شود، در نتیجه (جز اندک<sub>ی</sub> پیچیدگی در کار با مختصات همگن). مطالعهٔ چندگوناهای تصویری خیلی مشکلتر از مطالعهٔ چندگوناهای آفین نخواهد شد. زیرا، هرچند این موضوع در سطح مقدّماتی ممکن است روشن نباشد، چندگوناهای تصویری، تا حد زیادی، یک چارچوب طبیعی برای مطالعهٔ چندگوناها بهدست میدهند (این مطلب بهطور خلاصه از دیدگاهی پیشرفتهتر در (۱۱.۸) بحث شده است.)

> ( ۱.۵ ) حلقههای مدرّج و ایدهآلهای همگن تعریف.چندجملهیی  $\mathrm{f}\in \mathrm{k}[\mathrm{X},\cdots,\mathrm{X}_\mathrm{n}]$  را همگن از درجهٔ  $\mathrm{d}$  گوئیم هرگاه

$$
f=\Sigma a_{i_1\cdots i_n}X^{i_1}_{\cdot}\cdots X^{i_n}_{n}
$$

بهطوري كه •  $a_{i_1\cdots i_n}\neq a_{i_1\cdots i_n}$  فقط وقتى ممكن است كه  $i_n=i_1+\cdots+i_n=1$ . هر چند جملهيے دلخواه دارای یک نمایش یکتای  $f = f_1 + f_2 + \cdots + f_N = f = k[x_1, \cdots, x_m]$  دارای یک نمایش یکتای د $f \in k[x_1, \cdots, x_m]$ یک چند جملهیی همگن از درجهٔ d است.  $\mathrm{f_{d}}$  ،d =  $\, \cdot \,$  ,  $\, \cdot \, \cdot \,$  ,  $\mathrm{N}$  $\lambda \in \mathrm{k}$  قضیه.اگر f چندجملهیی همگن از درجهٔ d باشد، آنگاه برای هر

$$
f(\lambda X_*, \cdots, \lambda X_n) = \lambda^d f(X_*, \cdots, X_n)
$$

و اگر k یک هیأت نامتناهی باشد. عکس حکم بالا نیز برقرار است. برهان. امتحان كنيد و ببينيد.

تعریف.ایدهآل  $I\subset k[X_\star,\cdots,X_n]$  را همگن گوئیم هرگاه برای هر f  $\in$  5 تجزیه همگن  $f_i \in I$ آن  $f_i \in f_i \in I$  برای هر i، در F = f. + f +  $\cdots$  + f  $\eta$ 

تعریف فوق همارز با این است که بگوئیم I توسط (تعدادی متناهی) از چند جملهییهای همگن توليد مې شود.

ل ۲.۵ ) تناظرهای  $V-I$  در حالت همگنبی. فرض کنید  $\mathbb{P}^{\rm n}_{{\rm k}}$  فضای  ${\rm n}$ بعدی تصویری  $V-I$  $f\in k[X_*,\cdots,X_n]$  روی هیأت k و  $X_*,\cdots,X_n$  مختصّات همگن باشند. در این صورت یک تابع روی  $\mathbb{P}^n_k$  نیست: زیرا طبق تعریف $\langle\cdot\rangle/\sim \mathbb{P}^n_k=(k^{n+1}\setminus\{0\})$ که ~ معرف رابطه هم ارزی

> $(X_*, \cdots, X_n) \sim (\lambda X_*, \cdots, \lambda X_n),$  $\lambda \in k \backslash \{ \cdot \}$

هندسهٔ تصویری و دوسوگویا ۹۷

است؛ f تنها یک تابع روی  $\mathrm{k^{n+1}}$  است. لیکن، برای  $\mathrm{P}\in\mathbb{P}^n$  و برای هرچند جملهیی f، شرط  $P = (X_0 : \cdots : X_n)$  خوشتعریف است به شرطی که f همگن باشد: فرض کنید (P = (X, :  $\cdots : X_n$ ) در این صورت X = (X., · · · , Xn) نمایندهٔ ردهٔ همارزی P در { °} \ kn+ است. ولی چون نز  $f(\lambda X_*, \cdots, \lambda X_n) = \cdot f(X_*, \cdots, X_N) = f(\lambda X) = \lambda^d f(X)$  نیز  $f(\lambda X) = \lambda^d f(X)$ برقرار است. در نتیجه شرط ۰ = (P) مستقل از انتخاب نماینده است. با در نظرداشتن این توضیح، مشابه قبل، تناظرهای

$$
\{J\subset k[X_\cdot,\cdots,X_n]\text{ is a subgraph }\overset{V}{\underset{I}{\rightleftarrows}}\{X\subset\mathbb{P}^n_k\text{ is a subgraph }\}
$$

$$
V(J) = \{P \in \mathbb{P}^n_k | f(P) = \circ.f \in J \text{ and } \mathbb{P}^n_k \}
$$

 $I(X) = \{f \in k[X_*, \ldots, X_n] | f(P) = \cdot P \in X \text{ and } f(P) = \cdot P \in X\}$ 

تعریف میکنیم. بهعنوان یک تمرین، بررسی کنید که دلیل همگن ودن ایدهآل (I(X را می فهمید. تناظرهای V و I همان ویژگیهای صوری مذکور در حالت آفین در بخش سوم را دارند (برای مثال (V(J, + J, ) = V(J, ) ^ V(J, ) هر زیر مجموعه به شکل (V(I) یک زیر مجموعهٔ جبری از Pn نامیده می شود، ومشابه حالت آفین، Pn از توپولوژی زاریسکی برخوردار است که مجموعههای بستهٔ آن زیر مجموعههای جبری هستند.

( ٣.٥ ) قضيةً صفرها در حالت تصويري. مثل حالت أفين، با استدلالي كاملاً روشن. برای هر ایدهآل J،  $\mathrm{rad}(J) \cup \mathrm{rad}(J)$  و برای هر مجموعهٔ جبری، V $(\mathrm{I}(\mathrm{X})) = \mathrm{V}$ . تنها یک نكته است كه بايد مورد توجه قرارگيرد: ايدهآل بديهي  $\rm k[X.,\cdots,X_n] = k[X,$ يعني كلّ حلقه) معرّف مجموعهٔ تهی در ۱ $\mathrm{k^{n+1}}$ ، و بنابراین در  $\mathbb{P}^n_{\mathrm{k}}$  است، که ویژگی مورد انتظار است؛ لیکن، ایدهآل له معرف { °} در ۱ $\mathrm{k^{n+1}}$  است، با مجموعهٔ تهی در  $\mathbb{P}^{\mathrm{n}}_\mathrm{k}$  متناظر است. ایدهآل  $(\mathrm{X},\ldots,\mathrm{X}_\mathrm{n})$ (X.,...,X<sub>n</sub>) در احکام متعددی از این نظریه، یک استثنای نابهنجار (مجموعهٔ تهی از جنبهٔ نظری) است و بهطور سنتبی به «ایدهأل نامربوط» معروف است. لذا صورت همگن قضیه صفرها به شکل ذیل درمی آید:

۹۸ کاربردها

قضي، فرض كنيد ۲ يک هيأت جبرى-بسته است. دراين صورت  
\n
$$
V(J) = \emptyset \iff \text{rad } J \supset (X_1, ..., X_n) \quad (1)
$$
\n
$$
I(V(J)) = \text{rad } J \text{ if } V(J) \neq \emptyset \quad (Y)
$$
\n
$$
\text{e.g.} \quad \text{if } V(J) \neq \emptyset \quad (Y)
$$
\n
$$
\text{e.g.} \quad \text{if } V \in \mathbb{R}
$$
\n
$$
\text{if } \text{var} \in \mathbb{R} \setminus \mathbb{R}, \dots, X_n \text{ then}
$$
\n
$$
\text{if } \text{var} \in \mathbb{R} \setminus \mathbb{R}, \dots, X_n \text{ then}
$$
\n
$$
\text{if } \text{var} \in \mathbb{R} \setminus \mathbb{R} \setminus \mathbb{R} \text{ and } \text{if } \text{var} \in \mathbb{R} \text{ and } \text{if } \text{var} \in \mathbb{R} \text{ and}
$$
\n
$$
\text{if } \text{var} \in \mathbb{R} \setminus \mathbb{R} \text{ and } \text{if } \text{var} \in \mathbb{R} \text{ and } \text{if } \text{var} \in \mathbb{R} \text{ and}
$$
\n
$$
\text{if } \text{var} \in \mathbb{R} \text{ and } \text{if } \text{var} \in \mathbb{R} \text{ and } \text{if } \text{var} \in \mathbb{R} \text{ and}
$$
\n
$$
\text{if } \text{var} \in \mathbb{R} \text{ and } \text{if } \text{var} \in \mathbb{R} \text{ and}
$$
\n
$$
\text{if } \text{var} \in \mathbb{R} \text{ and } \text{if } \text{var} \in \mathbb{R} \text{ and } \text{if } \text{var} \in \mathbb{R} \text{ and } \text{if } \text{var} \in \mathbb{R} \text{ and}
$$
\n
$$
\text{if } \text{var} \in \mathbb{R} \text{ and } \text{if } \text{var} \in \mathbb{R} \text{ and } \text{if } \text{var} \in \mathbb{R} \text{ and } \text{
$$

برهان. فرض میکنیم "P" → P {^}\(^{^}) بشد. برای هر ایدهآل همگن  $\mathrm{J}\subset \mathrm{k}[\mathrm{X},\cdots,\mathrm{X}_\mathrm{n}]$ ، فرض میکنیم  $\mathrm{V}^{\mathrm{a}}(\mathrm{J})\subset \mathrm{A}^{\mathrm{n}+1}$  (با علامتگذاری موقت) مجموعهٔ جبری آفین تعریف شده توسط J باشد. چون J یک ایدهآل همگن است. (Vª(J دارای ویژگی زير است

$$
(\alpha_\boldsymbol{\cdot},\cdots,\alpha_n)\in V^{\bf a}(J)\Longleftrightarrow (\lambda\alpha_\boldsymbol{\cdot},\cdots,\lambda\alpha_n)\in V^{\bf a}(J)
$$

و  $V(J) = V^{\mathbf{a}}(J) \setminus \{ \cdot \} / \sim \mathbb{P}^{\mathbf{n}}$ . بنابراین

 $V(J) = \varnothing \Longleftrightarrow V^a(J) \subset {\{\circ\}} \Longleftrightarrow \text{rad } J \supset (X_*, \cdots, X_n)$ 

که استلزام آخر با استفاده از قضیهٔ صفرها در حالت آفین بهدست آمده است. همچنین، اگر ، آنگاه $V(J) \neq \varnothing$ 

$$
f\in I(V(J))\Longleftrightarrow f\in I(V^a(J))\Longleftrightarrow f\in rad\; J
$$

 $\Box$ 

زیر مجموعهٔ جبری آفین (Vª(J که در بالا معرفی شد. مخروط آفین روی زیر مجموعهٔ جبری تصویری (V(J نامیده می,شود. هندسة تصويري و دوسوگويا ۹۹

( ۴.۵ ) توابع گویا رویV ( C P). فرض کنید V  $\subset \mathbb{P}^n_k$  یک مجموعهٔ جبری تحویلناپذیر، و ایدهآل وابسته به آن باشد؛ هیچ روش مستقیمی برای تعریف توابع I(V)  $\rm{K}[X.,\cdots,X_n]$ منظم روی V برحسب چندجملهییها وجود ندارد: هر عنصر F  $\in$  k[X.,  $\cdots, X_n]$  معرّف تابعی است بر مخروط آفین روی V، لیکن (طبق حالت • = d در قضیهٔ ۱.۵) این تابع تنها وقتی روی ردههای همارزی ثابت خواهد بودکه  ${\rm F}$ همگن از درجهٔ صفر، یعنی، یک مقدار ثابت باشد. لذا از همان آغاز، فقط روی توابع گویا کار میکنیم:

تعریف.یک تابع گویا روی V یک تابع (جزئاً تعریفشده) k ( → - × + : y است که توسط داده شده است، و  $\mathrm{g,h} \in \mathrm{k}[X_*,\cdots,X_n]$  چند جملهییهای همگن از  $\mathrm{f(P)} = \mathrm{g(P)/h(P)}$ درجة d هستند.

باید توجّه کرد که با شرط ۰  $\text{h(P)} \neq \text{h(P)}$ ، خارج قسمت  $\text{g(P)}/\text{h(P)}$  خوشتعریف است، زیرا  $\mathbf{X} = (X_*, \cdots, X_n)$  ,  $\phi \neq \lambda \in \mathbb{R}$ ، داریم

$$
g(\lambda \mathbf{X})/h(\lambda \mathbf{X}) = \lambda^{d}g(\mathbf{X})/\lambda^{d}h(\mathbf{X}) = g(\mathbf{X})/h(\mathbf{X})
$$

امّا روشن است که نسبتهای g/h و g′/h معرّف تابع گویای واحدی روی V هستند اگر و تنها اگر (h′g  $-$  g′h  $\in$  بنابراین مجموعهٔ همهٔ توابع گویا هیأت ذیل را تشکیل میدهد:  $k(V) = \{g/h | h \not\in I(V)$ چند جملهییهای همگن و همدرجهاند و $g, h \in k[X, \dots, X_n]\}/\sim$ که ~ معرّف رابطه هم|رزی زیر است

$$
g/h \sim g'/h' \Longleftrightarrow h'g - g'h \in I(V)
$$

k(V) هیأت تابعی (گویای) V خوانده می شود.  $\rm{f}\in \rm{k(V)}$  حال به تعاریفی می $\rm{g}$ داریم که دقیقاً مشابه تعاریف در حالت آفین هستند. برای  $_{\rm g}$  و P  $_{\rm c}$   $_{\rm c}$  گوئیم f  $_{\rm c}$  در  $_{\rm r}$ منظم است هرگاه نمایشی بهصورت f  $_{\rm g}$  وجود داشته باشد که و h چند جملهییهای همگن و همدرجهاند و ۰  $\mathrm{h}(\mathrm{P})\neq\mathrm{h}$ . قرار میدهیم

$$
\mathrm{dom}\ f = \{P \in V | \text{im}\ P \mathtt{obj}\}
$$

 $\overline{\phantom{a}}$ 

$$
\mathcal{O}_{V,P} = \{f \in k(V) | \text{and } P_J \text{sf}\}
$$

روشن است. dom f C V یک مجموعهٔ باز چگال با توپولوژی زاریسکی در V است. (اثبات مشابه (۸.۴ـ(۱)) است)، و  ${\mathcal O}_{\rm V,P}\subset {\rm k(V)}$  یک زیر حلقه است. 0.0 ) پوشش أفین یک چندگونای تصویری. فرض میکنیم V ⊂ I یک مجموعه  $\mathbb{P}^n$  جبری تحویلناپذیر باشد، و برای سادگی فرض میکنیم برای هر i،  $\mathcal{C}(X_i = \mathbb{C})$  . میدانیم توسط (n+1) قطعة آفين An يوشانيده مي شود، كه مختصات آفين (ناهمگن) An بهصورت ، است، و $X_{i+1}^{(i)}$  ،  $X_{i+1}^{(i)}$  ،  $X_{i-1}^{(i)}$  ،  $\cdots$  ،  $X_{i}^{(i)}$   $X_{n}^{(i)}$ 

$$
X_j^{(i)} = X_j/X_i, \quad j \neq i_{\mathcal{O}}
$$

قوار میدهیم (V<sub>(i)</sub> = V ∩ A $_{\rm (i)}^{\rm n}$  در این صورت روشن است که  $\rm V_{(i)}\subset A_{\rm (i)}^{\rm n}$  یک مجموعهٔ جبري آفين است، زيرا

 $\mathbf{x}_1^{(*)},\cdots,\mathbf{x}_n^{(*)})$  که مجموعهای از روابط چند جملهیی است برحسب مختصّات نقطهٔ P یعنی برای سهولت، در استدلال ° = i فرض شده است، و هروقت ضروری باشد چنین فرضی خواهد شد. خواننده باید به یاد داشته باشد که این قضیه برای هریک از قطعههای آفین  $\rm V_{(i)}$  صادق است. مجموعههای  $\rm V_{(i)}$  قطعههای آفین استاندهٔ  $\rm V$  خوانده میشوند.

$$
V\longmapsto V_{(\cdot)}=V\cap \mathbb{A}_{(\cdot)}^n
$$
تناظر (۱) تناظر (۱) تناظر

$$
\{V \subset \mathbb{P}^n\}
$$
نیلیاپذیر
$$
\{V \subset \mathbb{P}^n\}
$$
نیر مجموعههای جبری تحولیاناپذیر
$$
\{V_{(\cdot)} \subset \mathbb{A}^n_{(\cdot)}\}
$$

که تناظر وارون آن از راه گرفتن بستاردر توپولوژی زاریسکی بهدست میآید.

(۲) برای V < (۲) ایدهآل همگن آن را که در همین بخش تعریف شده است با و ایدهآل معمولی ناهمگن وابسته به  $V_{(\cdot)} \subset \mathbb{A}^n_{(0)}$  را (مطابق بخش I $h(V) \subset k[X_*,\cdots,X_n]$  $I^{\rm a}(V_{(\cdot)})$  با  $I^{\rm h}(V)$  د  $I^{\rm a}(V_{(\cdot)})\subset K[X_{\cdot},\cdots,X_{\rm n}]$  و I $\rm a}(V_{(\cdot)})\subset K$ رابطههای ذیل برقرارند

$$
I^{a}(V_{(\cdot)}) = \{f(1, X_1, \cdots, X_n)|f \in I^{h}(V)\}
$$

ۯ

 $I^h(V)_d = \{X^d_\cdot f(X_1/X_\cdot, \cdots, X_n/X_\cdot)| f \in I^a(V_{(\cdot)}), \text{deg } f \leq d\}$ 

هندسهٔ تصویری و دوسوگویا ۱۰۱

که اندسی d در  $\rm I^h(V)_d$  معرّف قطعهٔ درجهٔ dی ابدآل است.  $\cdot$ V $\cdot$ ) (۳) و برای هر  $f \in k(V)$ ، حوزهٔ تعریف f به عنوان تابعی روی  $k(V) \cong k(V_{(+)})$  $V_{(1)} \cap \text{dom } f$ برابر است با

برهان. (١) و (٢) ساده هستند. (٣). اگر  $\mathrm{k}[\mathrm{X}_{*},\cdots,\mathrm{X}_{\mathrm{n}}]$  چندجملهییهای همگن از درجه d باشند، و h ∉I(V)، آنگاه تحدید g/h  $\in$  k(V) به  $V_{(\cdot)}$  عبارت است از تابع

 $g(1, X_1/X_1, \cdots, X_n/X_n)/h(1, X_1/X_1, \cdots, X_n/X_n)$ 

که معرّف نگاشت (k(V) → k(V(.) است، و روشن است که وارون آن چه باید باشد. □ ( ۶.۵ ) نگاشتهای گویا و ریختبریها . نگاشتهای گویا بین چندگوناهای تصویری (یا آفین) بااستفاده از k(V) تعریف می شوند: اگر V < Pn یک مجموعهٔ جبری تحویلناپذیر باشد، یک نگاشت  $\cdot \mathrm{P} \longmapsto (\mathrm{f}_\lambda(\mathrm{P}),\cdots,\mathrm{f}_\mathrm{m}(\mathrm{P}))$ گوپای $\lambda^\mathrm{m}$  نگاشتی (جزئاً تعریف شده) است به صورت  $V - \longrightarrow \mathbb{P}^m$  که  $f_1, \cdots, f_m \in k(V)$  به شکل

 $P \longmapsto (f_{\alpha}(P) : f_1(P) : \cdots : f_m(P))$ 

تعریف می,شود که f., f,,  $\cdot \cdot \cdot, f_m \in k(V)$ . باید توجه داشت که اگر  $g \in k(V)$  یک عنصر  $V$  ناصفر باشد، آنگاه  $gf_1, gf_1, gf_2, \ldots, gf_n, gf_n$  معرّف همان نگاشت گویاست. بنابراین، (بهشرط آنکه در فضای تصویری کوچکتر (° = X،) نگاشته نشود)، در همهجا می توان .f را برابر ۱ فرض کرد. روشن است که در این صورت، یک نگاشت دوسوئی بین دو مجموعهٔ

 $\{f: V - \longrightarrow \mathbb{A}^m \subset \mathbb{P}^m$ زنگاشتهای گویای

و

$$
\{f:V-\longrightarrow \mathbb{P}^m \text{ gly} \text{ gly} \text{ if}(V) \not\subset (X.-\circ_{\iota})\}
$$

وجود دارد، زیرا هر نگاشت از این دو نوع، توسط m عنصر f $_{\rm i}\in{\rm k(V)}$  داده میشود. تعریف.نگاشت گویای  $\mathbb{P}^m\to \mathbb{P}:\mathbb{V}\to \mathbb{P}^m$  منظم است هرگاه نمایشی مانند وجود داشته باشد بهقسمی که  $f = (f_*, f_1, \dots, f_m)$ (۱) هریک از توابع  $f_{m},\cdots,f_{*}$  در P منظم باشند؛

١٥٢٠ كاربردها

(۲) لااقل یکی از (F<sub>i</sub>(P)ها مخالف صفر باشد. دلیل لزوم شرط دوم در اینجا این است که بتوان نسبتهای Fi به fi را در  $\mathrm{F}$ تعریف کرد. اگر f در نقطة P منظم باشد (مثل قبل، این مطلب بهصورت P ∈ dom f بیان می,شود)، آنگاه ارای یک همسایگی باز مناسب P مانند P برای یک همسایگی باز مناسب P بانند T  $\cup$  بان یختبری است:  $f: U \longrightarrow A^m_{(i)} \subset \mathbb{P}^m$ کافی است ( $\mathrm{U} = \cap_i \mathrm{dom}(\mathrm{f}_i/\mathrm{f}_i)$  فرض شود که  $\neq \mathrm{f}_i(\mathrm{P}) \neq \mathrm{f}_i$ ؛ در این صورت f ریختبر پیپی است كە توسط  $\{f_j/f_i\}_{j=1,\cdots,i-1,1+\lambda,\cdots,m}$  تعريف مى شود.

اگر U  $\sub{V}$  یک زیرمجموعهٔ باز چندگونای تصویری V باشد، آنگاه یک ریختبری t : U → W نگاشتی است گویا مانند F : V → → W بهطوریکه dom f ⊃ U. بنابراین Aom f ⊃ U. یک ریختبری نگاشت گویائی است که در همهٔ نقاط U منظم باشد.

( ٧.۵ ) مثالها. (١) خم نرمال گویا. این مثال، مثال خیلی سادهای است از یک نشانیدن یکریخت  $\mathbf{C}\subset\mathbb{P}^n\longrightarrow \mathbf{C}$  که تعمیم مقطع مخروطی پارامتری $\mathbf{\hat{a}}$ د (۷.۱) است، و در سرتاسر هندسهٔ تصویری و هندسهٔ جبری بهکڑات مطرح میشود. طبق تعریف

 $f: \mathbb{P}^1 \longrightarrow \mathbb{P}^m$ 

توشط

يعنى

$$
(U:V)\longmapsto (U^m:U^{m-1}V:\cdots:V^m)
$$

تعریف میشود (که در طرف دوّم همهٔ تکجملهییهای درجهٔ m برحسب U و V نوشته شدهاند). با استدلال گامېەگام نتايج ذيل را مىيتوان گرفت: اً) E یک نگاشت گویاست. زیرا بهصورت ( ( , , , , , , (U/V)m (U/V))) داده شده است؛

1) یک ریختبری روی '۳ است، زیرا هرگاه ۴ ≠ ۲، ۲ وسط فرمول قبل داده میشود و  
اگر ۰ = ۷، آنگاه ۰ ∻ د ر استنالال V/U جایگزین U/V میشود.  
(۳) نگارهٔ 1 مجموعهٔ نقاط ②
$$
(X. : \cdots : X_m) \in \mathbb{P}^m
$$
 نگارهٔ 1 مجموعهٔ نقاط 
$$
(X. : X_1) = \cdots = (X_{m-1} : X_m)
$$

$$
X,X_\mathfrak{r}=X_\mathfrak{r}^\mathfrak{r},X,X_\mathfrak{r}=X_\mathfrak{r}X_\mathfrak{r},X,X_\mathfrak{r}=X_\mathfrak{r}X_\mathfrak{r},\cdots
$$

هندسهٔ تصویری و دوسوگویا ۱۰۳

کلّ این معادلات را مه توان به شکل دترمینانی فوق|لعاده راحت زیر  $\begin{cases} X, & X_1 \, X_1 \cdots X_{m-1} \\ X, & X_1 \, X_2 \cdots X_m \end{cases}$ ا کے رتبهٔ

نوشت (شرط فوق براي رتبه دقيقاً بدين معنى است كه همهٔ كهادهاي ٢ × ٢ صفرند). اين معادلات، معادلات همگنِ معرّف ِیک مجموعهٔ جبری  $\mathbf{C} \subset \mathbb{P}^{\mathrm{m}}$  هستند؛

 $\cdot$ C (۴) پیدا کردن ریختبری وارون 'g : C  $\rightarrow$  ۳ دشوار نیست: کافی است برای هرنقطه) نسبت مشترک ''E (X. : X,) =  $\cdots = (X_{m-1} : X_m) \in \mathbb{P}^1$  لا اختیار کنیم. بهعنوان تمرین مطالبی را که باید پیش خود بررسی نمائید معین، و همهٔ آنها را بررسی کنید.

 $\pi:\mathbb{P}^{\texttt{v}}\text{-}\longrightarrow\mathbb{P}^{\texttt{v}}$ (۲) نگاشت تصویر خطی، پارامتریسازی یک رویهٔ درجهٔ دوّم. نگاشت $\texttt{(Y)}$ که توسّط  $(X_\mathsf{r}:X_\mathsf{r}:$ یک رویهٔ درجهٔ دوم است با P.  $\in$ Q. پس به هر نقطهٔ P از P<sup>۲</sup> یک خط  $L$ در P<sup>۳</sup> نظیر میشود که از  $P\in\mathbb{P}^7\subset\mathbb{P}^7$  میگذرد، و L درحالت عمومی رویهٔ  $\mathcal{Q}$  در . $\mathrm{P}_1$  و نقطهٔ دوم (P) قطع  ${}^\pi|_\mathrm{Q}: \mathrm{Q}- \longrightarrow \mathbb{P}^\mathrm{Y}$  میکند: به عنوان مثال، اگر  $\mathrm{Q}: (\mathrm{X}.\mathrm{X}_\mathrm{r}=\mathrm{X}_\mathrm{Y}\mathrm{X}_\mathrm{r})$  ، آنگاه وارون نگاشت عبارت استاز

$$
\varphi: \mathbb{P}^{\mathsf{T}}-\longrightarrow \mathcal{Q}\;, \quad (X_{\mathsf{V}}:X_{\mathsf{Y}}:X_{\mathsf{Y}})\longmapsto (X_{\mathsf{V}}X_{\mathsf{Y}}/X_{\mathsf{Y}}:X_{\mathsf{V}}:X_{\mathsf{Y}}:X_{\mathsf{Y}})
$$

این دراصل همان مفهوم پارامتریسازی دایره در (۱.۱) است. پیداکردن  $\pi$  dom و  $\varphi$  dom و دادن یک تعبیر هندسی از تکینگیهای  $\pi$  و  $\varphi$ ، تمرینی است

كه جايزه دارد (—+ تمرين ٢.٥).

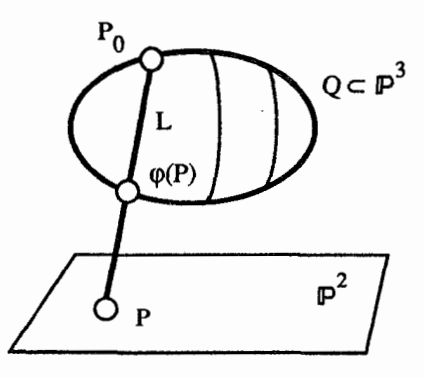
۱۰۴ کاربردها

( ۸.۵ ) نگاشتهای دوسوگویا. تعریف.فرض کنید V و W دو چندگونای آفین یا تصویری باشند؛ نگاشت گویای f : V– — vv را یک نگاشت دوسوگویا (یا یک همارزی دوسوگویا) می،نامند هرگاه دارای وارون گویا باشد. یعنی، نگاشت گویایی مانند  $\rm V\rightarrow \rm g:\rm W\rightarrow \rm g\,$ وجودداشته باشد بهقسمیکه  $g \circ f = id_V$ ,  $f \circ g = id_W$ قضمیه. سەشرط ذیل درمورد نگاشت گویای W → → F : V همارزند: f (۱) یک همارزی دوسوگویاست؛ f (۲) یک نگاشت غالب است (—← ۱۰.۴)) و k(V) → k(V) + یک یکریختی است؛

یک  $V$ . د W.  $\subset W$  وجود دارند بهقسمیکه تحدید f به  $V$ . یک W.  $\subset V$  یک يكريختي, W. → W. است.

برهان. تعریف \*f بههمان طریق تعریف چندگوناهای آفین داده میشود، و (۱) <> (۲) مثل (١١.۴) است. (٣) ⇒ (١) روشن است، زيرًا يكريختي .W → W و وارون آن طبق تعریف، نگاشتهای گویا بین V و W هستند.  $g = f^{-1}: W$ . — V.

استلزام اصلی (۱)ك) تاحدی پیچیده است، لیكن محتوای چندانی ندارد (اگر می خواهید دچار دردسر نشوید، مطلب را از (۹.۵) ادامه دهید!): طبق فرض (۱)، نگاشتهای گویای و  $\mathbb{V} - \mathbb{V}$  و  $\mathbb{V} - \mathbb{V} - \mathbb{V}$  وجود دارند که وارون همدیگرند؛ حال قرار می $f\colon \mathbb{V} - \mathbb{V}$ و نيز  $W' = \text{dom } g \subset W$  و نيز  $\varphi = f|_{V'} : V' \longrightarrow W$  و V'  $= \text{dom } f \subset V$ درنمودار  $\psi = \text{g}|_{\mathbf{W}'} : \mathbf{W}' \longrightarrow \mathbf{V}$ 

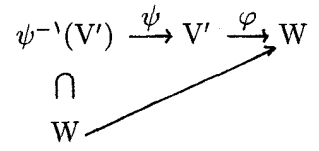

همهٔ پیکانها ریختبری هستند و تساوی  $\psi \circ \varphi = \mathrm{id}_{\mathrm{W}}|_{\psi^{-1}(\mathrm{V}')} = \mathrm{id}_{\mathrm{W}}|_{\psi^{-1}(\mathrm{V}')} = \mathrm{id}_{\mathrm{W}}|_{\psi^{-1}(\mathrm{V}')}$ id $_{\rm w}$  - f ونگاشت گویا) نتیجه میشود. بنابراین id $_{\rm w}$  = f  $_{\rm e}$ 

$$
\varphi(\psi(P)) = P, \qquad P \in \psi^{-1}(V') \text{ and } \varphi
$$

حال قرار میدهیم ( $V$ ۰٬(v<sup>-)</sup>(V) ، حال قرار میدهیم (( $V \cdot V = \varphi^{-1}(\varphi^{-1}(W'))$  در این صورت ریرا  $\varphi:V_*\longrightarrow V^-(V')\subset W.$  بالا یک ریختبری است. ولی،  $\psi^{-1}(V')\subset V$  زیرا  $\varphi:V_*\longrightarrow \psi^{-1}(V')$  هندسهٔ تصویری و دوسوگویا ۱۰۵

. $P\in \psi^{-1}(\varphi^{-1}(W'))=W.$  ایجاب میکند که  $P\in \psi(\psi(P))=P$ . بنابراین بابراین (V')  $\Box$  . $\psi:W_{*}\longrightarrow V_{*}$  در نتیجه  $\varphi:V_{*}\longrightarrow W_{*}$  یک ریختبری است، و همین $d$ ور د

( ۹.۵ ) چندگوناهای گویا ۸۰ مفهوم همارزی دوسوگویاکه در (۸.۵) مورد بحث قرارگرفت، در هندسهٔ جبری از اهمیّت کلیدی برخوردار است. شرط (۳) در قضیهٔ فوق بیان میکند که قسمتهای «عمده» چندگوناهای V و W یکی هستند، ولی ممکن است در حولوحوش لبهها مختصر تفاوتی باهم داشته باشند؛ مثالی ازکاربرد تبدیلات دوسوگویا، به اصطلاح، فراگستری یک چندگونای تکین برای بهدستآوردن یک چندگونای ناتکین است، که در این مورد-+ (۱۲.۶). یک حالت خاص و مهّم قضية (٨.٥) نتيجة ذيل است.

نتیجه. برای چندگونای داده شدهٔ V، دو شرط زیر هم*ارزند:* 

(الف) هیأت تابعی k(V) یک توسیع متعالی محض kالست، یعنی برای مقداری از n،  $k(V) \cong k(t_1, \dots, t_n)$ 

 $\mathrm{U.}\subset \mathbb{A}^{\mathrm{n}}$  (ب) یک مجموعهٔ باز چگال  $\mathrm{V.}\subset \mathrm{V}$  وجوددارد که با یک زیرمجموعهٔ باز چگال يكريخت است.

چندگونائی که در این شرایط صدق کند، چندگونای گویاگفته میشود. شرط (ب) بیان دقیق این حکم است که V با n متغیر مستقل پارامتری میشود. این مفهوم قبلاً در این کتاب چندینبار بهطور ضمنی آمده است (بهعنوان مثال، (۱.۱)، (۱.۲)، (۱۱.۳\_(ب)) و (۷.۵\_(۲))). بخش اعظمی ازکاربردهای مقدماتی هندسهٔ جبری در شاخههای دیگر ریاضتات، بهنحوی به چندگوناهای گویا مربوط مي شود.

( ۱۰.۵ ) تحویل به یک ابررویه. نتیجهٔ بلافصل بحث نرمالسازی نوتر در انتهای بخش سوم این است که هرچندگونا با یک ابررویه، همارز دوسوگویاست: اولاً، چون مسائل دوسوگویا، فقط به یک زیرمجموعهٔ باز چگال بستگی دارند، و هر مجموعهٔ باز شامل یک زیرمجموعهٔ باز چگالی است که با  $\rm V\subset\mathbb A^n$  یک چندگونای آفین یکریخت است(طبق (۱۳.۴))، کافی است حالت چندگونای آفین را در نظر بگیریم. در (۱۸.۳) ثابت کردیم که عناصری مانند  $\mathrm{K}[V] \rightarrow \mathrm{y}_1, \cdots, \mathrm{y}_{m+1} \in \mathrm{K}[V]$  وجود دارند که توسیع هیأتی $\rm k\subset k(V)$  را تولید میکنند، و چنان هستند که  $\rm y_{m}$  . ۰۰۰ پستم هیأتی و ۱+w, روی (x,... ,ym جبری است. بنابراین عناصر فوق معرّف یک ریختبری مانند ست.  $V \subset \mathbb{A}^{m+1}$  هستند که یک هم $\mathcal{H}$ رزی دوسوگویا بین  $V$  و یک ابررویهٔ  $V' \subset \mathbb{A}^{m+1}$ است.

ا ۱۱.۵ ) حاصلضربها کر V و W دوچندگونای آفین باشند یک تعبیر طبیعی وجود ( دارد که در آن  $V\times W$  باز یک چندگونای آفین است: هرگاه  $V\subset \mathbb{A}^{\mathrm{n}}$  و  $W\subset W$ . آنگاه

هندسهٔ تصویری و دوسوگویا ۱۰۷

ىعنى، توسّط معادلات

$$
\det \begin{vmatrix} U_{ik} & U_{i\ell} \\ U_{jk} & U_{j\ell} \end{vmatrix} = \text{\textdegree}, \text{\textdegree}, \cdots, \text{\textup{n}} \\ \forall k,\ell = \text{\textdegree}, \cdots, \text{\textup{m}}
$$

تعریف میشود. نگاشت  $\mathbb{P}^n\times\mathbb{P}^m\to\mathbb{S}_{\rm n,m}\longrightarrow\mathbb{P}^n\times\mathbb{P}^m$  راکه وارون نگاشت بالاست، بهشرح زیر بهدست  $(\mathrm{i},\mathrm{j})$  میآوریم. برای  $\mathrm{P}_\in\mathrm{S}_{n,m}$  لااقل یک زوج  $(\mathrm{i},\mathrm{j})$  وجود دارد بهطوری  $\psi_\mathrm{ij}(\mathrm{P})\neq\mathrm{U}_\mathrm{ij}$ ؛ این ثابت میگیریم و این نگاشت را چنین تعریف میکنیم

$$
S_{n,m}\ni P\longmapsto ((U_{\boldsymbol{\cdot} j}:\cdots:U_{nj}),(U_{i\boldsymbol{\cdot}}:\cdots:U_{im}))\in\mathbb{P}^n\times\mathbb{P}^n
$$

حال توجه میکنیم که انتخاب (i,j) مسألهای نیست، زیرا ماتریس (U $_{\rm ij}( {\rm P})$  از رتبهٔ ۱ است، و لذا همهٔ سطرهای آن باهم و همهٔ ستونهای آن باهم متناسباند.

بااین توضیحات، بررسی این مطلب که اگر  $V \subset \mathbb{P}^n$  و  $W \subset \mathbb{P}^m$  چندگوناهای تصویری باشند، آنگاه  $\mathbb{P}^N \cong \mathbb{S}_{n,m} \subset \mathbb{P}^N \times \mathbb{V} \subset \mathbb{P}^n \times \mathbb{P}^m \cong \mathbb{S}_{n,m} \subset \mathbb{P}^N$  است، چندان مشکل نیست (—+ تمرین ١١.٥).

### تمرينهاي بخش پنجم.

۱.۵ ثابت کنید هر تابع منظم روی °E تابعی است ثابت. (راهنمایی: از نمادگذاری (۰.۵°) استفاده کنید؛ فرض کنید (°E k(P درهر نقطهٔ °E منظم است. حال (۸.۴ـ(۲)) را برای قطعه آفین بمکار برید. تا نشان دهیدکه  $\rm k[x.]\in \rm E[x.$ ؛ روی قطعهٔ آفین دیگر یعنی  $\mathbb{A}_{(0)}^{\wedge}$  نتیجه  $\mathbb{A}_{(0)}^{\wedge}$ بگیرید که، f = p( $\frac{1}{y}$ ) ( a) جەطور ممکن است ( $\frac{1}{y}$  یک چندجملهیی باشد؟). نتیجه بگیرید برای هر مقدار  $\rm m$ ، هیچ ریختبری ناثابت  $\mathbb{P}^N\longrightarrow \mathbb{P}^N\longrightarrow \mathbb{P}^N$  وجود ندارد. ۲.۵ رویهٔ درجهٔ دوّم در "P. (۱) نشان دهید که نشانیدن 'P<sup>۱</sup> × ۳ بهروش سگره (مطابق یک یکریختی از  $\mathbb{P}^1\times \mathbb{P}^1$  با رویهٔ درجهٔ دوم (۱۰.۵)

$$
S_{\lambda,\lambda} = Q : (X, X_r = X_{\lambda} X_r) \subset \mathbb{P}^r
$$

#### بەدست مىدھد.

 $\rm Q$ ا نگارههای دو خانواده از خطهای  $\rm P\} \times \rm P\setminus \rm P\setminus \rm P\setminus \rm P\setminus \rm P\setminus \rm P\setminus \rm P\setminus \rm P\setminus \rm P\setminus \rm P\setminus \rm P\setminus \rm P\setminus \rm P\setminus \rm P$ پیداکنید. با استفاده از این مطلب خطوط جدا از همی را در '@ × 'P بهدست آورید، و بهکمک  $\mathbb{P}^1 \times \mathbb{P}^1 \not\cong \mathbb{P}^1$  آن نتيجه بگيريد كه

(این واقعیت که رویهٔ درجه دوم دو خانوادهٔ مولد مستقیمالخط دارد، در مهندسی ساختمان کاربردهایی دارد: اگر بخواهید رویهٔ بتنبی انحناداری بسازید، روشن است که اگر بتوانید با اعمال حایلهای خطّی شکل رویه را تعیین کنید، این خود، امتیاز ویژهای بهشمار می/ّید. برای توضیح و ديدن اشكال آن — [م. برگر، ۲٬۴۰۱۴\_۷ و ۳.۳.۲.۱۵].)

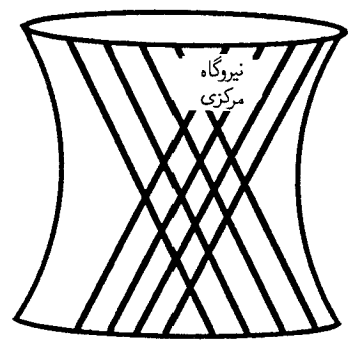

(۳) نشان دهید دوخط روی Q وجوددارند که از نقطهٔ (۰ : ۰ : ۰ : ۱ ) = P میگذرند، و اگر U متمم این دو خط در Q باشد. U همان نگارهٔ 'A  $\times$  A براثر نشانیدن بهروش سگره است. U ((۱) نشان دهید که براثر عمل تصویر ۳ $\mathbb{P}^1 \cup \{0:Q \to \mathbb{P}^1 \mid \mathbb{P}^1 \cup \mathbb{P}^1 \}$  ((۲) نشان دهید که براثر عمل تصویر  $\mathbb{P}^1$ 

بهطور یکریخت بر یک نسخهٔ ۵<sup>۲</sup> نگاشته می شود، و دوخط گذرنده از P بر دونقطه از P<sup>۲</sup> نگاشته مې شوند.

(۵) با نمادگذاری (۷.۵ــ(۲))، مجموعههای # dom و c dom را معین، و تکینگیهای # و را بەطور ھندسى تعبير كنيد.  $\varphi$ کدامیک از عبارات ذیل معرّف نگاشتهای گویای  $\mathbb{P}^{\rm m}\longrightarrow \mathbb{P}^{\rm m}$  بین فضاهای تصویری X.۵ با بعدهائی مناسب هستند (۲ یا ۱ = n, m)؟ در هر یک از حالتها،  $\dim \varphi$  را تعیین کرده بگویید که آیا ۶ دوسوگویا هست یا نیست؟ و اگر هست نگاشت وارون آن را بنویسید.

$$
(\mathbf{x} : \mathbf{y} : \mathbf{z}) \longmapsto (\mathbf{x} : \mathbf{y}) \tag{1}
$$

$$
(\mathbf{x} : \mathbf{y}) \longrightarrow (\mathbf{x} : \mathbf{y} : \mathbf{1}) \tag{1}
$$

$$
(x:y) \longrightarrow (x:y:°)
$$

$$
(\mathbf{x} : \mathbf{y} : \mathbf{z}) \longmapsto (\frac{1}{\mathbf{x}} : \frac{1}{\mathbf{y}} : \frac{1}{\mathbf{z}})
$$
 (5)

هندسة تصويري و دوسوگويا ١٥٩

$$
(x:y:z)\longmapsto ((x^{\mathsf{T}}+y^{\mathsf{T}})/z^{\mathsf{T}}:y^{\mathsf{T}}/z^{\mathsf{T}}:1)
$$

$$
(x:y:z)\longmapsto (x^{\dagger}+y^{\dagger}:y^{\dagger}:y^{\dagger})
$$
 (b)

۰۹٪ خم نرمال گویای درجهٔ سوّم (—← (۷.۵ـ(۱))) خمی است مانند "C ⊂ I که بهصورت فصل مشترک سەرویۀ درجۀ دوم. $\mathrm{Q}_\mathrm{r}\cap\mathrm{Q}_\mathrm{r}$ ، تعریف میشود.که

> $Q_1$ :  $(XZ = Y^{\dagger})$ ,  $Q_{\tau}$ :  $(XT = YZ),$   $Q_{\tau}$ :  $(YT = Z^{\tau})$

این خم را خمدرجهٔ سوم چپ نیز مینامند، که عنوان چپ اشاره به این نکته است که اینخم یک خم مسطح نیست. نشان دهیدکه برای هر دورویه از رویههای درجه دوم Qi و Qi، فصل مشترک انها بهصورت Qi  $\cap$  Qj  $=\mathbf{C}\cup\ell_{\rm ij}$  بیان میشود که  $\ell_{\rm ij}$  یکخط است. در نتیجه خم  $\Gamma$  در فضای سهبعدی فصل مشترک هیچ دورویه از سهرویهٔ درجه دوم بالا نیست.

فرض كنيد (YZT + Z $^{\mathsf{r}} = \mathsf{P} \cdot (\mathsf{X} \mathsf{Z} = \mathsf{Y}^{\mathsf{r}})$  و (^ =  $\mathsf{Y} \mathsf{Z} \mathsf{Y} + \mathsf{Z} \mathsf{Y} \mathsf{Y} = \mathsf{Y}$ : ثابت كنيد كه در  $\mathrm{F}$  ومان خم درجهٔ سوّم چپ تمرین ۴.۵ است. (راهنمایی: از ضرب F در X و  $\mathrm{C}=\mathrm{Q},\cap \mathrm{F}$ تفریق مضرب مناسبی از Q<sub>۱</sub> از XF، مربع کاملی حاصل میشود.)

نعریف شده است C = Q,  $\cap$  Qr بهشکل  $\mathbf{C} = \mathbf{Q}$  تعریف شده است  $\mathbf{C} = \mathbf{C}$ که  $\rm X$  که  $\rm q_{\rm v}$  بر $\rm q_{\rm v}$  و  $\rm q_{\rm v}$  و  $\rm q_{\rm v}$  صورتهای درجه دوّم برحسب X و V و Z هستند. نشان دهید تحدید نگاشت تصویر  $\mathbb{P}^{\mathfrak{r}}$   $\longrightarrow$   $\mathbb{P}^{\mathfrak{r}}$  بهخم C و Z هستند. نشان دهید تحدید نگاشت تصویر  $Y$ ر (X : Y : Z : T) شريف شده است، يک يکريختي است بين خم C و  $(X:Y:Z:T) \longmapsto (X:Y:Z)$ ن  $\mathrm{Xq_{\textit{t}}} = \mathrm{Yq_{\textit{t}}}$  داده شده است.  $\mathrm{D} \subset \mathbb{P}^{\textit{t}}$ 

۷.۵ فرض کنید `P' → P' : @ یک یکریختی است؛ نمودار @ را بهصورت یک زیر چندگونای سشخص کنید. حال همین عمل را در مورد نگاشت دوبهـیک M'  $\mathbb{P}^1\times \mathbb{P}^1\cong \mathbb{Q}\subset \mathbb{P}^7$ ، با عد توسط (X' : Y')  $\longmapsto$  (X' : Y') که توسط (X' : Y') که توسط (X' : Y') که توسط ( $\varphi : \mathbb{P}^1 \longrightarrow \mathbb{P}^1$ 

۸.۵ ثابت کنید هر ابررویهٔ درجهٔ دوم تحویلناپذیر ' $\mathrm{Q}\subset\mathbb{P}^{n+1}$  گویاست؛ یعنی، مشابه آنچه در شکل مربوط به (٧.۵ــ(٢)) آمده است، نشان دهید اگر P ∈ Q یک نقطهٔ ناتکین باشد، آنگاه عمل تصویر خطی از Pn+۱ در Pn، یک نگاشت دوسوگویای Pn → Pn را القا میکند. ۹.۵ در هر یک از خمهای مسطَّح ذیل، هر سه قطعهٔ آفین استاندهٔ آنها را معین کنید و فصل مشترک خم را با هریک از سه محور مختصات بهدست آورید:

 ${\rm tr}^{\mathfrak r} {\rm tr}^{\mathfrak r} + {\rm tr}^{\mathfrak r} {\rm z}^{\mathfrak r} + {\rm tr}^{\mathfrak r} {\rm z}^{\mathfrak r} = {\mathfrak r} {\rm x}{\rm y}{\rm z}({\rm x} + {\rm y} + {\rm z})$  (الف)  ${\rm tr}^{\mathfrak r} {\rm z} = {\rm x}^{\mathfrak r} + {\rm a}{\rm x}{\rm z}^{\mathfrak r} + {\rm b}{\rm z}^{\mathfrak r}$  (الف)  $xz^{\prime} = (x^{\prime} + z^{\prime})y^{\prime}$  (بر)

۰۰۵ (۱) ثابت کنید حاصلضرب دو مجموعهٔ جبری تحویلناپذیر مجموعهای است تحویلناپذیر (راهنمایی: برای هر w  $\ll W$  زیرمجموعهٔ  $V \times \{w\}$  تحویلنایذیر است؛ برای عبارت دادهشدهٔ ا را  $V \times W = \{w \in W | V \times \{w\} \subset U_i\}$ ، زیرمجموعههای  $V \times W = U_1 \cup U_1$ درنظر بگیرید.)

(۲) توپولوژی روی ^A \* = A راکه حاصلضرب توپولوژیهای زاریسکی روی هریک از عوامل است، در نظر بگیرید و مجموعههای بستهٔ آن را مشخص کنید. حال زیرمجموعهای از ۸<sup>۲</sup> را پیداکنید که در توپولوژی زاریسکمی روی<sup>۲</sup>۸ بسته باشد ول<sub>ی</sub> در توپولوژی حاصلضرب فوق بسته نباشد.

الف) اگر (Am، و Am، بترتیب قطعههای آفین استاندهٔ  $\mathbb{P}^n$  و  $\mathbb{P}^m$  باشند، نشان دهید ( $\mathbb{A}^n_{(\cdot)}$  ) ۱۱.۵ که نشانیدن سگرهی (۱۱.۵). An × Am را بهطور یکریخت بر یک قطعه آفین از چندگونای  $\cdots$  ،  $Y_1$  ،  $X_n$ . مانند  $S_{(\cdot)} \subset A^N$  می $\mathcal{S}(\cdot) \subset \mathbb{R}^N$  به  $\mathbb{R}_n$  ،  $S_{n,m} \subset \mathbb{P}^N$ و nm جملهٔ  $X_iY_j$  تحدید می شوند.  $Y_m$ 

اب) نشان دهید اگر N  $\subset \mathbb{P}^{\mathrm{m}}$  ،V  $\subset \mathbb{P}^{\mathrm{n}}$  ،V ( $\in \mathbb{P}^{\mathrm{n}}$  یک زیر  $\mathbb{P}^n\times\mathbb{P}^m\times\mathbb{P}^m\times\mathbb{P}^m=\mathrm{S}_{\mathrm{n,m}}\subset\mathbb{P}^N$ است (راهنمایی: حاصلضرب قطعههای آفین یک زیر چندگوناست که، همانگونه که در (۱۱.۵) توضیح داده شد.  $\mathrm{V_{(\cdot)}}\times \mathrm{W_{(\cdot)}}\subset \mathbb{A}^{\mathrm{n+m}}$ بهوسیلهٔ چندجملهییها تعریف می شود؛ حال نشان دهید که هریک از این چندجملهییها تحدید یک . جندجملهیی همگن از U<sub>ij</sub> به  $\mathrm{S_{(*)}}$  است)

فرض کنید  ${\bf C}$  خم درجهٔ سوّم (۰.۵) باشد؛ ثابت کنید هر تابع منظم f روی  ${\bf C}$  یک تابع  $f$ ثابت است. برهان را به مرحلههای ذیل تقسیم کنید:

 $f = p(x, y) \in k[x, y]$  مرحلةً اوّل. با بهكارگيري (٨.۴ـ(٢)) براي قطعةَ آفين (٢). بنويسيد مرحلهٔ دوّم. باکمکردن مضرب مناسبی از چندجملهیی  $x^{\mathsf{r}} - x^{\mathsf{r}} - x^{\mathsf{r}} - x$  از f، فرض کنید  $q, r \in k[x]$  که  $p(x, y) = q(x) + yr(x)$ 

مرحله سوم. بهکارگیری (۸.۴ـ(۲)) برای قطعهٔ آفین  $\mathbf{C}_{(\infty)}$  خواهد داد

$$
f = q(x_1/z_1) + (\frac{1}{z_1})r(x_1/z_1) \in k[\mathbf{C}_{(\infty)}]
$$

و بنابراین یک چندجملهیی مانند (S(x1, z1 وجوددارد بهطوریکه

$$
q(x_1/z_1) + (\frac{1}{z_1})r(x_1/z_1) = S(x_1, z_1)
$$

هندسهٔ تصویری و دوسوگویا ۱۱۱

 $\mathrm{rk}[\mathbf{C}_{(\infty)}]\ =\ \mathrm{k}[\mathrm{x}_\mathrm{t},\mathrm{z}_\mathrm{t}]/\mathrm{g}$  مرحلهٔ چهارم. از حذف مخرجها، و استفاده از  $\mathrm{k}[\mathbf{C}_{(\infty)}]\ =\ \mathrm{k}$ تنیجه بگیرید  $k[x_\wedge,z_\wedge]$  نتیجه بگیرید ( $g=z_\wedge-x_\wedge^\star-\mathrm{ax}_\wedge z_\wedge^\star-\mathrm{bz}_\wedge^\star$  $Q_{m}(x_{1}, z_{1}) + R_{m-1}(x_{1}, z_{1}) \equiv S(x_{1}, z_{1})z_{1}^{m} + A(x_{1}, z_{1})g$ 

ند.  $\rm{Q}_{m}$  و ۱ $\rm{R}_{m-1}$  چندجملهییهای همگن بترتیب از درجههای  $\rm{m}$  و ۱ $\rm{Q}_{m}$ اند. .A مرحلةً پنجم. حال فرض كنيد  $S = S^+ + S^-$  و  $A^+ + A^- = A^+ + A^-$  تجزية  $S \in A$ . بهحاصل جمع جملههائي از درجهٔ زوج و فرد باشند. با توجه به اینکه g تنها شامل جملههاي درجهٔ فرد است، با فرض زوجبودن m، از اتحاد بالا دو اتحاد زیر نتیجه میشوند:

 $\label{eq:Qm} \mathbf{Q}_m \equiv \mathbf{S}^+ \mathbf{z}^m_\text{\tiny A} + \mathbf{A}^- \mathbf{g} \ , \quad \mathbf{R}_{m-\text{\tiny N}} \equiv \mathbf{S}^- \mathbf{z}^m_\text{\tiny N} + \mathbf{A}^+ \mathbf{g}$ 

برای حالتی هم که m فرد است عباراتی مشابه بهدست میآید.

مرحلهٔ ششم. Q<sub>m</sub> یک چندجملهیی همگن از درجهٔ m است، و لذا A<sup>-</sup>g از درجهٔ ناکوچکتر از  $\rm m$  خواهد بود؛ با درنظرگرفتن جملهٔ باکمترین درجهٔ از A $-$ g، نشان دهیدکه  $\rm Q_{\rm m}$  بر  $\rm z$  بخشپذیر است. و درمورد  $\rm R_{m-1}$  نیز نتیجهای مشابه بهدست آورید. حال فرض کنید که در اتحاد مرحلهٔ چهارم، m مینیمم مقدار خود را اختیارکند، و از آنجا نتیجه بگیرید که  ${\rm q}({\rm x})$  از درجهٔ صفر است  $r(x) = 0$ و °=(r(x

۱۳.۵ رویهٔ وِروِنزِه. نشانیدن  $\mathbb{P}^{\mathfrak{a}} \longrightarrow \mathbb{P}^{\mathfrak{a}}$  :  $\varphi$  راکه بهصورت

 $(X:Y:Z) \longmapsto (X^{\gamma}:XY:XZ:Y^{\gamma}:YZ:Z^{\gamma})$ 

تعریف می شود. مطالعه کنید؛ معادلات معرّف نگارهٔ "P" یعنی (S =  $\varphi(\mathbb{P}^{\, \mathsf{r}})$  برا بنویسید. و (با نوشتن معادلات ریختبری وارون  $\varphi$ ) یکریختی،بودن  $\varphi$  را نشان دهید. ثابت کنید خطوط  $\mathbb{P}^{\chi}$  بر مقاطع مخروطی در <sup>@</sup>l، و مقاطع مخروطی P<sup>۲</sup> برخمهای درجهٔ چهارم چپ در °P نگاشته مىشوند (—+ (٧.۵)).

برای هر خط "C  $\mathbb{P}^1$  فرض کنید  $\pi(\ell)\subset\mathbb{P}^0$  صفحهٔ تصویری تولیدشده توسط مقطع مخروطی ( $\varphi(\ell)$  باشد. ثابت کنید اجتماع ( $\pi(\ell)$ ها برای همهٔ  $\ell\subset\mathbb{P}^7$ ها یک ابررویهٔ درجه سوم مانند  $\Sigma\subset{\rm I\!P}^{\rm o}$  تشکیل میدهند. (راهنمایی: مشابه (۷.۵) و (۱۱.۵)، می $\rm\,$ وان معادلات  $\rm S$  را بهشکل ۱  $\leq$  رتبهٔ (M)، نوشت که M یک ماتریس متقارن ۳ × ۳ است که درایههای آن با ۶ مختص °P نوشته میشوند؛ حال نشان دهید که معادلهٔ ∑، همان ° $\det \, {\rm M} = 0$  است. برای توضیحات بیشتر در این مورد میتوانید به مرجع [سِمیِل وراث، ص ۱۲۸] مراجعه کنید.

## بخش ششم.فضای مماس، ناتکینی و بعد

ا ۱.۶ ) نقاط ناتکین یک ابررویه. فرض کنید f  $\in$  k[X,,  $\cdots, X_n$ ] یک چندجملهیی (  $P=(a_1,\dots,a_n)\in V$  تحویلنایذر باشد، d (k) و قرار دهید  $V=V(f)\subset A^n$ ؛ فرض کنید و  $\ell$  خطی مار بر P باشد. چون P  $\in$ V، واضح است که P یک ریشه  $\mathfrak{l}_\ell$  است. سئوال. در چه صورت P یک ریشهٔ چندگانه  $\mathfrak{f}|_{\ell}$  است؟ ياسخ. اگر و تنها اگر ¢ مشمول زيرفضاي خطي آفين

 $T_P V : (\sum_i \frac{\partial f}{\partial X_i}(P).(X_i - a_i) = \cdot) \subset \mathbb{A}^n$ 

بعنے, فضای مماس  ${\rm V}$  در P باشد.

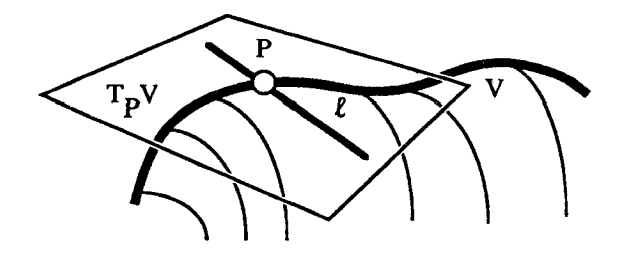

برای اثبات، ¢ را بهصورت پارامتری زیر می;نویسیم

 $\ell: X_i = a_i + b_iT$ 

که (P =  $(a_1, \dots, a_n)$  و (b $(b_1, \dots, b_n)$  شیب یا بردار هادی  $\ell$  است. در این صورت یک چندجملهیی برحسب T است، و می دانیم که  $f|_{\ell} = f(\cdots, a_i + b_i T, \cdots) = g(T)$ یک ریشهٔ g است. بنابراین  $(\mathrm{T}=\mathrm{e})$ 

$$
\mathbf{g} \text{ with } \mathbf{g} \text{ with } \mathbf{g} \text{ with }
$$

$$
\Longleftrightarrow \sum_i \mathrm{bi} \frac{\partial f}{\partial X_i}(P) = \mathbf{0} \Longleftrightarrow \ell \subset T_P V
$$

فضای مماس، ناتکینی و بعد ١١٣

 $\partial f/\partial X_i(P)\neq\cdots$ تعریف. " $P\in V\subset A^n$ یک نقطهٔ ناتکین V است اگر برای مقداری از i،  $\partial f/\partial X_i(P)$ در غیر این صورت P یک نقطهٔ تکین، یا یک تکینگی V است.

 $\mathbb{A}^n$  روشن است که اگر P یک نقطه ناتکین باشد  $T_P V$  یک زیرفضای آفین (n  $-$  ۱) بعدی  $\Gamma_P V = \mathbb{A}^n$  است، و اگر P  $\in$  P یک نقطهٔ تکین باشد، آنگاه  $\Gamma_P V = \Gamma$ .

( ٢.۶ ) تذكر. (الف) مشتقهاى جزئى  $\partial f/\partial X_i(P)$  كه در عبارت بالا ظاهر شدهاند، با عملیات جبری صوری (یعنی، اثر  $\partial/\partial \rm{X_{i}}$  بر  $\rm{X_{i}^{n-1}}$  برابر ' $\rm{X_{i}^{n-1}}$  است) بهدست می $\rm{J}$ یند؛ و مشتقگیری با استفاده از حد موردنظر نیست.

اب) فرض کنید C یا k = R، و ۰  $\partial S_i(P) \neq \partial f/\partial X_i(P)$ ؛ برای سادگی i را مساوی ۱ میگیریم. در  $k$ ايسن صورت نسكَــاشــت An → An = كــه بــه شــكــل تعریف می شود دارای دترمینان ژاکوبی غیر  $(X_1, \cdots, X_n) \longmapsto (f, X_r, \cdots, X_n)$ صفر در P است، در نتیجه طبق قضیهٔ تابع وارون، یک همسایگی P مانند  $\rm{U}\subset \mathbb{A}^n$  وجود دارد بهطوری که  $\mathrm{P}^1_{\mathrm{U}}\subset\mathrm{U}\to\mathrm{P}^1_{\mathrm{U}}:\mathrm{U}\to\mathrm{P}^1_{\mathrm{U}}\subset\mathbb{A}^{\mathrm{n}}$  مجموعهٔ باز (p(U از "A است (نسبت به توپولوژی معمولی  $\mathbb{R}^n$  یا "C از "A دوسویی است، و هر دو نگاشت p و p توابع دیفرانسیلپذیر حقیقی یا مختلط هستند. بهعبارت دیگر، یک دستگاه مختصات دیفرانسیلپذیر جدید روی An در نزدیکی P تشکیل (f, X,  $\cdots$  , Xn) میدهد؛ این امر ایجاب میکند که یک همسایگی P در V : (f = ۰) با یک مجموعهٔ باز در با مختصات  $(X_{r},\cdots,X_{n})$  دیفرانسیلریخت باشد. بنابراین در نزدیکمی هر نقطهٔ ناتکین An-۱ است.  $(X_{\mathsf{r}},\cdots,X_{\mathsf{n}})$  یک خمینه با پارامترهای موضعی  $\mathrm{V}$  ،  $\mathrm{P}$ 

ا گفسیه. مجموعهٔ { P ناتکین است |Vns = {P  $\in$  V یک زیرمجموعهٔ باز و  $V,$ ۶ ) چگال V برای توپولوژی زاریسکی است.

 $\partial f/\partial X_i(P) = \cdot$ برهان. متمم  $V_{\rm as}$  مجموعهٔ  $V_{\rm s}$  متشکل از نقاط تکین است، که توسط  $\partial f/\partial X_i(P)$ ،  $i = 1, \dots, n$ تعریف می شود، یعنبی

$$
V_{\mathbf{s}}=V(f,\frac{\partial f}{\partial X_{\lambda}},\cdots,\frac{\partial f}{\partial X_{\mathbf{n}}})\subset \mathbb{A}^{\mathbf{n}}
$$

که طبق تعریف توپولوژی زاریسکی، یک مجموعهٔ بسته است. چون V (بهموجب ۱۱.۳ـ(الف))، تحویلناپذیراست برای این که نشان دهیم Vns چگال است، تنهاکافی است که، (به موجب قضیهٔ ۲.۴)، نشان دهیم ناتهی است؛ برخلاف، فرض کنید  $\rm V_{\rm ns}$  تهی است، یعنی  $\rm V = V(f) = V = 0$ . در این صورت همهٔ چندجملهییهای  $\partial \rm{X_{i}}$  باید روی V صفر شوند، بنابراین (باردیگر طبق (۱۱.۳))،

ها باید در  $\delta f/\partial X_i$  بر  $k[X_1,\cdots,X_n]$  بر تظرگرفتن  $k[X_1,\cdots,X_n]$  به عنوان  $\partial f/\partial X_i$  $\partial\mathrm{f}/\partial\mathrm{X_i}$  یک چندجملهیی برحسب ، $\mathrm{X_i}$ ، درجهٔ آن اکیداً از درجه f کمتر است، در نتیجه بخشپذیری بر £ ایجاب میکند که در واقع  $\partial X_i$   $\partial X_i$  بهعنوان یک چندجملهیی مساوی صفر شود، یعنی  $f$  و عندجملهیی Af/ $\partial X_i = \partial f/\partial X_i = \sum X_i$  در چندجملهیی  $\partial f/\partial X_i = 0$ وجود نداشته باشد و اگر این مطلب برای همه iها اتفاق بیفتد. آنگاه f مقداری است ثابت در C،که خلاف فرض است. روی یک هیأت کلی k، ° =  $\partial {\rm f}/\partial {\rm X_i}$  (برای هر i) تنها وقتی امکانپذیر است که f یک چندجملهیی تفکیکناپذیر نسبت به Xi باشد؛ یعنی، char(k) = p و f یک چندجملهیی از Xှ باشد. هرگاه این امر برای همه iها پیش آید، مطابق استدلالی که در (۱۶.۳)کردیم، f توان  $\Box$  مغایرت دارد.  $\mathrm{k}[X_{\backslash},\cdots,X_{\mathrm{n}}]$  خواهد شد؛ که با تحویلناپذیری f مغایرت دارد.  $\mathrm{p}$ ( ۴.۶ ) فضای مماس.

تعریف.فرض کنید  $V \subset \mathbb{A}^n$  یک چندگونا و P =  $(a_1, \cdots, a_n) \in V$ . برای هر قرار میدهیم  $f \in k[X_1, \cdots, X_n]$ 

$$
f_{P}^{(1)} = \sum_{i} \frac{\partial f}{\partial X_{i}}(P).(X_{i} - a_{i})
$$

این چندجملهیی، «جزء مرتبهٔ اول £ در P»، یک چندجملهیی خطی آفین (یعنی، خطی بعلاوهٔ مقدار ثابت) است. حال فضای مماس V در P را بهصورت

$$
T_P V = \cap (f_P^{(\iota)} = \circ) \subset \mathbb{A}^n,
$$

تعریف میکنیم.که اشتراک بالا روی همهٔ f ها در I(V) گرفته میشود. قضمیه. تابع V  $\longrightarrow \mathrm{dim}\, \mathrm{T_P}$ که توسط dim  $\mathrm{T_P} \mathrm{V} \longrightarrow \mathrm{N}$  تعریف میشود، یک تابع  $($  ۵.۶  $)$ بالا ــ نیمپیوسته (نسبت به توپولوژی زاریسکی V) است. بهعبارت دیگر، برای هر عدد صحیح r، زيرمجموعة

$$
S(r) = \{ P \in V | \dim T_P V \ge r \} \subset V
$$

يک مجموعهٔ بسته است. برهان. فرض کنید  $\mathrm{f_{1},\cdots,f_{m}})$  یک مجموعهٔ مولد  $\mathrm{I(V)}$  باشد؛ بهآسانی می $\mathrm{u}$ وان دید که برای هر  $\rm g_F^{(1)}$  ، و یعنی جزء مرتبه اول  $\rm g$ ، یک ترکیب خطی از جزءهای مرتبه اول  $\rm f_i$ هاست، در نتیجه تعریف  $\rm T_P V$  بهشکل ذیل ساده میشود

$$
T_PV=\cap_{i=1}^m(f_{i,P}^{(1)}=\circ)\subset \mathbb{A}^r
$$

فضای مماس، ناتکینی و بعد ۱۱۵

بااستفاده از جبر خطی مقدماتی،

$$
P \in S(r) \Longleftrightarrow n-r \geq \left(\frac{\partial f_i}{\partial X_j}(P)\right)_{i=1,\cdots,m; j=1,\cdots,n} \quad \text{and} \quad
$$

$$
\iff \text{Cov}_j \text{ for } j \text{ to } \left( \frac{\partial f_i}{\partial X_j}(P) \right)_{i,j} \text{ for } j = (n-r+1) \times (n-r+1) \times (n-r+1)
$$

اما هر درایهٔ  $\partial \rm{K_{j}(P)}$  از ماتریس فوق یک تابع چندجملهیی از مختصات P است؛ لذا هر کهاد، دترمینان یک ماتریس از چندجملهییهاست، و بنابراین خود یک چندجملهیی است. از این رو  $\square$  یک زیرمجموعهٔ جبری است.  $\mathrm{S(r)} \subset \mathrm{V} \subset \mathbb{A}^{\mathrm{n}}$ 

( £.€ ) فرع ــ تعریف. عددی طبیعی مانند r و زیرمجموعهای باز و چگال مانند V. ⊂ V وجود دارد به طوری که

برقرار است. 4 Gim TpV خ 1 ، رابطة dim TpV  $\geq$ r و براى P  $\in$  V. رابطة dim TpV = r برقرار است.  $\cdot \mathbf{P} \in \mathbf{V}$  را طبق تعریف بعد V گوییم، و چنین می $\mathbf{v} = \mathbf{r}$  است بعد V گوییم، و چنین می و ناتكين، و اگر P ،dim T $_{\rm P}$ V  $>$ r را نقطهٔ تكين مى خوانيم. يک چندگوناى P ،dim T $_{\rm P}$ V  $=$  r ناتكين است هرگاه دركلية نقاط P  $\in$ V ناتكين باشد.  $V$ 

برهان. فرض کنید r = min{dim T<sub>P</sub>V}، که مینیمم برای کلیه نقاط P ∈ V فرض شده است. پس روشن است که

$$
S(r) = V, S(r + V) \subsetneq V
$$

 $\Box$  بنابراین مجموعهٔ  ${\rm S(r) \choose r+1} = \{P \in V | \dim T_P V = r\}$  باز و ناتهی است.

( V.۶ ) از قضیهٔ (۳.۶) نتیجه میشود که اگر V = V(f) C ∆<sup>n</sup> ابررویهای باشد که توسط چندجملهیی ناثابت f تعریف شده است، آنگاه \ - dim V = n. از طرف دیگر، برای یک ابررویه، تساوی k[V] = k[X,  $\cdots, \mathrm{X_n}$ /(f) برقرار است در نتیجه با فرض اینکه f بهطور نابدیهی شامل X، است، هیأت تابعی V بهصورت

$$
k(V) = k(X_1, \cdots, X_n)[X_1]/(f)
$$

خواهد بود. یعنی k(V) از k با الحاق n – ۱ عنصر جبری ــ مستقل و سپس یک توسیع جبری اوليه بەدست مى]يد. تعریف.اگر k ⊂ K یک توسیع هیأتی باشد درجهٔ تعالی' K روی k عبارت است از ماکسیمم تعداد عناصر K که روی k جبری ــ مستقل باشند. درجهٔ تعالی K روی k را با tr deg نمایش مى دھند.

نظریهٔ مقدماتی درجهٔ تعالی توسیع هیأتی K روی k بهطور صوری کاملاً مشابه نظریهٔ بعد فضای برداری است: هرگاه  $\alpha_{\rm m}\in K$  ... , $\alpha_{\rm m}\in\alpha$  داده شده باشند، معنی جبری ــ مستقل بودن  $\alpha_{\rm m}$ ، $\cdots$ ، آنها روی اشد،  $\kappa$  ان اگر K روی (K (X,  $\cdots$  , $\alpha_{\rm m}$ ) جبری باشد،  $\kappa$  از  $\kappa$  ان جزء متعالی توسیع را پدید می\ورند؛ و اگر این عناصر جبری ــ مستقل باشند و جزء متعالی توسیع را پدید بیاورند. آنگاه یک پایهٔ تعالمی تشکیل می،دهند. حال این یک قضیهٔ سادهای است که نشان دهیم یک پایهٔ تعالی، یک مجموعهٔ جبری ــ مستقل ماکسیمال، و یک مجموعهٔ پدیدآور مینیمال است، و تعداد عناصر هر دو پایهٔ تعالی K روی k یکی هستند (← تمرین ۱.۶).

بنابراین برای یک ابررویهٔ "V  $\dim V = \dim V = \dim V = \dim V = \dim V = \dim V$  برقرار است. بقیهٔ این بخش به اثبات معتبربودن تساوی  $\dim V = \dim V = \dim V = \dim V$  برای هر چندگونا، با تحویل به حالت یک ابررویه، اختصاص دارد. اولین چیزی که باید ثابت کنیم، این است که برای هر نقطهٔ P  $\in$ V روی یک چندگونا، فضای مماس  $\rm T_PV$ ، که تاکنون برحسب دستگاه مختصات  $\rm P\in V$  خاص فضای محیطی "A تعریف شده است، در واقع یک ناوردای ذاتی از همسایگی است.

 $\rm T_P V$  ماهیت ذاتی  $\rm T_P V$ 

از این بهبعد برای نقطه دادهشده  $V \subset \mathbb{A}^n \subset \{a_1, \cdots, a_n\} \in V \subset \mathbb{A}^n$  مختصات جدید را اختیار میکنیم تا P به مبدأ انتقال یابد، و لذا فرض میکنیم که Xi = Xi را اختیار میکنیم تا در این صورت  $\Gamma_{\rm P} V\subset {\mathbb A}^{\rm n}$  یک زیرفضای برداری  ${\rm k}^{\rm n}$  خواهد بود.  ${\rm P}=({\rm \textdegree},\cdots,{\rm \textdegree})$ 

قوارداد. ایدأل  $\rm{M_{P}}$  (X1,  $\cdots$  , Xn) و  $\rm{M_{P}}$ ، و اید اید اید از (X1,  $\cdots$  , Xn) قوارداد. ایدأل متناظر به  $\lambda_{\rm m_{\rm P}} = \rm M_{\rm P}/I(V) \subset k[V]$  را با  $\lambda_{\rm P}$  نشان میدهیم. در این صورت روشن است که  $k[V]$ قضىيە. با قرارداد بالا.

(الف) یک پکریختی طبیعی بین فضاهای برداری

 $(T_P V)^* \cong m_P / m_P^{\dagger}$ 

وجود دارد، كه علامت \*() معرف دوگان يک فضاى بردارى است.

فضای مماس، ناتکینی و بعد ١١٧

اب) هرگاه  $f \in k[V]$  طوری باشد که  $f \in f(P) \neq V_f \subset V$  مجموعهٔ بازآفین استاندهای باشد که در (۱۳.۴) معرفی کردیم. آنگاه نگاشت طبیعی

 $T_P(V_f) \longrightarrow T_P V$ 

برهان. (الف). فضاي برداري صورتهاي خطي روى kn را با \*(kn) نمايش مى دهيم؛ اين فضا،  $f \in k[X_1, \cdots, X_n]$ فضائی است برداری با پایهٔ  $X_n \cdots X_n$ . چون  $P = (\cdot, \cdots, \cdot)$ برای هر  $\mathrm{df=f^{(\iota)}_P}$  جزء خطی  $f^{(\iota)}_P$  طبیعتاً عنصری است از \* $(\mathrm{k}^{\mathrm{n}})^*$ : نگاشت \* $\mathrm{d}:\mathrm{M}_P\to \mathrm{d}$  با بهشکل برای هر f  $\in$   $\mathbf{M}_{\mathrm{P}}$  تعریف میکنیم.

نگاشت d پوشاست، زیرا عناصر  $\mathrm{X_{i}}\in \mathrm{M_{P}}$  به پایهٔ طبیعی  $\mathrm{^{*(k^{n})^{*}}}$  نگاشته می شوند؛ همچنین اسستهٔ d، زیرا $=M_P^{\prime}$ 

$$
f^{(1)}_{\text{P}} = \text{P} \iff f \in M^{\text{Y}}_{\text{P}} \iff X_{n} \cdot \text{P} \cdot \text{P} \cdot \text{P} \cdot \text{P} \cdot \text{P}
$$

 $\lambda$ بنابراین \* $\mathrm{M}_\mathrm{P}\cong \mathrm{M}_\mathrm{P}/\mathrm{M}_\mathrm{P}^{\star} \cong \mathrm{M}_\mathrm{P}/\mathrm{M}_\mathrm{P}^{\star} \cong \mathrm{M}_\mathrm{P}$ ، بنابراین \* $\mathrm{V} = \mathrm{V} = \mathrm{V}$ ، بنابراین \* به عنوان دوگان شمول  $\Gamma_{\rm P} {\rm V}\subset {\rm k}^{\rm n}$ ، یک نگاشت تحدید  $(\rm{k}^{\rm n})^{\ast} \to (\rm{k}^{\rm n})^{\ast} \to (\rm{k}^{\rm n})$  وجود دارد که یک صورت خطی ۸ روی kn را به تحدید آن روی  $\rm T_P V$  می نگارد؛ حال نگاشت ترکیبی:

 $D: M_P \to (k^n)^* \to (T_P V)^*$ 

را تعریف میکنیم. D پوشاست زیرا هر یک از عوامل آن پوشاست. حال گوییم هستهٔ D دقیقاً برابر است، که در نتیجه  $\rm M_{\scriptscriptstyle P}^{\scriptscriptstyle Y} + I(V)$ 

$$
m_P/m_P^{\tau} = M_P/(M_P^{\tau} + I(V)) \cong (T_P V)^*
$$

که حکم موردنیاز است. حال برای اثبات ادعا، می نویسیم

یک یکریختی است.

 $f\in D$ برای $f_P^{(1)}|_{T_PV}=\{f_P^{(1)}|_{T_PV}=\{f_P^{(1)}\}=\sum_i a_ig_{i,P}^{(1)},\quad g_i\in I(V)$ برای

ن روا تهريف (پر او ا $\Gamma_{\rm P} V \subset \rm{R}^n$  زيرفضائي است برداري كه توسط معادلههاي  $\rm{p} V \subset \rm{R}^n$ ، تعريف ( شده است)

$$
\iff f - \sum_{i} a_{i} g_{i} \in M_{P}^{v}, \qquad g_{i} \in I(V) \iff f \in M_{P}^{v} + I(V)
$$
  
آثبات جزء (ب)ی قضیهٔ (۸.۶) به خواننده واگذار میشود (→ تمرین ۲.۶). □

#### ١١٨ كاربردها

ا ۹.۶ ) فرع. $\rm T_P V.$  با تقریب یکریختی، تنها به همسایگی  $\rm P \in V$  بستگی دارد. دقیقتر  $\rm T_P V.$ بگوییم، اگر P  $\in$  V. C W و Q  $\in$  W.  $\cdot$ V. و W. V. بگوییم، اگر P  $\in$  V. C V بگویناهای أفین باشند، و . $W. \rightarrow V. \rightarrow \varphi: V. \rightarrow \mathbb{R}$  یک یکریختی باشد که P را به  $\Omega$  می $i$ گارد، آنگاه یک یکریختی  $\dim T_P V_*= \dim T_Q W_*$  طبیعی  $T_P V_*\to T_P V_*\to T_Q W_*$  وجود دارد؛ بنابراین

 $\dim V = \dim W$  بالاخص، اگر V و W دو چندگونای هم|رز دوسوگویا باشند، آنگاه برهان. باگذر به یک همسایگی کوچکتر P در V، میتوان فرض کرد که V. با یک چندگونای  $\varphi$  آفین یکریخت است (قضیه ۱۳.۴). در این صورت W. نیز یک چندگونای آفین خواهد بود، و یک یکریختی k[W.]  $\text{ k[V.]} \cong \text{k[W.]}$  را القا میکند که  $\text{m}_{\text{Q}}$  به  $\text{m}_{\text{Q}}$  می نگارد. تساوی اخیر باتوجه به (۸.۵) برقرار استِ، زیرا V و W شامل زیرمجموعههای بازچگالی هستندکه با هم یکریختاند. □

 $\dim V = \operatorname{trdeg}_k k(V)$ ، قضیه. برای هر چندگونای  $V$ ،  $\operatorname{dim} V = \operatorname{trdeg}_k k(V)$ 

برهان. برای حالتی که V یک ابررویه است، حکم معلوم است. ازطرف دیگر هر چندگونا با یک ابررویه همارز دوسوگویاست (بنابر (۱۰.۵))، و هر دو طرف تساوی مطلوب برای چندگوناهای همارز دوسوگویا یکی هستند. □

( ۱۱.۶ ) ناتکینی و چندگوناهای تصویری. هرچند نتایج بالا برای چندگوناهای آفین موردبحث قرار گرفتند، مفهوم ناتکینی و بعد مستقیماً برای هر چندگونای دلخواه V تعمیم داده  ${\rm P\,}$  صیشود: نقطهٔ  ${\rm P\,}\in {\rm V}$  ناتکین است هرگاه  ${\rm P\,}$  یک نقطهٔ ناتکین یک مجموعهٔ باز آفین شامل مانند V. C V باشد؛ بهموجب فرع (۹.۶) این مفهوم بهانتخاب .V بستگی ندارد. از سوی دیگر، بوای چندگونای تصویری V  $\subset$  Pn، گاهی مفیدتر است فضای مماس بر V در P را به عنوان یک زیرفضای تصویری "P" در نظر بگیریم. در اینجا، تعریف را تنها در مورد یک ابررویه بیان میکنیم:  $f\in{\rm k}[{\rm X}_{\cdot},\cdots,{\rm X}_{\rm n}]$  اگر  ${\rm V}={\rm V}({\rm f})$  ابررویهای باشد که توسط چندجملهیی همگن درجهٔ  ${\rm k}$ ی  $\sum \partial f/\partial X_i(P)\cdot X_i=\ \circ\$ تعریف شده است و P = ( $a.:\cdots:a_n)\in V$  آنگاه معادلهٔ  $P\in\mathbb{A}_{(\bullet)}^{\mathbf{n}}$  معادلهٔ یک ابرصفحه در "Pاست که نقش فضای مماس بر V در P را ایفا میکند. اگر آنگاه این ابررویهٔ تصویری، بستار تصویریِ ابرصفحه مماس آفین بر  $\mathrm{V_{(\cdot)}}$  در P است، که این موضوع بهراحتی بااستفاده از فرمول اویلر قابل تحقیق است: زیرا

 $\sum X_i \cdot \dfrac{\partial f}{\partial X_i} = df_i$ اگر $f \in k[X_*, \cdots, X_n]$ یک چندجملهیی همگن درجهٔ d باشد، آنگاه

بهموجب این فرمول، برای اینکه ببینیم  $\mathrm{P}\in\mathbb{P}^n$  یک نقطهٔ تکین روی V هست یا نیست، تنها تحقیق درستی (۱ + n) شرط از (۲ + n) شرط فضای مماس، ناتکینی و بعد ۱۱۹

$$
f(P) = \cdot, \frac{\partial f}{\partial X_i}(P) = \cdot, i = \cdot, \cdots, n
$$

 $\partial f/\partial X_i(P)=\cdot\;$ كافی است. لذا مثلاً، اگر درجهٔ f بر مشخصهٔ هیأت k بخشپذیر نباشد، آنگاه ۰ ، ایجاب میکند که  $\mathbf{f}(P) = \mathbf{f}(P) = \mathbf{F} \cdot \mathbf{n}$  یک نقطه تکین باشد.  $\mathbf{i} = \mathbf{N}, \dots, \mathbf{n}$ 

( ۱۲.۶ ) مثال حل شده: فراگستری. فرض کنید B  $\mathbb{A}^{\times}$ . اگر مختصات در B را با و نگاشت \*A → A را بهصورت (x = u, y = uv) را بهصورت (u, v) تعریف کنیم،  $\sigma : \mathrm{B} \to \mathbb{A}^*$  تعریف کنیم، روشن است  $\sigma$  یک ریختبری دوسوگویاست:  $\sigma$  محور v\_ها یعنی خط ( $u = 0$  :  $\ell$  را درهم میفشارد و به مبدأ O بدل میکند و در خارج این مجموعه استثنایی، یک یکریختی است. بیاییم ببینیم که  $\sigma$  خم '' $\mathrm{C}:(\mathrm{f}=\mathrm{C}^*)\subset \mathrm{C}$  با بهچه صورتی درمیآورد؛ مسأله وقتی جالب خواهد بود که C از مبدأ O بگذرد.

روشن است که  $\sigma^{-1}({\bf C})\subset {\bf B}$  زیرمجموعهٔ جبری است که توسط

$$
({\rm f}\,{\raisebox{.5mm}{\tiny o}}\,\sigma)({\rm u},{\rm v})={\rm f}({\rm u},{\rm u}{\rm v})={\raisebox{.5mm}{\tiny o}}
$$

 $\ell:(u=\degree)$  تعریف شده است؛ چون طبق فرض  $\mathrm{O}\in\mathrm{C}$ ، از اینجا نتیجه می شود که خط  $\alpha$ m میرول در (C) میتوان دید که با رابطهٔ  $\mathrm{u} | \mathrm{f}(\mathrm{u}, \mathrm{u} \mathrm{v})$  همارز است. بهراحتی میتوان دید که  $x^a y^b$  یعنی بالاترین توان um $\vert f(u, uv) \vert$ um، با کوچکترین درجهٔ m  $= a + b$  از تکجملهییهای که در f وجود دارند، یعنی، چندگانگی f در O، برابر است؛ لذا (C) `` o به اجتماع خم استثنایی  $f_1(u,v) = f(u,uv)/u^m$  (با چندگانگی m) و یک خم جدید  $\mathbf{C}_1$  که توسط  $\sigma^{-1}(\mathbf{O}) = \ell$ تعریف میشود. تجزیه میشود. مثالهای ذیل را در نظر بگیرید

$$
f = y^{\mathsf{T}} - x^{\mathsf{T}} \left( \frac{1}{C} \right) \mathsf{I} = y^{\mathsf{T}} - x^{\mathsf{T}} + \cdots \left( \frac{1}{C} \right) \mathsf{I} = \alpha x - y + \cdots
$$

كه ... معرف جملات درجات بالاتر است. واضح است در (الف). f دارای چندگانگی ١ است. و ۱۰۰ $\alpha-\alpha-1$  (که … معرف جملاتی است بخشپذیر بر u)، بنابراین  ${\bf C}_1$  مجدداً ناتکین است، و خط  $\ell$  را به طور مورّب در نقطهٔ (۰٫۵٪) قطع میکند؛ لذا  $\sigma$  نقطه ' $O\in A$  را با خط ، که نقاط آن با امتدادهای مماس در نقطهٔ O (بهاستثنای (^ = x)) متناظرند، عوض میکند. $\ell$ در (ب)،  $\cdot \cdot + \cdot - f = f$ ، در نتیجه ، $\mathbf{C}$  دو نقطه ناتکین (۰٫±۱) بالای $0 \in \mathbf{C}$  دارد؛  $\alpha$  بنابراین فراگستری  $\sigma$ ، دو شاخهٔ خم تکین  ${\bf C}$  را «از هم جدا» میکند. در مثال (ج)،  ${\bf v} = {\bf v}^{\sf r} - {\bf v}$ در نتیجه ، ${\bf C}_1$  ناتکین است، ولی در بالای نقطه  ${\bf C}_1$  خم ، ${\bf C}_1$  بر خم درهم فشردهٔ  $\ell$  مماس است.

١٢٠ كاربردها

در هریک از حالات (ب) یا (ج)،  $\sigma$  خم تکین  ${\bf C}$  را با خم ناتکین  ${\bf C}_1$  عوض میکند که با ممارز دوسوگویاست (که این با دخالتدادن «مختصات جدید»  $\rm u = x$  و  $\rm v / x = v$  انجام  $\bf C$ میگیرد). این همان چیزی است که اصطلاحاً رفع تکینگیها نامیده میشود. در حالت خمهای مسطح، این رفع همواره توسط یک رشته از فراگستریها عملی است (به تمرین ۶.۶ برای مثالهای مختلف، و مرجع [فولتن، ص١۶٢ تا ١٧١] براى توضيحات بيشتر مراجعه كنيد)، و در اين حالت فرایند رفع، اطلاعات مفصلی از تکینگیها بهدست می دهد. قضیهٔ معروفی منسوب به هـ. هیروناکا امکان رفع تکینگیها توسط فراگستریها را (در بعدی دلخواه روی هیأت با مشخصهٔ صفر) تضمین مى،كند. اين، يك قضية نظري عمده و اساسى است كه مطالعة دوسوگوياي چندگوناها را به مطالعة چندگوناهای ناتکین تبدیل میکند؛ ولی، فرایند واقعیِ رفع توسط فراگستریها در حالت کلی، فوقالعاده پیچیده است و لزوماً به فهم این تکینگیها یا چندگوناها چندان کمکی نمیکند.

تمرینهای بخش ششم. ار k  $\subset$  K فرض کنید k  $\subset$  K یک توسیع هیأتی، و  $(u_1,\cdots,u_r)$ ،  $(u_1,\cdots,u_r)$  دو مجموعه از  $\cdot$ عناصر K باشند. بهطوری که  $(u_1,\cdots,u_r)$  جبری ــ مستقل باشد و  $(v_1,\cdots,v_s)$  توسیع K وی  $\rm k \leq s$  را بهطور جبری پدید آورد (یعنی  $\rm K$  یک توسیع جبری  $\rm k(v_1,\cdots,v_s)$  باشد). ثابت کنید  $\rm k$  $(u_1, \dots, u_i, v_{i+1}, \dots, v_s)$  (راهنمایی: مرحلهٔ استقرایی عبارت از این است که فرض کنید هیأت K را بهطور جبری روی k پدید میآورند. سپس ۱<sub>۰+</sub>u را در نظر بگیرید.) از اینجا نتیجه بگیرید که تعداد عناصر هر دو پایهٔ تعالی  $\rm{K}$  روی  $\rm{k}$  یکی هستند. ۲.۶ قسمت (ب)ى قضية ۸.۶ را ثابت كنيد. (راهنمايى.

$$
I(V_f)=(I(V),Yf-\textbf{1})\subset k[X_1,\cdots,X_n,Y]
$$

در نتيجه اگر  $V_{\rm f} \subset V_{\rm f} \subset A^{n+1}$ ، آنگاه  $V_{\rm f} \subset A^{n+1}$  توسط معادلات و یک معادلهٔ متَضَمن Y تعریف میشود.)  $\mathrm{T}_{\text{P}} \mathrm{V} \subset \mathbb{A}^{\mathrm{n}}$ ۳.۶ نقاط تکین خمهای ذیل در ''A را معین کنید.  $\mathbf{y}^{\mathsf{T}}=\mathbf{x}^{\mathsf{T}}-\mathbf{\hat{z}}\mathbf{x}^{\mathsf{T}}+\mathbf{\hat{q}}\mathbf{x}$  (بالف)  $\mathbf{y}^{\mathsf{T}}=\mathbf{x}^{\mathsf{T}}-\mathbf{x}$  (الف  $x'' = x'' + y''$  (2)  $x''y'' + x'' + y'' + Yxy(x + y + 1) = 0$  (5)  $x^{r}y + xy^{r} = x^{r} + y^{r}$  (1)  $x^{r} = y^{r} + x^{r} + y^{r}$  (1)  $xy = x^{r} + y^{r}$  (4) ۴.۶ نقاط تکین رویههای ذیل در <sup>۴</sup>.۴ را بهدست آورید

فضای مماس، ناتکینی و بعد ١٢١

الف) 'xy + x<sup>r</sup> + y<sup>r</sup> =  $\cdot$  (ج) (x<sup>r</sup> + y<sup>r</sup> = z<sup>r</sup> (ب) (xy<sup>r</sup> = z<sup>r</sup>) (الف) قسمتهای حقیقی رویهها در حد تواناییهتان. مفید خواهد بود؛ هندسهٔ جبریدانها معمولاً رسّامهای خوبي نيستند!)

نشان دهید ابررویهٔ  $\mathrm{V_{d}} \subset \mathbb{P}^{n}$ که توسط معادله  $\Delta . \mathcal{S}$ 

$$
X^d_* + X^d_1 + \cdots + X^d_n = \bullet
$$

تعريف مبرشود، ناتكين است (بەشرط اينكە مشخصة k عدد d را نشمارد). نست (الف) فرض کنید  ${\bf C}_{\rm n} \subset {\mathbb A}^{\rm Y}$  خمی باشد که توسط  ${\bf x}^{\rm r+s} = {\bf x}^{\rm r+s}$  تعریف شده است (ب  $\sigma^{-1}(\mathbf{C}_n)$  و  $\mathbb{A}^{\mathsf{C}}$  مطابق (١٢.۶) تعریف شده و  $\ell = \sigma^{-1}(\mathbf{O})$  باشد؛ نشان.دهید بهاجتماع  $\ell$  و یک خم یکریخت با  $\mathbf{C}_{\mathbf{n}-1}$  تجزیه می $\mathbf{\hat{u}}$ رد. از آنجا نتیجه بگیرید که  $\mathbf{C}_{\mathbf{n}}$  با یک رشته از n فراگستری، قابل رفع است.

(ب) چگونگی رفع تکینگیهای خمهای ذیل را بهوسیلهٔ یک یا چند بار فراگستری بررسی کنید:  $\mathbf{.}(y^{\mathsf{T}}-x^{\mathsf{T}})(y^{\mathsf{T}}-x^{\mathsf{0}})=x^{\mathsf{A}}\left(\mathsf{T}\right)\mathbf{.}y^{\mathsf{T}}=x^{\mathsf{0}}\left(\mathsf{T}\right)\mathbf{.}y^{\mathsf{T}}=x^{\mathsf{T}}\left(\mathsf{1}\right)$ 

۷.۶ ثابت کنید که فصل مشترک یک ابررویهٔ °V C A (که یک ابرصفحه نیست)، با ابرصفحهٔ مماس  $\rm T_P V$ ، دارای تکینگی در نقطه P است.

# بخش هفتم.بیست و هفت خط واقع بر یک رویهٔ درجهٔ سوم

در این بخش "S  $\subset$  P یک رویهٔ ناتکین درجهٔ سوم است که توسط یک چندجملهیی درجهٔ سوم همگن  $\mathrm{f}=\mathrm{f}(\mathrm{X},\mathrm{Y},\mathrm{Z},\mathrm{T})$  داده شده است. خطوط  $\ell$  از "P را که روی رویهٔ S واقعاند، در نظر ميگيريم.

( ۱.۷ ) نتایج ناتکینی

قضميه.(الف) براي هر نقطة P ∈ S حداكثر سه خط واقع بر S از نقطة P ميگذرند؛ اگر دو یا سه خط از یک نقطه بگذرند. حتماً همصفحه خواهند بود. یعنی به اشکال ذیل هستند

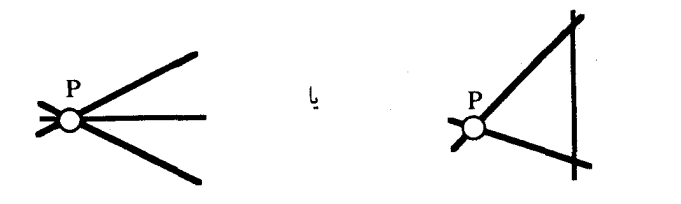

اب) هر صفحهٔ  $\Pi\subset \mathbb{P}^7$  رویهٔ S را به یکی از صورتهای ذیل قطع میکند: (۱) یک خم درجهٔ سوم تحویلناپذیر؛ یا (۲) یک مقطع مخروطی و یک خط؛ و یا (۳) سه خط متمایز.  $\rm P$  برهان. (الف) اگر  $\ell \subset \rm S$ ، آنگاه  $\rm T_{\rm P}\ell \subset \rm T_{\rm P}$ ، در نتیجه خطوط واقع بر S که از میگذرند بر صفحهٔ T<sub>P</sub>S قرار دارند؛ مطابق قسمت (ب) تعداد آنها حداکثر سهتاست.

(ب) باید نشان دهیم که خط چندگانه امکانپذیر نیست: فرض کنیم (°  $\Pi$  : (T =  $\,$ ) و ا جندگانه بودن خط  $\ell$  روی  $\Pi$  ۲ به این معنی است که  $f$  به صورت  $\ell: (Z=\circ)\subset \Pi$ ذيل است

 $f = Z^{\dagger} \cdot A(X, Y, Z, T) + T \cdot B(X, Y, Z, T)$ 

که A یک صورت خطی و B یک صورت درجه دوم است. لذا S : (f = ۰) که S در نقطهٔ ه = Z = T = B تكين است؛ اين مجموعه، مجموعهاى است ناتهى زيرا، اين نقاط با مجموعهٔ  $\rm{Z} = \rm{T} = \rm{B} = \rm{A}$  $\Box$  ریشههای B روی خط (° $\Gamma = \Gamma = 2$ ) :  $\ell : (Z = \Box$  متناظرند.

( ۲.۷ ) قضیه. لااقل یک خط  $\ell$  بر رویهٔ S وجود دارد.

راههای چندی برای اثبات این قضیه وجود دارند. یکی از برهانهای استانده، استفاده از بعد شماری است: خطوط واقع در "@توسط چندگونایی چهاربعدی پارامتری می شوند. و برای آنکه خط ¢ روی S واقع شود باید ¢ چهار شرط داشته باشد (زیرا تحدید f به ¢ یک صورت درجهٔ

سوم است، که چهار ضریب آن باید صفر شوند). اندکی کار لازم است تا این توضیحات بهصورت برهان دقیق درأیند، زیرا، در وهلهٔ اول نشان داده میشود که مجموعه این خطوط فقط بعد نامنفی دارد، و این بهمعنی ناتهی,بودن این مجموعه نیست (← توضیحات و تذکرات اضافی برای اهل نظر (١٥.٨) در مورد اثبات سنتي اين مطلب و مشكلات آن).

همچنین کاملاً منطقی است که قضیه را ثابتشده فرض کنیم (یعنی خود را به رویههایی که شامل خطوط مستقیماند محدود کنیم). حال توضیح میدهیم که چگونه (۲.۷) را میتوان مستقيماً از راه هندسه مختصاتي و نظريهٔ حذف اثبات نمود. برهان آن پنج ــ شش صفحهٔ آتي را در برمیگیرد، و به چهار مرحله تقسیم میشود. می توانید اگر ترجیح می دهید، از مطالعهٔ آن صرفنظر كنيد (در اين صورت مطلب را از (٣.٧) ادامه دهيد).

مرحلة اول(ساختمان مقدماتي). براي هر نقطة P ∈ S، فصل مشترك S با صفحة مماس ن هم درجة سوم مسطح  $\mathbf{C} = \mathrm{S} \cap \mathrm{T}_{\mathrm{P}}$  است، كه طبق تمرين ٧.۶ در نقطة P تكين است.  $\mathrm{T}_{\mathrm{P}} \mathrm{S}$ می توان فرض کرد که C تحویلناپذیر است، زیرا در غیر این صورت، P بر خطی از S واقع، و مطلب اثباتشده است؛ لذا C یک خم درجهٔ سوم گرهی و یا تیزهیی است، و مختصات (X : Y : Z : T) از "P را می;توان طوری اختیارکردکه (° = TpS : (T و (° : • : • : • ) = P. و

$$
\mathbf{C} : (XYZ = X^{\mathsf{T}} + Y^{\mathsf{T}})\mathsf{L}(X^{\mathsf{T}}Z = Y^{\mathsf{T}})
$$

این مطلب که C برای P  $\in$ S داده شده گرهی یا تیزهیی باشد به ماتریس مشتقات دوم f در P (یا ماتریس هِسِهیی) بستگی دارد؛ این موضوع بهطور مشروح در تمرین ۳.۷ بحث شده است، که نشان میدهد (اگر مشخصه مخالف ۲ باشد) حالت تیزهیی حتماً برای بعضی از نقاط P ∈ S باید پیش آید. بنابراین برای سادگی، قضیهٔ ۲.۷ را در حالت خم تیزهیی ثابت میکنیم، در اصل، اثبات در حالت خم گرهی نیز مشابه این حالت است، فقط محاسبات حذفی پیچیدهتر است (← تمرين ١٠.٧). بنابراين فرض كنيد

$$
f = X^{\dagger}Z - Y^{\dagger} + gT
$$

 $\mathbf{B}$  که  $\mathbf{g} = \mathbf{g}_{\mathsf{r}}(X, Y, Z, T)$  که  $\mathbf{g} = \mathbf{g}_{\mathsf{r}}(X, Y, Z, T)$  که  $\mathbf{g} = \mathbf{g}_{\mathsf{r}}(X, Y, Z, T)$  $\log(\circ : \cdot : \cdot : \cdot) = 1$ ، لذا می توان فرض کرد  $\deg(\circ : \cdot : \cdot : \cdot) \neq \infty$ 

 $\mathbf{C} \subset \mathbf{S}$  مرحلهٔ دوم(حکم ادعای اصلی). نقطهٔ متغیر (° : ^) × : ^)  $\mathbf{P}_{\alpha} = (\mathbf{V} : \alpha : \alpha^{\mathsf{T}} : \mathbf{S})$  مرحلهٔ ل IT : (X =  $\cdot$  ) در نظر میگیریم. هر خط از "P $\circ$  که از نقطهٔ  $\,\mathrm{P}_{\,\alpha}\,$  میگذرد، صفحهٔ متمم یعنی

١٢۴ كاربردها

S در نقطهٔ  $\mathrm{P}_\alpha\mathrm{Q}=(\mathrm{P}: \mathrm{Y}: \mathrm{Z}: \mathrm{T})$  قطع میکند. معادلاتی راکه مستلزم بودن خط  $\mu$  باشد، برحسب  $\alpha$  و مختصات Q می نویسیم؛ از بسط (AP $_\alpha + \mu$  برحسب توانهای  $\lambda$  و خواهيم داشت

$$
P_{\alpha}Q \subset S \Longleftrightarrow A(Y,Z,T) = B(Y,Z,T) = C(Y,Z,T) =
$$

که A و B و C بترتیب صورتهای درجهٔ اول. دوم و سوم برحسب  $Y$ ، Z و  $T$ اند و ضرایب آنها شامل  $\alpha$  است.

ادعای اصلی.یک چندجملهای «منتج» مانند  $\rm R_{\rm \gamma v}(\alpha)$  وجود دارد، که یک چندجملهیی تکین از درجهٔ ۲۷ نسبت به  $\alpha$  است، بهطوری که

 $\mathrm{R}(\alpha)=\degree \Longleftrightarrow$ معادلههای $\mathrm{R}=\mathrm{C}=\mathrm{R}^{\mathrm{c}}$  ریشهٔ مشترکی مانند $\eta:\xi:\tau)\in\mathbb{P}^{\mathrm{r}}$ دارند

این حکم، اثبات قضیهٔ (۲.۷) است، زیرا نتیجه میدهد که برای هر ریشهٔ  $\alpha$  از R، نقطهای مانند  $\eta : \xi : \eta : \mathbb{R} \to \Omega$  روی  $\Pi$  وجود دارد که برای آن خط  $\mathrm{P}_\alpha \mathrm{Q}$  روی S واقع است. اندیشهٔ اصلی در اینجا، محاسبات حذفی استانده بر پایهٔ تمرین ۱۰.۱ است؛ بقیهٔ اثبات مربوط به این است که B ،A و C را بهطور صریح بهدست آوریم و مدعا را ثابت کنیم.

**مرحلهٔ سوم.**(صورت قطبی). بنابر تعریف، قطبی f صورتی است مرکب از دو دسته متغیر به شکل  $(X', Y', Z', T')$  به شکل  $(X, Y, Z, T)$ 

$$
f_1(X, Y, Z, T; X', Y', Z', T') = \frac{\partial f}{\partial X} X' + \frac{\partial f}{\partial Y} Y' + \frac{\partial f}{\partial Z} Z' + \frac{\partial f}{\partial T} T'
$$

باتوجه به تعریف فضای مماس (← شمارههای (۴.۶) و (۱۰.۶))، روشن است که برای نقاط  $P \neq Q = (X' : Y' : Z' : T') \in \mathbb{P}^{\mathsf{T}}$ ,  $P = (X : Y : Z : T) \in S$ 

$$
f_1(P; Q) = \cdot \iff \text{and } S \text{ is a } P \text{ (if } P \text{ is a } P
$$

همچنین روشن است که

$$
f(\lambda P + \mu Q) = \lambda^{\mathsf{T}} f(P) + \lambda^{\mathsf{T}} \mu f_1(P; Q) + \lambda \mu^{\mathsf{T}} f_1(Q; P) + \mu^{\mathsf{T}} f(Q)
$$

در نتیجه برای  $\mathrm{P} \neq \mathrm{Q} \in \mathbb{P}^\intercal$ ، چهار شرط

 $f(P) = f_1(P; Q) = f_1(Q; P) = f(Q) =$ 

شرایط واقعبودن PQ بر رویهٔ S : (f = 0) شرایط واقعبودن PQ مستند. به زبان هندسی، این معادلات بیان میکنند که خط  $\ell$ ، هم در نقطهٔ P و هم در نقطهٔ Q بر رویهٔ S مماس است، بدین ترتیب  $\mathsf{f}|_\ell$  در هر دو نقطه ريشة دوگانه دارد. و لذا طبق قضية ۴.۱. C S .۸. صورت قطبی F = X'Z - Y' + gT عبارت است از

$$
f_1 = \Upsilon X Z \cdot X' - \Upsilon Y' \cdot Y' + X' \cdot Z' + g(X, Y, Z, T) \cdot T' + T g_1
$$

که در اینجا  $g$  به همان شکل  $g_{\lambda}=g_{\lambda}(X,Y,Z,T;X',Y',Z',T')$  صورت قطبی  $g$  است که بههمان شکل بالا تعریف میشود؛ از آنجا که g یک صورت درجهٔ دوم است، <sub>B۱</sub> یک صورت دوخطیِ متقارن  $\cdot$ جواهد بود، در نتيجه (P,P) = ۲ $g(P) = g(P)$ 

 $P_{\alpha}Q \subset S$  با قراردادن (° : Y : Z : T) و  $P_{\alpha} = (P \circ \alpha \circ \alpha^{\dagger})$ ، معادلات بەشكل  $\rm C = \rm B = \rm B = \rm A$  درمى $\rm J$ يند، كە

$$
A = Z - \mathbf{T}\alpha^{\mathsf{T}}Y + g(\mathbf{1}, \alpha, \alpha^{\mathsf{T}}, \cdot)T
$$
  
\n
$$
B = -\mathbf{T}\alpha Y^{\mathsf{T}} + g_{\mathbf{1}}(\mathbf{1}, \alpha, \alpha^{\mathsf{T}}, \cdot; \cdot, \mathbf{Y}, Z, T)T
$$
  
\n
$$
C = -Y^{\mathsf{T}} + g(\cdot, Y, Z, T)T
$$

مرحلهٔ چهارم(محاسبات حذفی). حال متغیرهای Y و Z و T را از سه معادله اخیر، باتوجه به بالاترین توانهای موجود  $\alpha$ ، حذف میکنیم. از آنجاکه ۱ $(\,\circ\,,\,\circ\,,\,\circ\,,\,\circ\,,\,\circ)$ ، نتیجه میشودکه

$$
g( \lambda, \alpha, \alpha^{\mathsf{T}}, \cdot ) = \alpha^{\mathsf{F}} + \cdots = a^{(\mathsf{F})}
$$

که ... معرف جملات با توانهای پایینتر نسبت به  $\alpha$  است؛ بنابراین  $\mathrm{a}^{(\ell)}$  یک چندجملهیی تکین از درجهٔ ۶ است. لذا معادلهٔ ۰ = A، Z را بهشکل ترکیبی خطی از Y و T بهدست میدهد.

$$
Z = \mathbf{r} \alpha^{\mathsf{r}} Y - a^{(\mathsf{r})} T
$$

از قراردادن Z در B، و استفاده از دوخطیبودن <sub>S۱</sub> خواهیم داشت  $B' = -\mathbf{r}\alpha Y^{\dagger} + g_1(\lambda, \alpha, \alpha^{\dagger}, \cdot; \cdot, Y, \mathbf{r}\alpha^{\dagger}Y - a^{(\ell)}T, T)T = b. Y^{\dagger} + b_1YT + b_1T^{\dagger}$ 

که

$$
b. = -\mathbf{r}\alpha \qquad, \qquad b_1 = g_1(1, \alpha, \alpha^{\mathbf{r}}, \cdot; \cdot, 1, \mathbf{r}\alpha^{\mathbf{r}}, \cdot) = \mathbf{\hat{r}}\alpha^{\mathbf{\hat{a}}} + \cdots,
$$

$$
b_{\mathbf{r}} = g_1(1, \alpha, \alpha^{\mathbf{r}}, \cdot; \cdot, \cdot, -\mathbf{a}^{(\mathbf{\hat{r}})}, 1) = -\mathbf{r}\alpha^{\mathbf{r}} + \cdots
$$

$$
C' = -Y^{\dagger} + g(\cdot, Y, \text{Tr}\alpha^{\dagger}Y - a^{(\ell)}T, T)T = c. Y^{\dagger} + c_1Y^{\dagger}T + c_1T^{\dagger} + c_1T^{\dagger}
$$

$$
C' = -Y^{\dagger} + g(\cdot, Y, \text{Tr}\alpha^{\dagger}Y - a^{(\ell)}T, T)T = c. Y^{\dagger} + c_1Y^{\dagger}T + c_1Y^{\dagger} + c_1T^{\dagger}
$$

$$
c. = -1, \quad c_1 = g(\cdot, 1, \text{Tr}\alpha^{\dagger}, \cdot) = 1\alpha^{\dagger} + \cdots,
$$

$$
c_1 = g_1(\cdot, 1, \text{Tr}\alpha^{\dagger}, \cdot; \cdot, \cdot, -a^{(\ell)}, 1) = -\mathcal{E}\alpha^{\dagger} + \cdots,
$$

$$
c_{1} = -1 \quad , \quad c_{1} = g(\circ, 1, T\alpha^{T}, \circ) = \mathbf{1}\alpha^{T} + \cdots ,
$$
\n
$$
c_{r} = g_{1}(\circ, 1, T\alpha^{r}, \circ; \circ, \circ -a^{(r)}, 1) = -\mathbf{1}\alpha^{T} + \cdots ,
$$
\n
$$
c_{r} = g(\circ, \circ, -a^{(r)}, 1) = \alpha^{1T} + \cdots
$$

اما مطابق نتیجهٔ تمرین ۱۰.۱٬ B و 'C دارای ریشهٔ مشترک  $(\tau\,;\,\tau)$  هستند اگر و تنها اگر

$$
\det \begin{vmatrix} b & b_1 & b_1 \\ b & b_1 & b_1 \\ b & b_2 & b_2 \\ c & c_1 & c_1 & c_1 \\ c & c_2 & c_2 & c_2 \\ c & c_3 & c_3 & c_1 \end{vmatrix} = \infty
$$

این دترمینان یک چندجملهیی است برحسب ω، و با اندکی دقت می توان دید که جملهٔ پیشرو آن با قراردادن جملهٔ پیشرو هر درایه بهجای آن درایه در این دترمینان بهدست میآید:

$$
\det \begin{vmatrix} -r_{\alpha} & r_{\alpha^0} & -r_{\alpha^1} \\ -r_{\alpha} & r_{\alpha^0} & -r_{\alpha^1} \\ -r_{\alpha} & r_{\alpha^0} & -r_{\alpha^1} \\ -r_{\alpha^1} & -r_{\alpha^2} & \lambda & -r_{\alpha^1} \\ -r_{\alpha^1} & -r_{\alpha^2} & -r_{\alpha^3} \\ -r_{\alpha^2} & -r_{\alpha^3} & -r_{\alpha^4} \\ -r_{\alpha^5} & -r_{\alpha^6} & -r_{\alpha^7} \\ -r_{\alpha^6} & -r_{\alpha^7} & -r_{\alpha^8} \end{vmatrix} = \alpha^{rv} \cdot \det \begin{vmatrix} -r_{\alpha^5} & -r_{\alpha^6} & -r_{\alpha^7} \\ -r_{\alpha^6} & -r_{\alpha^7} & -r_{\alpha^8} \\ -r_{\alpha^7} & -r_{\alpha^7} & -r_{\alpha^8} \\ -r_{\alpha^7} & -r_{\alpha^8} & -r_{\alpha^8} \end{vmatrix} = \alpha^{rv}
$$

برهان. (اقتباس از [بوویل، ص٥١]). اگر II صفحهای از "P" شامل خط ¢ باشد، آنگاه، (مقطع مخروطی) $\ell \in \Pi \cap S = \Pi$ ، (زیرا  $\mathrm{f}_{|\Pi}$  بر معادله  $\ell$  بخشپذیر است). این مقطع مخروطی میتواند تكين يا ناتكين باشد:

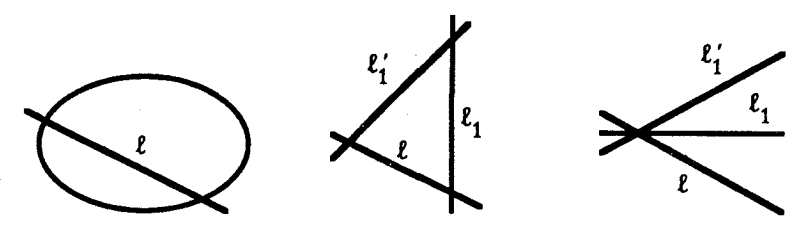

باید ثابت کنیم که دقیقاً پنج صفحه متمایز  $\ell\supset\mathrm{II_i}\supset\ell$  وجود دارند که برای آنها حالت مقطع مخروطی تکین پیش میآید. ویژگی بیانشده در (۲)، که حاکی از فصل.مشترک نداشتن صفحات متمایز است، از (۱.۷\_(الف)) نتيجه خواهد شد.

فرض کنید ( 
$$
z = T = 0
$$
 :  $ℓ$  :  $(Z = T = \circ)$  نیں سط دهیم  
\n $f = AX^{\dagger} + BXY + CY^{\dagger} + DX + EY + F$  (\*)

 $\mathbf{E} \in \mathbf{E}$  که  $\mathbf{E} \in \mathbf{E}$  و  $\mathbf{D} \in \mathbf{E}$  مورتهای خطی،  $\mathbf{A}, \mathbf{B}, \mathbf{C}, \mathbf{D}, \mathbf{E}, \mathbf{F} \in \mathbf{k}[\mathbf{Z}, \mathbf{T}]$  که درجهٔ دوم هستند، و F یک صورت درجهٔ سوم است. اگر این معادله را بهعنوان یک مقطع مخروطی متغیر برحسب X و Y در نظرگیریم، این مقطع مخروطی تکین است اگر و تنها اگر

 $\Delta(\mathbf{Z},\mathbf{T}) = \mathbf{f} \mathbf{A} \mathbf{C} \mathbf{F} + \mathbf{B} \mathbf{D} \mathbf{E} - \mathbf{A} \mathbf{E}^{\mathsf{T}} - \mathbf{B}^{\mathsf{T}} \mathbf{F} - \mathbf{C} \mathbf{D} = \cdot$ 

(در اینجا ∆ چهاربرابر مبین معمولی است اگر مشخصهٔ هیأت مخالف ۲ باشد؛ در حالتی که مشخصه مساوی ۲ باشد، این حکم به یک تمرین ساده بدل میشود.)

دقیقتر بگوییم، هر صفحه ماربر  $\ell$  به شکل  $\Pi: \mu \mathrm{Z} = \lambda \mathrm{T}$  داده شده است، که اگر م جیتوان فرض کرد ۱ $\mu = \mu \in \mathcal{A}$ ، در این صورت معادله بهشکل  $\lambda \mathrm{T}$  درمیآید. لذا $\mu \neq 0$  $\mathrm{d} f_{|\Pi}=\mathrm{T}\cdot \mathrm{Q}(\mathrm{X},\mathrm{Y},\mathrm{T})$  برحسب مختصات همگن  $(\mathrm{X}:\mathrm{Y}:\mathrm{T})$  که

$$
Q = A(\lambda, 1)X^{\dagger} + B(\lambda, 1)XY + C(\lambda, 1)Y^{\dagger}
$$

+  $D(\lambda, 1)TX + E(\lambda, 1)TY + F(\lambda, 1)T'$ 

اما (Z, T) چندجملهیی همگنی است از درجهٔ پنج، لذا بنابر (۸.۱)، با احتساب چندگانگی، دارای پنج ریشه خواهد بود. برای اثبات قضیه، باید نشان دهیم  $\Delta$  ریشهٔ چندگانه ندارد؛ که این مطلب نیز از ناتکینی S نتیجه میشود.

ادّعا.  $\Delta(\mathrm{Z},\mathrm{T})$  فقط ریشههای ساده دارد. فرض كنيد (° = Z) يك ريشة ∆، و T : (Z = °) صفحة متناظر آن است؛ بايد نشان دهیم که  $\Delta$  بر "Z بخشپذیر نیست. طبق شکل بالا،  $\Pi\cap {\rm S}$  مجموعهای متشکل از سه خط است، و برحسب أن كه این سه خط متقارب باشند یا نباشند، می;توان مختصات را طوری ترتیب داد كه معادلات بەشكل ذيل درآيند: يا

$$
\ell: (\mathbf{T} = \circ) \qquad , \qquad \ell_{\lambda}: (\mathbf{X} = \circ) \qquad , \qquad \ell'_{\lambda}: (\mathbf{Y} = \circ) \qquad (\lambda)
$$

يا

$$
\ell:(T=\circ)\quad,\quad \ell_{\lambda}:(X=\circ)\quad,\quad \ell'_{\lambda}:(X=T)\tag{7}
$$

بنابراین، در حالت (١)، f = XYT + Zg، كه g یک صورت درجة دوم است، و برحسب عبارت (\*)، رابطة بالا بدين معنى است كه  $\text{B} = \text{T} + 2$ ، و Z|A, C, D, E, F . بنابراين، به پيمانة جملات بخشيذير بر Z<sup>۲</sup>.

$$
\Delta \equiv -\mathrm{T}^{\dagger}\mathrm{F}(\mathrm{Z}^{\dagger} \ \mathrm{z} \omega)
$$

بعلاوه F  $(S \cdot : \cdot : \cdot : \cdot) = P$ ، و ناتكينى S در P بدين معنى است كه F بايد شامل جملهٔ ZT<sup>۲</sup> با ضریب ناصفر باشد. بالاخص، "Z نمیتواند F را بشمارد. بنابراین (° = Z) یک ریشهٔ ساده  $\Delta$  است.

در حالت (٢) نیز محاسبات مشابه حالت (١) است (← تمرین ١.٧). □ ( ۴.۷ ) فرع. (الف) دو خط چدا از هم A, m C S وجود دارند. (ب) S یک رویهٔ گویاست (یعنی، با P<sup>۲</sup> بهطور دوسوگویا هم|رز است، ← (۹.۵)). برهان. (الف) باتوجه به (٣.٧\_(٢))كافي است دو خط ٤٠ و ٤٠ را در نظر بگيريم. (ب) دو خط جدا از هم R, m ⊂ S را اختیار میکنیم، و نگاشتهای گویای

 $\varphi : S \to \ell \times m$  ,  $\psi : \ell \times m \to S$ 

را بهشرح ذیل تعریف میکنیم. اگر P  $\mathbb{P}^{\mathsf{r}}\backslash (\ell\cup\mathbb{m})$ ، خط یکتایی مانند n وجود دارد که از نقطهٔ P میگذرد و هر دو خط  $\ell$  و m را قطع میکند؛ یعنی

 $P \in n \quad , \quad \ell \cap n \neq \varnothing \quad , \quad m \cap n \neq \varnothing$ 

قوار میدهیم (P) = (l ∩ n, m ∩ n) ∈ l × m. قوار میدهیم (P) = (l ∩ n, m ∩ n) قوار میدهیم

$$
\Phi : \mathbb{P}^r \setminus (\ell \cup m) \longrightarrow \ell \times m
$$

 $\varphi: \mathcal{S}-\to \ell\times\mathrm{m}$  که تارِ آن روی $\mathbb{R}\times\mathbb{R}\times\mathrm{Q},\mathcal{R}$  خط  $\mathbb{R}^{\mathsf{F}}$  است. حال نگاشت گویای را تحدید @ به S تعریف میکنیم.

بعکس، برای  $\ell \times m \in (Q,R)$ )، فرض کنید n خط  $R = QR$  در "P" است. طبق (۲.۷) تنها تعدادی متناهی از خطوط واقع بر S هستند که خط ¢ را قطع میکنند، در نتیجه تقریباً برای مر (Q, R)، خط n رویهٔ S را در سه نقطه  $\{P,Q,R\}$  قطع میکند که Q و R نقاط دادهشده بر بو m هستند. بنابراین، می $\ddot{\psi}: \ell \times m \to \ell \times \psi : \ell \times m$  را توسط P  $\ell \mapsto (Q, R)$  تعریف کنیم؛  $\ell$  $\rm R$  یک نگاشت گویاست زیرا نسبتهای مختصات P توابعی گویا از نسبتهای مختصات  $\rm Q$  و  $\psi$ هستند.

 $\Box$  روشن است که  $\varphi$  و  $\psi$  وارون همدیگرند.  $\Box$ 

( ۵.۷ ) می خواهیم همهٔ خطوط واقع بر رویهٔ S را با ترتیب مطرح شده در قضیهٔ ۳.۷ برحسب  $\rm n\subset S$  یک شکلبندی از خط  $\ell$  و پنج زوج خط جدا از هم  $(\ell_{\rm i},\ell_{\rm i}')$ ، بهدست آوریم. هر خط دیگر n باید دقیقاً یکی از خطوط  $\ell_i$  و  $\ell_i$  را قطع کند که ۵, ۱,۰۰۰  $i=1:$ : زیرا در فضای "P"، خط صفحهٔ  $\Pi_i$  را قطع میکند و  $\ell_i\cup\ell_i\cup\ell_i\subset \Pi_i\cap S=\ell\cup\ell_i\cup\ell'_i$ ؛ همچنین، n نمی $\bar{\mu}$  نو مخط  $I_i$  و قطع کند. زيرا اين موضوع با (١.٧ـ(الف)) مغايرت پيدا ميکند. مفتاح تعيين بقيهٔ خطوط روى S  $\ell_{\rm i}'$  لم ذیل است. این لم بیان این است که خط n، برحسب آنکه توسط کدامیک از خطوط  $\ell_{\rm i}$  یا  $\ell_{\rm i}$  $\ell \cap \mathrm{n} \neq \varnothing$  قطع شده باشد، بهطور یکتا مشخص میشود. خط n را قاطع  $\ell$ گوییم هرگاه  $\varnothing$ 

 $\ell_1,\cdots,\ell_r\in\mathbb{P}^{\mathsf{r}}$  خطوطی جدا از هم باشند، در این صورت

یا هر چهار خط  $\ell_1$  بر یک رویهٔ هموار درجهٔ دوم "Q  $\in \mathbb{P}^{\mathsf{T}}$  واقع|ند، و در این $\sim$ ورت تعداد قاطعهای مشترک ،l، ۰۰۰،l، نامتناهی است،

و یا، چهار خط <sub>ن</sub> $\ell_1$  بر هیچ خم درجه دوم قرار ندارند، یعنی  $\mathcal{L}\Omega$  , ۰۰۰ , ۰.۰ و در این صورت این چهار خط یک یا دو قاطع مشترک دارند.

برهان. رویهٔ درجهٔ دوم همواری مانند Q وجود دارد بهطوری که Q بر پره از برهانهای f برهانهای چندی برای این مطلب وجود دارد (← تمرین ٢.٧).

پس در یک انتخاب مناسب مختصات، (° = XT – YZ) : Q. و Q. شامل دو خانواده خط یا مولد خواهد بود: هر مورب ۹٫ ، ،¢، ۴٪ لزوماً مشمول در Q خواهد بود زیرا سه نقطه از آن

١٣٠ كاربردها

متعلق به Q است. حال اگر  $\ell_{\mathsf{F}}$ ، آنگاه {یک یا دو نقطه} $\mathbb{Q} = \ell_{\mathsf{F}} \cap \ell_{\mathsf{F}}$  ، و مولدهای خانوادهٔ دیگر که از این نقاط میگذرند، همهٔ قاطعهای مشترکِ خطوط ۹/، ۴، ۴، ۴ خواهند بود. □

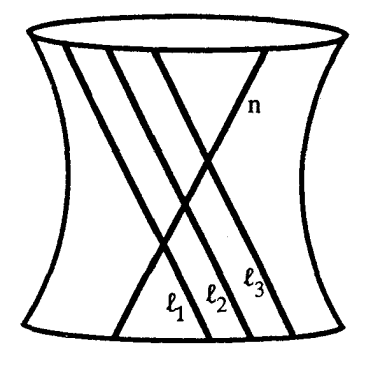

( ۶.۷ ) بیست و هفت خط. فرض کنید  $\ell$  و m دو خط جدا از هم روی S باشند؛ همان $\det$  دیدیم، m از هریک از پنج جفت خط  $(\ell_i,\ell'_i)$  که  $\ell$  را قطع میکنند، دقیقاً یکی را قطع میکند. با شمارهگذاری مجدد جفتها، فرض میکنیم خط m خطوط ، ه . ۱٫۰۰۰ ه قطع کند. علامتگذاری زیر را در رابطه با خطوطی که m یا  $\ell$  را قطع  $\ell_1$ مىكنند بەكار مىبرىم:

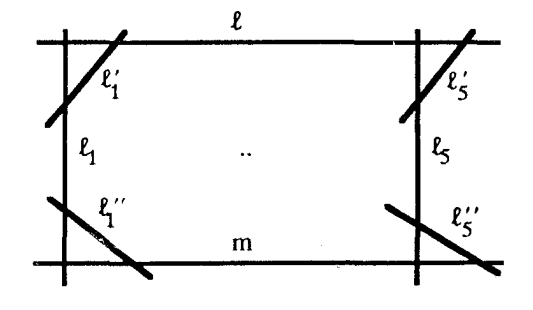

بدینترتیب پنج جفت خطی که m را قطع میکنند عبارتاند از ("e,  $\ell_{\rm i}$ )، ۵ , ۰۰۰, ۰ = i. با اِعمال (٣.٧ـ(٢)) بر m، نتيجه مي شود كه براى i  $\neq$  i، خط  $\ell_{\rm i}^{\nu}$  خط  $\ell_{\rm i}$  را قطع نمىكند. ازسوى  $\mathrm{d} \neq \mathrm{i}$  دیگر، هر خط واقع بر S لزوماً یکی از خطوط  $\ell_\mathrm{j}$   $\ell_\mathrm{j}$  را قطع میکند، بنابراین برای j خط خط <sub>ای</sub>گ را قطع میکند.  $\ell_{\rm i}^{\prime\prime}$ 

ادِّعا.(١) اگر n ⊂ S خط دیگری جز ١٧ خط بالا باشد، دقیقاً سه خط از پنج خط <sub>د</sub>¢. ۵،۰۰ را قطع میکند.

(۲) بعکس، برای هر سه اندیس {1,5,k} ⊂ {۱,۲,۳,۴,۵}، دقیقاً یک خط یکتای وجود دارد که  $\ell_i$  و  $\ell_i$  را قطع میکند.  $\ell_{ijk} \subset S$ 

برهان. (١) روشن است كه هر چهار خط جدا از هم روى S، نمى توانند همه باهم بريك روية درجةً دوم Q واقع باشند. زيرًا در غير اين∞ورت Q ⊂ S، كه با تحويلناپذيري S مغايرت دارد.

 $\ln = \ell$ اگر n حداقل جهار خط از خطوط  $\ell_i$  را قطع کند، آنگاه مطابق لم ۵.۷، n = n یا  $n = n$ که یک تناقض است. اگر n حداکثر دو خط از خطوط ; $\ell_{\rm i}$  را قطع کند، آنگاه لازم میآید حداقل  $\ell_1^\nu$ سه خط از ¦¢ها را قطع کند، و در نتیجه n، مثلاً چهار خط  $\ell_1^\nu$  ،  $\ell_1^\nu$ ، و یا چهار خط  $\ell_1^\nu$ ،  $\ell_2^\nu$ <sup>0</sup>له 6٪ را قطع میکند؛ لیکن بنابر آنچه در بالاگفته شد، L و C٪ دو قاطع مشترک ِ پنج خطِ جدا از هم 4/، 4/، 4/، 6/ و 5/ مي باشند، لذا مجدداً طبق لم٥.٧ اگر n بيش از سه خط از خطوط فوق را قطع كند، آنگاه  $\ell = n'$  يا  $\ell''$  = .. اين نتيجه نيز تناقضي مشابه است.

(۲) بهموجب (۳.۷) تعداد ۱۰ خط بر S وجود دارند که <sub>۷</sub>۱ را قطع میکنند، که از این ده خط فقط چهار خط آن بهشمار آمدهاند (که عبارتاند از،  $\ell_1$ ،  $\ell_2$ ، m و ")). شش خط بقیه دقیقاً دو خط از چهار خط ، $\ell_0 \cdots \ell_r$  را قطع خواهند کرد، و دقیقاً (;ّ) = ۶ حالت ممکن وجود دارد؛ لذا هر شش حالت بايد اتفاق افتد. □

با این ترتیب خطوط واقع بر S عبارتاند از

 $\{\ell, m, \ell_i, \ell'_i, \ell''_i, \ell_{iik}\}\$ 

که تعداد آنها برابر است با

#### $1 + 1 + 0 + 0 + 0 + 1$  = YY

( ٧.٧ ) پیکربندی خطوط. حکم دیگر این است که خطوط واقع بر S عبارتاند از l، ، ، و ۱۶ میلاد است. این محمد دیگر که تعداد فردی از خطوط باست او است است است میکنند:  $\ell_0 \cdots \ell_n$ فقط  $\ell_{\rm i}$  وا قطع میکند،  $\ell_{\rm i}^{\prime\prime}$ تنها  $\ell_i$ ، و $\ell_k$  را قطع میکند،  $\ell_{ijk}$ فقط ر $\ell_0, \ldots, \ell_k$  را قطع می $\mathrm{m}$ با نامگذاری طبق (۶.۷)، میټوان بهأسانی رابطهٔ وقوع بین ۲۷ خط واقع بر S را بهشرح زیر بهدست آورد:

١٣٢ كاربردها

¢ خطوط <sub>ا</sub>¢، ... ، ه¢، <sub>ا</sub>¢، ... ،ه⁄/ را قطع مىكند؛ خطوط e', ،m ، 'e')، ''}، و  $\ell_{ijk}$  را برای ۶ حالت {۲,۳,۴,۵}  $\ell_{ijk}$  قطع میکند؛  $\ell_{i}$ خطوط  $\ell$ ،  $\ell_j$  ابرای چهار حالت ۱٬۳٬۴٫۵ = j و  $\ell_{ijk}$  (برای چهار حالت  $\ell'_j$ ا قطع میکند؛  $\{i,j,k\}\subset \{$ ۲, ۳, ۴, ۵} (

خطوط m، ، ، )، إلا (براى چهار حالت 1, r, r, ٥ خطوط m، ، ، ) (براى چهار حالت  $\ell''_j$ ا قطع می $\{i,j,k\}\subset\{1,Y,Y,\mathfrak{k},\mathfrak{d}\}$ 

این پیکربندی ترکیبیاتی نمایشهای مختلف متعددی دارد. که بعضی از آنها از تقارنی بیشتر از آنچه در بالا داده شد، برخوردارند، بهعنوان مثال ← مرجع [سمپل و راث، صفحات ۱۲۲ـ۱۲۸ و  $101 - 101$ 

تمرينهاي بخش هفتم. ۱.۷ حالت (۲)ی حکم قضیهٔ۳.۷ را ثابت کنید. (راهنمایی: مشابه برهان مذکور در حالت (۱)، و  $A = T^{\mathsf{r}} + Z \cdot \ell$ ، که  $\ell$  یک عامل  $A = T + aZ$  و  $\ell \to D = -T^{\mathsf{r}} + Z \cdot \ell$ ، که  $\ell$  یک عامل خطی است، بنابراین Z $\ket{\mathrm{B},\mathrm{C},\mathrm{E},\mathrm{F}}$  و Z چندجملهیی D را نمی شمارد؛ همچنین، از ناتکینی در (۰:۰۰:۰°) نتیجه می $\alpha$ بود که C = cZ، که  $\phi \neq c$ . حال (Z, T) به پیمانهٔ  $Z^\star$  را S محاسبه كنيد).

ابت کنید برای هر سه خط جدا از هم مفروض ۴ $\ell_{\mathsf{r}} \subset \mathbb{P}^\mathsf{r}$ ، یک رویهٔ درجهٔ دوم ناتکین ۲.۷ ا وجود دارد بهطوری که  $\ell_1,\ell_2,\ell_3,\ell_4,\ell_5 \subset \ell_1$ . (راهنمایی: برای هر i، سه نقطهٔ  $\ell_1 \in \ell_1$  و با  $Q$ درنظر بگیرید، و مشابه (۱۱.۱) یا (۴.۲) نشان دهید که حداقل یک رویهٔ درجهٔ دوم مار بر این  $\mathrm{Q}$  نقاط وجود دارد؛ که نتیجه میشود  $\ell_{\mathrm{i}} \subset \ell_{\mathrm{i}}$ . حال ثابت کنید  $\mathrm{Q}$  نمیتواند تکین باشد: مثلأ اگر اجتماع دو صفحه باشد، چه پیش می آید؟)

برحسب d هسمهیی. فرض کنید f = f<sub>d</sub>(x.,...,xn) کی صورت درجة d برحسب f = f و معرف ابررویهٔ  $\mathbb{P}^n \subset \mathbb{P}^n \subset \mathbb{P}^n$  باشد؛ و برای سادگی فرض کنید  $x_n \cdots x_n$ مشخصهٔ هیأت مخالف ۲ است و عدد (d – ۱) را نمیشمارد. برای مشتقات جزئی مرتبهٔ اول و  $f$  دوم f، از قرارداد  $f_{x_i} = \partial^{\mathfrak{r}} f / \partial x_i \partial x_j = \partial^{\mathfrak{r}} f / \partial x_i$  استفاده میکنیم. بسط تیلر f حول نقطة  $P \in \mathbb{P}^n$  چنين است

 $f = f(P) + f^{(1)}(\underline{x}) + f^{(1)}(\underline{x}) + \cdots$ 

که ۲(۱) و ۲۲) صورتهای خطی درجه دورم  
\n
$$
f^{(1)} = \sum f_{x_i}(P) \cdot x_i , \qquad f^{(1)} = \left(\frac{1}{\gamma}\right) \sum f_{x_ix_j}(P) \cdot x_i \cdot x_j
$$

اگر P  $\in$ V یک نقطهٔ تکین باشد، آنگاه (f(P و f(P) در نقطهٔ P صفر می شوند، و ماهیت یا £ در حوالی P با تقریب مرتبهٔ دوم توسط صورت درجهٔ دوم f<sup>(۲)</sup> معین می شود. همچنین اگر P  $\rm{V}$  یک نقطهٔ ناتکین باشد، آنگاه ماهیت f وقتی به ابرصفحهٔ  $\rm{T_P}V$  (یا به مقطع ابرصفحة تكين V ∩ TpV) تحديد شود، توسط f<sup>(۲)</sup> معين ميگردد. ماتريس هسهيي f (نسبت به مختصات .x، ... ،x، توسط H(f) = H(f, x) = { $f_{x_ix_j}$ } توسط  $x_n$ ؛ ،.. ،x، صورت تعريف مي شود.  $h(f) = h(f, \underline{x}) = det H(f)$ 

یک تبدیل مختصات تصویری با  $A = (a_{ij})$  که یک ماتریس x{ =  $\sum a_{ij} x_j$  ماتریس ناتكين (n + ۱) × (n + ۱) است، باشد. اگر (g(x) = f(Ax)، نشان دهيد ماتريس هسهيي ىەشكل

$$
H(g,\underline{x}') = ({}^tA)H(f,\underline{x})A
$$

 $\mathbf{A}(\mathbf{g},\mathbf{x}') = (\det A)^r \mathbf{h}(\mathbf{f},\mathbf{x})$  تبدیل می شود که 4 ماتریس ترانهادهٔ A است؛ نتیجه بگیرید که از ( F فی از ( F = ۰) از ( V : (f = ۰) را مطابق (۵.۵) در نظر میگیریم. فرض V : (f = ۰) می کنیم (P  $\rm V_{(i)}$  یک نقطهٔ ناتکین باشد، و (I = TpV صفحهٔ مماس آفین فرض شود؛ تحدید معادلهٔ معرف (V<sub>(i</sub>، یعنی  $f/x_i^d$  را به IT،  $\varphi$  می $j$ امیم. ثابت کنید بسط تیلر  $\varphi$  در P با یک  $\ln(f)(P) \neq \infty$ صورت درجهٔ دوم ناتباهیدهٔ  $\varphi^{(\tau)}$  (از  $(n-1)$  متغیر) شروع می شود اگر و تنها اگر $\rho \neq \ln(f)(P)$ (راهنمايي. بااستفاده از (١) مطلب را بهحالت (٠ : ٠٠ : ٠ : ١) = P و تبدیل کنید. در این صورت (۵<sup>۲)</sup>، بلوک (۱ – ۱) × (n – ۱) زیرین سمت TpV : (x<sub>۱</sub> = ۰) راست ماتریس هسهیی تصویری H(f) خواهد بود. باتوجه به ° = f<sub>xi</sub>(P) برای ۱ ≠ i و فرمول اویلر  $f_{x_1}$ ( d – ۱) اویلر  $\sum_i f_{x_ix_i}$ ، نشان دهید تنها یک درایهٔ ناصفر در سطر و ستون صفرم ماتريس H(f) وجود دارد. با [فولتن، ص١١۶] مقايسه كنيد.)

اس میکنیم  $\mathbf{P}^1 \in \mathbf{C}: (\mathbf{f} = \cdot) \subset \mathbf{P}^1$  یک خم درجهٔ سوم مسطح ناتکین باشد؛ از جزء  $\mathbf{C}: (\mathbf{f} = \cdot)$ برو P  $\in$  C یک نقطهٔ عطف است اگر و تنها اگر ۰ = H(f)(P). قضیه بزو F(f)(P). ایجاب میکند که مجموعهٔ "f = H(f) =  $\circ$  ) C  $\mathbb{P}^7$  اتهی باشد (← (۹.۱) و مرجع [فولتن، ص۱۱۲)).

 $\rm P\in \rm S$  ) فرض میکنیم  $\mathbb{P}^7\subset \rm f=(f=1): S$  یک رویهٔ درجهٔ سوم ناتکین باشد، برای هر  $\rm P$ نابت کنید اگر P روی هیچ خطی از S نباشد، فصل مشترک S∩TpS یک خم درجهٔ سوم تیزهیی است اگر و تنها اگر ° = H(f)(P). نتیجه بگیرید که، همانطور که در مرحلهٔ اول برهان (۲.۷) لازم بود، مقاطعی بهصورت خم درجهٔ سوم تیزهیی وجود دارند. ۴.۷ (۱) نشان دهید اگر P ∈ S یک نقطهٔ تکین رویهٔ درجهٔ سوم باشد، آنگاه حداقل یک خط او در «وضعیت عمومی»، ۶ خط) وجود دارد که از P میگذرد.  $\ell \subset \mathrm{V}$ 

 $\rm P\in X$  یک ابررویهٔ درجهٔ سوم ناتکین (یک خمینهٔ سهبعدی درجهٔ سوم) و X  $\rm C\mathbin{\mathbb P}^{\mathfrak k}$ باشد، آنگاه حداقل یک خط X  $\ell \subset X$  (و در «وضعیت عمومی»، ۶ خط) وجود دارد که از P  $\mathbf{P} = (1\ :\ \mathbf{\cdot\cdot\cdot\cdot\cdot\cdot})$ میگذرد. ( راهنمایی: معادلهٔ X را برحسب مختصاتی که در آن (۰ : ۰۰۰ : ۰ : ۰) بنو يسيد.)

ثابت کنید نگاشت گویای m × e : S– →  $\ell$  × m که در جزء (ب)ی فرع ۴.۷ بیان گردید، در  $\sim$ واقع یک ریختبری است؛ نشان دهید که  $\varphi$  پنج خط S را درهم می،فشارد و به نقطهای مبدل مے کند.

$$
S: (X^{\tau} + Y^{\tau} + Z^{\tau} + T^{\tau} = \cdot) \subset \mathbb{P}^{\tau}
$$

را برحسب صفحههایی مانند (X = ρY)، ۱ $\gamma = \gamma$ ، بهدست آورید. فرض کنید رویهٔ درجهٔ سوم S  $\subset$   $\mathbb{P}^{\mathsf{r}}$  بهصورت S : (f  $\hspace{.1cm}$  با معادلهٔ  $\hspace{.1cm}$ 

$$
f(X,Y,Z,T) = ZX^{\gamma} + TY^{\gamma} + (Z - d^{\gamma}T)(Z - e^{\gamma}T)(Z - f^{\gamma}T) = \cdot
$$

 ${\rm Z} = {\rm T} = \degree$  که در آن d و e و f مقادیری متمایز و ناصفر از k هستند، و خط c S  $\ell \subset {\rm S}$  توسط داده شدهاند. با در نظرگرفتن صفحهٔ متغیری ماربر ¢ مشابه (۳.۷)، معادلات ۱۰ خط از خطوط S راکه ¢ را قطع میکنند. بنویسید. ۸.۷ (طرح شده توسط ر.کَسنگلی '). رویهٔ درجهٔ سوم "S<sub>(۰)</sub> C R در مختصات آفین توسط معادلهٔ

$$
x^{\dagger} + y^{\dagger} + z^{\dagger} - \mathbf{Y}xyz = 1 + \lambda^{\dagger}
$$
 (\*)

با  $\lambda \in \mathbb{R}$ ، و $\lambda > 0$  مقداری ثابت، داده شده است.

(١) با نوشتن (\*) بهشكل

$$
(x - yz)^{r} = (y^{r} - 1)(z^{r} - 1) + \lambda^{r}
$$

نشان دهید که ۴ لوله از S<sub>(۰)</sub> منشعب میشوند که تا بینهایت کشیده شدهاند. از طرف دیگر. رویهٔ تصویری متناظر S ⊂ IP، صفحهٔ بینهایت را در سه خط ° = XYZ قطع میکند. بااستفاده از این، توپولوژی S را شرح دهید.

(۲) با در نظرگرفتن (\*) بهعنوان معادلهٔ یک مقطع مخروطی متغیر در صفحهٔ (x, y) با پارامتر z، نشان دهید که چهار زوج خط S(.) که (° = 2) را بهطور مجانبی قطع میکنند، دارای معادلات  $:z = \lambda, x - y = \pm \lambda :z = -\mu, x = (-\mu \pm \lambda)y :z = \mu, x = (\mu \pm \lambda)y :z$ زیرند: د که  $\lambda^* = \lambda + \lambda^* = \lambda^*$  که  $\lambda^* = \lambda + \lambda^* = \lambda$ . رویهٔ  $S_{(\cdot)}$  ول در "R و ۲۴ خط آن را بهکمک رسمهای کامپیوتری و یا مدلی ازگچ نمایش دهید. ۹.۷ حالتی که همه خطوط گویا هستند. فرض کنید مشخصهٔ هیأت k مخالف ۲ باشد و

رویهٔ درجهٔ سوم ناتکین زیر: 
$$
S:(f=°)
$$

$$
f = A(X,Y) \cdot T - B(X,Y) \cdot Z + (T, Z_4 \cdot \text{I}) \cdot Z + (T, Z_5 \cdot \text{I}) \cdot Z + (T, Z_6 \cdot \text{I}) \cdot Z + (T, Z_7 \cdot \text{I}) \cdot Z + (T, Z_7 \cdot \text{I}) \cdot Z + (T, Z_7 \cdot \text{I}) \cdot Z + (T, Z_7 \cdot \text{I}) \cdot Z + (T, Z_7 \cdot \text{I}) \cdot Z + (T, Z_7 \cdot \text{I}) \cdot Z + (T, Z_8 \cdot \text{I}) \cdot Z + (T, Z_9 \cdot \text{I}) \cdot Z + (T, Z_9 \cdot \
$$

در این صورت رویهٔ S :  $(f = \circ \text{S})$  شامل خط (° = T = ) ) است، و صفحهٔ مماس  $\Gamma_{\rm P}{\rm S}: {\rm A}(\Lambda,\lambda){\rm T}={\rm B}(\Lambda,\lambda){\rm Z}$  حبارت است از  ${\rm P}=({\rm A}:\lambda:{\rm S}^{\rm S})$  .

(۱) با استفاده از تعویض متغیر خطی نسبت به  $(\mathrm{X},\mathrm{Y})$  و  $\mathrm{A}$  و  $\mathrm{B}$  را بهصورت درآورید ( $\Delta \in \mathbb{R}$ )، و نشان دهید اگر  $\Delta \in \Delta$  مربع کامل باشد  $A = X^\intercal + \Delta Y^\intercal$ تعویض متغیر خطی مناسبی، A و B را بهشکل  $\rm A = X^{\rm t}$  و  $\rm B = \rm B = \rm G$  درمیآورد.

(۲) فرض کنید رویهٔ S شامل خط (۰ = m : (X = Y ) نیز باشد و برای سادگی قرارداد وا اختیار میکنیم. همچنین فرض کنید ۱٪، ۵۰٪، ، و $\ell$  پنج قاطع مشترک  $A = \mathrm{X}^{\mathsf{r}}, \mathrm{B} = \mathrm{Y}^{\mathsf{r}}$ اشند. و  $\ell_1 \cap \ell_2 = \ell_1 \cap \ell_2 = P_i = \ell_1 \cap \ell_2$  نقاط تلاقی  $\ell_1 \cup \ell_2 \cup \ell_1$  ( $i = 1, \dots, \emptyset$ ) باشند. ثابت كنيد

$$
\ell_i : (\mathrm{Y} = \lambda_i \mathrm{X}, \mathrm{T} = \lambda_i^{\mathsf{T}} \mathrm{Z}), i = 1, \cdots, \Delta
$$

و همچنین

 $f = X^{\dagger}T - Y^{\dagger}Z + X(\sigma_{\varphi}Z^{\dagger} + \sigma_{\mathbf{r}}ZT + \sigma_{\mathbf{r}}T^{\dagger}) - Y(\sigma_{\mathbf{r}}Z^{\dagger} + \sigma_{\mathbf{r}}ZT + T^{\dagger})$ 

۱۳۶ کاربردها

که در آن ، $\sigma_1$  ، ... ، $\sigma_2$  توابع متقارن مقدماتی برحسب ، $\lambda_1$  ، ... ، $\lambda_2$  هستند.

(٣) بقيهٔ خطوط واقع بر S را پيدا کنيد. (راهنمايي: ¿⁄) و ¿º/ در صفحاتي واقع|ند که با آنها آشنایی دارید. با استدلالی مشابه (۶.۷)، بهآسانی میتوان نشان دادکه هر خطی که هر سه خط را قطع کند بهشکل  $\gamma:Y=\tau_{\bf v}Z+\tau_{\bf v}Y:X=(\tau_{\bf v}Z+\tau_{\bf v}Y):\gamma=\alpha$  داده می $\ell_{\bf v}$  را  $\ell_{\bf v}$  $\lambda_r \lambda_r \lambda_r$  که  $(\alpha : \beta) \in \mathbb{P}^1$  که  $\pi_r \mathcal{F}_r$ ،  $\tau_r \mathcal{F}_r \mathcal{F}_r$  توابع متقارن مقدماتی از  $\lambda_r \lambda_r$ ، هستند ۱۰.۷ این تمرین برای خوانندهای است که به محاسبات طولانی علاقهمند است و یا به یک نرمافزار جبرکامپیوتری دسترسی دارد. اگر یک رویهٔ درجهٔ سوم ناتکین S شامل یک خم درجهٔ سوم گرهی ابه صورت مقطع S با یک صفحه) باشد، معادلهٔ S را می $\bar{\rm e}$ وان بهشکل  $\rm\,C$ 

$$
f = XYZ - X^{\dagger} - Y^{\dagger} + Tg
$$

نوشت. فرض کنید (۰ : ۳ $\alpha^* : \alpha \neq \alpha$  با ۰  $\Rightarrow \alpha \neq \alpha$  و  $\alpha \neq \alpha$ ، نقطهای متغیر از باشد. و (P : Y : Z : T ) باشد. و (Q = ( $\cdot$  Y : Z : T ) باشد. و (P : Y : Z : T ) باشد. مانند مرحلهٔ سوم (۲.۷)، نشان دهید خط P $_{\alpha} \mathrm{Q} \subset \mathrm{S}$ ، اگر و تنها اگر ۰ $\mathrm{E} = \mathrm{G} = \mathrm{A}$ ، که

$$
A = (-\tau \alpha^{\dagger} + \alpha)Y + \alpha^{\dagger}Z + g(\alpha, \alpha^{\dagger}, \cdot + \alpha^{\dagger}, \cdot)T
$$
  
\n
$$
B = \alpha YZ - \tau \alpha^{\dagger}Y^{\dagger} + g_1(\alpha, \alpha^{\dagger}, \cdot + \alpha^{\dagger}, \cdot; \cdot, Y, Z, T)T
$$
  
\n
$$
C = -Y^{\dagger} + g(\cdot, Y, Z, T)T
$$

ابت کنید که یک چندجملهیی «منتج»  $\mathrm{R_{YY}}(\alpha)$  وجود دارد، که نسبت به  $\alpha$  تکین و از درجهٔ  $\alpha$ ۲۷ است و جملهٔ ثابت آن ۱ است، بهطوری که

$$
R(\alpha) = \cdot \iff \text{inj}( \pi : \xi : \tau) \in \mathbb{P}^{\tau} \text{ and } \text{inj}( A = B = C = \cdot
$$

(راهنمایی: • = A را نسبت به Z حل کنید (با این ترتیب یک جملهٔ ۵۲ در مخرج پیدا میشود)، با قراردادن Z در B و C و بهدستآوردن چندجملهییهای درجهٔ دوم و سوم دومتغیره برحسب ا، از دترمینان سیلوستر برای حذف  $\rm Y$  و  $\rm T$  استفاده کنید. نکتهای که محاسبات را در این $\rm T$   $\rm Y$ حالت مشکلتر میسازد این است که دترمینانی که از جملهٔ پیشرو در هر درایه بهدست میآید، برابر صفر است. دلیل آن این است که A و B و C. برای ∞, $\propto$  . • )، دارای ریشهٔ مشترک بدیهی است. و باید با محاسبهٔ چهار ضریب اول و چهار ضریب آخر نشان دهید که این دترمینان  $\alpha^{-\texttt{10}}$  $(-1 \cdot \alpha^{10} + \cdots + \alpha^{-17})$ برابر است با  $\alpha^{-17}$ 

## بخش هشتم.توضيحات نهايى

این بخش برای امتحاندادن نیست، ولی مطالعهٔ بعضی از مباحث آن ممکن است موردتوجه دانشجو مان قرار گېرد.

تاریخ و جامعهشناسی هندسهٔ جبری بهعنوان یک مبحث جدید

( ۱.۸ ) مقدمه. جایگاه و منزلت هندسهٔ جبری در ریاضیات، در عرض سی و چند سال گذشته، مشابه منزلت ریاضیات در جهان بهطورکلبی بوده است که بیشتر از آنکه آن را بفهمند به آن احترام میگذاشتند و َاز آن واهمه داشتند. در عینحال سئوالات روزمره دربارهٔ هندسهٔ جبری، که از سوی همکاران انگلیسی یا دانشجویان دورههای تحصیلات تکمیلی دانشگاه واریک پیوسته مطرح می،شوند، معمولاً سئوالاتی هستند مقدماتی: که قاعدتاً یا در کتاب حاضر آمدهاند و یا در کتاب [عطیّه و مکدانلد]. آنچه در ذیل می خوانید دیدگاهی است در مورد بیشرفتهای اخیر هندسهٔ جبری و کوششی برای توضیح این پارادوکس. ولی مدعی قطعیت این دیدگاه نیستم.

( ٢.٨ ) پیشینهٔ تاریخی. در سدهٔ نوزدهم هندسهٔ جبری را منابع مختلفی مایه بخشیدهاند. نخست خود اصول و آیین هندسی: هندسهٔ تصویری (و هندسهٔ ترسیمی، که موردتوجه زیاد در ارتش زمان ناپلئون بود). مطالعهٔ خمها و رویهها بهخاطر شناخت خود آنها، هندسهٔ پیکربندی؛ سپس نظریهٔ توابع مختلط، بررسی یک رویهٔ ریمانی فشرده بهعنوان یک خم جبری، و تجدید بنای جبری محض آن با توجه به هیأت تابعی خودش. بالاتر از همهٔ اینها، مشابهت نحمیق بین یکخم جبري و حلقهٔ اعداد صحیح یک هیأت عددي، و نیاز به زبان واحدي براي جبر و هندسه در نظريهٔ ناورداها بودهاند، که نقش بسزایی در توسعهٔ جبر مجرد در اوائل سدهٔ بیستم ایفا کردهاند.

دهههای اول سدهٔ بیستم شاهد دستهبندی عمیقی بود. از یک سو، مطالعهٔ خمها و رویهها به روش سنتی هندسی، که از سوی مکتب برجستهٔ ایتالیایی بهشدت دنبال میشد؛ این مطالعه، درکنار دستاوردهای کاملاً چشمگیرش، نقشی محرک و اساسی در توسعهٔ توپولوژی و هندسهٔ دیفرانسیل داشت، ولي رفتهرفته چنان به استدلال «برپايهٔ شهود هندسي» وابسته گرديد كه حتى پيشروان اين مکتب قادر به پشتیبانی جدی آن نبودند. از سوی دیگر، نیروهای تازەنفس جبر تعویضپذیر، در حال پی ریزی پایهها و ارائهٔ روشهای برهان بودند. یک نمونهٔ بارز برای تفاوت بین این دو دیدگاه، از یک سو استدلال چاو و واندر واردن بود، که وجود یک چندگونای جبری پارامتری سازِ خمهای فضایی از درجه وگونای مفروضبی را بادقت کامل اثبات میکردند، و از سوی دیگر، سِوری بود، که در مطالعات خود در همهٔ کارهایش استفادهٔ سازندهای از چنین فضاهای پارامتری می نمود، و در سالهای آخر

عمرش، از مداخلهٔ جبردانان (البته غیر ایتالیایی در آن زمان) در حوزهٔ کارش سخت آزردهخاطر شد، و بالاخص بهطور ضمنی اذعان نمود که مکتب شخص وی فاقد دقت بوده است.

( ۳.۸ ) دقت، اولین موج. بهدنبال معرفی جبر مجرد از سوی هیلبرت و ایمی نوتر، مبانی دقیق هندسهٔ جبری در دهههای ـ ۱۹۲۰ و ـ ۱۹۳۰ توسط واندر واردن، زاریسکی و ویل پایهریزی شد (سهم واندر واردن معمولاً تاحدی نادیده گرفته میشود، زیرا شماری از ریاضیدانان دوران بلافاصله پس از جنگ، ازجمله بعضی از پیشگامان هندسهٔ جبری، به وی بهدیدهٔ همکار نازیها مى نگريستند).

هدف اصلی برنامهٔ آنها این بود که مبانی هندسهٔ جبری چنان باشد که روی هر هیأت دلخواه کارایی داشته باشد. در این رابطه، یک مشکل زیربنایی کلیدی این است که نمی توان چندگونا را صرفاً بهعنوان یک مجموعه نقاط تعریف کرد: اگر کار را با یک چندگونای V  $\subset \mathbb{A}^{\rm n}_{\rm k}$  روی یک هیأت مفروض k شروع کنیم، V صرفاً یک زیرمجموعه از <sup>kn</sup> نیست و مجبوریم برای توسیعهای k ⊂ K، نقاط Kی ــ مقدار V را نیز در نظر بگیریم (برای بحث در این زمینه ← (۱۳.۸ــ(ج))).  $\mathbb{A}^n$ یک دلیل نمادگذاری  $\mathbb{A}^n_k$  این است که نشان دهیم این نقاط، نقاط  $k$ یی ــ مقدار چندگونای  $\mathbb{A}^n$ هستند که می خواهیم مستقل از هیأت خاص k وجود داشته باشند.

لزوم مجازبودن به تغییر هیأت زمینه در سراسر استدلال، مشکلات تکنیکی و مفهومی خیلی زیادی بهبار می[ّورد (بهتر است از نمادگذاری چیزی نگوییم). با اینحال، تا حوالبی سال ۱۹۵۰، مبانی ویل به عنوان یک الگو پذیرفته شده بود. تا جایی که هندسهدانان سنتی (مانند هاج و پدو) خود را مجبور دیدند که کتابهای خود را بر این پایه بنویسند، که بهاعتقاد من، برای خواندنیشدن کتابهایشان ضروری بود.

( ۴.۸ ) عصر گروتندیک. از حوالی سال ۱۹۵۵ تا ۱۹۷۰، هندسهٔ جبری تحت سیطرهٔ ریاضیدانان پاریس، ابتدا سِر و بعد بالاخص بیشتر گروتندیک و مکتب او بود. تأثیر روش گروتندیک به هیچوجه نباید دستکم گرفته شود، مخصوصاً حالا، که تاحدی، تازگی خود را از دست داده است. در این دوره بود که پیشرفتهای عظیم مفهومی و تکنیکی ایجاد شد و به مدد استفادهٔ سیستماتیک از مفهوم کلیدی «طرح گروتندیک» (یا بهطور خلاصه «طرح» ــ چیزی کلیتر از یک چندگونا، ← (۱۲.۸−۱۴)) ــ هندسهٔ جبری عملاً توانست همهٔ پیشرفتهای حاصله در توپولوژی، جبرمانستگیها، نظریه اعداد و غیره را جذب کند و حتی نقشی غالب در توسعهٔ آنها داشته باشد. گروتندیک پیرامون سال ۱۹۷۰ در اوایل سنین چهل، خود را از صحنهٔ تحولات کنارکشید، که باید آن را ضایعهٔ غمانگیزی بهحساب آورد (گروتندیک اصولاً در اعتراض به سرمایهگذاری نظامیان در

توضیحات نهایی ۱۳۹

علم، IHES' را ترک نمود). هر هندسهٔ جبریدان کارآزموده، به انبوه تکنیکهای توانایی که در این دوره توسعه یافته و هنوز بخش زیادی از آنها میهاید بهروشی قابل،قبول نوشته شوند، عمیقاً آگاهی دارد.

از سوی دیگر، پیروی بی جون و جرا از مکتب گروتندیک صدمات جانبی جدی داشت: بسیاری از ریاضیدانان که قسمت اعظم عمر خود را برای تسلط در مبانی ویل صرف کرده بودند، مطرود و مورد اهانت قرارگرفتند. و تا آنجا که من میدانم تنها یک یا دو نفر از آنان این زبان جدید را پذیرفتند؛ و یک نسل تمام از دانشجویان (اکثراً فرانسوی) با این باور احمقانه که «هر مسألهای که نتواند به لباس صورتگرائ<sub>ی</sub> مجرد بسیار بالائ<sub>ی</sub> آراسته شود، ارزش مطالعه ندارد»، شستشوی مغزی داده شده بودند و بنابراین ظهور طبیعی ریاضیدانانی که با یک مسألهٔ کوچک شروع میکنند و از آنجا به مسائل دیگر یی می,برند، منتفی می,شد. (من رسالهای را در مورد حساب رویههای درجهٔ سوم سراغ دارم که در ابتدا، بدین علت که «زمینه طبیعی برای ساختمان آن یک توپوس<sup>۲</sup> حلقهیی موضعاً نوتری کلی است»، موردقبول واقع نشده بود. جدی میگویم!) برای بسیاری از دانشجویان این دوره ظاهراً هیچ آرزویی بالاتر از مطالعهٔ سری EGA" متصور نبود. مطالعهٔ نظریهٔ رستهها تنها بهخاطر خود این نظریه (که مطمئناً یکی از بی شرترین زمینههای فکری است) نیز به همین دوره برمیگردد؛ خود گروتندیک را نمیتوان لزوماً در این مورد سرزنش کرد، زیرا استفادهٔ خود وی از رستهها در حل مسائل بسیار موفقیتآمیز بود.

اُسلوب مطالعة هندسة جبرى از آن زمان بهبعد تغییرجهت داده است. در کنفرانسبی که اخیراً در فرانسه برگزار شد، من به تغییر نحوهٔ نگرش اشاره کردم، ولی جواب کنایهآمیز «اما خم درجهٔ سوم چپ نمونهای خیلی خوب برای تابعگونی است تقریباً نمایشیذیر» را دریافت کردم. من میlدانم تعدادی از ریاضیدانان که در حال حاضر در مدیریت بودجهٔ تحقیقاتی فرانسه نقش دارند افرادی هستند که از تروریسم فکری دورهٔ یادشده رنج بردهاند، و در نتیجه، پذیرش درخواستهای طرحهای پژوهشی مرکز ملی تحقیقاتِ علمی مرتباً در هندسه جبری کمتر میشود.

سوای شمار خیلی معدودی از شاگردان خود گروتندیک که توانستند راه خود را دنبال کنند و سریای خود بهایستند، آنهایی که پایدارترین بهره را از افکار گروتندیک بردند و به مفیدترین نحوی آنها را منتشر کردند، آنهایی بودند که از فواصل دور تحت تأثیر این مکتب قرار گرفته بودند: مکتب هاروارد (توسط زاریسکی، مامفرد و م. آرتین)، مکتب مسکو بهرهبری شافارویچ، و شاید هم مکتب 1. Institut Haute d'Etudes Scientifiques

۲. topos رستهای است همارز با رستهٔ بافههای مجموعهها بر روی رستهای مجهز به توپولوژی گروتندیک. 3. Elements de géométrie algébrique
١۴٠ كاربردها

جبر تعويضپذير ژاپنيها.

( ۵.۸ ) مهبانگ. در اوایل دهه ۱۹۷۰ نه تاریخ پایان رسید و نه نوسانات سبک هندسهٔ جبری از آن پس کمتر شد. در دههٔ ۱۹۷۰ هرچند تعدادی از مکاتب بزرگ در جهت علایق خاص خود پیش می,رفتند (مامفرد و فشردهسازی فضاهای مختصهها، مکتب گریفیث و نظریهٔ هاج و خمهای جبری، دِلینی و «اوزان» در همانستگی چندگوناها، مکتب شافارویج و رویههای K<sub>۳،</sub> ایتاکا و پیروانش و ردهبندی چندگوناهای با ابعاد بالاتر و غیره). بهنظر می $_0$ سد اصولاً همهٔ ما معتقد بودیم که داریم یک موضوع را مطالعه میکنیم، و هندسهٔ جبری بهصورت یک بلوک منحصر بفرد استوار مانده (و در واقع پهنههای مجاور ریاضیات را به سیطره خود کشیده) است. شاید وجود یک یا دو ریاضیدان مجرب که میتوانسته در همهٔ زمینههای این رشته دستی داشته باشد، چنین چیزی را امكانيذير ساخته است.

تا اواسط دههٔ ۱۹۸۰، این روند عوضشده بود، و در حال حاضر بهنظر میرسد هندسهٔ جبری به ده دوازده مکتب یا بیشتر تقسیم شده است که تأثیر متقابل کاملاً محدودی دارند: خمها و چندگوناهای آبلی، رویههای جبری و نظریهٔ دانلدسن، خمینههای سهبعدی و ردهبندی در ابعاد بالاتر، Xـتئوري و دورهاي جبري، نظريهٔ تقاطع و هندسهٔ شمارشي، نظريههاي همانستگي عمومي، نظریهٔ هاج، مشخصهٔ p، هندسهٔ جبری حسابی، نظریهٔ تکینگی، معادلات دیفرانسیلِ ریاضیات در فیزیک، نظریهٔ ریسمان، کاربردهای جبرکامپیوتری، و غیره

توضیحات و تذکرات اضافی برای اهل نظر در این بخش مفاهیم مقدماتی و پیشرفته با هم آمیخته میشوند؛ چون این قسمت اساساً به عنوان «سخنی بابخردان» برای معلمان دانشگاه که این کتاب را تدریس میکنند، یا نشان دادن دشواریهای موجود در این مبحث به دانشجویان پیشرفته، تدوین شده است، ممکن است بعضی از مطالب آن ناروشن به نظر أيند.

( ۶.۸ ) انتخاب مباحث. انتخاب مطالب و مثالهایی که در این کتاب مورد بحث قرار گرفتهاند، عملاً تا حدّى براساس درجهٔ سهولت محاسبات بوده است. در عین حال، راهنمائى براى «ردهبندی چندگوناها» نیز هست: مطالب مربوط به مقاطع مخروطی، تا اندازهای، برای هر خم گویا قابل استفادهاند، و رویههای درجهٔ سوم اساسیترین نمونههای رویههای گویای دِل پتسو هستند. خمهای درجهٔ سوم با قانون گروهی۵سان نمونههائی از چندگوناهای آبلی هستند؛ نکات (۲.۲) در مورد گویا نبودن یک خم درجهٔ سوّم ناتکین. اولین گام در مسألهٔ ردهبندی است. فصل مشترک

دو مقطع مخروطی در (۱۲.۱\ـ۱۴) و فصل مشترک دو رویهٔ درجهٔ دوم در  $\mathbb{P}^{\texttt{Y}}_{\text{k}}$  عِطف به تمرین ۶.۵، نیز میتوانند با فصل مشترک دو رویهٔ درجهٔ دوم در  $\mathbb{P}^{\mathfrak{f}}_{\mathbf{k}}$  که ردهٔ دیگری از رویههای دل پتسو را می،دهند، و خانوادهٔ خطوط فصل مشترک دو رویهٔ درجهٔ دوم در På که یک چندگونای آبلبی دوبعدی می سازند. در قالب الگوی مشابهی درآیند.

گونای یک خم، و تقسیمبندی به سه حالت در جدول صفحهٔ ۵۵، ردهبندی در یک سطح پوست گردویی است. دلم می خواست که مطالب زیادتری در مورد گونای خمها، بویژه چگونگی محاسبهٔ گونای یک خم برحسب مشخصهٔ توپولوژیک اویلر و یا عدد تقاطع در هندسهٔ جبری، که برای هر هندسهدان ناآزمودهٔ جزو تمرینهای انگشتشمار اساسی هستند، بگنجانم. لیکن، این مبحث مانند نظریهٔ تحلیلی خمهای بیضوی روی هیأت اعداد مختلط، خود به اندازهٔ یک درس جداگانه برای دورهٔ کارشناسی نیاز به وقت و جا دارد.

( ٧.٨ ) محاسبه درکنار نظریه. نکتهٔ دیگری در مورد خط مشی این کتاب،که لازم است ذکر شود تأکید قابل توجّه به حالاتی است که با محاسبات صریح قابل وصول هستند. وقتی نظریّهٔ کلّی وجود ساختمانی را ثابت میکند، انجام آن به کمک عبارات مختصاتی صریح تمرین مفیدی برای درک بیشتر واقعیت و روشی مناسب برای یک کتاب درسی دورهٔ کارشناسی است. البته این مطلب نباید ابهامی در این واقعیت ایجاد کند که در واقع نظریّه برای پرداختن به حالات پیچیده طرحریزی شده است، در حالی که محاسبات صریح غالباً نمیتوانند چیزی را برای ما روشن سازند.

( ٨.٨ ) هيأت اعداد حقيقي در مقابل اعداد مختلط. خوانندهٔ واقعهبين و علاقهمند به اين مبحث ممکن است از این که کار روی هیأت R در بخشهای ۱ و ۲ به اندیشهٔ کار روی هیأت دلخواه k در بخش ۳ راه یافته،که بلافاصله جبری۔بسته نیز فرض شده است، یکّه بخورد. توصیهٔ من به این رده از خوانندگان این است که پشتکار داشته باشند؛ ارتباطهای فراوانی بین هندسه روى هيأت اعداد حقيقى و هندسهٔ روى هيأت اعداد مختلط وجود دارند، از جملهٔ آنها روابطى هستند که شگفتی برانگیزند. پرسش دربارهٔ نقاط حقیقی یک چندگونای حقیقی، و پاسخ به آن بسیار مشکل است، و چیزی است که در هندسهٔ جبری مورد توجه عدّهٔ قلیلی قرار گرفته است؛ به هر حال. دانستن همهٔ نقاط مختلط چندگونا معمولاً یک پیشنیاز عمده است. یک رابطهٔ مستقیم دیگر بین هندسه روی R و هندسه روی C این است که هر چندگونای مختلط ناتکین nبعدی، یک خمینهٔ حقیقی ۲n بعدی است۔ برای مثال، رویههای جبری یک منبع اصلی برای ساختن خمینههای چهاربعدی هموارند.

درکنار این ارتباطهای نسبتاً روشن، روابط ظریف بیشتری نیز وجود دارند، برای مثال: (الف) تکینگیهای خمهای مسطح "C  $\in$  به کمک تقاطع به مرز یک گوی کوچک، موجب پیدایش گرههائی در S<sup>۲</sup> میشوند؛ و (ب) ساختمان پیچردهندهٔ پنروز<sup>۱</sup>، یک خمینهٔ چهار بعدی (با نوع خاصبی از متریک ریمانی) را به مثابهٔ مجموعه نقاط حقیقی۔مقدار یک چندگونای مختلط چهاربعدی که خمهای گویای واقع بر یک چندگونای سهبعدی مختلط را پارامتری میکنند. در نظر میگیرد (بنابراین کرۂ ۴ـبعدی حقیقی 'S که در آن زندگی میکنیم، میتواند با مکان حقیقی گراسمانی مختلط خطوط واقع در  $\mathbb{P}^{\mathfrak{r}}_{\mathsf{k}}$  یعنی  $\mathrm{Gr}(\mathsf{Y},\mathfrak{k})$  یکی گرفته شود).

( ۹.۸ ) توابع منظم و بافهها. خوانندهای که مفهوم تابع گویای (f ∈ k(X روی چندگونای X و منظم بودن آن در یک نقطهٔ P ∈ X را به خوبی درک کرده باشد، ((۷.۴) و (۴.۵))، تاکنون  $\rm U\subset X$  یک تصوّر ملموس خوبی از بافهٔ ساختار  $\mathcal{O}_{\rm X}$  پیدا کرده است. برای یک مجموعهٔ باز مجموعة توابع منظم  $\mathrm{U} \rightarrow \mathrm{K}$ ، يعنى

 $\mathcal{O}_X(U) = \{f \in k(X) | \text{and } P \in U \text{ and } f\} = \cap_{P \in U} \mathcal{O}_{X,P}$  منظم است

 ${\rm U}$  زیرحلقه ${\rm U}$  از هیأت  ${\rm k}({\rm X})$  است. بافهٔ  ${\mathcal O}_{\rm X}$ ، در واقع خانوادهٔ حلقههای  ${\mathcal O}_{\rm X}({\rm U})$  است وقتی که  $\leftarrow$ زیرمجموعههای باز $\mathrm{X}$  را میپیماید. روشن است، هر عنصر حلقهٔ موضعی  $\mathcal{O}_{\mathrm{X,P}}$  (برای تعریف آن  $\mathcal{O}_{X,P}=\cup_{U\ni P}\mathcal{O}_X(U)$  ) یک تابع منظم در یک همسایگی  $U$  از P است، لذا (V.۲) و (۴.۵). و دیگر چیزی بیشترازاین ندارد؛ یک منبع ثابت از مقطعهای گویای (k(X وجود دارد، و مقطعهای یک بافه روی یک مجموعهٔ باز U همان مقطعهای گویا با شرط منظّم بودن در هر نقطهٔ P  $\in$ U هستند. بیان بالا برای توصیف هر بافهٔ بدون تاب روی یک چندگونای تحویلناپذیر با توپولوژی زاریسکی،

کفایت میکند. البته اگر X تحویلپذیر باشد و یا اگر بخواهید با بافههای پیچیدهتری کارکنید. به تعریف کامل بافهها نیاز خواهید داشت و یا میتوانید از توپولوژی مختلط استفاده کنید.

( ۱۰.۸ ) توابع منظمی که همه جا تعریف شدهاند. اگر X یک چندگونای تصویری باشد تنها توابع گویای (f  $\epsilon \ {\rm k(X)}$  که در همهٔ نقاط  ${\rm P} \in {\rm X}$  منظم!ند. توابع ثابت هستند. این ویژگی کلی چندگوناهای تصویری، مشابه قضیهٔ لیوویل در توابع یک متغیرهٔ مختلط است؛ برای یک چندگونا  $X\subset\mathbb{P}^n_{\mathbb{C}}$ روی  $\mathbb{C}$  این ویژگی از فشردگی و اصل ماکسیمم قدر مطلق هاوسدورف نتیجه میشود در توپولوژی مختلط فشرده است. بنابراین قدر مطلق یک تابع همه جا تمامریخت روی X، باید ماکسیممی داشته باشد). لیکن در هندسهٔ جبری اثبات این مطلب بدون آمادگی، سخت دشوار است. (برای مثال ←|هارتشورن، ۴.۳.I)؛ این مطلب اساساً یک نتیجهٔ تناهی است و با متناهی

<sup>1.</sup> Penrose twistor

بودن بعد گروههای همانستگی منسجم ارتباط دارد).

( ۱۱.۸ ) بسندگی شگفتآور هندسهٔ جبری تصویری. به تعریف مجرد ویل از یک چندگونا (مجموعههای جبری آفینی که در امتداد مجموعههای بازیکریخت به هم چسبانیده شدهاند) در (۴.۰) به اختصار اشاره شده بود، که پرداختن به آن به زبان بافهها خیلی راحت است. با این توضیح، تصورکارکردن فقط با چندگوناهائی که در یک فضای محیطی ثابت  $\mathbb{P}^N_k$  نشانیده شدهاند، در نگاه اوّل یک محدودیت بیخودی به نظر میرسد. می خواهیم به اختصار به توصیف دیدگاه جدید در باب این مسأله بیردازیم.

(الف) قطبی سازی و «مثبت بودن». در وهلهٔ اول. چندگوناها با تقریب یکریختی در نظرگرفته می شوند، لذا وقتی میگوییم X یک چندگونای تصویری است معنی آن این است که می توان X را در یک فضای  $\mathbb{P}^{\rm N}$  نشانید، یعنی، با یک زیر چندگونای بستهٔ  $\mathrm{X}\subset\mathbb{P}^{\rm N}$  یکریخت گرفت (مشابه (۱.۵\_۷)). وقتی میگوییم چندگونای شبه تصویری، منظور چندگونایی است که با یک زیر چندگونای موضعاً بستهٔ P<sup>N</sup> یکریخت است. بنابراین یک زیر مجموعهٔ چگال و بازِ یک چندگونای تصویری است؛ تصویری بودن متضمن ویژگی کمال است، یعنی X نمی تواند به صورت یک زیرمجموعهٔ باز چگال چندگونای بزرگتری نشانیده شود.

 $\mathcal{O}_\mathrm{X}(\mathcal{N})$  انتخاب یک نشانیدن واقعی  $\mathbb{P}^\mathrm{N}\hookrightarrow \mathbb{R}^\mathrm{N}$  (یا انتخاب یک «کلاف خطی خیلی وسیع) که مقطعهای آن مختصات همگن P<sup>N</sup> باشند) اغلب یک قطبیسازی نامیده می شود. و وقتبی می $\mathfrak{g}_{\mathbf{x}}(\lambda)$  منظور این است که این انتخاب صورت گرفته است. علاوه بر ویژگی کمال، یک چندگونای تصویری  $\mathbf{F}^{\mathbf{N}}$  در شرط کلیدی «داشتن درجهٔ مثبت» نیز صدق میکند: اگر  $\mathrm{V}\subset \mathrm{X}$  زیر چندگونایی k بعدی باشد، V هر زیر فضای خطی عمومی  $\mathrm{P}^{N-k}$  را در تعدادی «مثبت» و متناهی نقطه قطع میکند. بالعکس، ملاک کلایمن' میگوید اگر X یک چندگونای کامل باشد. آنگاه مضربی از یک کلاف خطی روی X میتواند برای تعیین یک نشانیدن تصویری به کار رود، به شرطی که درجهٔ آن روی هر خم C  $\mathrm{C} \subset \mathrm{X}$ ، همواره بزرگتر از صفر (یعنی ناکمتر از حاصلضرب e در هر اندازهٔ معقولی از C) باشد. این نوع شرط مثبت بودن با انتخاب یک متر یک کاهلر' (متر یک ریمانی با سازگاری مطلوب با ساختار مختلط) روی یک خمینهٔ مختلط ، ارتباط

نزدیکی پیدا میکند. بنابراین میتوان تصویری بودن را نوعی «معین مثبت بودن» قلمداد کرد. (ب) بسندگی. موضوع شگفتآور این است که راه حلّ مسائل زیادی از هندسهٔ جبری در چارچوب چندگوناهای تصویری قرار میگیرد. ساختار چندگوناهای چاوکه در (۲.۸) ذکر شد، یکی 1. Kleiman 2. Kähler

از این موارد است؛ مورد دیگر کار مامفرد در دههٔ ۱۹۶۰ است، که چندگوناهای پیکار<sup>،</sup> و شمار متعددی از فضاهای مختصَّهها را به صورت چندگوناهای شبه تصویری («طرحها») ساخته است. نظریه موری۲ (عهدهدار پیشرفتهای مفهومی مهّم مربوط به گویابودن ردهبندی چندگوناها ← مرجع [کولار<del>])</del> تازهترین نمونه از این نوع است و دراینجا نیز دیدها و تکنیکها به طور اجتناب نایذیری ماهيّت تصويري دارند.

(ج) نابسندگی چندگوناهای مجرّد. خمها و رویههای ناتکین خود به خود شبه تصویری هستند؛ لیکن چندگوناهای مجردی وجود دارند که شبه تصویری نیستند (رویههای تکین، یا چندگوناهای ناتکین با بعدی ناکمتر از ۲). ولی اگر شما نیاز به این ساختمانها را احساس می،کنید، تقریباً به طور حتم به مطالعه چندگوناهای موئیشه(ون (یا فضای جبری م. آرتین) نیاز خواهید داشت این چندگوناها اشیائی در هندسهٔ جبری هستند، کلیّتر از چندگوناهای مجرد، و به روشی که تا حدی می توان آن را تعبیری آزادانهتر از «چسبانیدن قطعههای موضعی» دانست، به دست می آیند.

قضایای مربوط به چندگوناهای مجرد اغلب از راه تبدیل به قضایای شبه تصویری اثبات می شوند، لذا این نکته که اثبات قضایای شبه تصویری یا جزئیات عمل تبدیل، مفیدتر، جالبتر و اساسي تر باشند، يا احتمالاً به مقالهاي سطحي ولي قابل چاپ منجر شوند، بستگي به مسألة خاص، علايق فردي دانشجو و وضعيت بازاركار خواهد داشت. اخيراً ثابت شده است كه هر چندگوناي مجرد یا چندگونای موئیشه زونبی که شبه تصویری نباشد، لزوماً شامل یک خم گویاست، لیکن اثبات آن (منسوب به ج. كولار) بر اساس نظريه موري در نتيجه هستهٔ مركزي آن هندسه جبري تصويري است.

( ۱۲.۸ ) چندگوناهای آفین و «طرحها». حلقهٔ مختصاتی یک چندگونای جبری V روی یک هیأت جبری۔بستۂ k (تعریف ۱.۴)که با k[V] نمایش داده شد، در دو شرط ذیل صدق میکند: (الف) یک kـجبر متناهیـمولَّد است؛ و (ب) یک حوزهٔ صحیح است. روشن است که حلقه|ی که در این دو شرط صدق کند. برای چندگونائی مانند V. به شکل  ${\rm k[V]}$  خواهد بود. و یک حلقۂ ہندسی (یا kـجبر ہندسی) نامیدہ میشود.

دو قضیهٔ کلیدی نظری در فصل دوّم وجود دارند؛ یکی از آنها قضیهٔ ۴.۴ است و بیان دقیق آن این است که تناظر k[V] = A یک هم ارزی رستهیی بین رستهٔ چندگوناهای جبری آفین و رستهٔ عکس kـجبرهای هندسی است (هر چند به علت نامناسب بودن برای خوانندگان ناآزموده، از عنوان کردن رستهها خودداری شده است). قضیهٔ دیگر قضیهٔ صفرها (۱۰.۳) است، که بر اساس آن ایدآلهای اول k[V] با زیر چندگوناهای تحویلناپذیر V در تناظر دوسوئی قرار میگیرند؛ و بالاخص نقاط V با ایدآلهای ماکسیمال متناظر می شوند.

این قضایا روی هم. امکان میدهند که چندگوناهای آفین V با «طرحهای» آفین متناظر به حلقههای هندسی یکی گرفته شوند (با تعریف ۶.۴ مقایسه کنید).

طيف اول. Spec A، براي هر حلقة دلخواه (تعويضيذير واحددار) به صورت مجموعة ايدآلهاي اڙل A تعريف شده است. اين طيف داراي يک توپولوژي زاريسکي و يک بافهٔ ساختار است؛ که آن را «طرح» آفین متناظر به A گوئیم (برای توضیح بیشتر، ← [مامفرد. مقدمه؛ یا هارتشون. فصل II]). موارد متعددی برای تمیز کلّیتر بودن «طرحهای» آفین از چندگوناهای آفین وجود دارند؛ هر کدام از این موارد. مهّم هستند. و ما به اختصار در (۱۴.۸) به آنها میپردازیم.

درک این واقعیت که برای یک حلقه هندسی A = k[V]، شناخت طیف اول $\mathrm{Spec}\; \mathrm{A}$  دقیقاً با اطلاعات مربوط به چندگونای Vمنطبق است و لاغیر، حایز اهمیت است. قضیهٔ صفرها میگوید ذخیرهٔ معتنابهی از ایدآلهای ماکسیمم وجود دارد ( $\mathrm{m_{v}}$  برای نقاط  $\mathrm{v \in V}$ ، و هر ایدآل اول P از Aاشتراک ایدآلهای ماکسیمال روی نقاط یک زیرچندگونای تحویلناپذیر Y ⊂ V است:

 $P = I(Y) = \bigcap_{v \in Y} m_v$ 

همواره مفید و (تقریباً، لااقّل،) مجاز است که تفاوت بین چندگوناها و «طرحها» را نادیده بگیریم و بنویسیم m<sub>v</sub> = v ،V = Spec A، و ایدآل اول (P = I(Y («نقطه ژنریک»') را مانند شمارهٔ لباسشوییها تصورکنیم که در همه جا به طور چگال به پارچهٔ زیر چندگونای Y بخیه شده است.

( ١٣.٨ ) نقطه چيست؟ اكثريتي از دانشجويان هرگز نيازي به دانستن نظرية «طرحها» بیش از آنچه که در (۹.۸) و (۱۲.۸) ذکر شد، نخواهند داشت، بجز این تذکّرکه اصطلاح «نقطه ژنریک» در چند مفهوم تکنیکی به کار برده شده است،که معمولاً معنی آن چیزی است که با نقطهٔ به قدر کافی عمومی کاملاً تفاوت دارد.

این بخش برای خوانندگانی تدوین شده است که با کار در این زمینه جدید روبهرو هستند، و تلاش بر این است که نکاتبی دربارهٔ مفاهیم مختلف نقطه در نظریهٔ «طرحها»، که میتوانند بالقوّه مانعی عمده برای فهم افراد مبتدی باشند، ارائه دهد.

(الف) نقاط یک چندگونا از دید نظریهٔ «طرحها». فرض کنید k هیأتی است (که ممکن  $A = k[X_1, \ldots, X_n]/I$ و  $I \subset k[X_1, \ldots, X_n]$  است جبری۔بسته نباشد)، و  $I \subset k[X_1, \ldots, X_n]$ سمیگیریم V = V(I) C K یک بستارجبری انتخابی است. نقاط Spec A تنها  $k \subset K$  که  $V = V(1) \subset K^{n}$ کمی از نقاط حلقهٔ هندسی در (۱۲.۸) پیچیدهترند. بر اساس یک تعمیم روشن قضیهٔ صفرها، هر ایدآل ماکسیمال A توسط نقطهای مانند  $V \subset K^n \subset \{a_1, \ldots, a_n\} \in V \subset \{a_1, \ldots, a_n\}$  معین می $\mathcal{A}$  توسط نقطه این ایدآل ماکسیمال به شکل ذیل است

$$
m_v = \{f \in A | f(P) = \circ\} = (x_1 - a_1, \dots, x_n - a_n) \cap A
$$

به سهولت می توان دید که نقاط متفاوت  $\rm v\in V\subset K^n$  یک ایدآل ماکسیمال  $\rm m_{v}$ ی واحدی از A را مشخص میکنند اگر و تنها اگر این نقاط. به تعبیر نظریهٔ گالوا. روی k مزدوج هم باشند (زیرا A متشکل از چندجملهییهای است که ضرایب آنها در k هستند). بنابراین طیف ماکسیمال، Specm A، درست همان V (فضاى مداري گروه گالواى Gal K/k روى V) «با تقريب تزویج» است. هر ایدآل اوّل دیگر مانند P از A مثل (۱۲.۸) به یک زیرچندگونای تحویلنایذیر «طرحها» Y = V(P) C V) التقريب تزويج روى k؛ نظير مىشود؛ P  $\in$  Spec A از ديدنظرية «طرحها» نقطهٔ ژنریکY است، و به عنوان یک شمارهٔ لباسشویی روی نقاط Yتلقی می شود. تویولوژی زاریسکی Spec Aکلوری تثبیت شده که نقطه P در Y همه جا چگال است. برای تمایز با سایر ایدألهای اول، ایدألهای ماکسیمال A را نقطههای بسته میگوییم. اگر  $\mathrm{C}:(\mathrm{f}=\mathrm{e})\subset\mathrm{A}$  یک خم تحویلناپذیر باشد. دقیقاً یک نقطهٔ ژنریک از دید «طرحها» دارد. که با ایدآل (۰) در حلقهٔ S متناظر است، درحالیکه یک رویهٔ S علاوه بر نقطهٔ ژنریک خودش که در S زنریک است، یک نقطهٔ زنریک هم روی هر خم تحویلناپذیر C  $\mathbf{C}\subset\mathbf{S}$  دارد.

نقاط از دید «طرحها» برای واردکردن تعریف Spec A به عنوان مجموعهای با یک توپولوژی و بافهاي از حلقهها، نقش قاطعي دارند (همچنين در جبر تعويضيذير و دركار با هندسهٔ جبري، مفاهيمي مانند همسایگی نقطهٔ ژنریک یک زیرچندگونای تحویلناپذیر، مهّم هستند. (←۱۴.۸)(۱))؛لیکن، نقاط  $\rm V\subset K^n$ که مقادیرشان در بستار جبری  $\rm k\subset K$  هستند بیشتر به مفهوم هندسی نقطه تشابه دارند. و نقاط هندسی نامیده میشوند. این مطلب مشابه حالتی است که توپولوژی زاریسکی یک چندگونای $\mathrm{V}$ بیشتر به عنوان یک وسیله برای بافهٔ ساختار  $\mathcal{O}_\mathrm{V}$  به کار می $_0$ رود تا یک شیئ هندسی به خاطر خودش.

(ب) نقاط هیأتبی-مقدار در نظریهٔ «طرحها». اگر Pیک ایدآل اول A (در نتیجه نقطهای  $\rm k(P)$  li باشد هیأت ماندهها در P هیأت کسرهای حوزهٔ صحیح A/P است، که با نمایش داده میشود؛ این هیأت یک توسیع جبری هیأت پایهٔ k است اگر و تنها اگر P ایدآل ماکسیمال باشد. روشن است هر نقطه از V که مختصات آن در یک توسیع k ⊂ L باشد (یعنبی  $X_i \longmapsto a_i$  هر نقطهٔ  $V(I) \subset L^n$  (که توسط)  $A \to L$  (محمریختی ا $(A \to A_i \to A_i)$ 

تعریف شده)، نظیر میشود،که هستهٔ آن ایدآل اول P از Aاست؛ یا به طور هم ارز با آن می $\ddot{}$ وان گفت هر نقطهٔ به یک نشانیدن  $\mathrm{k}(\mathrm{P})\hookrightarrow \mathrm{k}(\mathrm{P})\to \mathrm{k}$  نظیر میشود. اگر  $\mathrm{P}=\mathrm{m}_\mathrm{v}$  یک ایدآل ماکسیمال باشد، و  $\rm L = K$  بستار جبری k، انتخاب نشانیدن  $\rm K \to K$   $\rm W_{\rm v} = 10^{-1}$  است که مختصّات نقطهٔ متناظر به V ⊂ K را معین میکند. یا به عبارت دیگر. نقطه را از مزدوجهای گالوای خود متمایز میکند. این نقاط، نقاط هندسی V هستند.

برای هر توسیع k  $\subset L$  همریختی k جبرهای  $L\to A\to A$  به هر نقطهٔ  $L$ ی۔مقدار از V نظیر میشود. میتواند به لباس منطقیتری درآید. فراموش نکنید که یک چندگونا چیزی است بیش از یک مجموعه نقاط؛ حتی اگر تنها شامل یک نقطه باشد، لازم است هیأتی که روی آن تعریف شده، مشخص باشد. در نتیجه

$$
\operatorname{Spec} \, L = \frac{L}{\cdot} = L \text{dist}
$$

چندگونائی است متشکل از یک نقطهٔ تنهاکه روی L تعریف شده است. با توجه به همارزی رستهها طبق (۴.۴). یک ریختبری Spec L → V (شمول یک نقطه که روی L تعریف شده) باید همان شد.  $\mathrm{A}=\mathrm{k[V]} \rightarrow \mathrm{L}=\mathrm{k}(\stackrel{\mathrm{L}}{,})$  همريختى  $\mathrm{k}$  جبرى

خلاصه. رابطهٔ بین نقطهها از دید نظریهٔ «طرحها» با نقاط هیأتی\_مقدار چنین است: یک نقطه P  $\in$  Spec A = V یک ایدآل اول A است، در نتیجه با یک همریختی خارج قسمت در یک هیأت متناظر است. برای هر هیأت ملّت د. L در یک هیأت متناظر است. برای هر هیأت  $\Lambda \to A/P \subset \mathrm{Quot}(A/P) = k(P)$ نقطه µأي\_مقدار از V عبارت است از يک همريختي A → L؛ هر نقطة P از ديد نظرية «طرحها» به روشی منطقی به یک نقطهٔ هیأتی۔مقدار نظیر میشود، لیکن این هیأت، هیأت k(P) است که با تغییر P، تغییر میکند. اگر Kبستار جبری k باشد. آنگاه نقاط kیی۔مقدار V  $\subset$  K دقیقاً نقاط هندسی هستند؛ یک نقطهٔ  $\rm K$ یی مقدار  $\rm V$  بر نقطهٔ  $\rm m_{v}$  می $\rm \dot m$ ید نقطهٔ بسته از دید  $\mathrm{A}/\mathrm{m}_\mathrm{v}=\mathrm{k}(\mathrm{V})\hookrightarrow \mathrm{K}$  نظریه «طرحها» است، با یک شمول مشخّص K

(ج) نقاط ژنریک در مبانبی ویل. در (۳.۸) به غرابت نقاط در مبانبی ویل اشاره شد: هر چندگونای V که روی یک هیأت k تعریف شده، برای هر توسیع هیأت k  $\subset$  L مجاز است نقاط ىلى\_مقدار داشته باشد. روشن است كه كه موضوع از نظرية اعداد سرچشمه مىگيرد، ليكن نتايجى نیز در هندسه دارد. به عنوان مثال، اگر  $\mathbf{C}$  دایرهٔ ۱ $\mathbf{y}^{\mathsf{r}} = \mathbf{x}^{\mathsf{r}} + \mathbf{y}^{\mathsf{r}} = \mathbf{x}^{\mathsf{r}}$  باشد، در اينصورت نقطة

 $P_{\pi} = (\tau \pi/(\pi^{\tau} + 1), (\pi^{\tau} - 1)/(\pi^{\tau} + 1))$ 

مجاز است به عنوان یک نقطهٔ ©ییـمقدار، تلقی شود. از آنجایی که  $\pi$  روی @متعالی است، هر چند جملهیی  $\epsilon\in\mathbb{Q}[\mathrm{x},\mathrm{y}]$  که در نقطهٔ  $\mathrm{P}_{\pi}$  صفر شود، مضربی از ۱ $\mathrm{y}^{\mathrm{r}}-\mathrm{x}^{\mathrm{r}}+\mathrm{x}^{\mathrm{r}}$  خواهد بود؛ در نتیجه  $\mathbf{P}_{\bm{\pi}}$  یک نقطهٔ  $\mathbf{Q}-$ ژنریک از  $\mathbf{C}$  است، یعنی روی هیچ زیر چندگونای کوچکتری از  $\mathbf{P}_{\bm{\pi}}$  که روی @تعریف شده باشد، واقع نیست. به عبارت دیگر، مزدوجهای  $\mathrm{P}_{\pi}$  تحت گروه خودریختنیهای یعنی ( "(Aut  $\mathbb{C}(=\text{``Gal}(\mathbb{C}/\mathbb{Q})$ ، در  $\mathbf{C}$  چگال $\text{d}$ اند. چون  $\text{P}_{\pi}$  یک نقطه  $\mathbb{D}$ –ژنریک است، اگر حکمی دربارهٔ "P را که تنها شامل چندجملهییهای روی @باشد ثابت کنیم، این حکم برای همهٔ نقاط  ${\bf C}$  صادق خواهد بود.

در واقع این فکر قبلاً در مفهوم نقطهٔ Lی ـمقدار مذکور در (ب) تلویجاً بیان شده بود، و محتوای هندسی نقاط ژنریک میتواند در این زبان به روشنبی دیده شود. برای مثال، هیأت (R)همان توسیع  ${\bf C}$  متعالمی پارامتریسازی گویای Spec ${\mathbb Q}(\lambda)\to{\mathbb Q}$ و ریختبری  ${\bf C}\to{\mathbb Q}(\lambda)$  پارامتریسازی گویای است که در (۱.۱) مورد بحث قرارگرفت: تقریباً، شما مجازید که هر مقدار «به قدرکافی عمومی»  $\rm{k\subset L}$  به جای عنصر متعالی یا مجهول  $\pi$  قرار دهید. کلیتر بگوییم، هر توسیع متناهی۔مولّد  $\varphi: {\rm Spec \; } L \to V = {\rm Spec \; } A$  میأت تابعی یک چندگونای W روی k است؛ فرض کنید  $\varphi$  نقطهای است متناظر به همریختی kـجبرهای  $\text{L} \to \text{A}$  که هستهٔ آن ایدآل اول P است. پس  $\varphi$ به یک نگاشت گویای  $V \to V$  : W $V \to V = V(\mathrm{P}) \subset \mathrm{V}$  چگال است، قابل توسیع است. بنابراین  $\varphi$  یا  $\varphi(\mathrm{Spec}\; \mathrm{L})$  یک نقطهٔ ژنریک هیأتی۔مقدار  $\mathrm{Y}$ است.

(د) نقطهها به مثابة ريختبري در نظرية «طرحها». بحث جزء (ج) نشان مى دهدكه هر نقطة Uمی۔مقدار یک چند گونای V به طور ضمنی شامل یک نگاشت گویای V → − W است، که V يک چندگوناست که با Spec L به طور دوسوگويا هم ارز است (يعني (L = k(W)؛ هر هندسهداني میتواند این پدیده را به صورت خانوادهای از نقاط تصوّرکندکه توسّط Wپارامتری شدهاند.

به طورکلّی، برای یک چندگونا (یا یک «طرح») X، یک نقطهٔ Sی۔مقدار X(که S یک  $X = V(I) \subset \mathbb{A}^n_k$  (طرح» است) میتواند به صورت یک ریختبری  $X \to S \to S$  تعریف شود. اگر يک چندگوناى آفين با حلقة مختصاتى k[X] باشد و S = Spec A، آنگاه هر نقطة Sىــمقدار بر اثر (۴.۴) به یک همریختی k $[\mathrm{X}]\to \mathrm{k}$  جبری  $\mathrm{k} \to \mathrm{k}$ ، یعنی، به یک  $\mathrm{m}$ تایی  $(\mathrm{n},\dots,\mathrm{a}_\mathrm{n})$  از عناصر A، که برای هر f ∈ I در شرط ۰ = (a) = صدق میکند، نظیر میشود.

به بیانی کاملتر، تعریف نهایی مفهوم چندگونا چنین است: اگر هر نقطهٔ یک چندگونای Xیک ريختبري باشد، أنگاه خود X دقيقاً تابعگون

 $S \longmapsto X(S) = \{S \rightarrow X_{\omega} \cup \omega_{\omega}\}$ 

روی رستهٔ «طرحها» خواهد بود. (ایرادی که در مورد مفهوم A، در پانوشت صفحه ۵۸ وارد شد منعکس کنندهٔ همین مطلب است.) بر خلاف آنچه به نظر می رسد، این طلسمهای ما بعدالطّبیعه از لحاظ تکنیکی بسیار مفیدند. و تعریف چندگوناها به صورت تابعگونها، در دیدگاه جدید فضاهای مختصَّهها نقش اساسی دارند. وقتی یک ساختمان هندسی (مانند فضای همهٔ خمها با درجه و گونای ثابت) داده شده باشد که بتواند «به طور جبری به پارامترهائی بستگی» داشته باشد، ممکن است بخواهید به مجموعهٔ همهٔ ساختمانهای ممکن، یک ساختار چندگونای جبری بدهید. حتی جالبتر از این، ممکن است دنبال خانوادهای از ساختمانها باشید که روی یک فضای پارامتر، «جهانی» باشد و یا «همهٔ ساختمانهای ممکن را شامل شود»؛ چندگونای پارامتر این خانوادهٔ جهانبی معمولاً می تواند به طور خیلبی مستقیمتر به صورت یک تابعگون تعریف شود (بار باید وجود این چندگونا را ثابت کنید). برای مثال چندگونای چاوکه در (۲.۸) به آن اشاره شد نمایشگر تابعگون ذیل است

 $S \longmapsto \{$ خانوادههای خمهائی که توسط  $S$  پارامتری می شوند

( ۱۴.۸ ) چگونگی کلیّتر بودن «طرحها» در مقایسه با چندگوناها. حال به طور مجزا سه حالتی را که در آنها «طرحهای» آفین کلیتر از چندگوناهای آفین هستند، مورد بحث قرار میدهیم؛ در موارد خیلی پریشان، ممکن است این ابهامها به صورت ترکیبی از همدیگر ضمن مسائل کلّی مطروحه در (۱۱.۸)، و یا حتبی در ترکیب با پدیدههای جدیدی مانند همگرایی p\_اَدیک یا متریکهای ارمیتی آراکلوف، پیش بیایند. خوشبختانه محدودیت جا مرا از توضیح بیشتر در مورد این مباحث جذَّاب معاف مي دارد!

(الف) مقیّد نبودن به جبرهای متناهیــمولّد. فرض کنید C  $\mathbf{C}\subset\mathbf{S}$  خمی بر یک رویهٔ أفین ناتكين (روى C، اگر مى خواهيد) باشد. حلقهٔ

$$
\mathcal{O}_{S, \mathbf{C}} = \{ f \in k(S) | f = g/h, h \notin I_{\mathbf{C}} \} \subset k(S)
$$

حلقهٔ موضعی S در C است؛ هر عنصر f  $\in \mathcal{O}_\text{S,C}$  روی یک زیرمجموعهٔ باز S، که خود نیز شامل یک زیرمجموعهٔ باز و چگال C است. منظم است. نظریهٔ بخشپذیری در این حلقه شایان توجه است، و به مفهوم هندسی صفرها و قطبهای یک تابع برخه ریخت ارتباط پیدا میکند. خم C توسط یک معادلهٔ تنهای (° = y) به طور موضعی تعریف شده که  $\mathrm{y}\in \mathrm{I}_{\mathbf{C}}$  یک مولّد  $f.$  موضعی است. و هر عنصر ناصفر  $f\in\mathcal{O}_{S,C}$  به شکل  $f=\mathrm{y}^{\mathrm{n}}\times f.$  است که  $f$  و یک عنصر وارونپذیر C<sub>S,C</sub> است. هر حلقه با این مشخصات یک حلقهٔ ارزهٔ گسسته<sup>۱</sup> (ح. ا.گ.)

<sup>1.</sup> Discrete valuation ring

 ${\bf C}$  نامیده می شود، که این نامگذاری از ارزهٔ گسستهٔ  ${\bf n} \mapsto {\bf f}$  که مرتبهٔ صفرهای f در راستای  ${\bf C}$  را  $\mathcal{O}_\text{S,C}$  میشمارد، نشأت گرفته است (° $\times$  با قطبها متناظر است)؛ عنصر y پارامتر موضعی خوانده مي شود.

امّا نظریهٔ «طرحها» بر محابا به ما اجازه مردهد که Spec  $\mathcal{O}_{\rm S, \bf C}$  را به عنوان یک شیئ هندسی مورد مطالعه قرار دهیم، که فضای توپولوژیک آن (–۰) تنها شامل دو نقطه است: یک نقطة بسته، يعني ايدأل ماكسيمال (y)(= نقطة زنريكC) و يك نقطه غير بسته، يعني ايدأل (٠)(= نقطة زنريكS) . اين امتياز، در اينجا چندان جنبة تكنيكي ندارد: البته جبر تعويضيذير آسان حلقههای ارزهٔ گسسته، قبل از آنکه نظریه «طرحها» معرفی شود، برای اثبات قضایائی در هندسهٔ جبری و نظریهٔ توابع مختلط به کار رفته است (برای مثال، در مورد ایدآلهای توابع، یا دربارهٔ  $\operatorname{rk}(S)\subset\operatorname{k}(T)$  رفتار موضعی یک پوشش انشعابی  $S\to T\to S$  روی  $\operatorname{C}$  برحسب توسیع هیأتی ( ولی اهمیّت اصلی آن در این است که یک بیان دقیق هندسی و یک تصویر ساده از جبر موضعی به ما می دهد.

مورد بالا در ارتباط با موضعی سازی، یا مفهوم تمرکز روی «همسایگی یک نقطهٔ زنریک یک زیر چندگونا»، نمونهای از فواید بررسی طیف حلقههای کلیتر از جبرهای متناهی\_مولّد روی یک هیأت است، برای هندسهٔ معمولی؛ یک مثال مشابه، نگریستن به نقطهٔ ژنریک (Spec k(W از یک چندگونای W به عنوان چندگونای حاصل از اشتراک همهٔ زیر مجموعههای باز ناتهی W است (با (۱۳.۸-(ج)) مقایسه کنید)، همانند اثر نیشخندی که پس از ناپدیدشدن چهرهٔ گربهٔ چِشرا باقی می ماند!

(ب) يوجتوانها. حلقة A ممكن است عناصر يوجتوان داشته باشد؛ به عنوان مثال به «خط دوگانه»  $\ell \subset \mathbb{A}^{\mathsf{Y}}_{{\mathsf{k}}}$  نظیر می شود، که می توان آن را نوار بینهایت A = k[x, y]/(y\*) باریکی از همسایگی یکی خط  $\ell$  تصور کرد. هر عنصر A به صورت  $\epsilon f_1(x) + f(x)$  (با  $\varepsilon^{\mathfrak{r}}=|\varepsilon|$  است، بنابراین مثل این است که بسط تیلر یک چندجملهیی حول  $\ell$  را، با حذف جملات پس از رتبهٔ اول، نوشته باشیم. اگر روزی چند مرتبه تمرین کنید، باید بتوانید هر عنصر A را به عنوان تابعی روی خط دوگانهٔ ۲۷ تجسم کنید!

عناصر پوچتوان به نظریهٔ «طرحها» امکان میدهد تا سری تیلر را با حذف جملاتش از هر مرتبه، بهکار گیرد، مثلاً به نقاط یک چندگونا با روشهای سریهای توانی برخورد کند. بهکارگیری ۱. سیمایی درافسانهٔ آلیس در سرزمین اسرارآمیز، گربهای خندان که ناپدید میشود و فقط نقش نیشخند وی باقی مہ رماند .

توضيحات نهايي ١٥١

عناصر پوچتوان در زمینهٔ مسائل مختصّههاکه در انتهای (۱۴.۸\_(د)) مورد بحث قرارگرفت، نقش قاطعی دارند: برای مثال، بیان دقیقی برای پرداختن به تغییر شکلهای بینهایت کوچک مرتبهٔ اول یک ساختمان هندسی (به عنوان ساختمانی روی فضای پارامتر ( Spec k[ɛ]/(ɛˤ)، و تجسّم آنها به صورت بردارهای مماس بر چندگونای پارامتر جهانی، به دست میدهند. از آن گذشته عناصر یوچتوان منشأ پدیدههای متعددی می شوند که مشابه کلاسیک ندارند، برای مثال، برقراری روابط بین توسیعهای تفکیکناپذیر هیأتی و جبرهای لی میدانهایِ برداری روی چندگوناها در حالتی که مشخصة p است.

اج) بی نیازی از هیأت پایه. فرض کنید p عددی است اول و Q  $\mathbb Z_{\rm (p)}\subset \mathbb Z_{\rm (d)}$  زیرحلقهای متشکل از اعداد گویایی که در مخرج آنها p وجود ندارد؛ <sub>(p)</sub> Z نمونهٔ دیگری از حلقههای ارزهٔ گسسته با پارامتر p است. این حلقه دارای ایدآل ماکسیمال یکتای <sub>(p)</sub> v ≠ p Z <sup>ما</sup> است، و هیأت  $\cdot F \in \mathbb{Z}_{(p)}[X,Y]$  ماندههای آن عبارت است از  $\mathbb{F}_p = \mathbb{Z}_{(p)} \cong \mathbb{F}_p = \mathbb{Z}_{(p)}$  . اگر آنگاه مطالعهٔ خم C $_{\mathbb{C}}$  (  $\mathbb{F} = \mathbb{C}$  : (F  $=\mathbb{C} \setminus \mathbb{C}$ ، و یا اگر f تحویل  $\mathbb{F}$  به پیمانه p باشد، مطالعهٔ خم معنی پیدا میکند. این خم چه نوع شیبیء هندسی است که هم شامل  $\mathbf{C}_{\mathrm{p}}:(\mathrm{f}=\mathrm{e})\subset\mathbb{A}_{\mathrm{F}_{\mathrm{n}}}^{\mathrm{y}}$ خمبی روی اعداد مختلط است و هم شامل خمبی روی یک هیأت متناهی؟ میل خود شماست که این را واقعاً یک شیبیء هندسی بگیرید یا نگیرید، لیکن «طرح» Spec Z <sub>(p)</sub>[X, Y]/(F) دقیقاً آن را شیبیء هندسی میگیرد.

بار، از لحاظ تکنیکی این یک فکر تازهای نیست: تحویل یک خم به پیمانهٔ p از سدهٔ هیجدهم صورت گرفته است، و مبانی ویل شامل یک نظریهٔ کامل برای «تخصیص» است که به بررسی همین موضوع میپردازد. مزیّت آن، تصوّر ملموستری از خم Spec Z (p)[X, Y]/(F) موضوع میپردازد. مزیّت آن، تصوّر ملموستری از کسسته (p) Z به عنوان یک شیبیء هندسی است که روی( "Spec( Z <sub>(p</sub>)( "= (° –) ) شده است و دوخم  $\mathbf{C_{p}}$  و  $\mathbf{C_{p}}$  تارهای ژنریک و تارهای خاصّ به شمار میآیند.

به همین طریق، برای هر F  $\in \mathbb{Z} \ [ \textrm{X}, \textrm{Y}] / (\textrm{F})$  «طرح» ،F  $\in \mathbb{Z} \ [ \textrm{X}, \textrm{Y}]$  یک شیبیء مندسی است که به ازای هر عد اول p، هم شامل خم  $\mathbf{F}_{\mathbf{p}}\in\mathbb{C}_{\mathrm{p}}:\left(\mathbf{f}_{\mathbf{p}}=\{e\}\right)\subset\mathbb{A}_{\mathbf{F}_{\mathrm{p}}}^{X}$  مندسی است که به ازای هر عد اول p، هم شامل خم تحویل F به پیمانه p است)، و هم شامل خم C $_{\mathbb{C}}$  (F =  $\circ$  )  $\subset$  A تحویل F تحسابی F تحسابی  $f_{\rm p}$  $\rm c\in C_{0}$  نامیده میشود؛ بعلاوه متضمّن چیزهای متعدّد دیگری هم هست: بالاخص، برای هر نقطهٔ که مختصات آن اعدادی جبری باشند. رویهٔ حسابی فوق شامل نسخه بدلی اِز Spec Q[c] است.  $\mathbb{Q}(\mathrm{c})$  و در نتيجه ذاتاً كليّة اطلاعات مربوط به حلقة اعداد صحيح هيأت عددي تعريف c يعني را، در بردارد:

هر اندازه هم که این شیبیء هندسی در نظر اوّل سخت ناپذیرفتنی جلوه کند (البته اگر تمرین کنید میتوانید به آن عادت کنید!)، یک جزء کلیدی در نظریهٔ جدید اعداد، و مبنائی است اساسی که کارهای آراکِلوف و فالیتنگز بر آن استوار شدهاند.

( ۱۵.۸ ) اثبات وجود خطوط روی یک رویهٔ درجه سوّم. هر فرد ورزیده در هندسهٔ جبری، از برهان سنتی (۲.۷) به روش بَعد شماری آگاهی دارد (مثلاً— [بوویل، رویههای جبری مختلط، ص ۵۰] و يا [مامفرد، هندسة جبرى I، چندگوناهاى تصويرى مختلط، ص. ۱۷۴]). پيش از این که به مشکلات این برهان اشاره کنیم، نظری اجمالی به آن می|ندازیم.

مجموعهٔ خطوط "P" توسط گراسمانی چهار بعدیِ Gr = Gr(۲٫۴) پارامتری می شوند، و رویههای درجه سوّم به وسیلهٔ فضای تصویری  $\mathbb{P}^{\text{N}}$  یعنی فضای صورتهای درجهٔ سوّم برحسب X، X، Z، X، X، كنيد Z ⊂ Gr × S ا. فرض كنيد Z ⊂ Gr × S معرّف زير چندگوناهاى وقوع

 $Z = \{(\ell, X) | \ell \in \mathbf{Gr}, X \in \mathbf{S}, \ell \subset X\}$ 

باشد. چون صورتهای درجهٔ سوم که روی خط مفروض ¢ صفر میشوند یک فضای تصویری تشکیل میدهند، به آسانی میتوان به کمک نگاشت تصویر اول  $\mathbb{Z}^1 \to \mathbb{Z}^2$  نشان داد که  $\mathbb{P}^{N-1}$ Z یک چندگونای گویای N بعدی است. در نتیجه نگاشت تصویر دوّم p : Z → S یک ریختبری بین دو چندگونای N بعدی است. و بنابراین

(الف) یا نگارهٔ p(Z) یک چندگونای N بعدی در S و در نتیجه شامل یک زیرمجموعهٔ باز و چگال S است و یا هر تار p دارای بعدی حداقل برابر ۱ است.

(ب) Z یک چندگونای تصویری است، در نتیجه، نگارهٔ p(Z) در S بسته است.

چون مسلَّماً رویههای درجهٔ سوّمی وجود دارند که تنها شامل تعدادی متناهی خط باشند. حالت دوّم در (الف) پیش نمیآید. بنابراین هر رویهٔ درجهٔ سوم به قدرکافی عمومی، شامل تعدادی خطّ است. پس (ب) تضمین میکندکه p(Z) = S، و هر رویهٔ درجهٔ سوّم شامل خطوطی باشد.

استدلال بالا، به نظر من، به دو دلیل برای یک درس دورهٔ کارشناسی مناسب نیست: در حکم (الف) قضایائی در مورد بَعد تارها پذیرفته میشوند.که هر چند به طور شهودی قابل قبول(ند. اثبات دقيق أنها (بالاخص براي دانشجويان در آخرين هفتۀ درس) دشوار است؛ از سوى ديگر حكم (ب) بيان این قضیه است که چندگونای تصویری کامل است، کهمجدداً (با استفاده از نظریهٔ حذف، فشردگی، یا استفادهٔ تمام وکمال از ملاک ارزهیی برای اختصاصی بودن یک ریختبری`) نیاز به اثبات دارد.

<sup>1.</sup> valuative criterion for properness

تا أنجا كه شخصاً اطلاع دارم. برهان من در (٢.٧) جديد است؛ البته خوانندة ورزيده متوجِّه ارتباط آن با استدلال سنتبی از راه کلافهای برداری خواهد شد: گراسمانی (Gr(۲, ۴ دارای کلاف برداری E از رتبهٔ تکراری ۲ (متشکل از صورتهای خطی روی خطوط P<sup>۲</sup>) است؛ تحدید f، معادلهٔ رویهٔ درجهٔ سوم، به هر خط  $\ell \subset \mathbb{P}^7$  معرّف یک مقطع  $\mathrm{s(f)} \in \mathrm{S}^r$  از سومیّن توان متقارن است. بالاخره. هر مقطع Sّ"E يا به علت وسيعبودن E و يا به موجب استدلال روى ردههاى  $\rm{E}$ چرن' (که در این صورت نیز عدد جادویی ۲۷ ظاهر می شود) باید دارای یک صفر باشد.

## به جای مقدمه

( ۱۶.۸ ) قدردانی و ذکر بعضبی از اسامی. تلاش برای ذکر همه ریاضیدانان که در تحصیلات من سهیم بودهاند، امری است عبث. بیشتر از همه مدیون هر دو استاد راهنمای پیشین خودم پی پردلینی <sup>۲</sup> و پیتر سویینرتن-دایر ۲ (بیش از این که سیاستمداری موفق و شخصیت سرشناسی خبری شود) هستم؛ می توانم بگویم بیشترین معلومات خود را ازکتابهای مامفرد به دست آوردهام، و شناخت من (آن گونه که هست) از میراث گروتندیک، بیشتر از راه مامفرد و دِلینی بوده است. جهان بینی من، چه به عنوان یک ریاضیدان و چه به عنوان یک انسان، قویاً از آندری تیورین ٔ متاثّر بوده است. برداشت من از این که یک درس هندسهٔ جبری دورهٔ کارشناسی چه باید باشد، عمدتاً بر اساس درسی بوده که سویینرتن\_دایر پیرامون ۱۹۷۰ برای دانشجویان امتیاز طلب دانشگاه کیمبریج طرحریزی کرده، و سالهای بعد توسط خود او و بری تنیسن<sup>۵</sup> تدریس شده است؛ کتاب حاضر از جهاتی، نسل مستقیم درس مزبور است، و بعضی از تمرینها عیناً از ورقههای تمرین تنیسن استخراج شدهاند. ولی، من از آزادی مجاز در ساختار درسی دانشگاه واریک، بالاخّصار این فلسفهٔ تدریس (که صریحاً توسط کریستوفر زیمن ٔ بیان شده است) که در تصمیم چگونگی و چه بودِ تدريس، تجربة تحقيقاتي بايد خطوط اصلى را ترسيم كند، نهايت بهره را بردهام.

1. Chern 2. Pierre Deligne 3. Peter Swinnerton-Dyer 4. Andrei Tyurin 5. Barry Tennison 6. Christopher Zeeman

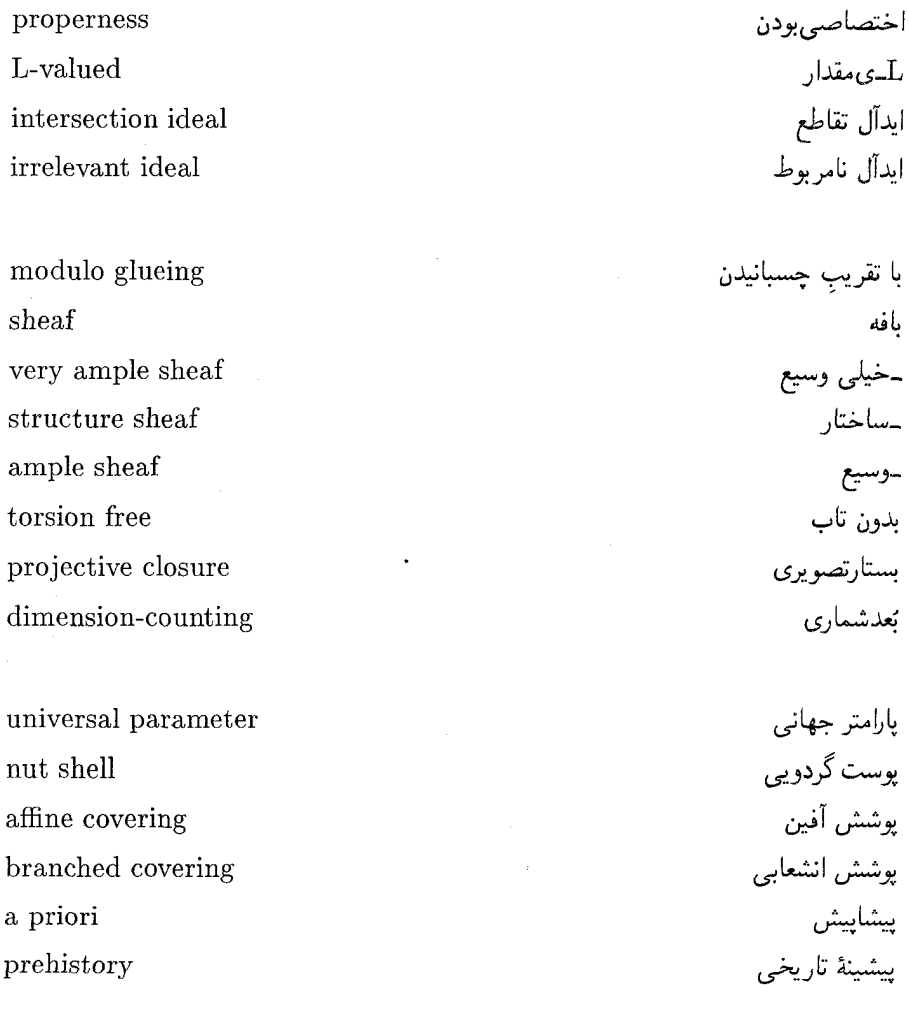

واژەنامە

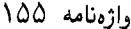

## configuration

پیکر بندی

meromorphic function bump function doubly periodic function special fibre generic fibre irredundant decomposition specialisation trick perspective drawing degenerate intersection pro-representable tautology singularity partially defined functions elementary symmetric functions symmetric power topos cofinite topology

computer algebra homological algebra local algebra

categorical framework glueing monic polynomial

تابع برخەريخت تابع تصادم تابع دودورهای تار خاصّ تار ژنړیک تجزية ييراسته تخصيص تر فند ترسيم منظرى تقاطع تباهيده تقريباً نمايشيذير تكرار معلوم تكينگے, توابع جزئأ تعريفشده توابع متقارن مقدماتى توان متقارن تو يوس توپولوژي متممـمتناهي

> جبر كامييوتري جبر مانستگيها جبر موضعي

چارچوبرستەيى جسبانيدن چند جملهي<sub>و،</sub> تکي*ن*  singular variety quasi projective variety

clearing denominators discrete valuation ring coordinate ring geometic ring

double line monomial curve twisted cubic curve nodal cubic curve complexified curve  $3-fold$ 

transcendence degree line pair diffeomorphic

incidence relation tautological rank opposite category resolution of singularities curved surface diagonal cubic surface Fermat's cubic surface morphism

حند گونای تکین حند گونای شیهتصویری

> حذف مخرحها حلقهٔ ارزهٔ گسسته حلقة مختصاتي حلقۂ هندسے,

خطّ دوگانه خم تکجملهیی خم درجۂ سوّم چپ خم درجۂ سوّم گرهي خم مختلطشده خمينة سەبعدى

> درحة تعالى دو خط متمایز دىفرانسىل يخت

رابطة وقوع رتىۀ تكرارى رستة عكس رفع تكينگيها روية انحنادار روية درجة سوّم قطرى روية درجة سوّم فرما ر بختبری

واژەنامە ١۵٧

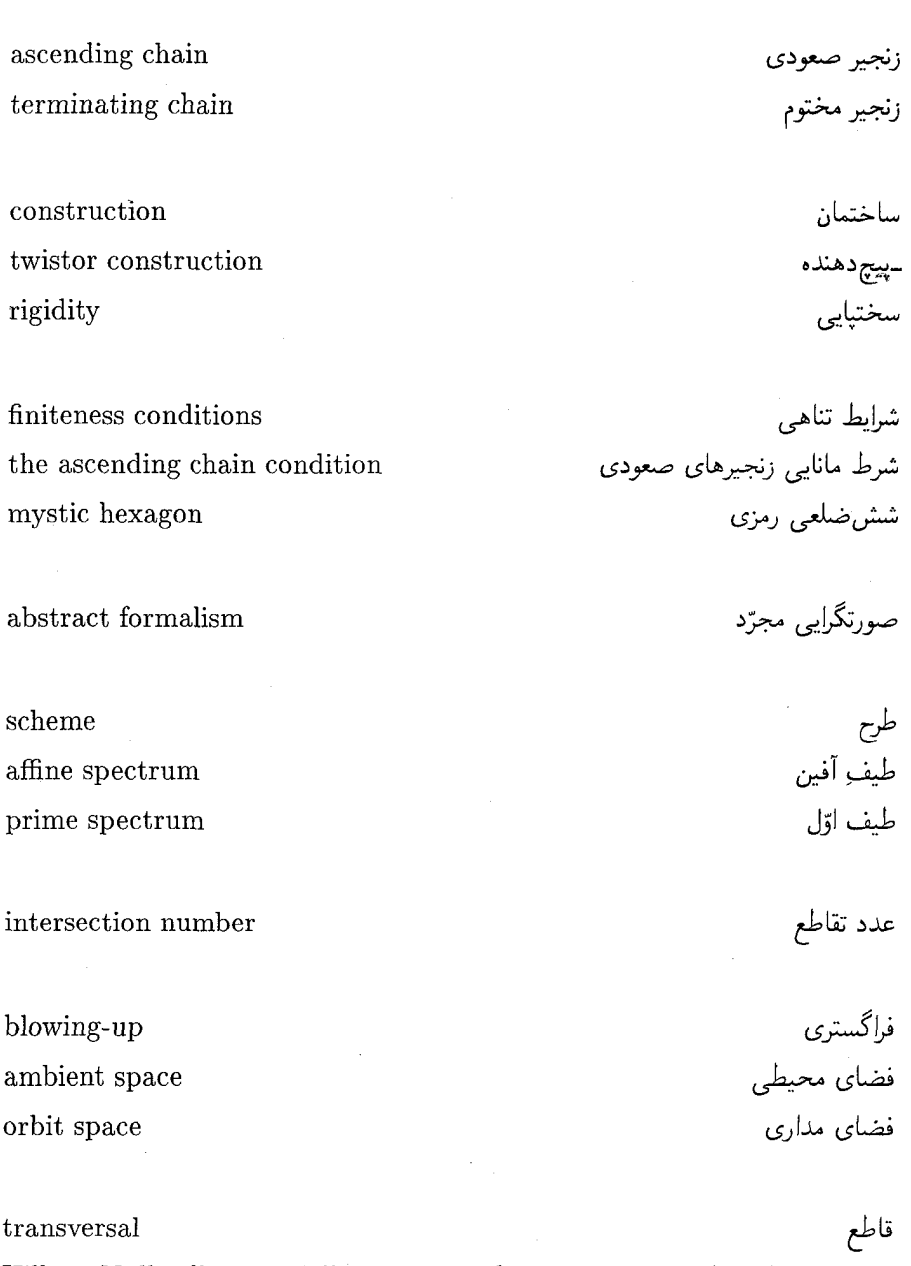

Hilbert Nullstellensatz, Hilbert's zeros theorem  $\rm polarisation$  $% \left\langle \left\langle \cdot ,\cdot \right\rangle \right\rangle$  affine piece

قضیَّة صفرهای هیلبرت<br>قطبیسازی<br>قطعهٔ اّفین

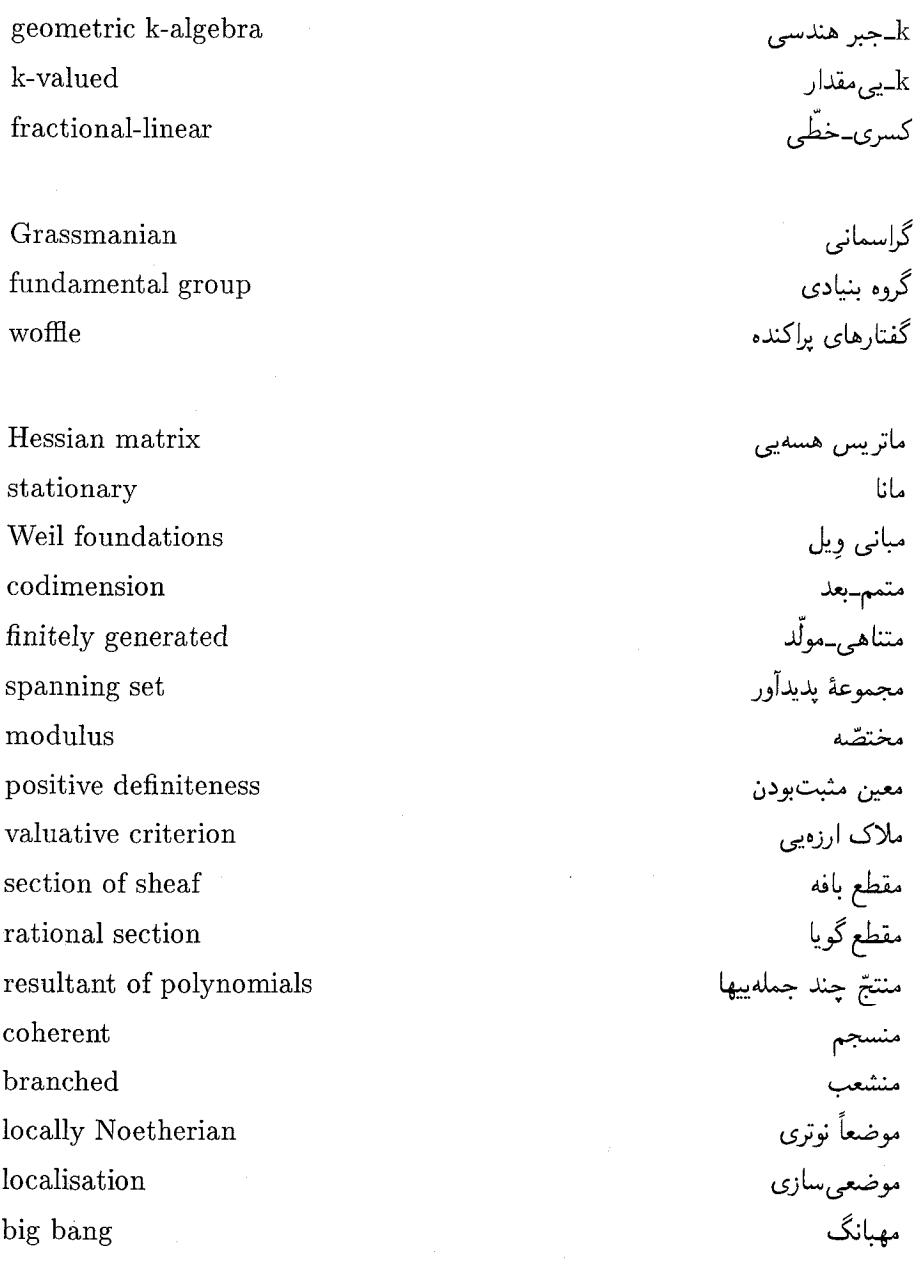

 $awkward$ computer algebra system نابهنجار<br>نرم¦فزار جبرکامپیوتری

واژەنامە ٥٩/

infinite descent Segre embedding isomorphic embedding intersection theory string theory catastrophe theory isolated point generic point projection general projection birational map dominant rational map notation representative infinitesimal strip

## Hessian

birational equivalence coherent cohomology ring homomorphism k-algebra homomorphism conconic p-adic convergence arithmetic algebraic geometry birational geometry coordinate geometry number field residue field

نزول نامتناهی نشانيدن سگره نشانىدن ىكر ىخت نظرية تقاطع نظرية ريسمان نظرية فاحعه نقطة تنها نقطۂ ژنر یک نگاشت تصوير نگاشت تصویر عمومی نگاشت دوسوگو ما نگاشت گو بای غالب نمادگذاری نمائنده نوار سنهایت باریک

فهرست راهنما

تکین ۴، ۹، ۱۱۱، ۱۲۳، ۱۲۲-۱۲۰، ۱۲۷،  $\Upsilon$ تکینگی ۴، ۳۲، ۰۸، ۱۱۳، ۱۱۸، ۱۲۱\_۱۲۰،  $\frac{184}{187}$ تناظر I-V (ع-٥٨، ٢٩، ٥٩، ٢٧، ٧٥، ٧٧-٧٧،  $199 - 190.100$ درحالت همگنی ۹۸، ۹۸ توازی ۱۵، ۱۶، ۱۸، ۱۹، ۲۹، ۷۱ تويولوژى زاريسكى ۴۲، ۶۰ـــ٥٩، ۶۳ـــ۶۲، ۷۶،  $PVA, PAA, VP, OP, o of PPA of A of A.$ ١٢٥-١٢۶ ١٢٢، ١٢٥ توپولوژی یک خم ۵۲\_۵<sup>۰</sup>، ۵۴

جبر متناهی ۶، ۶۹\_۶۸، ۷۲\_۷۱، ۷۷ جبر متناهي۔مولّد ۵۸، ۶۳، ۶۸، ۹۶، ۱۴۹، ۱۴۹ جبرى\_بسته ۶۵ جبرى\_مستقل ٧٠\_۶۹، ١١٥، ١٢٠

چند گونا آفین ۷، ۵۸ شبه تصویری ۷ چندجملەيى ھمگن (=صورت) ٢٢-٢٠، 

ابررویه ۶۷ـ ۷۴ـ۷۳، ۷۶، ۱۵۰۵، ۱۱۴ـ۱۱۲، **AIL /17** تحويلنايذير ٧۶ ایدآل اوّل ۶۲\_۶۱ / ۱۴۴ ايدآل ماكسيمال ۶۴، ۶۵، ۷۷ ايدآل ماكسيمال ١۴٥ ١٣٥ ایدآل متناهی بهولّد ۵۷، ۵۹ ايدآل همگن ٩٧\_٩۶. ١٠٠

تعد ۴، ۶۸، ۱۱۵، ۱۲۳، ۱۴۱، ۱۴۲، ۱۵۲ باز استانده ۱۱۷  $V_f$ ماز حگال ۶۰

پوشش آفین یک چندگونای تصویری ۱۰۰

تابع چندجملهیی ۵، ۸۱ــ۷۸، ۸۴، ۸۵، ۱۱۵ تابع گویا ۵، ۶، ۳۳، ۵۳، ۸۱، ۸۶ـــ۱۸۵ ۰۹، ۹۹ تابع منظّم ۴، ۶، ۸۵\_۸۴، ۹۰، ۹۲، ۱۴۲، ۱۴۹ روی چندگونای تصویری ۹۹، ۱۰۷، ۱۱۰، ۱۴۲ تعويض مختصّات آفين ١۶. ٢٩ تعويض مختصّات تصويرى ١۶. ۴۸ تفكيك يذيري ٧٣، ١١۴

فهرست راهنما ١۶١

خم درجة سوّم ٣، ٩، ٥٢-٣٢، ٩٠-٨٨، ٩٥-٩٤. ۰۹، ۱۲۲، ۱۴۱–۱۴۰ تكين (← خم درجهٔ سوّم گرهي يا خم درجهٔ سوّم تیزەیبی) تیزەیی ۳۲، ۴۸، ۱۳۴ چپ ۱۳۹ (م گرهی ۳۲، ۴۶، ۹۱، ۱۲۳ <sup>۱</sup> ناتكين (← خم درجهٔ سوّم) خم گویا ۵۳، ۲۰۲، ۱۰۹، ۱۴۴، ۱۴۴

> درجه تعالى ۷۴ tr deg<sub>k</sub> K، ۱۰۵ تا دستهمقطع مخروطی ۲۶، ۳۰ دو خط متمایز ۱۵، ۱۹

 $Y_A \wedge Y_A \wedge Z_{\mathcal{F}}$ رادیکال  $\bar{I}$  ۲ گ–۹۸ ردەبندى چندگوناھا ۵۵ـ ۵۰، ۱۴۰ رستههای هندسی ۵۴ ۵۴ رويهٔ درجهٔ دوّم ۷۵، ۱۰۳، ۱۰۹–۱۲۹، ۱۲۹، روية درجة سوّم ٩، ١٢٢. ١٣٩. ١٥٢. ١٥٢ ریختبری ۷، ۴۲، ۸۸ـ۸۷، ۹۰، ۱۰۲، ۱۰۶. ۱۱۱، ۱۲۹، ۱۳۴، ۱۴۸ ریشههای چندگانه، چندگانگیها ٢١-٢٠، ٢٠، ٣٣،  $(1111.77)$   $(3111.77)$ ریشههای یک صورت دومتغیره (← صفرها) زيرمجموعة جبرى (← مجموعة جبرى) شرط مانایی زنجبرهای صعودی ۵۶، ۵۷، ۶۲. ۶۵، ۷۴ شش ضلعی رمزی پاسکال ۴۴\_۴۳

چندگونا۶، ۰۶،۹۵\_۹۶،۸۳\_۸۴،۶۸،۵۹،۵ ۰۱۰-۰ 141-146 1168 116 117 117 110-116 آفين ٨٣-٨٢، ٨٨-٨۶، ٩٣، ١٣٢-١٢٢ تصویری ۹۶-۹۴، ۰۲۱'- ۱۰۴، ۱۰۴  $Y^{\circ}/Y^{\circ}/Y^{\circ}$ شبەتصويرى ١۴٣ کامل ۱۴۳ گویا ۵۳، ۵۵، ۱۲۸ مجرّد ۹۵، ۱۴۴

حاصلضرب چندگوناها ۹۲، ۰۷-۵-۰۵، ۱۱۰ حلقة ارزة گسسته ۱۴۹، ۱۵۱ حلقة مختصاتي [V] ٨٩. ٨٩\_٨٩. ١٣٥\_١۴۴. 1۴۹ موضعی  $\mathcal{O}_{\rm V,P}$  ۸۵ ۹۹ م حلقة نوترى ۵۷\_۵۶، ۷۵ حوزۂ ایدآل اصلی ۷۴ حوزة تعريف dom f (٩٩\_٩٢، ٩٩]. ٩٩،  $101.701$  cf حوزهٔ یکتایی تجزیه ۳۳، ۶۴، ۷۵، ۹۲

خط تصویری P۱، ۱۹، ۵۱، ۹۵، ۱۰۲<u>-</u>۱۰۲،  $\vee$ خطّ مجانبی ۱۲، ۱۶، ۱۷، ۱۳۵ خم آفین ۴۵، ۵۲، ۹۴ خم پارامتری (شده) ۱۲، ۱۳، ۱۹، ۲۲، ۲۸، ۳۳\_۳۳، ۳۶، ۴۶، ۵۳، ۹۱، ۹۲، ۳۰–۰۱۰۲ خم تصویری ۱۷، ۲۹، ۵۲، ۸۹ خم تکجملهیی ۳۲، ۶۸

۱۶۲ هندسه جبری مقدماتی

شکل نرمال یک خم درجهٔ سوّم ۴۵\_۴۴، ۴۸ صفحة تصويرى 14 12، 10، ٣٩-٣٥، ٥٥، 69،  $107.99$ صفر یک صورت ۲۱\_۲۰، ۲۶، ۲۷، ۳۰، ۳۶. ۴۰، ۴۸، ۱۲۳، ۱۲۷، ۱۳۶ صورت ٢١\_٢٠، ٢۶، ٣١، ٣٥، ١١٧

> طرح آفین ۱۴۵ طیف اوّل Spec A ۱۴۵

> > غالب ٨٧، ٢٠۴

فراگستری ۱۲۰\_۱۱۹ فرمول اويلر ۱۱۸، ۱۳۳ فصل مشترک خمهای مسطح ۲۱، ۳۸، ۴۱، ۷۶ فصل مشترک دو رویهٔ درجهٔ دوم ۱۴۱ فصل مشترک دو مقطع مخروطی °۳ـ۲۵، ۱۴۱ فصل مشترک دورویهٔ درجهٔسوّم ۱۰۹ فضاى أفين A\، Y\، Y\، 1V. 4Y\_{\, 40، 10، ۱۱۲، ۱۱۸، ۱۴۸ فضای تصویری P<sup>۳</sup>، ۱۰۲، ۹۶، ۲، ۲، ۱۰۲، ۱۰  $A \circ f_1$ ,  $P \circ f_1$ ,  $A \nmid f_1$ ,  $P \nmid f_2$ فضای مماس TpV، ۳۹، ۴۹، ۴۹، ۴۸، ۴۸ 101.157.117\_150

قاطع ۱۲۹، ۱۳۱، ۱۳۵ قانون گروهی روی خم درجهٔ سوّم ۴۲\_۳۹، ۸۸\_۴۵ م. ۸۹ قضتة بزو ٢٢\_٢١، ۴١

قضيّة صفرها ع، ٣۶. ۶۵\_۶۳. ٨۵. ٩٨-٩٧. ۱۴۵، ۱۴۴ قطبی ۱۲۴، ۱۳۶ قطعة آفين استانده (V) ۱۶ م (۱۷ هـ). ۱۰۰  $\bigwedge$ قطعهٔ أفین چندگونای تصویری ۱۷ـ۱۶، ۱۰۰،  $\vee$ کرۂ ریمان ۵۱ گونای یک خم ۵۵\_۵۰، ۱۳۷ ماکسیمال ۱۴۶ m مبین ۱۲۸\_۱۲۷ مجموعة باز باز استانده V<sub>f م</sub>ک ۸۵، ۸۹\_۸۸ بازچگال ۴۲، ۷۹، ۸۵، ۸۷، ۱۵۰۵، ۱۱۳، 118.110 مجموعهٔ تهی & ۵۳، ۶۱، ۹۷، ۹۷ مجموعة جبرى 64\_01، 46 VM\_N1، 71. ~  $110.1Y-101$ تحويلناپذير ٣٩. ٤٢-۶١. ۶۴. ٧٥. ٧٥.  $PY, YA, YP, AP, 911$ مختصّات آفین ۱۸، ۴۴، ۵۱، ۱۰۰، ۱۳۴ مختصّدها ۵۴، ۵۵، ۱۴۰، ۱۴۹، ۱۵۱ مخرج یک تابع گویا ۷. ۸۱. ۸۵ مخروط آفین روی چندگونای تصویری ۹۸ مسائل دیوفانتی ۴، ۲۹\_۲۲، ۳۳\_۳۳، ۴۹\_۴۷.  $101.05 - 00$ 

مشخصة p 7، 18، 10، 10، 11، 37، 14\_77، 127،

مقطع مخروطی ۲۸\_۱۲، ۳۰، ۳۹\_۳۶، ۵۳. ۵۳،  $\overline{111}$ تكس (تناهيده) ٢۶، ٣٥، ١٢٧ منتج ٣١-٣٠، ١٢٤-١٢٤، ١٣۶  $\Lambda$ ۴۹ موضعی سازی  $A[S^{-1}]$  ۵۷ ۶۶، ۴۶، ۱۴۹، ٥٥٠

ناتكس ۴، ۳۹، ۱۱۲، ۱۱۵، ۱۱۹\_۱۱۸. ۱۲۱،  $171.171.177$   $177.177.177$ نەمال گوما ۲۰۲ نرمالسازى نوتر ۶۹\_۶۹ نزول نامتناهی ۳۴، ۴۹ نشانىدن سگرە ۱۰۶ نظرية تكسكي ۴، ٨، ١٢٠\_١١٩، ١۴٠ نظرية توابع مختلط ٨، ٥٥-٥٢، ١٣٧، ١٤٢ نظرية حذف ٣١\_٣٠، ٧٢، ٧۶، ١٢٢، ١٢٤، ۱۳۶ نظرية رستهها ع، ١٣٩، ١٤٢، ١٤٩ نقطة سنهايت ١٢، ١٨\_١۶، ٢٠، ٢١، ٣٣\_۴۴،  $140.10.01.00$ نقطة تكبن ١١٥ نقطة ونريك ١٣٨\_١٤٥، ١٥٠ نقطة عطف ۴۰، ۴۴، ۴۵، ۴۸ نگاشت تصویر خطّی ۱۳، ۷۱، ۷۷، ۸۰، ۲۰۳،  $NTA_1YA_2YA$ نگاشت چندجملهیی ۵، ۸۳-۷۹، ۹۱، ۹۲ نگاشت گویا ۶، ۸۷\_۸۶، ۹۲\_۹۰، ۱۰۵\_۱۰۱،

یکریختی ۷، ۸۰، ۸۳، ۸۸، ۸۹، ۹۱، ۹۲، ۵۰۳  $11A.111.109.1092104.109$